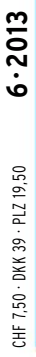

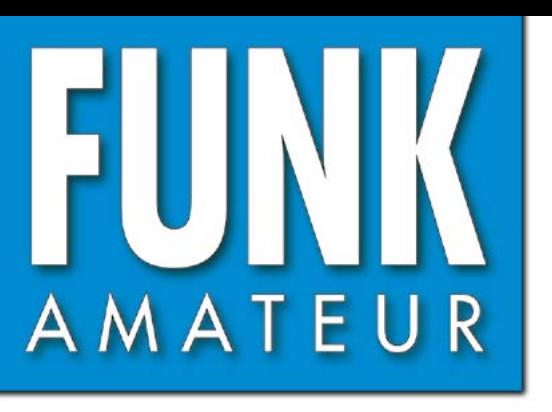

62. JAHRGANG · JUNI 2013 62. JAHRGANG · JUNI 2013<br>DEUTSCHLAND € 4,00 · AUSLAND € 4,50 6 · 2013

# Magazin für Amateurfunk  $E$ lektronik · Funktechnik

### **[TT8TT - mehr als 72000](#page-13-0) 594 QSOs aus dem Tschad**

**<sup>606</sup> [Notfunkkoffer anders](#page-25-0)**

**Radioastronomie 610 [mit dem FUNcube-Dongle](#page-29-0)**

**<sup>613</sup> [Android-Apps schreiben](#page-32-0)**

**COMPUTER** 

**[Detektor zum Nachweis](#page-41-0) 622 von Gammastrahlung**

 $\frac{d}{dt} \frac{d\phi}{dt} \frac{d\phi}{dt} = \frac{1}{2} \frac{d\phi}{dt}$ 

**[Sprechender Assistent](#page-50-0) 631 für das tägliche Leben**

**[Verschachtelte Yagi](#page-65-0) 646 für 6 m und 10 m**

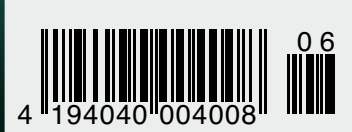

**[Flaggschiff TS-990S](#page-17-0)  gemessen**

# HF/50 MHz 100 W Transceiver *FT DX 3000*

Neue Roofing-Quarzfilter bieten ultimative Empfangsleistung für schwache Signale trotz starker Nachbarsignale

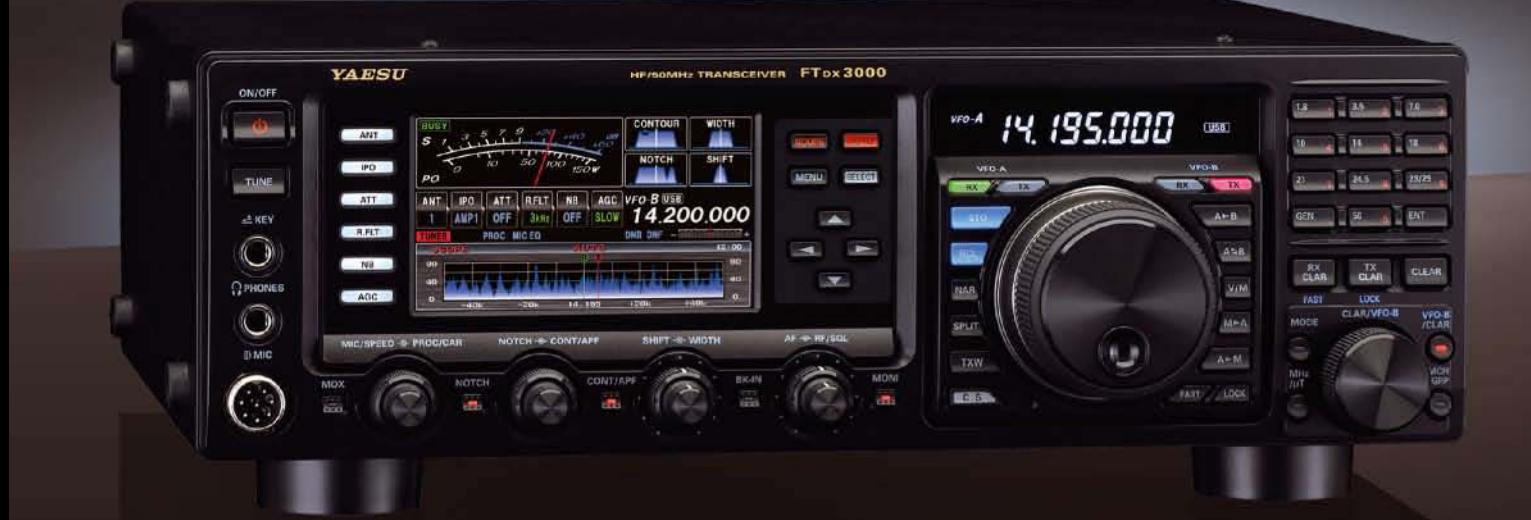

#### Die überragenden Eigenschaften der Roofing-Quarzfilter wurden bereits im FTDX5000 unter Beweis gestellt!

Durch Abwärtsmischung auf eine Zwischenfrequenz von 9 MHz ist es möglich, schmale Roofing-Filter von 300 Hz (optional), 600 Hz und 3 kHz einzusetzen. Diese Roofing-Quarzfilter mit ihren großen Flankensteilheiten bieten selbst bei geringem Abstand der Empfangssignale zu benachbarten Störern einen überragenden Dynamikbereich und beste Empfängereigenschaften.

Die eingesetzten optimierten Bauteile und das ausgefeilte Schaltungsdesign garantieren selbst beim Vorhandensein vieler Signale eine unvergleichliche Empfangsleistung. Der FTDX3000 verfügt damit über die gleichen herausragenden Eigenschaften wie der inzwischen legendäre FTDX5000

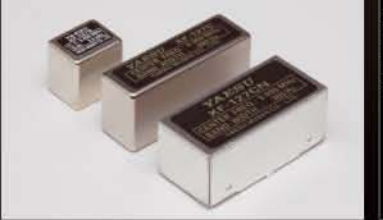

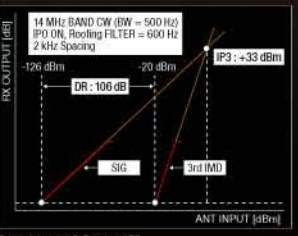

#### Exzellente Empfängereigenschaften ein Vermächtnis des FTDX5000

Schlüsselelemente für die ausgezeichneten Empfängereigenschaften sind der HF-Verstärker und der 1. Mischer. YAESU hat die ultimative Leistungsfähigkeit dieser Baugruppen angestrebt. Der HF-Verstärker<br>wurde hinsichtlich der Rauschzahl optimiert und der überdimensionierte Breitbandübertrager zeigt selbst beim Verarbeiten von starken Signalen praktisch keine Sättigungserscheinungen. Die Verwendung nde optimierter Bauteile garantiert selbst beim gleichzeitigen Empfang vieler starker Signale überrage Empfangsleistungen. Daher verfügt der FTDX3000 über einen hohen IP3-bezogenen Dynamikbereich den Kenner bereits vom FTDX5000 kennen.

#### **YAESU Authorized Repair Service Dealer**

#### **Garant Funk**

Kommerner Straße 19, 53879 Euskirchen, Germany Tel.: +49-22515-5757 E-mail: info@garant-funk.de

The radio

#### WiMo Antennen und Elektronik GmbH Am Gäxwald 14, 76863

E-mail: support@wimo.com

Herxheim, Germany

Tel.: +49-7276-96680

6, 27049 Stradella (Pavia), Italia

Tel.: (0385) 246421 E-mail: info@bgpcom.it **ELIX Ltd.** Jablonecka 358, 190 00 Praha 9, Czech Republic Tel.: +420-284680695 E-mail: service@eliox.cz

#### **YAESU UK**

Unit 12, Sun Valley Business Park, Winnall Close Winchester, Hampshire, SO23 OLB, U.K. E-mail: amsvc@yaesu.co.uk

#### YA DISU YAESU MUSEN CO., LTD.

Tennozu Parkside Building, 2-5-8 Higashi-Shinagawa, Shinagawa-ku, Tokyo 140-0002, JAPAN

#### **B.G.P Braga Graziano** Via Generale Dalla Chiesa,

ZF-DSP zur effektiven Ausblendung von QRM

übersichtliche Darstellung aller wichtigen Betriebsparameter sichergestellt.

NF-Scope und RTTY- bzw. PSK-Encoder/Decoder

Eigenrauschen sind natürlich im Gerät vorhanden.

**Großes LC-Farbdisplay** 

dem LC-Display darstellbar.

Kontrast

**Separate Frequenzanzeige** 

Die 32-Bit Gleitkomma-Hochgeschwindigkeits-DSP (max. 2800 MIPS) ermöglicht die effektive Unterdrückung/Reduzierung (DNR) von "weißem" Rauschen, das sich auf den KW-Bändern oft sehr störend

im KW-Bereich dar. Auch die bekannten YAESU-DSP-Funktionen zur Reduktion von QRM und

Das etwa 110 mm breite LC-Farbdisplay mit seiner hohen Auflösung von 480x272 Pixeln gibt einen

Eingebautes Hochgeschwindigkeitsscope (Panoramadisplay) Obwohl der FTDX3000 nur einen Empfänger besitzt, verfügt er über eine schnelle Spektrumanzeige. Im

Überblick über den Status des Transceivers und die für den Betrieb relevanten Informationen. So ist eine

Automatikmodus läuft diese in Echtzeit. Der maximal darstellbare Bereich beträgt 1 MHz und kann nach Bedarf bis auf 20 kHz eingeengt werden. Somit hat man die aktuelle Bandbelegung stets im Blick.

Der FTDX3000 besitzt ein praktisches NF-Scope und Encoder/Decoder-Funktionen für RTTY und PSK. Die

NF-Wellenform des Scopes kann auf dem TFT-LCD angezeigt werden. Ebenso sind RTTY/PSK-Texte auf

Dieses neu entwickelte LC-Display verfügt über einen größeren Betrachtungswinkel und einen hohen

Die Hauptbetriebsfrequenz ist die wichtigste Information bei einem Funkgerät. Daher wird die

VFO-A-Frequenz direkt über dem Hauptabstimmknopf in einem separaten Display angezeigt.

auswirkt. Die AUTONOTCH-Funktion (DNF) zur Unterdrückung von Pfeifstellen, die Funktion CONTOUR sowie das APF stellen zusätzliche wirksame Mittel zur Reduzierung von Empfängerrauschen und -störungen

Tel: +44-1962866667

<span id="page-2-0"></span>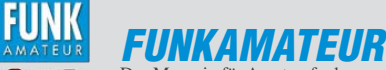

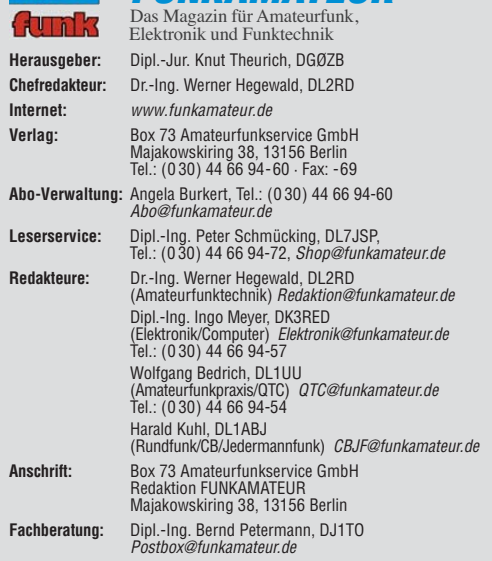

**Ständige freie Mitarbeiter:** M. Borstel, DL5ME, IOTA-QTC; Dr. M. Dornach,<br>DL9RCF, DX-Berichte; J. Engelhardt, DL9HQH, Packet-QTC; Th. Frey, HB9SKA,<br>Sat-QTC; F. Janda, OK1HH, Ausbreitung; P. John, DL7YS, UKW-QTC; F. Langne DJ9ZB, DX-Infos; B. Mischlewski, DF2ZC, UKW-QTC; W.-D. Roth, DL2MCD,<br>Unterhaltungselektronik/PC; F.Rutter,DL7UFR,Technik; Dr.-Ing. K. Sander, Elek-<br>tronik; Dr. M. Schleutermann, HB9AZT, HB9-QTC; H. Schönwitz, DL2HSC, SOTA-QTC; C. Stehlik, OE6CLD, OE-QTC; M. Steyer, DK7ZB, Antennen; R. Thieme, DL7VEE, DX-QTC; A. Wellmann, DL7UAW, SWL-QTC; N. Wenzel, DL5KZA, QSL-Telegramm; H.-D. Zander, DJ2EV, EMV(U)

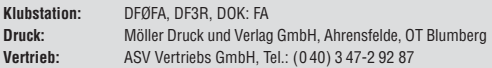

**Manuskripte:** Für unverlangt eingehende Manuskripte, Zeichnungen, Vorlagen<br>u. Ä. schließen wir jede Haftung aus. Wir bitten vor der Erarbeitung umfang-<br>reicher Beiträge um Rücksprache mit der Redaktion – am besten telefon Manuskripthinweise auf [www.funkamateur.de](http://www.funkamateur.de) → Schreiben für uns unter "Manuskrinthinweise

Kein Teil dieser Publikation darf ohne ausdrückliche schriftliche Genehmi-<br>gung des Verlages in irgendeiner Form reproduziert oder unter Verwendung<br>elektronischer Systeme verarbeitet, vervielfältigt, verbreitet oder im Int

Haftung: Alle Beiträge, Zeichnungen, Platinen, Schaltungen sind urheberrechtlich geschützt. Außerdem können Patent- oder andere Schutzrechte vorliegen. Die ge-<br>werbliche Herstellung von in der Zeitschrift veröffentlichten Leiterplatten und das<br>gewerbliche Programmieren von EPROMs usw. darf nur durch vo Beim Herstellen, Veräußern, Erwerben und Betreiben von Funksende- und -emp-

fangseinrichtungen sind die gesetzlichen Bestimmungen zu beachten.<br>Bei Nichtlieferung ohne Verschulden des Verlages oder infolge von Störungen des<br>Arbeitsfriedens bestehen keine Ansprüche gegen den Verlag. **Erscheinungsweise:** FUNKAMATEUR erscheint monatlich und in der Regel am

letzten Dienstag des Vormonats. Inlandsabonnenten erhalten ihr Heft vorher. **Einzelpreise beim Kauf im Zeitschriftenhandel: Deutschland 4 €,** Euro-Ausland 4,50 €, Schweiz 7,50 CHF, Dänemark 39 DKK, Polen 19,50 PLZ.

**Inlandsabonnement, jederzeit kündbar: 39,90 € für 12 Ausgaben, als PLUS-<br>Abo inkl. Jahrgangs-CD 45,90 €.** 

**Jahresabonnement Inland 37,90 €** (PLUS-Abo 43,90 €); **Schüler/Studenten** gegen Nachweis nur 29,80 € (PLUS-Abo 35,80 €).

**Dauerbezug Inland 4 €** pro Monat. Zahlung nur per Bankeinzug möglich,<br>Kontobelastung jeweils nach Lieferung des Heftes.

**Jahresabonnement Ausland 43,90 €** (PLUS-Abo 49,90 €); nach Übersee per<br>Luftpost 72 €, (PLUS-Abo 78 €); Schweiz 57 CHF (PLUS-Abo 65 CHF);<br>USA \$ 49,90 (PLUS-Abo \$ 59,90).

**PLUS-Abonnement:** 12 Ausgaben plus Jahrgangs-CD jeweils 6 € Aufschlag.<br>Die CD wird Ende Dezember mit dem Heft 1 des Folgejahrgangs geliefert. **Kündi gungen** von Jahresabonnements bitte der Box 73 Amateurfunkservice GmbH sechs Wochen vor Ablauf schriftlich anzeigen.

In den Preisen für Abonnements und Dauerbezug sind sämtliche Zustell- und Porto kosten enthalten. Preisänderungen müssen wir uns vorbehalten.

**Bestellungen von Abonnements** bitte an die Box 73 Amateurfunkservice GmbH<br>oder auf unserer Homepage *[www.funkamateur.de](http://www.funkamateur.de) → FUNKAMATEUR-Bezug* 

**Bankverbindung in Deutschland**: Box 73 Amateurfunkservice GmbH Konto 659992108, Postbank Berlin, BLZ 10010010

**Uberweisungen aus dem Euro-Ausland**: Box 73 Amateurfunkservice GmbH<br>IBAN DE18 1001 0010 0659 9921 08, BIC (SWIFT) PBNKDEFF

**Bankverbindung in der Schweiz**: Box 73 Amateurfunkservice GmbH,<br>Konto 40-767909-7, PostFinance, Währung CHF

**Private Kleinanzeigen**: Abonnenten können pro Ausgabe eine bis zu 200 Zei-<br>chen lange private Kleinanzeige kostenlos veröffentlichen, wenn diese **online**<br>über *[www.funkamateur.de](http://www.funkamateur.de)* → *Privat inserieren* → Abonnenten beauf Zeile kostet 1 € zusätzlich.

**Gewerbliche Anzeigen:** Mediadaten bitte beim Verlag an fordern oder als PDF-Datei von *[www.funkamateur.de](http://www.funkamateur.de) → Impressum* herunterladen. Zurzeit gilt die<br>Preisliste Nr. 23 vom 1.1.2013.<br>Für den Inhalt der Anzeigen sind allein die Inserenten selbst verantwortlich.

**Vertriebs-Nr. A 1591· ISSN 0016-2833**

**Redaktionsschluss:** 2. 5. 2013 **Erstverkaufstag:** 21. 5. 2013

**Druckauflage:** 42 600

**Der FUNKAMATEUR wird weitgehend auf Recyclingpapier gedruckt. © 2013 by Box 73 Amateurfunkservice GmbH · Alle Rechte vorbehalten**

## *Mehr Mut zur Innovation*

*Pessimismus macht sich in Deutschland breit. Mutlosigkeit und Krisen sze narien werden gepflegt, Innovationen fehlen. Bürokratie und gut gemeinte Vorschriften bremsen unser Handeln und damit die Entwicklung unserer Gesellschaft. Diese Gedanken äußerte 1997 der damalige Bundespräsident Roman Herzog in seiner Berliner "Ruck"-Rede.* 

*Das gilt heute genauso, denn diese Entwicklung hat sich fortgesetzt. Nicht nur Politiker, darunter viele Juristen, Philosophen oder Sozialwissenschaftler, wollen bestehende Verhältnisse beibehalten. Sie verknüpfen Veränderungen mit Ängsten.* 

*Bildung wird heute mitunter auf Sprachen, Geschichte, Musik und Religion konzentriert, während man Naturwissenschaften hintenanstellt. Oder wie ein Philologe in seinem Buch forderte: "Naturwissenschaftliche Kenntnisse müssen zwar nicht versteckt werden, aber zur Bildung gehören sie nicht."*

*Dabei übersieht man die Ergebnisse, die wissenschaftlich-technische Fortschritte erreicht haben. Mit der Bereitstellung großer Energiemengen hat sich die Entwicklung der Gesellschaft beschleunigt und es gab eine Vielzahl technischer Neuerungen. Selbst wenn manche Dinge noch nicht optimal waren, bildeten sie den Ausgangspunkt für weitere Innovationen. Dampfloks und energieintensive Fernsehgeräte wurden ohne politische Vorgaben ersetzt. Menschen sind kreativ und innovativ, vorausgesetzt, sie werden nicht durch einen falschen Zeitgeist gebremst.*

*Erinnern wir uns: Gleich nach den ersten Versuchen von Marconi und Popow befassten sich naturwissenschaftlich Interessierte mit dieser neuen Technik. Das Jahr 1898 gilt damit als Beginn des Amateurfunks. Funkamateure haben seit dieser Zeit entscheidend zur Entwicklung der Funktechnik beigetragen. So war der Funkamateur Léon Deloy der Erste, der 1923 auf Kurzwelle bei 2,7 MHz eine Funkverbindung zwischen Frankreich und den USA herstellte. Bis dahin sendete man in langwelligeren Frequenzbereichen mit weitaus höherer Leistung. Deloys Erfolg führte zu Fortschritten auch im kommer ziellen Funkbereich.*

*Seit den 1970er-Jahren werden Amateurfunkgeräte seltener selbst gebaut und hauptsächlich im Handel gekauft. Seit etwa 1990 gibt es im Amateurfunkbereich immer weniger Nachwuchs. Die heutige Generation nutzt PC und Internet zur weltweiten Kommunikation. HF-Technik und analoge Elek tronik werden kaum noch im Studium vermittelt. Mikrocontroller, Computer und Informatik sind die Hauptthemen.*

*Doch bremst dies nicht die Innovationsfreudigkeit der Funkamateure. PSK31, WSJT, Skimmer und SDR sind nur einige Beispiele für den Einsatz moderner IT im Amateurfunkbereich. Heute steht uns eine große Auswahl von Controllerbaugruppen und leistungsfähigen Geräten zur Verfügung, angefangen von Arduino über Raspberry Pi bis hin zu Smartphones und Tablet-PCs. Durch moderne Programmiersprachen und offene Quellen ist die Entwicklung von Software sogar für ideenreiche Programmieranfänger möglich. In Verbindung mit zusätzlicher Hardware lassen sich innovative Anwendungen entwickeln. Hier bietet sich für Funkamateure ein weites Betätigungsfeld.*

*Lassen Sie Ihrer Kreativität freien Lauf. Motivieren Sie Jugendliche zur Mit arbeit im Amateurfunkbereich. Tragen Sie mit dazu bei, Amateurfunk und Hobbyelektronik voranzubringen.*

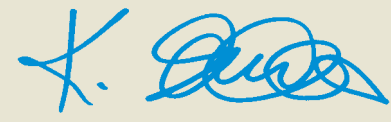

*Dr.-Ing. Klaus Sander*

KG.

### *Amateurfunk*

#### [TT8TT: mehr als 72 000 Funkkontakte aus dem Tschad](#page-13-0)

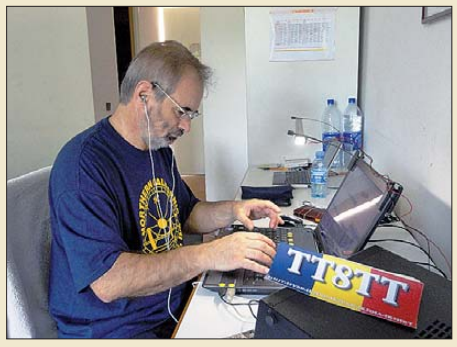

*Nach der erfolgreichen Aktivität als 6O0CW hatte sich das Italian DXpedition Team die afrikanische Republik Tschad als DXpeditionsziel auserkoren. Anfang Oktober 2012 tätigte die sechsköpfige Gruppe insgesamt 72 176 Kontakte. Erfreulich ist die Tatsache, dass auf dem launischen 6-m-Band mehr als 2600 QSOs zustande kamen. Teamchef Silvano, I2YSB, schildert seine Sicht des Funkabenteuers. Foto: TT8TT-Team*

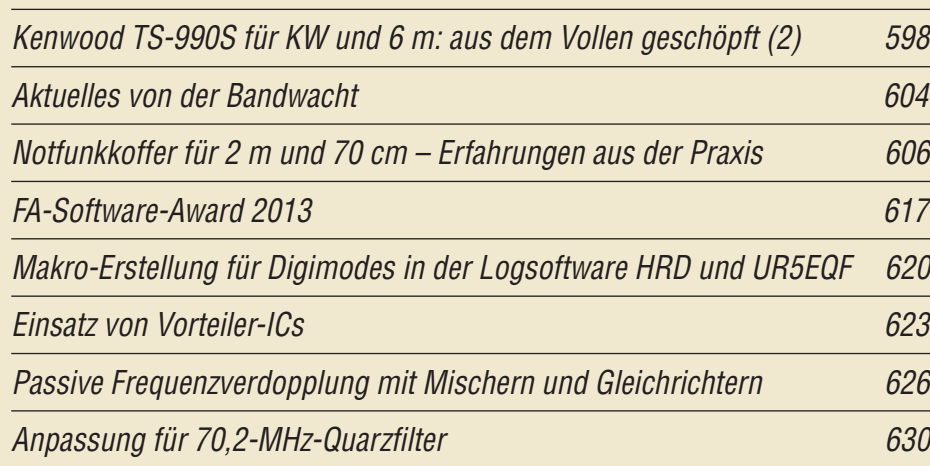

[Lokaloszillator für den IRHX4011](#page-53-0)

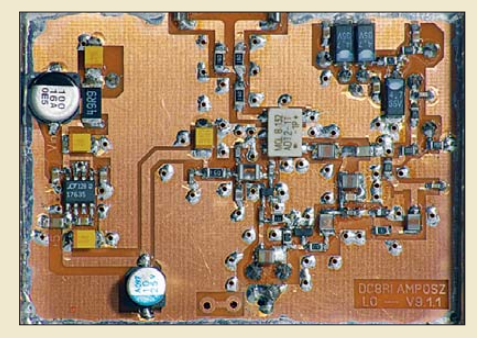

*Ein wichtiger Bestandteil des 70-cm-Transverters IRHX4011 ist der Lokal oszillator. Seine Eigenschaften haben maßgeblichen Einfluss auf die Qualität des Gesamtprojekts. DC8RI stellt diese Baugruppe vor und geht speziell auf das Problem der Erzielung einer hohen Temperatur*  stabilität ein.

#### [QRV auf Mittelwelle – Lösung des Antennenproblems \(2\)](#page-60-0)

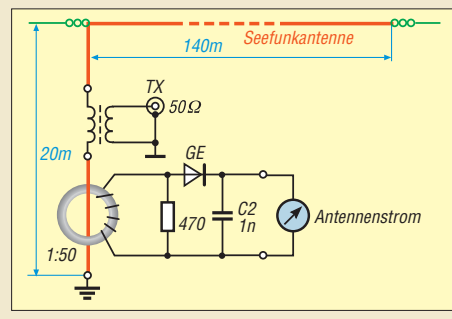

*Nicht jeder wird eine Seefunkantenne zur Verfügung haben, doch für Fielddays, Leuchtturmaktivierungen usw. ist so eine 160 m lange L-Antenne durchaus denkbar. Bei* λ */4 Länge auf 475 kHz entfällt die sonst bei verkürzten Antennen notwendige Ladespule. Impedanzanpassung mit Transformator und Antennenstrommessung sind ebenso wie bei Antennen in OM-Normal verbraucher-Länge notwendig. Foto: DK1KQ*

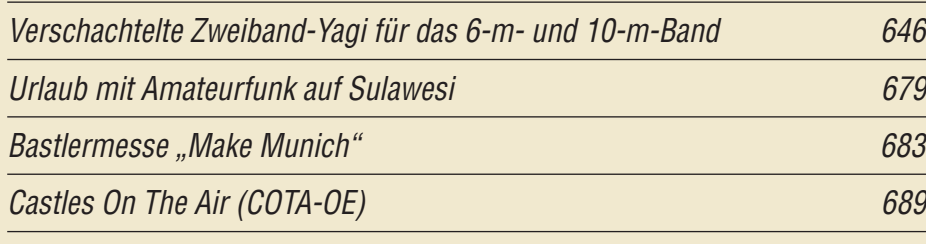

### *Aktuell*

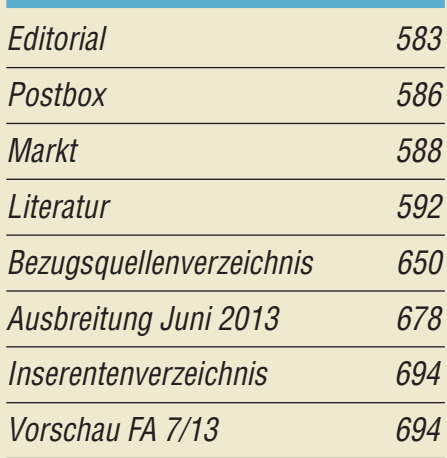

### *QTCs*

594

634

641

[AATiS e.V. 674](#page-69-0)

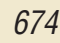

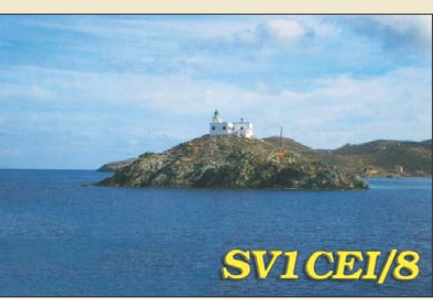

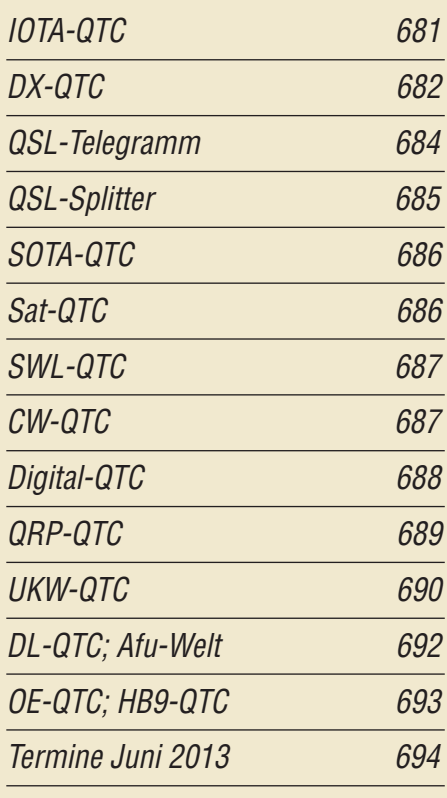

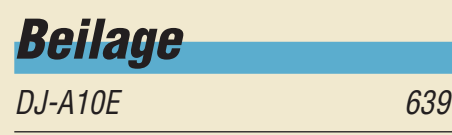

### *[Unser Titelbild](#page-17-0)*

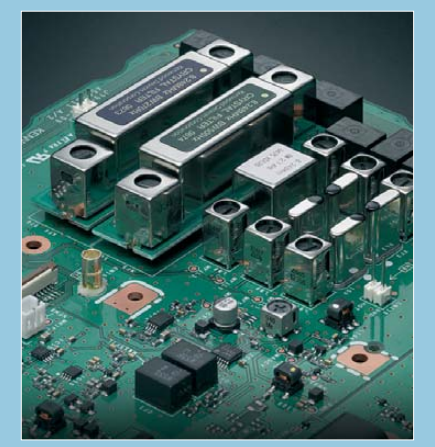

*Unser Titel zeigt die fünf Roofing-Filter des Hauptempfängers im TS-990S (s. Beitrag ab S. 598 und vorige Ausgabe). Sie werden normalerweise automatisch der gewählten Empfangsbandbreite zugeordnet und sorgen dafür, dass dem Nutzsignal dicht benachbarte potenzielle Störquellen nicht über die erste Mischstufe hinauskommen. Das Heruntermischprinzip nutzt eine niedrige 1. ZF und ermöglicht eine besonders hoch* $w$ ertige Ausführung der Filter.

### *BC-DX*

| Englisch für Europa                                                                                                    |                                                                                                    | 676                                 |
|----------------------------------------------------------------------------------------------------|----------------------------------------------------------------------------------------------------|-------------------------------------|
|                                                                                                    | <b>BC-DX-Informationen</b>                                                                                                    | 677                                 |
| Monday, May 06, 2013                                                                                                    | radio                                                                                                    | <b>Click here to lister</b><br>Seag |
| .<br>HOME<br><b>NEWS</b><br><b>COMPETITION</b><br><b>CLASSIFIEDS</b><br><b>LISTEN Navy</b><br><b>LISTEN On Your</b><br>Mobile | <b>WELCOME TO RADIO SEAGULL</b><br>The Home of Progressive Rock and Alternative Music.<br>Radio Seagull brings you the music you cannot find or hear on other radio stations.<br>either on 'air' or on the Internet as defined by our motto<br>There is More To Music Than Hits Alone'<br>Radio Seagull plays the best Progressive Rock, the coolest Album tracks and the<br>finest Alternative music we also feature specialist music programs which include<br>Blues, Smooth Jazz, World Music, Country and Americana.<br>Please see our <b>SCHEDULE</b> for details |                                     |
| <b>SCHEDULE</b><br><b><i>PRESENTERS</i></b><br><b>ADVERTISING</b><br><b>MERCHANDISE</b><br><b>GIG GUIDE</b>                   | <b>RADIO SEAGULL - CLASSIFIEDS</b><br>Click here now for more details                                                                                                    |                                     |

*Der Musiksender Radio Seagull (Niederlande) ist abends auf MW 1602 kHz aufzunehmen. Screenshot: DL1ABJ*

### *Wissenswertes*

FA-VA mit Griff und [Displayschutz 625](#page-44-0)

### *Bauelemente*

WE-FLEX: Übertrager für Schaltregler [und zur Impedanzanpassung 637](#page-56-0)

### *Geschichtliches*

[Der R-250 und sein Konstrukteur 593](#page-12-0)

613

### *Funk*  [Radioastronomie mit dem FUNcube-Dongle 610](#page-29-0) minutes of 610 [Skin-Effekt-Rechner – Ihre erste selbst geschriebene Android-App?](#page-32-0)

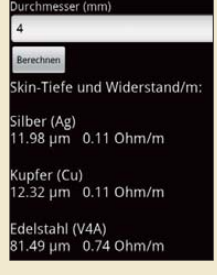

*Dank frei nutzbarer Entwicklungsumgebungen (s. FA 8/12) sind einfache Android-Apps relativ leicht zu programmieren. Am Beispiel eines Skin-Effekt-Rechners lernen wir die Vor gehensweise kennen. Unter Nutzung des hier verwendeten "Gerippes" lassen sich mit wenig Aufwand ähnliche Aufgaben stellungen lösen, beispielsweise die Berechnung der Induktivität einer Spule oder der Länge einer Drahtantenne. Screenshot: DK5WL*

[CB- und Jedermannfunk 675](#page-70-0)

### *Elektronik*

[Kondensatoren parallelschalten – aber richtig! \(2\) 618](#page-37-0)

[Einfacher Detektor zum Nachweis von Gammastrahlung](#page-41-0)

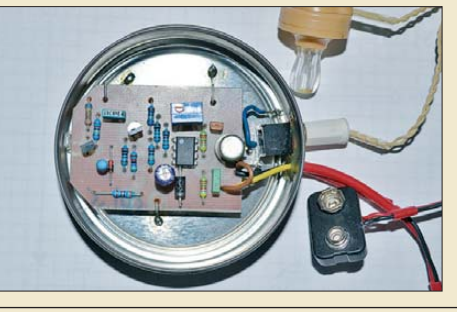

622 *Selbst ein einfacher Detektor, der ohne die sonst häufig verwendeten Zählrohre auskommt, eignet sich zum Nachweis von Gammastrahlung. Zum Einsatz kommt stattdessen eine preiswerte Foto-PIN-Diode. Wie viel Strahlung vorhanden ist, lässt sich per Ohrhörer aus den erzeugten Knack impulsen ableiten.* 

[Externe Steuerung fürs schaltbare Dämpfungsglied des FA-NWT 624](#page-43-0)

[Sprechender Assistent hilft im täglichen Leben](#page-50-0)

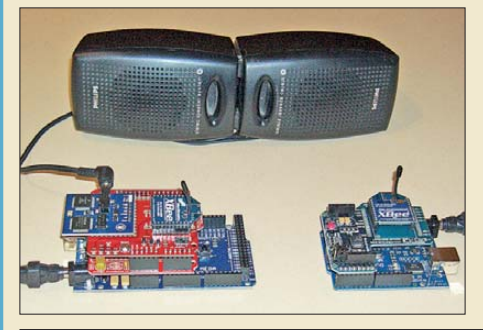

*Gerade mit zunehmendem Alter wird der Mensch vergesslicher. Um an bevorstehende Termine oder im Tages ablauf notwendige Aktivitäten erinnert zu werden, stellt der Beitrag einen elektronischen Assistenten mit Sprach ausgabe vor. Das Projekt lässt sich nahezu beliebig erweitern.*

631 *Foto: Sander*

### *Einsteiger*

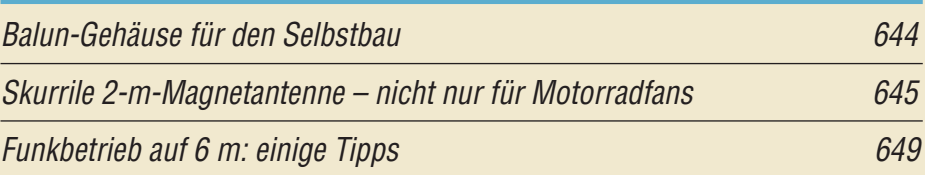

<span id="page-5-0"></span>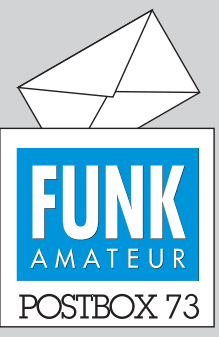

Redaktion FUNKAMATEUR Postfach 73, 10122 Berlin postbox@funkamateur.de

#### **Katalog für den FA-Leserservice**

*Wie ich über die Jahre festgestellt habe, hat sich die Zahl der angebotenen Artikel des FA-Leserservice immer weiter vergrößert. Es wäre schön, wenn man dieses Angebot einmal übersichtlich in Form eines Katalogs bekommen könnte.* **Eginhard Schulze**

**Sie haben Recht. Deshalb haben wir bereits begonnen, solch einen Katalog zu erstellen. Aber gedulden Sie sich bitte noch ein wenig.**

#### **FA-Sonderausgabe 1961 gesucht**

Bei der Vervollständigung unseres Archivs haben wir fest**gestellt, dass uns die FUNK - AMATEUR-Sonderausgabe 1961 fehlt. Nach erfolgloser Recherche ist auch nicht sicher, ob es ein 1961er-Heft überhaupt gab. Falls also jemand solch eine FA-Sonderausgabe 1961 (im Bild die von 1960) besitzt, möge er sie bitte der Redaktion FUNKAMA-TEUR für wenige Tage zur Verfügung stellen.**

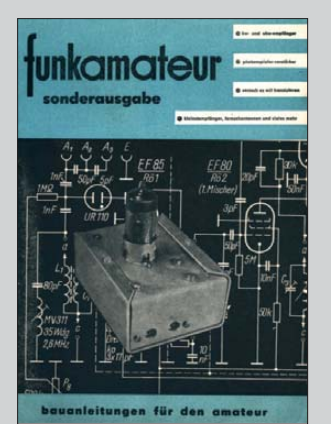

#### **E-Mail-Adressen beim FUNKAMATEUR nur noch als** *xxx@funkamateur.de*

Alle Autoren und Leser, die noch auf *@box73gmbh.de* endende E-Mail-Adressen gespeichert haben, bitten wir, diese wieder auf *@funkamateur.de* umzustellen. *xxx@box73gmbh.de* war eine Interimslösung. Dank des neuen Betreibers unseres E-Mail-Servers, der Hetzner Online AG, ist das System jetzt sicherer als in der ersten Periode von *xxx@funkamateur.de*. **Redaktion FUNKAMATEUR**

#### **Nachbauhilfen**

*Im FA 9/12, S. 930, stand ein interessanter Beitrag "AM-Prüfgenerator zum Testen historischer MW-Radios". Da bei uns in der Schweiz mittlerweile alle AM-Sender außer Betrieb genommen worden sind, ist unter meinen Hobbykollegen doch einiges Interesse an diesem Bauvorschlag vorhanden. Deshalb möchte ich höflich anfragen, ob für diesen Bauvorschlag vielleicht ein Bausatz mit Platine und Bauteilen in Planung ist, da einige Komponenten wie Transformatoren und HF-Spulen doch etwas kritisch für den Nachbau sind. In der Schweiz gibt es größere Beschaffungsprobleme als in Deutschland, wo einfach viel mehr spezialisierte Anbieter existieren.* **Urs Wenger, HB9GAP**

Leider können wir aus wirtschaftlichen Gründen nicht für alle im FA veröffentlichten Bauvorschläge fertige Platinen, einen Spezialteile- oder gar kompletten Bausatz anbieten. Das gilt insbesondere dann, wenn nur wenige Leser ihr Interesse daran bekunden. Aus diesem Grund stellen wir – sofern vorhanden – Platinenlayouts, Stücklisten sowie ergänzende Aufbauhinweise in unserem Download-Bereich zum kostenlosen Herunterladen zur Verfügung. Für die am Nachbau Interessierten sind diese Daten in der Regel sehr nützlich, um ein beschriebenes Projekt mit vertretbarem Aufwand zu realisieren.

#### **Neue Technik**

Ja, der Fortschritt siegt zuletzt, auch wenn's diesen oder jenen fetzt. Wer nicht mitmacht, so die Lehre, kommt sich bald selber in die Quere. © Manfred Maday, DC9ZP

#### **Endstufe BLA 350**

*Mit Interesse habe ich die WiMo-Anzeige im FUNK - AMATEUR (FA 4/13, S. 429) und in der CQDL über neue Produkte gelesen, mit besonderem Interesse die Info über die KW-PA BLA 350. Da ich schon über 30 Jahre Funkamateur bin, musste ich zu DDR-Zeiten manches Gerät für mein Hobby selbst bauen. Dazu zählten unter anderem auch Endstufen für den KW-Bereich, die in unserer Klubstation Verwendung fanden. Diese PAs waren mit sowjetischen Röhren be-*

#### **Aus unserer Serie Gegensätze: auf Rohr und auf Draht**

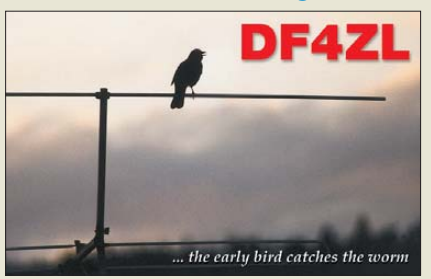

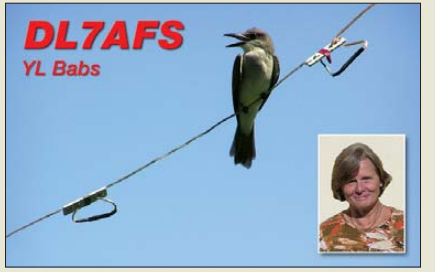

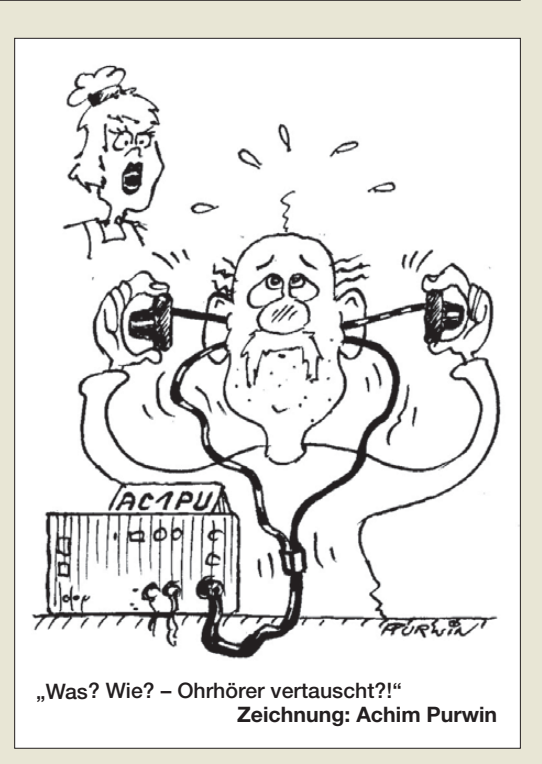

*stückt, die den Vorteil hatten, dass man sie auch bei unsachgemäßer Bedienung nicht sofort in den Röhrenhimmel schickte.*

*Der WARP-Antrieb Ihrer Endstufe basiert vermutlich auf einem ähnlichen Effekt. Die Elektronen werden stark beschleunigt und die Plasma-Zündung erledigt den Rest. Das birgt leider auch Gefahren. Es kommt durch Überhitzung zur Brandgefahr. Eine Nachrüstung der BLA 350 mit einem automatischen Feuerlöschsystem ist dringend ratsam! Oder der Hersteller setzt die neuentwickelten brandfesten Klingonenbuch sen ein. Des Weiteren ist auch die Plasmazündung ungeeignet. Denken sie an Plasma-Fernsehgeräte, die mit ihrer Störstrahlung so manchem Funkamateur das Leben schwer machen.*

#### **Dietmar Ullrich, DG1VR**

Es war zu erwarten, dass die Anzeige für Verwirrung sorgt. Bei dem geschilderten WARP-Antrieb mit Plasma-Zündung handelt es sich um ein neues Feature, das die italienischen Kollegen eingebaut haben. Vorrangig wurde es für den Einsatz im südeuropäischen Raum entwickelt, wo Sendeleistung, Ausmodulation und vor allem die Beanspruchung der Stimme beim Beschreien des Mikrofons sehr wichtig sind.

Hier kommt jetzt die Plasmazündung zum Tragen. Wenn die Aussteuerung durch den Einsatz der Stimme immer weiter gesteigert wird, kommt der Einsatz von Plasma (in diesem Fall Speichel) ins Spiel. Durch dessen unkontrollierten Auswurf übernimmt die Endstufe die entstandene Menge und zündet sie in einem hochwissenschaftlichen und dementsprechend geheimen Prozess. Wir mussten gegenüber der Endstufenflotten-Föderation eine Erklärung über absolutes Stillschweigen unterzeichnen. Die angekündigte Höchststrafe in Sizilien unter einem IT9-Rufzeichen QRP-Betrieb machen zu müssen, zeugt von der Ernsthaftigkeit dieser Vereinbarung.

Die Plasmazündung löst ab einem gewissen Grad den WARP-Antrieb der Transistoren aus. Die Transistoren werden einer thermischen Belastung unterzogen, die dann in einem blauen Lichtblitz endet, was die erfolgreiche Zündung des WARP-Antriebs zeigt. Leider lässt sich dieser Antrieb wegen der schwankenden Plasmazufuhr nur einmal zünden. Wenn sie ausbleibt,

*Postbox*

ist dies am kurzfristigen Anstieg der Stromaufnahme erkennbar. Die Transistoren sind jetzt weggebeamt und lassen sich nicht mehr zurückholen, erkennbar an der fehlenden Ausgangsleistung.

Sollte der Operator jedoch im Besitz des optional erhältlichen Fluxkompensators sein, lässt sich der Aufenthaltsort der Leistung zumindest bis auf einige Lichtjahre genau bestimmen. Als Abhilfe können wir dann nur den Tausch der Transistoren empfehlen. **Ronny Wernecke, DK3UO**

**WiMo, Vertrieb und technische Beratung**

#### **Sprach-Sendespeicher ohne Wiederholfunktion**

*Ich habe ein Problem mit dem FA-Bausatz Sprach-Sendespeicher (Art-Nr. BX184). Bis auf den automatischen Wiederholmodus funktioniert alles tadellos. Der Sendespeicher lässt sich mit einer Nachricht besprechen, sie lässt sich auch wie beschrieben über die FST-Taste aktivieren und der Transceiver geht auf Sendebetrieb. Leider lässt sich die Nachricht nicht als Schleife starten und auch keine Pausenzeit, wie unter Konfiguration beschrieben, einstellen.*  **Andreas Lindner, DG0OVS**

Da sowohl der normale Aufnahme- als auch der Wiedergabemodus funktionieren, vermuten wir, dass Sie nur die FST-Taste nicht lange genug gedrückt haben. Diese müssen Sie eine knappe Sekunde lang gedrückt halten, kürzer startet nur die einfache Wiedergabe, länger (3 s) leitet den Aufnahmemodus ein.

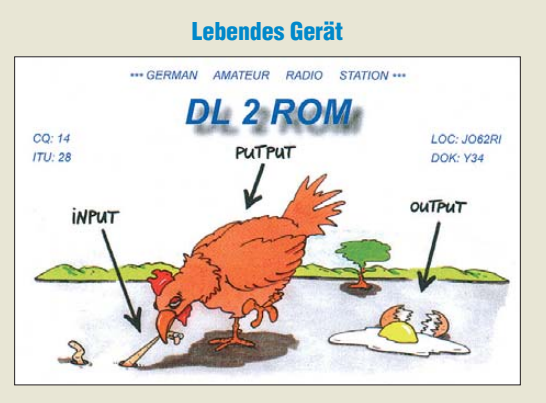

#### **Kurzwelle in Deutsch**

*Zu der FA-Rubrik "Kurzwelle in Deutsch", z. B. FA 2/13, S. 212, möchte ich bemerken, dass man in deut*scher Sprache "auf Deutsch" sagt und schreibt.

"In" steht im Deutschen auf die Frage "wo". Also entweder "in dem (im) Deutschen" oder "auf Deutsch". *Sie stehen mit Ihrer Meinung aber nicht allein, denn dieser Anglizismus breitet sich auch in anderen Re daktionen aus. Die Rheinzeitung titelte vor einiger* Zeit "Werbung besser in Deutsch" und wetterte ge*gen die vielen Anglizismen in der Werbung. Ein wahrlich gelungenes Eigentor.* **Gerd Jacobs, DL8PG**

Im Prinzip ist das so korrekt. Diese Rubrik erschien zunächst in *Radio hören*, dann in *funk*, nun im FUNK - AMATEUR. Auch wir wissen, dass man besser "auf Deutsch" sagt, obgleich "in Deutsch" nicht prinzipiell falsch ist. "Kurzwelle in Deutsch" ist einfach seit 20 Jahren ein Markenzeichen, das man jetzt nicht mehr ändern sollte. So wie es aussieht, werden wir uns Ende 2014 ohnehin etwas Neues ausdenken (müssen), d. h. dann, wenn die Luxemburger Frequenz 1440 kHz abgeschaltet wird. Dann bekommen wir die Seite nämlich bestimmt nicht mehr voll …

Dieses Mal taucht das Problem nicht auf – dann gibt es wieder "Englisch für Europa", was auch nicht mehr ganz stimmt. Für Europa gibt es ja kaum noch KW-Sendungen; wir nehmen vielmehr die auf, die in Europa zu hören sind.

#### **Moxonantenne**

*Kaum, dass die Moxonantenne im FA 5/13, S. 528, stand, habe ich sehr viele E-Mails bekommen, die lobend erwähnen, dass es jetzt endlich einmal etwas Wetterfestes an Antennen zum Selbstbau gibt. Über diese Mails habe ich mich sehr gefreut. Zahlreiche Anfragen betreffen auch die Materialbeschaffung. Ich habe einen Standardtext verfasst, den jeder bekommt, der anfragt, woher man die Materialien beziehen kann. Es scheinen doch noch viele Funkamateure selbst bauen zu wollen.* **Thomas Schönfelder, DL5ABF**

#### **EMV-Spion**

*Ich habe heute den Bausatz "EMV-Spion" aufgebaut. Ein super Bausatz, super Anleitung, etwa acht Stunden Bauzeit. Abends war ich dann fertig und habe das erste Mal einen Kopfhörer und die Schmalbandsonde angesteckt. Und plötzlich war es wieder wie früher. Nur, dass ich nicht Radio Moskau hörte, sondern Radio China International auspeilen konnte, vermutlich aus Albanien. Das andere lautere Maximum war wahrscheinlich das nur 30 km entfernte Wiederau. Also damit kann man wirklich Störquellen finden!* **Angela Neumann, DL8WIZ**

#### **Wärmekapazität und anformbare Kühlrippen**

Warum ein Druckguss-Transceivergehäuse thermisch günstiger als ein ansonsten vergleichbares Blechgehäuse ist, wollten wir im April wissen.

Zunächst besteht ein Druckgussgehäuse aus gut wärmeleitendem Aluminium und das bei einer recht großen Wanddicke. Dabei lassen sich bei der Herstellung leicht Kühlrippen integrieren, was einen gesonderten **Kühlköper** in der Regel **entbehrlich** macht.

Außerdem hat ein solches Gehäuse wegen seines Materialvolumens eine große Wärmekapazität. Auf diese Weise kann es nicht gar zu lange **Spitzenbelastungen** an Wärmeleistung **abfangen**, wie sie bei Amateurfunkgeräten beim Senden im Vergleich zum Empfangs betrieb auftreten.

Die 3 × 25 € für die richtige Lösung erhalten:

**Bodo Hertwig Stephan Rieger, DG1ECZ Michael Unger, DB6ST**

Herzlichen Glückwunsch!

#### **Feierabend-Preisfrage**

Wofür stehen diese beiden Zahlen: 921 600 und 2 073 600?

Unter den Lesern mit richtiger Antwort verlosen wir

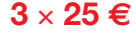

Einsendeschluss ist der 30. 6.13 (Poststempel oder E-Mail-Absendedatum). Die Gewinner werden in der Redaktion unter Ausschluss des Rechts wegs ermittelt. Wenn Sie die Lösung per E-Mail übersenden (an *quiz@funkamateur.de*), bitte nicht vergessen, auch die "bürgerliche" Adresse anzugeben, sonst ist Ihre Chance dahin.

Auch an der Steckdosen-Preisfrage vom FA 5/13 können Sie sich noch bis zum 31.5.13 versuchen.

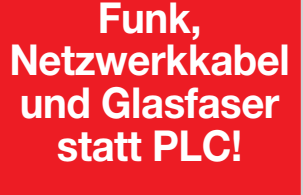

**Fortschritt statt vermüllter Äther!**

#### **Klein, aber mein**

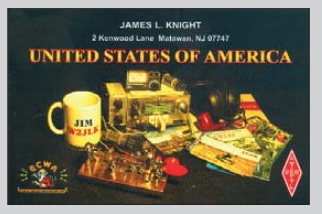

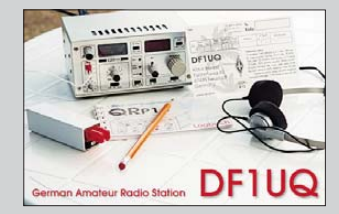

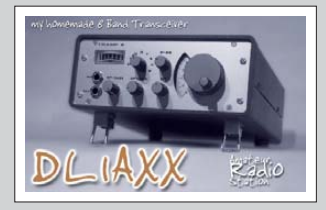

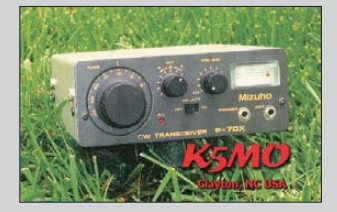

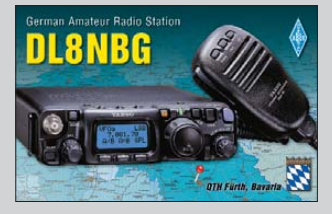

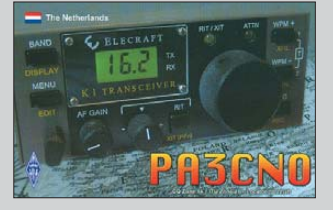

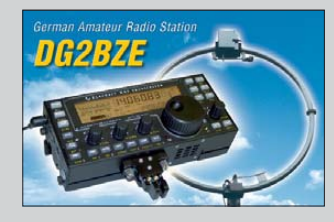

<span id="page-7-0"></span>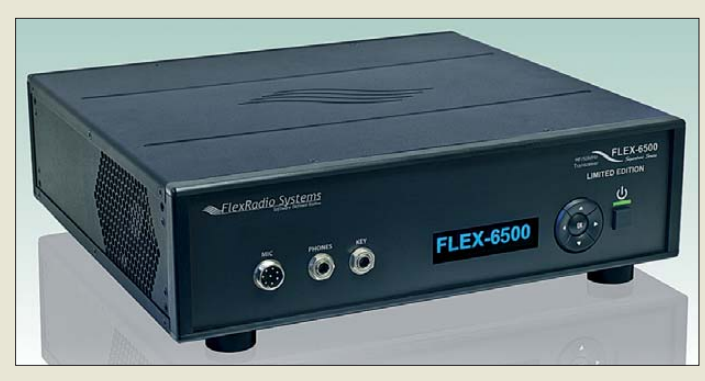

**Der** *Flex-6500* **von**  *Flex-Radio Systems* **ist ein softwaredefinierter Transceiver, der das Empfangssignal bereits an der Antennenbuchse digitalisiert und verar beitet.**

#### *Markt-Infos*

Die Marktseiten informieren über neue bzw. für die Leserschaft interessante Produkte und beruhen auf von der Redaktion nicht immer nachprüfbaren Angaben von Herstellern bzw. Händlern.

Die angegebenen Bezugsquel len bedeuten keine Exklusivität, d. h., vorgestellte Produkte können auch bei anderen Händ lern und/oder zu anderen Preisen erhältlich sein. *Red. FA*

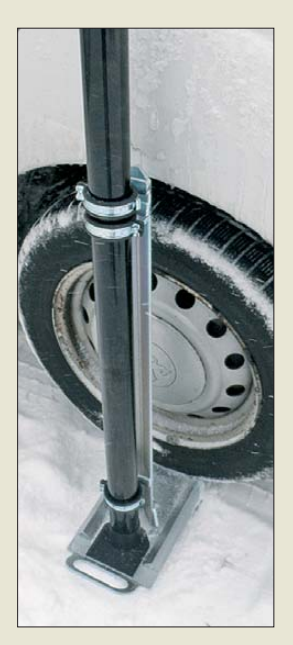

**Ein Tragegriff an der Grundplatte des für 119 € erhältlichen** *Kfz-Auffahrmasthalters* **dient zum komfortablen Transport.**

#### *High-End-SDR-Transceiver*

Mit der Baureihe *Flex-6000* liefert *Flex-Radio Systems* jetzt ein HF/VHF-Transceiverprogramm aus, das von Grund auf neu konzipiert wurde und für SDR-Technik im der Amateurfunk die 3. Generation definiert. Zentrales Merkmal ist die Verlagerung der aufwendigen Rechenoperationen für die digitale Signalverarbeitung (DSP) in den Transceiver. Die Geräte arbeiten sowohl empfangs- als ggf. auch sendeseitig mit digitaler Direktumsetzung (je 16 Bit, RX 246 MS/s, TX 492 MS/s), werden mit 13,8 V betrieben (Gegentakt-PA mit zweimal RD100HHF1 im Sender) und verfügen über einen Antennentuner (160…6 m, nur sendeseitig).

Abhängig von der weiteren Softwareentwicklung lassen sich bis zu vier Empfänger pro Eingangsteil definieren. Die hohe Rechenleistung im Transceiver zusammen mit der Netzwerkeinbindung erforderte eine neue Software namens *SmartSDR*.

*Flex-Radio Systems; [www. www.flex-radio.com](http://www.flex-radio.com) Bezug: Autorisierte Fachhändler*

### *Auffahrmasthalter*

Wer portabel aus dem Auto funken möchte, der wird den von David Nüssgens, *DL1DN*, entwickelten und von *D.N.performance* hergestellten *Kfz-Auffahrmasthalter* zu schätzen wissen. Der Halter mit seinem 80 cm langen Arm eignet sich zum Befestigen von GFK-Masten mit Durchmessern von 18 mm bis 60 mm. Eine stabile Bodenplatte gewährleistet die Kippsicherheit.

Formschlüssig gummierte Schellen vermeiden Beschädigungen. Die Stärke ihrer Klemmwirkung ist einstellbar, sodass sich sowohl eine feste Arretierung, als auch die bequeme Drehbarkeit des aufgestellten Masts erreichen lässt.

Der Ständer ist komplett flächig galvanisch verzinkt und zerlegt gut transportabel. Aufund Abbau sind binnen 2 min erledigt und erfordern nur einen 13-mm-Schraubenschlüssel. Der Gummizuschnitt am Fußpunkt verhindert Beschädigungen durch harte Stöße oder das Verkratzen beim Drehen.

*D. N. performance, Industriestr. 8, 52146 Wür [selen, Tel. \(02405\) 479419-1, Fax -2; www.](http://www.dnperformance.de) dnperformance.de, info@dn-performance.de*

#### *Schnelle Abstimmung*

Die bei *WiMo* erhältliche *Stealth 9310* von *Stealth Telecom* ist eine motorisch abgestimmte Antenne mit 2,5 m Gesamtlänge. Das 84 cm lange Unterteil enthält Antrieb und Elektronik, darauf sitzt eine 1,5 m lange Glasfiberrute mit Feder. Abgedeckt wird der KW-Bereich von 160 m bis 10 m. Die Abstimmung erfolgt über einen Schrittmotor, der über einen Zahnriemen sehr schnell den Resonanzpunkt anfährt. So benötigt die Antenne zur Abstimmung maximal 0,5 s.

Zum automatischen Abstimmen gibt es passende Adapterkabel für die Tuner-Buchsen der üblichen KW-Funkgeräte. Der Betrieb ist jedoch auch gänzlich ohne Interface möglich. Die Abstimmcharakteristik des internen Controllers lässt sich per USB-Anschluss und mitgelieferter Software an die individuellen Aufbauverhältnisse anpassen.

Die Antenne ist nach MIL-STD 810G gefertigt und absolut wasserdicht (IP68). *Bezug: WiMo GmbH, Am Gäxwald 14, 76863 Herxheim, Tel. (07276) 96680, Fax 966811; [www.wimo.com](http://www.wimo.com), E-Mail: info@wimo.com*

#### *Kompakte PSK-Transceiver*

*BBG Entertainment* präsentiert auf der Ham Radio 2013 am Stand A1-540 erstmals in Deutschland den kompakten Transceiver *HandyPSK* von *Silentsystem*. Der Mono band-Transceiver ist für die digitalen Betriebsarten BPSK, QPSK, MT63 und CW geeignet sowie für das 40-m- oder das 20-m-Band lieferbar. Er verfügt über eine Ausgangsleistung von 100 mW.

Zum Betrieb sind lediglich eine 5-V-Spannungsquelle und eine Antenne erforderlich – PC oder zusätzliches Equipment sind unnötig. Das grafische LC-Display mit Hintergrundbeleuchtung stellt u. a. ein Echtzeit-Spektrum und die Texte dar. Empfangene Wörter lassen sich über die sogenannte Rotary-Dial-Funktion in den Sendetext einfügen. Kommunikationsprotokolle sind auf einer MicroSD-Karte speicherbar. Zusätzlich kann auf Wunsch eine PS/2-Tastatur angeschlossen werden.

*Info: Silentsystem Inc., [www.handypsk.com](http://www.handypsk.com) Bezug: BBG Entertainment GmbH, Cuvilliés str. 14, 81679 München, Tel. (089) 354 98- 100, Fax -499; [www.bbg-entertainment.com,](http://www.bbg-entertainment.com) E-Mail: info@ bbg-entertainment.com*

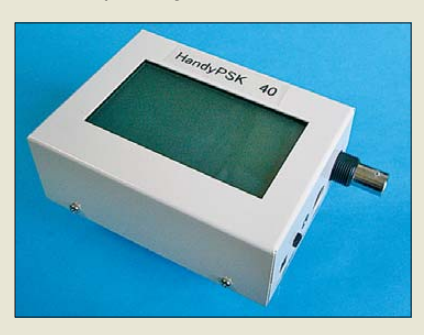

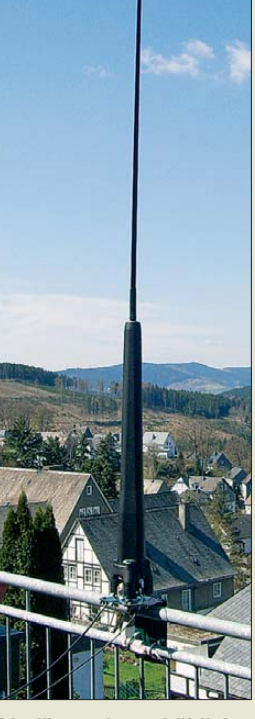

**Die für 1549 € erhältliche** *Stealth 9310* **wurde vornehmlich für den Betrieb an Fahrzeugen ent wickelt, lässt sich aber über den 16-mm-Gewindebolzen und optionale Halterungen nahezu überall anbringen.**

#### *HandyPSK*

- *Transceiver*
- Bänder: 40 m oder 20 m ● Sendearten: CW, BPSK, QPSK, MT63
- Ausgangsleistung: 100 mW ● Display: 128 x 64 Pixel, Hinter-
- grundbeleuchtung Echtzeitspektrum, Quarzfilter
- geringes Rauschen, hoher Dynamikbereich, integrierter DSP zur Filterung und Decodierung/ Codierung
- Kontrollsignal für externe Geräte vorhanden
- $\bullet$  Stromversorgung:  $5 \ldots 9$  V ● Abmessungen der Platine
- $(B \times H \times T)$ : 100 × 25 × 75 mm<sup>3</sup>
- $\bullet$  Masse: 150 g
- Preis: 399 *€*

**Der Bausatz des Transceivers** *HandyPSK* **umfasst die nahezu komplett bestückte Platine samt LC-Display. Lediglich die Antennenbuchse ist noch aufzulöten. Ein Metallgehäuse ist optional erhältlich.**

 $B = 11$ 

reichelt.

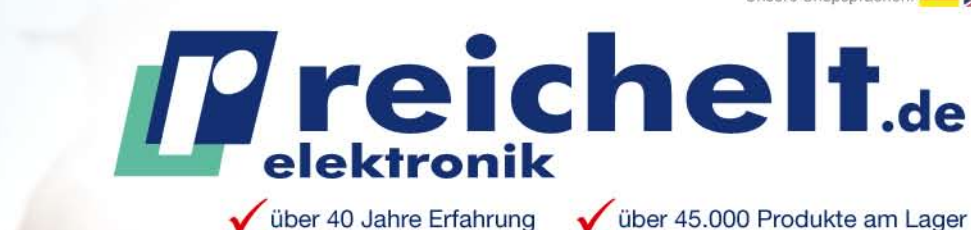

über 45.000 Produkte am Lager schneller 24-Std.-Versand V kein Mindermengenaufschlag

#### Kundenbewertungen:

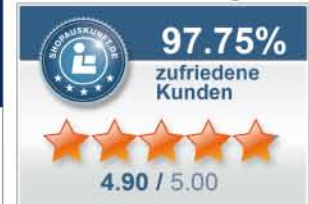

Rund 98 % unserer Kunden sind vom reichelt-Service überzeugt\* \* Quelle: Shopauskunft.de (30.04.2013)

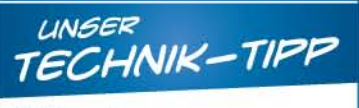

**EtherCon RJ45-Stecksystem** Metall-Steckergehäuse zur Auf-

nahme eines fertig konfektionierten Cat 5-Kabels.

· optimale Zugentlastung · Verriegelungsschutz

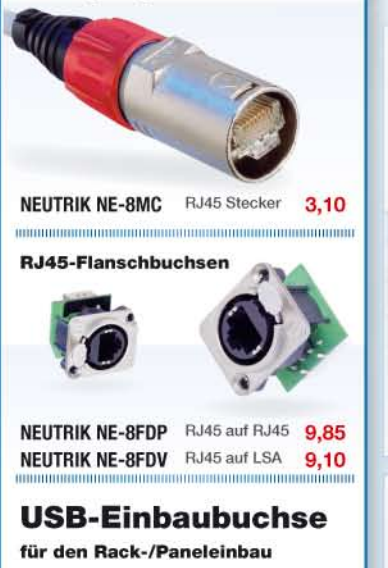

Ideal zur Integration von digitalem Equipment in Audio-Systeme.

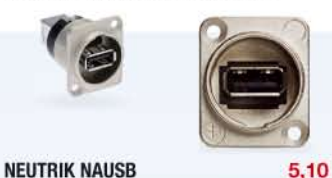

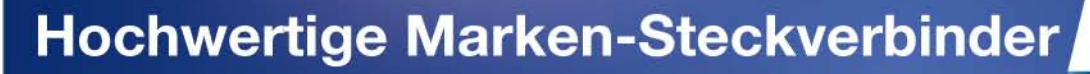

Professionelle Qualität zu attraktiven Preisen!

#### **Der powerCON TRUE1**

ist ein verriegelbarer Gerätesteckverbinder und ersetzt Kaltgerätestecker dort, wo eine sehr robuste und sichere Stromverbindung benötigt wird.

95 √ Netzsteckvorrichtung mit Nulleiter √ Strombelastbarkeit bis 16 A NEUTRIK NAC3MX ✔ schnelles und einfaches Verriegelungssystem √ extrem robust und zuverlässig √ einzigartige Neutrik Kabelzugentlastung Kabelbuchse mit Verriegelung **NEUTRIK NAC3FX** 5.95 D'E Kabelstecker mit Verriegelung **ENEC Zertifizierung NEUTRIK NAC3MX** 5.95 Geräteeinbau-Buchse Geräteeinbau-Stecker · 6.35 mm Flachsteckzungen · 6.35 mm Flachsteckzungen · Power OUT • Power IN  $\bullet$  2-polig +PE  $\bullet$  2-polig +PE • 43,0 x 35,4 mm  $•26.0 \times 31.2 \text{ mm}$ Einbaubuchse Finbaustecker **NEUTRIK NAC3FPX NEUTRIK NAC3MPX** 5.15 2.85 Dichtklappe für NAC3FPX Dichtklappe für NAC3MPX **NEUTRIK SCNAC-FP** 1.10 **NEUTRIK SCNAC-MP** 1.10 Gerätestecker-Einbaubuchse-Kombination **Alle NEUTRIK-Produkte:** · Power-IN und Power-OUT in einem Gehäuse Einfach · 6.35 mm Flachsteckzungen QR-Code per  $\bullet$  2-polig +PE Smartphone  $• 61,0 x 38,3 mm$ scannen oder Kurzlink eingeben: http://rch.lt/9z

Duplex-Einbaustecker **NEUTRIK NAC3PX** 

Bestell-Hotline: +49 (0)4422 955-333

Dichtklappe für NAC3PX **NEUTRIK SCNAC-P** 1.15

> **Neue Katalogausgabe!** Kostenlos - Jetzt anfordern!

Jetzt bestellen! www.reichelt.de

reichelt elektronik | Bauelemente • Stromversorgung • Messtechnik • Werkstattbedarf<br>Ihr kompetenter Partner für | Haus- & Sicherheitstechnik • Netzwerk- & PC-Technik • Sat-/TV-Technik

Für Verbraucher. Es gelten die gesetzlichen Widerrufsregelungen. Alle angegebenen Preise in € inklusive der gesetzlichen MwSt., ab Lager Sande, zzgl. Versandspesen für den gesamten Warenkorb. Es gelten ausschließlich unser

6,95

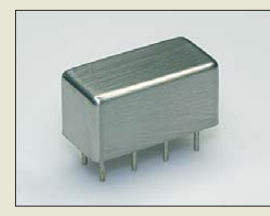

**Tiefpass- und Hochpassfilter sind in hermetisch geschlossenen Metallgehäusen untergebracht.**

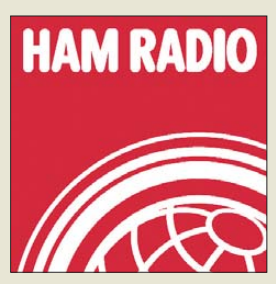

**Vom 28. bis 30. 6. 13 findet die Ham Radio in Fried richshafen statt. Interessenten können sich wieder bei den Ausstellern oder bei Vorträgen über Neues im Amateurfunk informieren.**

**Die Redaktion des FUNK - AMATEURs finden Sie zusammen mit Leserservice und QSL-Shop an gewohnter Stelle in Halle A1 am Stand 102.**

#### *IMPP*

- *Steckerleisten*  $\bullet$  IMPP7: 7  $\times$  Anderson Powerpole, 49 *€*
- IMPP7-OL: 7 × Anderson Powerpole, Überspannungsschutz 400 W, Unterspannungsanzeige, 65 *€*
- IMPP11-OL: 7 × Anderson Powerpole, 4 × Buchsenpaare für Büschelstecker, Überspannungsschutz und Unterspan-
- nungsanzeige, 85 *€* IMPP1590-OL: 15 × Anderson Powerpole, Überspannungsschutz, Unterspannungs anzeige, maximal 90 A, 99 *€*

**IMPP7 mit einem Eingangs- und sieben Ausgangspaaren**

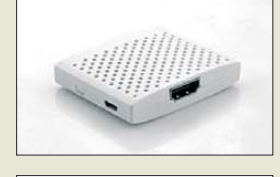

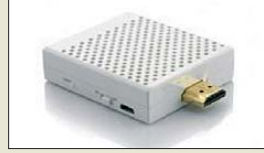

**Sender und Empfänger**

#### *Neues aus dem Leserservice*

Der *FA-Leserservice* plant, neben den bereits erhältlichen integrierten Tiefpassfiltern *PLP-xxx* von *Mini-Circuits* baugleiche Hochpassfilter *PHP-xxx* ins Angebot aufzunehmen. Die lieferbaren Filter werden Grenzfrequenzen von 50 MHz, 100 MHz, 150 MHz, 175 MHz, 200 MHz, 250 MHz, 300 MHz, 400 MHz, 500 MHz, 600 MHz, 700 MHz, 800 MHz, 900 MHz und 1000 MHz aufweisen. Der Preis je Filter wird in der Größenordnung von 18 € liegen. Einige Musterexemplare sind bereits vorrätig. Kaufinteressenten melden sich bitte per E-Mail.

*Bezug: FA-Leserservice, Majakowskiring 38, 13156 Berlin, Tel. (030) 44 66 94-72, Fax -69; [www.funkamateur.de](http://www.funkamateur.de), shop@funkamateur.de*

### *Steckverbinder und Leisten*

Die Steckverbinder von *Anderson Powerpoles* sind für verschiedene Drahtdurchmesser und Stromstärken u. a. bei *Difona* erhältlich. Die Steckkontakte besitzen ein Kunststoffgehäuse, das ein Kurzschließen beinahe unmöglich macht. Die Steckverbinder können gelötet oder mittels optional erhältlicher Crimpzange montiert werden.

Daneben wurden die Stromverteilerleisten der *IMPP*-Reihe von *WF5Y* ins Programm aufgenommen. Je nach Ausführung stehen Anschlussbuchsen für bis zu 15 Verbraucher zur Verfügung. Die Verteiler sind als reine Anderson-Stromverteiler oder gemischt erhältlich. Jedes Anschlusspaar ist einzeln über Stecksicherungen abgesichert. Optional sind die Stromverteilerleisten mit Überspannungsschutz, Unterspannungsanzeige, LCD-Anzeige und USB-Ladebuchse ausgerüstet. *Difona GmbH, Sprendlinger Landstr. 76, 63069 Offenbach, Tel. (069) 84 65 84, Fax 84 64 02; [www.difona.de,](http://www.difona.de) E-Mail: info@difona.de*

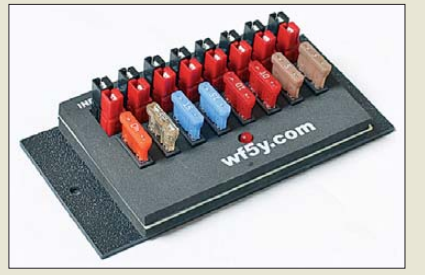

#### *Drahtlose HDMI-Verbindung*

Mit den bei *com-com* erhältlichen *HDMI*-Sendern und -Empfängern lassen sich Videosignale drahtlos über bis zu 30 m übetragen – bei Verwendung einer optionalen Richtantenne bis 2000 m bei Sichtkontakt. Das für 399 € erhältliche Set realisiert die Original-HD-Qualität, da das System ohne Kompression auskommt.

*com-com, Postfach 1146, 83071 Stephanskirchen, Tel. (08031) 2785-0; [www.com-com.de,](http://www.com-com.de) E-Mail: info@com-com.de*

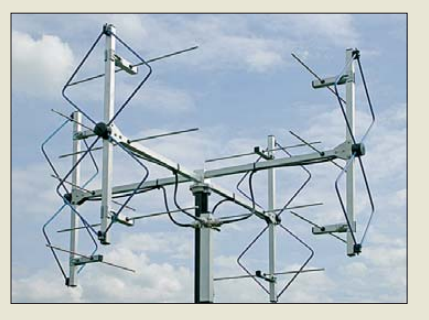

#### *Horizontaler Rundstrahler*

Nahezu perfekte Rundstrahlung und ein nebenzipfelarmes Vertikaldiagramm bei 2 dB Gewinn bieten die *Antennensysteme* von *ANjo-Antennen*. Das aus vier einzelnen Doppel-Quadantennen bestehende System ist sowohl horizontal als auch vertikal polarisierbar, wobei die Rundstrahlcharakteristik erhalten bleibt. Mit weniger 1,5 dB Abweichung ist es nahezu gleichwertig mit einer Rundstrahlantenne.

Mit zwei Antennenrelais lässt sich das rundstrahlende System zum Richtsystem umschalten, indem eine der vier Antennen solo betrieben wird – dann mit 6 dB zusätzlichem Gewinn. Bei größerem Schaltaufwand ist so jede der vier Antennen als Richtantenne nutzbar. Bei den vierfachen und achtfachen Quadantennen steigt der Gewinn um weitere 2,8 dB bzw. 5,6 dB.

*ANjo-Antennen, Joachims HF & EDV-Beratungs GmbH, Lindenstr. 192, 52525 Heinsberg, Tel. (0 24 52) 15 67 79, Fax 15 74 33; www. [joachims-gmbh.de; anjo@joachims-gmbh.de](http://www.joachims-gmbh.de)*

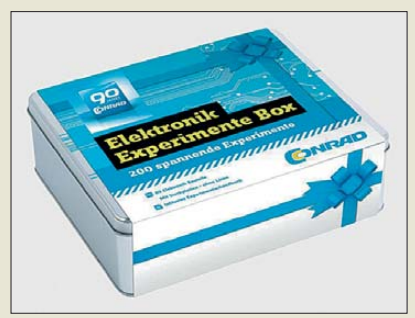

#### *Große Experimentierbox*

Über 200 spannende Experimente können mit der *Elektronik-Experimente-Box* von *Conrad Electronic* durchgeführt werden. Sie reichen von ganz einfachen Schaltungen bis hin zu komplexen Anwendungen. Viele der Schaltungen lassen sich auch praktisch z. B. in Haus und Garten nutzen.

Für den einfachen und schnellen Aufbau sorgt das Steckboard, wodurch das Löten entfällt und sich Experimente beliebig oft wiederholen lassen. Vervollständigt wird die Box durch ein über 300 Seiten starkes Handbuch mit rund 400 Abbildungen, damit sich die Experimente sicher aufbauen lassen. Sollte irgendwann einmal alles "verbaut" worden sein, ist die Metallbox weiter verwendbar. *Conrad Electronic SE, Klaus-Conrad-Str. 1, 92240 Hirschau; Tel. 0180-53121-11, Fax -10; [www.conrad.de](http://www.conrad.de)*

**Preise der** *Antennensysteme* **von** *ANjo-Antennen* **sind auf Anfrage z. B. auf der Ham Radio am Stand A1-E601 in Erfahrung zu bringen.**

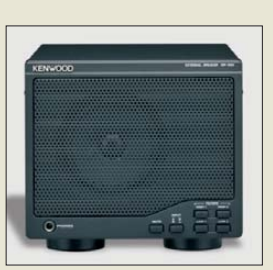

**Der im Fachhandel für etwa 230 € erhältliche Stationslautsprecher SP-990 von Kenwood wurde für den TS-990S entworfen, lässt sich jedoch auch für andere Transceiver verwenden. Er besitzt zwei umschaltbare NF-Eingänge, wobei sich über Taster auf der Frontseite Hoch- und Tiefpassfilter zur Eingrenzung des Übertragungsbereichs kombi nieren lassen.**

**Experimente-Box von Conrad Electronic für über 200 Versuche**

#### *Experimente-Box Elektronikversuche*

- mögliche Experimente: u. a. AM- Radio, akustischer Durchgangs prüfer, Mischpultausgangsstufe, **blinkendes Fahrradlicht, Dioden**tester, Drehzahlregler für Gleichstrommotor, Gitarrenverzerrer, elektronische Gehirnzelle, Glasbruchmelder, Jaulboje, Hawaii-Gitarre, IR-Empfänger/-Sender, codiertes Schloss, Pendeluhr, Kondensatortester, UV-Meter, Moskitoscheuche, Ladeschaltung für Akkus, Lügendetektor, Signalverfolger, Sturmdetektor, Telefonmonitor, Wasserstandsmelder, Spannungsmessung, Trillergenerator, Quiztimer
- Inhalt: hochwertige Metallbox, 80 Bauteile, Stecknlatine Experimentierhandbuch mit über 300 Seiten
- 
- Best.-Nr.: 19 24 44 Preis: 49,95 *€*

#### *kurz und knapp*

#### **Historische Radios**

Vom 17. 6. bis 23. 6. 13 lädt die Stern-Radio BQG mbH zur Ausstellung "Fünf Jahrzehnte Rundfunkgeräte vom Stern-Radio Berlin" in ihre Geschäftsräume in 13088 Berlin-Weißensee, Liebermann str. 75 ein.

Die über 200 Geräte lassen sich Mo.-Fr. 10…18 Uhr und Sa. 10…14 Uhr bestaunen. Weitere Informationen werden auch per Tel./Fax (030) 925 29 63 erteilt.

#### **Blitzschutz**

Auf *[www.dehn.de/de/dehninfo](http://www.dehn.de/de/dehninfo-ausgabe-1-2013f) -ausgabe-1-2013f* steht ab sofort die Ausgabe 1/2013 der DEHNinfo zum Herunterladen bereit. Zwar ist dieser Newsletter vorrangig für den kommerziellen Bereich gedacht, doch können auch Betreiber von Amateurfunkanlagen wertvolle Anregungen für den Blitzschutz erlangen.

#### *Goldene Zeiten für Platinen*

Ab sofort bietet *Beta Layout* im PCB-Pool neben *HAL* als Oberfläche auch *ENIG* an, Diese chemisch aufgetragene Nickel/Gold-Oberfläche (engl.: *Electroless Nickel Immersion Gold*) ist ohne Aufpreis auch im Eilservice erhältlich. Bei der Bestellung von Platinen mit vier oder sechs Lagen sinken sogar die Kosten.

Mit Schichtdicken von  $4 \mu$ m bis 8  $\mu$ m Nickel und 0,07  $\mu$ m bis 0,1  $\mu$ m Gold zeichnen sich ENIG-Oberflächen durch hohe Planarität, gute Alterungsstabilität und als Oberfläche für einfache Kontaktaufgaben aus. Die besonders in Anwendungen mit sehr feinen Strukturen eingesetzten Oberflächen sind mehrfach lötfähig. Gegenüber der schockartigen Aufheizung beim HAL-Prozess gibt es bei ENIG keinen thermischen Stress, der zu Verwölbungen führen kann. Außerdem ist diese Oberfläche RoHS-konform und weist bei ordnungsgemäßer Verpackung eine Lagerfähigkeit von mindestens 12 Monaten auf. Zu jeder Prototypenbestellung sind auf Wunsch kostenlos eine Pastenschablone und vorab ein 3-D-Modell der bestückten Leiterplatte erhältlich.

*Beta Layout GmbH, Im Aartal 14, 65326 Aarbergen; [www.pcb-pool.de](http://www.pcb-pool.de)*

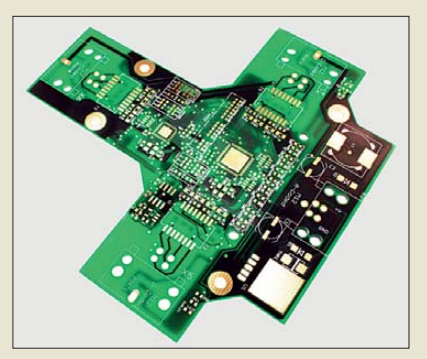

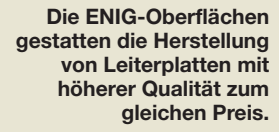

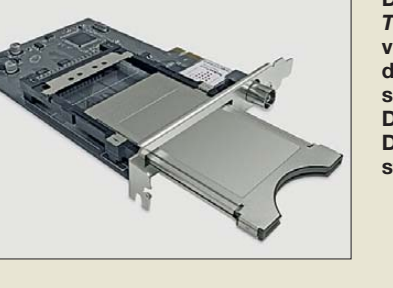

#### *Für DVB-T/T2 und DVB-C*

*CityCom*, ein Mitglied der *Kathrein*-Gruppe, bietet die PCIe-Steckkarte *TT-budget CT2-4500 CI* an. Durch die Kombination der Empfangswege für Kabelfernsehen und terrestrischen Empfang sowie der Integration der neuen DVB-T2-Empfangsnorm ist die Karte universell einsetzbar. DVB-T2 als Nachfolger der weit verbreiteten DVB-T-Norm ermöglicht eine effizientere Übertragung von Fernsehprogrammen, auch in HD-Qualität. Trotz der Integration des *Common Interfaces* (CI) benötigt die PCIe-Karte nur einen Steckplatz. Wer den Desktop-Computer nicht öffnen oder ein Notebook verwenden möchten, kann alternativ die USB-Box *TT-connect CT2-4650 CI* verwenden.

Die im Lieferumfang enthaltene Software *TT-Viewer* ermöglicht nun auch die einfache und komfortable Nutzung der beiden Empfangswege DVB-C und DVB-T/T2. Eine verbesserte Anbindung der Fernbedienung macht die individuelle Zuordnung von Tasten und Funktionen einfacher und übersichtlicher. Neu ist das automatische Herunterfahren des Rechners nach einer erfolgten Aufnahme, wodurch unnötige PC-Laufzeiten ver mieden werden und Energie eingespart wird. *CityCom GmbH, Am Kroit 25/27, 83123 Amerang, Tel. (08075) 9141-0; [www.technotrend.eu,](http://www.technotrend.eu) E-Mail: info@technotrend.eu*

**Die Steckkarte**  *TT-budget CT2-4650 CI* **von CityCom ermöglicht den Empfang von Fernsehsendungen, die im DVB-T-, DVB-T2- oder DVB-C-Standard ausgestrahlt werden.**

#### *CT2-4500 CI PCIe-Karte für den PC*

- Empfang von digitalem Kabelund terrestrischem Fernsehen; DVB-C-Standard EN 300 429, DVB-T-Standard EN 300 744, DVB-T2-Standard EN 302 755
- Frequenzbereich: 47 … 862 MHz
- 
- Eingangsimpedanz: 75 Ω<br>● Integrierte CI-Schnittstelle für<br>Pay-TV
- Video- und Audiodecodierung via Softwaredecoder (MPEG-2 and MPEG-4 AVC/H.264)
- Aufnahme und Wiedergabe von Fernseh-/Rundfunksendungen
- Highspeed-Teletext ● zeitversetzte
- Aufnahme/Wiedergabe
- Elektronischer Programmführer (EPG)
- $\bullet$  Abmessungen (B  $\times$  H  $\times$  T): 100 mm  $\times$  150 mm  $\times$  20 mm
- 
- Masse: 100 g Preis: 99 *€* UVP

TR 432 H - Großsignalfester Transverter für das 70 cm Band

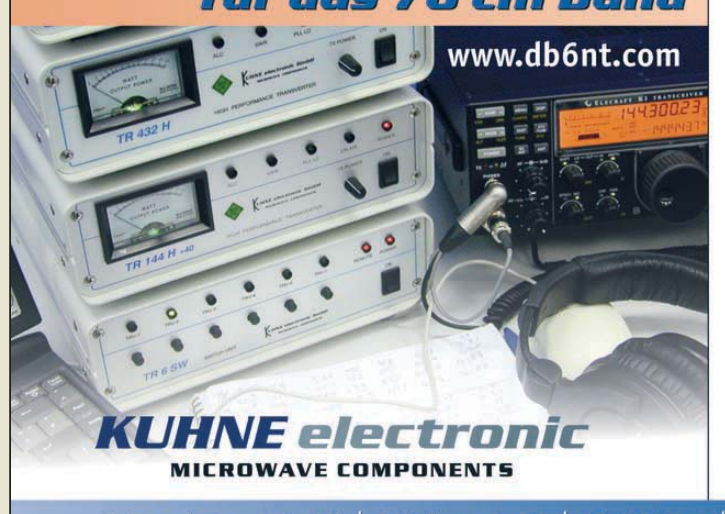

#### **TR 432 H**

- · Großsignalfester Empfangspfad mit einem Ausgangs IP3 von +30 dBm
- · SFDR von 98 dB bei einer Systembandbreite von 3 kHz
- · Bestens gerüstet für WSJT und EME dank 10 MHz Referenz Frequenz Eingang • Endstufe mit eingebauter Schutzschaltung
- · Mit den meisten Transceivern mit Transverter Interface kompatibel
- · Einstellung der Sendeleistung mit TX Power Poti an der Frontplatte

#### TR 6 SW – Transverterwahl auf Knopfdruck

Die "SWITCH UNIT" TR 6 SW bildet die Schnittstelle zwischen Transceiver und mehreren Kuhne electronic Transvertern. · Bis zu 6 ZF Kanäle verwendbar

- Für Transceiver mit getrennten oder kombinierten ZF Anschlüssen
- Steuert die PTT Eingänge der angeschlossenen Transverter
- Fernsteuerbar

Details zum TR 432 H und zur TR 6 SW "SWITCH UNIT" auf der HAM Radio, **Stand A1-310. Wir freuen uns auf Ihren Besuch!** 

Kuhne electronic GmbH | Scheibenacker 3 | 95180 Berg | Tel. +49 (0) 9293-800 939 | info@kuhne-electronic.de

#### <span id="page-11-0"></span>*Literatur*

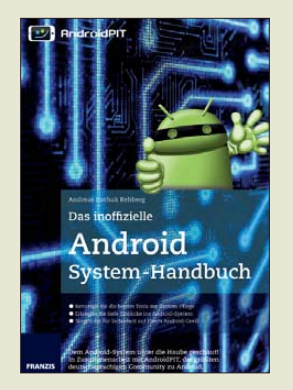

#### **Rehberg, A. I.: Das inoffizielle Android-System-Handbuch**

Nach der Veröffentlichung des Werks *Das inoffizielle Android-Handbuch* war es zwingend erforderlich, einen Nachfolger anzubieten, der mehr als nur den schnellen Einstieg in die Welt des Android-Betriebssystems bietet.

Themen, die im Vorgängerbuch nur kurz angerissen wurden, werden hier vertieft behandelt. Dabei ist das im "ersten Band" vermittelte Wissen von Vorteil, denn es wird teilweise darauf aufgebaut.

Wie der Titel schon vermuten lässt, dreht sich jetzt alles um das Android-System selbst. So geht der Autor insbesondere auf die Konfiguration des Betriebssystems und von Netzwerken ein. Darüber hinaus werden die Themenbereiche Datensicherheit und Back-up beleuchtet.

Wie schon vom Vorgänger gewohnt, werden Werkzeuge benannt, die sich zur Konfiguration und gegebenenfalls zur Reparatur eignen. Und damit man nicht lange nach den aufgeführten Apps suchen muss, wurden sie beim [Autor in der über](http://www.androidpit.com) *www. androidpit.com* erreichbaren Community *Android-PIT* abgelegt. Neben all diesen Apps fehlen aber auch Praxistipps und Hintergründe nicht.

Fazit: Keine leichte Lektüre, aber für all jene wertvoll, die mehr aus ihrem Android-Betriebssystem herausholen wollen. **-red**

**Franzis Verlag GmbH Haar bei München 2012 340 Seiten, 30 € ISBN 978-3-645-60215-0**

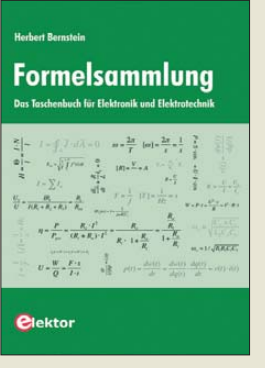

#### **Bernstein, H.: Formelsammlung**

"Das Taschenbuch Elektronik-Elektrotechnik" versteht sich in erster Linie als Nachschlagewerk und nicht als Lehrbuch. Bernstein gibt darin selbst für komplexe Vorgänge praktische kurze Erklärungen,<br>Näherungsformeln und Näherungsformeln Rechenbeispiele.

Dazu wählte er eine gut nachvollziehbare Gliederung in die zehn Kapitel Gleichstromkreis, Wechselstromkreis, Dioden, Bipolare Transistoren, FET/ MOSFET und Röhren, Spezialbauelemente, Operationsverstärker, Leistungselektronik, Messtechnik sowie Digitaltechnik. Rauschvorgänge kommen etwas zu kurz.

Bernstein legt großen Wert auf anschauliche Bebilderung. Sie und die einzelnen Formeln wirken allerdings optisch inhomogen und offenbar aus verschiedenen Quellen kompiliert. Erfreulicherweise findet man bei den Transistorgrundschaltungen nützliche, anderswo häufig vermisste Faustformeln. Sehr aussagefähig ist ferner das Unterkapitel *Messen mit dem Oszilloskop*, was in vergleichbaren Werken seinesgleichen sucht. An manchen Stellen hätte man dem Autor ein glücklicheres Händchen gewünscht, um solche Formeln auszusuchen, die in der Praxis wirklich weiterhelfen. Dafür wird ein ziemlich weites Feld überstrichen, was insgesamt den Wert des relativ günstig angebotenen Büchleins ausmacht. **-rd**

**Elektor-Verlag Aachen 2013 272 Seiten, 29,80 € ISBN 978-3-89576-251-2**

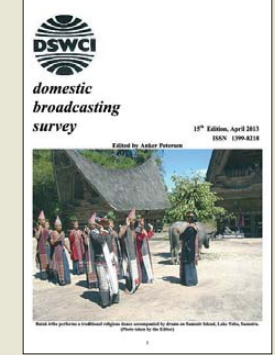

#### **Petersen, A.: Domestic Broadcasting Survey**

In einigen südlich gelegenen Regionen der Erde dient die Kurzwelle weiterhin als Übertragungsweg für den Inlandshörfunk. Dies trifft heute hauptsächlich auf Afrika, Asien und Teile Lateinamerikas zu, aber auch in Ozeanien sind für uns exotische Hörfunkstationen in diesem Wellenbereich aktiv. In seiner jährlich erscheinenden Be-<br>standsaufnahme inforstandsaufnahme miert der dänische Wellenjäger Anker Petersen detailliert über dieses anspruchsvolle Spezialgebiet des Fernempfangs. Die neueste Ausgabe seiner Broschüre ist dieser Tage erschienen und in mehrere Abschnitte gegliedert: Die ersten Seiten dokumentieren Sendeaktivitäten in den sogenannten Tropenbändern, also auf Frequenzen zwischen 2300 kHz und 5600 kHz. Die darin liegenden Rundfunkbereiche sind im Wesentlichen exklusiv für Inlandssender reserviert. Der zweite Teil berichtet über Inlandshörfunk in den höheren KW-Rundfunkbändern, die auch die

internationalen Auslandsdienste zur Verbreitung ihrer Programme nutzen. Zu jedem Frequenzeintrag gehören Informationen über den Namen und Standort einer Station sowie, soweit bekannt, Angaben u. a. zu Sendeplänen, Sprachen, Stationsansagen sowie Parallelfrequenzen. **-joi**

**DSWCI, Greve 2013 23 Seiten, englisch, 5 € Bezug (PDF-Datei):** *[www.dswci.org](http://www.dswci.org)*

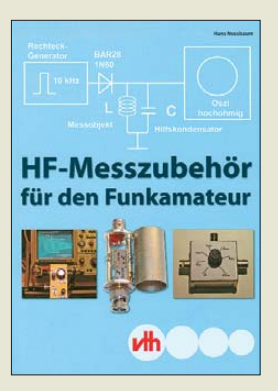

#### **Nussbaum, H., DJ1UGA: HF-Messzubehör für den Funkamateur**

Hans Nussbaum, DJ1UGA, ist vielen Funkamateuren als Autor von praxisbezogenen Fachbeiträgen und Büchern über den Selbstbau von Mess- und Prüftechnik bekannt. In seinem neuesten Buch stellt er wieder eine ganze Reihe an nützlichem Zubehör und Geräten vor, die im Eigenbau leicht herzustellen und in der Messpraxis von Funkamateuren oft unentbehrlich sind. Die Bandbreite reicht von passivem Messzubehör wie Dämpfungsgliedern und Messbrücken bis zu aktiven Baugruppen und Geräten wie Verstärkern und Signalgeneratoren.

Viele Bilder und Fotos ma chen es dem handwerklich geschickten Bastler relativ leicht, die im Buch beschriebenen Geräte und Baugruppen nachzubauen. Trotz des zumeist relativ geringen Materialeinsatzes erhält er auf diesem Wege brauchbares Messzubehör, das hin sichtlich der technischen Parameter den Vergleich mit kommerzieller Technik nicht zu scheuen braucht.

Manches inhaltliche Detail wird dem aufmerksamen Leser einschlägiger Publikationen bekannt vorkommen, alles jedoch in Form eines kompakten Nachschlagewerks beisammen zu haben, ist durchaus von Vorteil.

Das Buch sollte deshalb in der Bibliothek des noch bas telnden und messenden Funkamateurs nicht fehlen. **-jsp**

**vth, Baden-Baden 2013 128 Seiten, 18 € Leserservice** *V-8767*

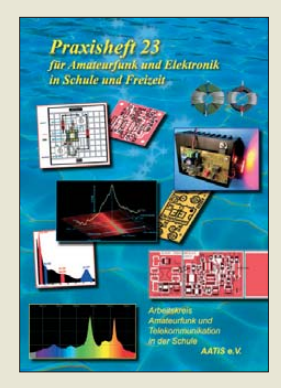

#### **Lipps, W., DL4OAD (Hrsg.): Praxisheft 23**

AATiS, der Arbeitskreis Amateurfunk und Telekommunikation in der Schule e.V., wendet sich mit seinen Publikationen nicht nur an Lehrer, sondern mehr an *Multiplikatoren*. Das sind hobby- oder berufserfahrene Elektroniker, die sich in ihrer Freizeit der Nachwuchsarbeit widmen. Beispiele sind Leiter von Arbeitsgemeinschaften in Schulen oder Betreuer von Bastelaktivitäten auf lokaler Ebene.

Die 2013er Ausgabe setzt einen Schwerpunkt auf die Erfassung nuklearer und Gammastrahlen. Ferner kommen Zusatzbaugruppen zum Licht-Transceiver AS-80x zur Sprache.

Eine leistungsfähige Aktiv antenne und ein UKW-Radio leiten zur Funktechnik über, wobei auch der historische Längstwellensender SAQ ausführlich behandelt wird.

Weitere Angelpunkte sind Solargrafie und Radioastronomie sowie Spektrometrie. Anschaulich wird die Arbeitsweise eines Metalldetektors erklärt.

Beeindruckt haben mich ein Beitrag über ein minimalistisches APRS-Modem für den Aufbau eines Warnnetzes sowie die praktische Experimentierplatine BB63 mit zahlreichen Steckverbindern für USB, LAN, RS232 und mehr. Simple Schaltungen wie der Morseübungsgenerator Piepsie finden ebenfalls ihren Platz. **-rd**

**AATiS e.V. Harsum 2013 132 Seiten, 9 € Bezug: Lipps, Sedanstraße 24, 31177 Harsum**

**592 • FA 6/13**

## <span id="page-12-0"></span>*Der R-250 und sein Konstrukteur*

#### *REDAKTION FUNKAMATEUR*

*Für manche Funkamateure der neuen Bundesländer ist er ein alter Bekannter: der KW-Empfänger R-250. Als Überwachungs- und Aufklärungsempfänger wurde er bis in die 1980er-Jahre in der NVA genutzt und er ist auch heute noch an mancher Klubstation zu finden. Der Name seines Chefentwicklers ist dagegen kaum jemandem bekannt.*

*Am 1. April 2013 wäre er 100 Jahre alt geworden.*

Die Kurzwellenempfänger R-250 aus ehemals sowjetischer Produktion sowie ihre modernisierten Ausführungen R-250 M oder R-250 M2 zeichnen sich durch hohe Empfindlichkeit und Zuverlässigkeit sowie eine äußerst robuste Bauart aus. Einige dieser Überwachungs- und Aufklärungsempfänger fanden nach ihrer Aussonderung aus militärischen Beständen sogar den Weg in Amateurfunk-Klubstationen, wo sie teilweise noch heute anzutreffen sind. Auch auf Flohmärkten begegnet man ab und zu einem R-250 oder einer seiner Modifikationen.

in [1] veröffentlicht und ein Amateurfunkdiplom herausgegeben. Aus [1] stammen auch die folgenden biografischen Daten. Anton A. Saweljew war einer der bedeutendsten sow jetischen Konstrukteure auf dem Gebiet der Funkempfangstechnik. Er wurde am 1. 4. 1913 als Sohn eines Petersburger Historikers und Ethnografen geboren. 1936 schloss er sein Studium am Ins titut für Elektrotechnik in Leningrad mit dem Prädikat *Auszeichnung* ab. Als junger, fähiger Entwicklungsingenieur machte er in einem Werk für Funktechnik schnell Karriere. Sein Betrieb wurde 1942 ins sibi -

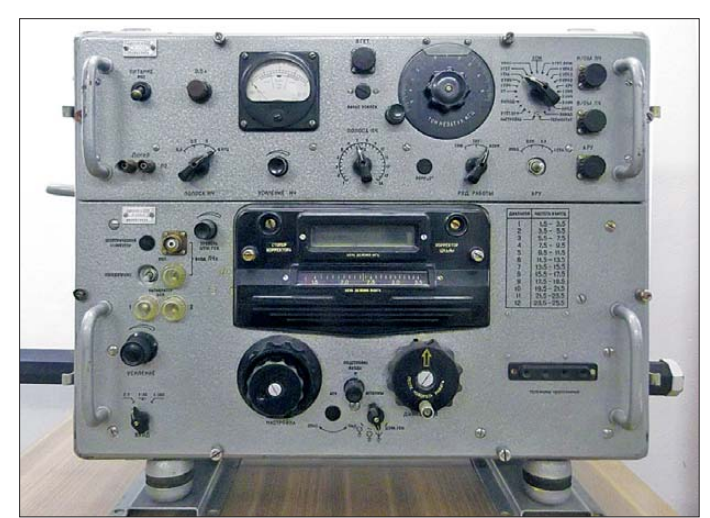

Der schwergewichtige Empfänger (s. Tabelle) erfasst den Frequenzbereich von 1,5 bis 25,5 MHz und demoduliert die Sendearten A1 und A3. Er ist als röhrenbestückter Doppelsuperhet mit durchstimmbarer 1. ZF und vorgeschaltetem quarzstabilisierten Konverter konzipiert. Optisch projizierte Frequenzanzeige (Fotoskala), HF-Keramik und großzügig dimensionierte Aluminiumgusstechnik machen den R-250 zu einem soliden und praktisch unverwüstlichen Gerät, das notfalls vom kundigen Bastler sogar noch in der eigenen Werkstatt repariert werden kann.

#### ■ **Der Konstrukteur des R-250**

Am 1. 4. 2013 wäre der Chefentwickler dieses Empfängers, Anton Antonowitsch Saweljew, 100 Jahre alt geworden. Aus diesem Anlass wurden ein kurzer Lebenslauf und eine Würdigung seiner Leistung

rische Krasnojarsk evakuiert. Bis 1944 arbeitete Saweljew dort als Entwicklungsleiter für militärische Funkempfangstechnik. 1943 entstand unter seiner Leitung ein KW-Empfänger für den Einsatz in Armee stäben.

#### ■ *Kit* **und** *Rusalka*

Ende der 1940er-Jahre stellte Saweljew das erste Muster eines modernen und leistungsfähigen kommerziellen KW-Empfängers vor. Das Gerät wurde unter Verwendung der Initialen seines Chefentwicklers *AS-1* getauft. Kurz darauf folgte der *AS-2*, der Saweljew sogar die Auszeichnung mit dem Stalinpreis einbrachte.

Der Empfänger wurde in großer Stückzahl produziert und unter den Bezeichnungen *Kit* (R-250) und *Rusalka* (R-670) in die Ausrüstung der Land- bzw. Seestreitkräfte der Sowjetarmee und der Armeen der an**Technische Eckdaten des R-250** Frequenzbereich: 1,5…22,5 MHz (zwölf schaltbare Unterbereiche) Modulationsarten: A1 (A1A), A3 (A3E) Frequenztreffsicherheit: ≤1,5 kHz  $(-50...+50 °C)$ Empfindlichkeit:  $< 0.6 \mu$ V (A1),  $< 3.0 \mu$ V  $(A3) @ (S+N)/N = 10$  dB und  $B = 2.5$  kHz Spiegelfrequenzsicherheit: ≥72 dB Schaltungsprinzip: Doppelsuperhet (Unterbereiche 2 … 12) Zwischenfrequenzen: 1. ZF 1,5 … 3,5 MHz, 2. ZF 215 kHz ZF-Bandbreiten: 1 kHz/3 kHz/6 kHz/12 kHz (schaltbar, im R-250M kontinuierlich durchstimmbar) Maße:  $670$  mm  $\times$  450 mm  $\times$  480 mm (B  $\times$  H  $\times$  T) (ohne Stoßdämpfer und Netzgerät) Masse: 95 kg (ohne Netzgerät)

deren Warschauer Vertragsstaaten übernommen. Darüber hinaus fand er als Suchund Überwachungsempfänger in der militärischen Funkaufklärung und beim KGB Verwendung.

Die heute noch vorhandenen funktionstüchtigen Exemplare sind zumeist gut gepflegte Liebhaberstücke.

#### ■ **Die Funkaufklärung wollte mehr**

Anfang der 1950er-Jahre begann unter Saweljew die Entwicklung eines "Super-Empfängers", der alles damals Existie rende in den Schatten stellen sollte. Unter Aufsicht der Verwaltung für Funkaufklärung wurden die Arbeiten 1959 beendet. Im Ergebnis entstand der Empfänger *Kalina*, der einschließlich seiner Modifikationen *Kalina-1*, *Kalina M* und *Kalina-Step* in erster Linie zur Ausrüstung der Einheiten der Funkaufklärung vorgesehen war. Er wurde zwischen 1961 und 1968 produziert. Trotz einiger Vorzüge war man wohl nicht so recht zufrieden mit diesem Empfänger. Er erreichte nicht annähernd die Stückzahl und Verbreitung des R-250. Anton Antonowitsch Saweljew, inzwischen Doktor der technischen Wissenschaften, Professor sowie Autor zahlreicher Aufsätze und dreier Bücher über Funkempfangstechnik, erfuhr davon aber nichts mehr. Er starb im Jahr 1964.

Wer sich für historische Funktechnik interessiert, sollte unbedingt einen Besuch des *Militärhistorischen Son derobjekts 301 Wollenberg* in Betracht ziehen [2].

#### **Literatur**

- [1] Motjawin, S, UA0ADX: K 100-letiju Saweljewa A. A. – konstruktora R-250 (Zum 100. Geburtstag A. A. Saweljews, des Entwicklers des R-250). *[www.qrz.ru/webnews/10418.html](http://www.qrz.ru/webnews/10418.html)*
- [2] Militärhistorisches Sonderobjekt 301 Wollenberg e.V., Sternkrug 4, 16259 Höhenland, Tel. (03 34 54) 4 98 65; *[www.bunker-wollenberg.eu](http://www.bunker-wollenberg.eu)*
- [3] Fietsch, G., DL9WSM: Nachrichtentechnik der Nationalen Volksarmee; Teil 1: Funkmittel und Antennen 1956–1990. vth, Baden-Baden 1993 [4] *<http://boguchany.ru>*

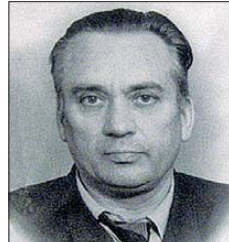

**Ein sehr gut erhal tenes Exemplar des R-250 M steht im Museum** *Bunker Wollenberg* **[2]** 

**Anton A. Saweljew (1913–1964)**

**Foto: DL2BWH** 

**Quelle: [4]** 

### <span id="page-13-0"></span>*TT8TT: mehr als 72 000 Funkkontakte aus dem Tschad*

#### *SILVANO BORSA – I2YSB*

*Nach der erfolgreichen Aktivität von Somalia [1] unter 6O0CW hatte sich das bekannte und erfahrene Italian DXpedition Team die afrikanische Republik Tschad als DXpeditionsziel auserkoren. Unter der Leitung von Silvano, I2YSB, tätigte die sechsköpfige Gruppe vom 3. bis 16.10.12 als TT8TT insgesamt 72 176 Verbindungen mit immerhin 20 708 Individualrufzeichen. Besonders erfreulich ist die Tatsache, dass auf dem oftmals launischen 6-m-Band mehr als 2600 Kontakte zustande kamen. Teamchef Silvano schildert im folgenden Beitrag seine Sicht dieses zentralafrikanischen Funkabenteuers.* 

Gibt es eine "Sehnsucht", eine Art "Heimweh" nach Afrika? Mit diesen Fragen möchte ich meinen Bericht über unser momentan letztes Funkabenteuer auf diesem Kontinent beginnen. Eine Frage, die sich – nach sechs Jahren Aktivitäten aus diesem geheimnisvollen und schönen Erdteil – alle Mitglieder unseres DXpeditionsteams

ten. Und es kam noch ein weiterer Grund hinzu: Wir konnten einfach nicht die erforderliche Unterstützung und Infrastruktur (Strom, Internetanbindung, Vorhandensein einer geeigneten Fläche zum Antennenaufbau) direkt vor Ort erlangen. Erst im vergangenen Frühjahr, als wir im März 2012 die Aktivität von Elvira,

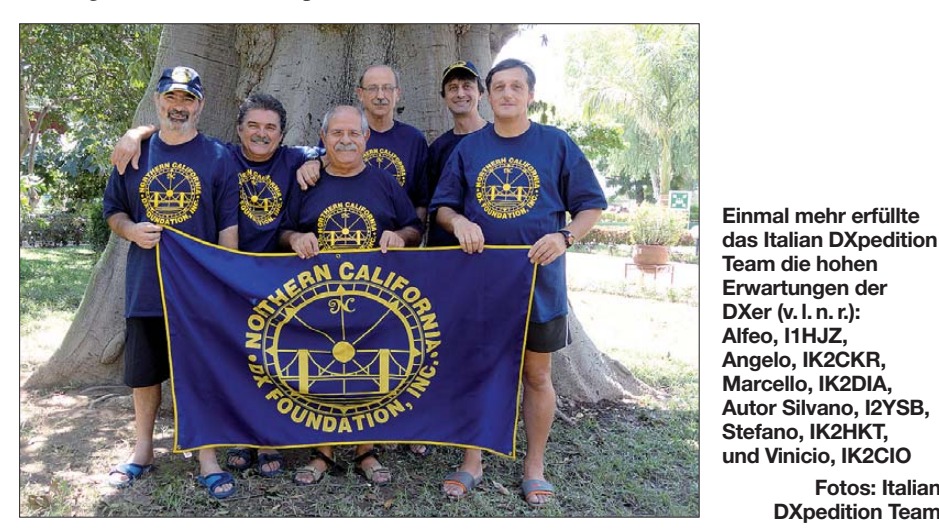

gestellt haben. Selbstverständlich kam es uns in den Sinn, auch DXpeditionen in andere Gegenden zu planen, doch bis zum heutigen Tag zögern wir, nach all den Anerkennungen, die wir – auch in humanitärer Hinsicht – für die Durchführung unserer Funkaktivitäten erhalten haben, uns aus Afrika zurückzuziehen. Doch wir versprechen, in Zukunft auch andere Regionen unserer Welt anzuvisieren!

#### ■ **Das Ziel**

Bereits vor zwei Jahren hatten wir die Republik Tschad als mögliches Ziel einer Funkaktivität in Erwägung gezogen. Der Grund unserer Zurückhaltung war überwiegend finanzieller Art. Die zu erwartenden Ausgaben lagen beträchtlich höher als die Kosten, die wir für die Durchführung von DXpeditionen in andere DXCC-Gebiete dieses Kontinents aufzuwenden hatIV3FSG, als TT8ES verfolgten, wurde deutlich, dass die Zeit gekommen war, eine größere Aktivität aus dem Tschad zu planen und durchzuführen. Unmittelbar nachdem Elvira nach Italien zurückgekehrt war, kontaktierten wir sie und unsere Erwartungen hinsichtlich der Nachfrage nach Verbindungen mit dem Tschad bestä-

**Fotos: Italian DXpedition Team**

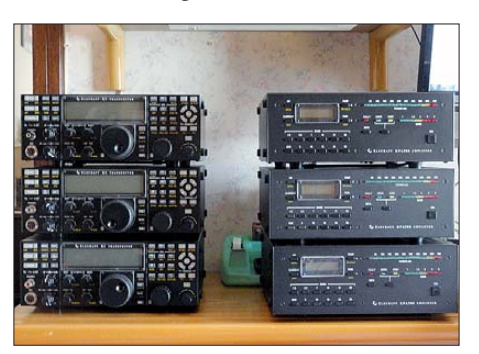

**Teil der TT8TT-Funkflotte: 3**×**K3 und 3**×**KPA500**

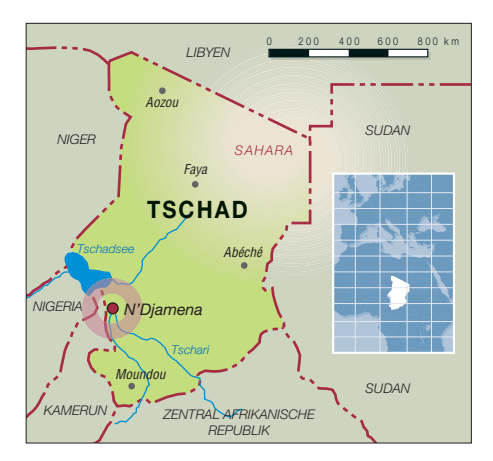

tigten sich. Selbst die zeitlich beschränkte Aktivität von Elvira auf den Bändern (sie hielt sich aus humanitären Gründen im Tschad auf) – mit einem mehr sporadischen Erscheinen hauptsächlich in den digitalen Sendearten – hatte unter den DXern eine schier unerschöpfliche Nachfrage nach einem New-one, sei es als neues Funkgebiet oder als neuer Mode- bzw. Bandpunkt, ausgelöst. Besonders stark fiel die Nachfrage in den USA und Japan aus. Weitere Recherchen brachten zutage, dass der Tschad vor allem von Funkamateuren der Westküste der USA äußerst gesucht war.

Nicht so weit vorn in der Liste der meistgesuchten DXCC-Gebiete schien der Tschad in Europa zu stehen. Interessant ist dabei jedoch, dass diese Annahme durch unsere endgültige QSO-Statistik eindeutig widerlegt werden konnte.

#### ■ **Die Vorbereitungen beginnen**

Nachdem die Entscheidung für eine Funkaktivität aus dem Tschad gefallen war, begannen wir – wobei man mit dem gemächlichen "afrikanischen Tempo" bereits einschlägige Erfahrungen gesammelt hatte – noch im März 2012 mit den notwendigen Vorbereitungen: der Beantragung der entsprechenden Funklizenz, der Auswahl des Standorts, der Organisation des Transports und der Bewältigung der unzähligen logistischen Probleme. Wie jedermann weiß, ist der Erhalt der erforderlichen Funkgenehmigung der oft schwierigste Teil einer DXpedition.

Zu unserem Glück stellte Elvira einen Kontakt zu Karmel her, einem sympathischen jungen Mann, der in Italien studierte. Karmel ist in N'Djamena, der Hauptstadt der Republik Tschad, geboren und lebt auch dort. Er erklärte sich gerne bereit, in unserem Namen Kontakt mit dem zuständigen örtlichen Ministerium aufzunehmen und zu verhandeln.

Wir waren alle recht überrascht, dass wir binnen weniger Wochen sämtliche nötigen Unterlagen, Funklizenzen und beantragte Rufzeichen erhielten. Die Prozedur dauerte nicht viel länger als nötig war, um E-Mails mit unseren persönlichen Daten sowie Kopien der eigenen Lizenzen zu übermitteln und die entsprechenden Gebühren in das Land zu transferieren. Jeder von uns erhielt sein eigenes Rufzeichen.

Um ein einheitliches Log führen zu können, beschlossen wir, während der DXpedition nur ein Rufzeichen zu verwenden. Die Entscheidung fiel auf TT8TT, das sowohl in SSB als auch in CW einen attraktiven "Klang" hatte. Bereits Mitte April vergangenen Jahres hielten wir mithin unsere Funkgenehmigungen in den Händen, die für ein ganzes Jahr lang Gültigkeit besaßen.

Die Organisation des Restes dieser Unternehmung schien ein Kinderspiel zu sein. Doch wir hatten uns gründlich getäuscht und den Faktor "Afrika" unterschätzt.

#### ■ **Der Funkstandort**

Mit Unterstützung von Karmel hatten wir die Suche nach einem geeigneten Standort aufgenommen. Der einzig geeignete Stand ort war das *N'Djamena Novotel.* Dieses Hotel liegt in einem ruhigen Bezirk der Stadt, bietet stabile Stromversorgung und Internetanbindung, rund um die Uhr vorhandenes Sicherheitspersonal, einen großen Garten sowie einen Swimmingpool. Der war bei Durchschnittstemperaturen von 40 °C eine mehr als willkommene Annehmlichkeit.

Anfangs glaubten wir noch, dass sich hinsichtlich der Zimmerpreise, die für den Standard eines afrikanischen Landes recht hoch waren, ein Preisnachlass heraushandeln ließe, doch trafen wir auf einen unnachgiebigen Vertragspartner. Trotz aller unserer Erklärungen und obwohl wir eigene Anforderungen nach unten schraubten, gab es nur einen minimalen Rabatt. Der reichte gerade aus, um die paar Flaschen Mineralwasser bezahlen zu können, die während des Aufbaus der Antennen draufgingen.

In diesem Hoteltyp, Novotel gehört zur Accord-Kette, werden die jeweiligen Zimmerpreise von einer zentralen Verwaltung festgesetzt, sodass dem einzelnen Hotelleiter kaum Raum für Preisverhandlungen bleibt. Nachdem wir aufgrund der hohen Zimmerkosten mit dem Gedanken spielten, die DXpedition abzusagen, entschlossen wir uns letztlich doch dazu, den Plan weiterzuverfolgen.

Leider konnte uns Gino, IK2RZP, aus beruflichen Gründen dieses Mal nicht begleiten, und Alfeo, I1HJT, musste wegen ähnlicher Ursachen seinen Aufenthalt um ein paar Tage kürzen. Am Ende fand man jedoch einen tragfähigen Kompromiss und legte den Zeitraum der Unternehmung auf Oktober 2012.

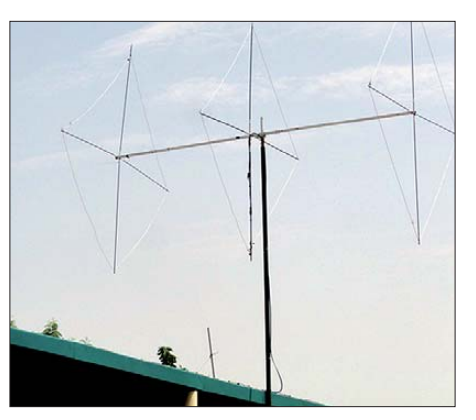

**Die 3-Element-Quad für das 6-m-Band hatte sich bestens bewährt.**

Da sich diese Dinge bereits im April ergaben, kurz vor dem Beginn unserer DXpedition nach Somalia, schien es, dass noch genügend Zeit zur Verfügung stünde, um nach der Rückkehr aus Somalia die weiteren Planungen ordnungsgemäß abschließen zu können. Doch wie bereits erwähnt, der Faktor "Afrika" wurde unterschätzt. Unnötig zu erwähnen, dass der Austausch hunderter E-Mails zwischen uns, Karmel

flug aus Mailand erhielten, also schlappe sechs Monate nach Aufnahme der ersten Verhandlungen!

#### ■ Anreise in den Tschad

Nachdem die Reservierungen endlich eintrafen, mussten wir unsere Air-France-Flugtickets, die bereits gebucht waren, bestätigen lassen. Es gab jedoch noch eine recht unangenehme Überraschung: Für die 24-stündige Verzögerung der Bestätigung unserer Tickets erhöhte sich der Preis für jedes um stolze 200 €. An diesem Punkt angelangt, blieb kein anderer Ausweg, als in den sauren Apfel zu beißen.

Wir begriffen nun, weshalb so viele andere Gruppen das DXpeditionsziel Tschad von Anfang an verworfen bzw. aufgegeben hatten. Es war anscheinend billiger, eine DXpedition nach St. Barths in der Karibik zu unternehmen als in den Tschad. Doch Sie erinnern sich bestimmt noch an den Satz zu Beginn meines Berichts: Wir hatten einfach "Heimweh" nach Afrika.

Mit fast leerer Geldbörse, aber dennoch guter Dinge, trafen wir am Tag des Ab-

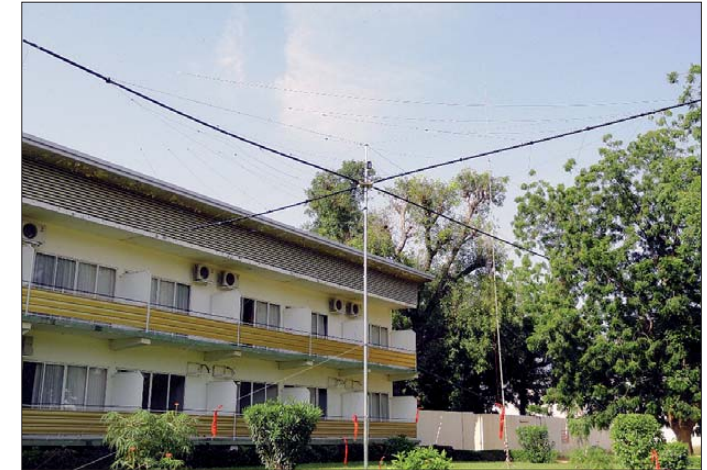

**Unser Spiderbeam (für die CW-Station) auf dem Gelände des**  *N'Djamena Novotel*

und der Leitung des *Novotel Hotels* erforderlich war, in denen wir sämtliche Aspekte und Motive unserer Aktivität haarklein darlegen mussten. Um die Probleme der Gesamtprozedur zu veranschaulichen, reicht es wohl aus, zu erwähnen, dass wir die endgültigen Zimmerreservierungen nur zwei Wochen vor dem geplanten Ab-

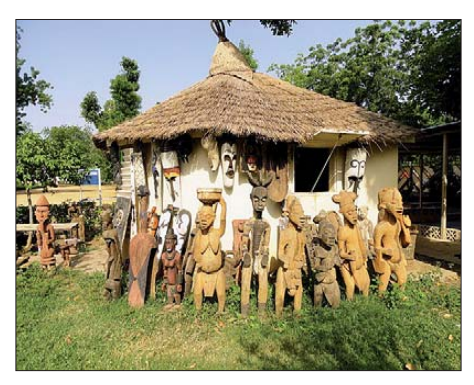

flugs am Mailänder Airport *Linate* ein. Unser Flug sollte zuerst nach Paris und sodann direkt in die Landeshauptstadt N'Djamena führen. An die Prozedur am Schalter waren wir bereits gewöhnt, nicht jedoch die zuständige Dame am Check-in-Schalter: Mit weit aufgerissenen Augen starrte sie auf unsere 300 kg an elektronischer Ausrüstung.

Nach einem ereignislosen Flug landeten wir am 2. 10. 12 um 22 Uhr Lokalzeit in N'Djamena. Zwar wartete unser Freund Karmel bereits, um uns bei der Erledigung der Zollformalitäten zu unterstützen, doch leider durfte er den Abfertigungsbereich nicht betreten. Uns war zwar nicht bange, da wir alle erforderlichen Unterlagen besaßen, aber Afrika ist nun einmal eine unerschöpfliche Quelle für Überraschungen. Und so kam es auch dieses Mal: Ein dienstbeflissener Beamter erklärte, dass wir mit **Einheimisches Kunsthandwerk** den Geräten zwar senden dürften, jedoch

### *Amateurfunk*

nicht berechtigt seien, die Geräte in das Land zu bringen!

Im Rahmen einer langen Diskussion mit etlichen Zollbeamten traf Alfeo, I1HJT, der Einzige aus dem Team, der ein akzeptables Französisch spricht, auf ernsthafte Schwierigkeiten. Nicht so sehr aus sprachlichen Gründen, sondern aufgrund der sturen und unflexiblen Haltung unserer Ge genüber. Nur dank des Einsatzes von Stefano, IK2HKT, der mit dem vorgesetzten Beamten ein Einzelgespräch führte, bekamen wir letzten Endes mit den Worten "vous pouvez aller avec la radio" doch noch grünes Licht. Stefano hat uns den Inhalt dieses Gespräches niemals mitgeteilt. Und wir fragen uns immer noch, was Stefano wohl gesagt haben könnte, da er kein Wort Französisch spricht! Nachdem das Problem mit dem Zoll aus der Welt geschafft war, trafen wir unseren Freund Karmel und bestiegen den Bus, der uns in einer nur fünfminütigen Fahrt zum Hotel kutschierte.

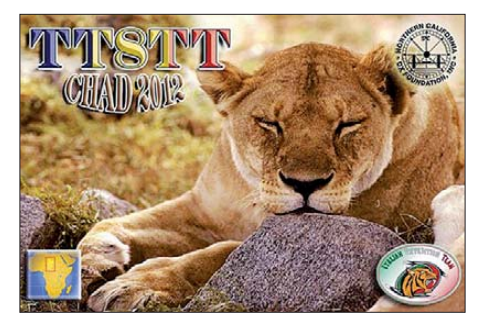

Der Mann war für die Sicherheit der Hotelanlage zuständig, und da er weder eine Genehmigung noch entsprechende Informationen erhalten hatte, mussten wir den weiteren Aufbau sofort einstellen. Eine erneute Diskussion mit Alfeo entbrannte, und obwohl wir unser Ziel nach außen hin ruhig weiter verfolgten, gab es ernste Sorgen. Selbst zwei Stunden später herrschte immer noch Stillstand. Langsam kam Nervosität auf, der Ton verschärfte sich etwas und ein Teammitglied dachte sogar laut über eine Abreise nach.

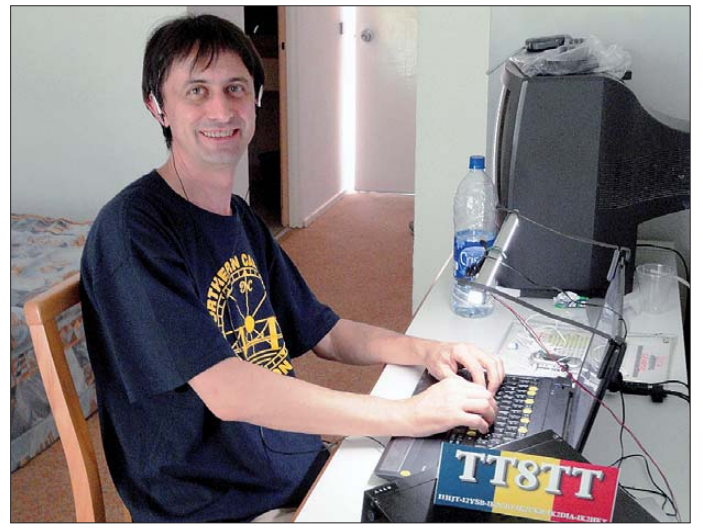

Die Unterkunft erinnerte uns stark an Europa: ein Komplex mit mehr als 100 Zimmern, hauptsächlich von europäischen Geschäftsleuten belegt.

Es war uns zunächst etwas peinlich, dass unsereins in T-Shirts und kurzen Hosen herumlief, während jedermann sonst Anzug samt Krawatte trug. Schließlich sahen wir jedoch keinen Grund, etwas zu ändern und blieben trotz der steifen Hotelatmosphäre bei einer legeren Kleidung.

#### ■ Aufbau mit Problemen

Die erste Nacht verbrachten wir mit der Feinplanung unseres Aufbaus, doch erneut hatten wir den Eigenheiten Afrikas zu wenig Beachtung geschenkt. Noch im ersten Morgenlicht begann der Aufbau der Antennen. Bereits um 7 Uhr Ortszeit tauchte plötzlich der Sicherheitschef auf und stellte uns seltsame Fragen. Wir ahnten bereits, dass etwas nicht stimmte.

**Stefano, IK2HKT, hat sichtlich Freude am Abarbeiten der intensiven Pile-ups.**

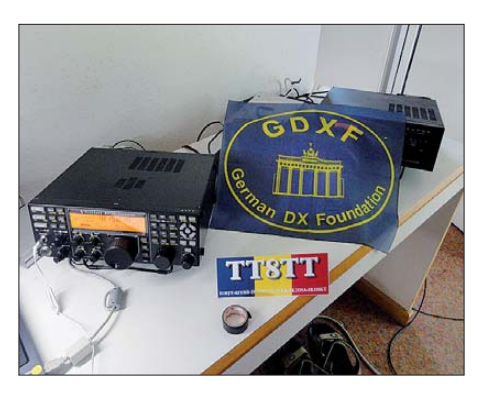

**Als Sponsor dieser DXpedition tat sich auch die German DX Foundation hervor.**

Der Sicherheitsbeamte zeigte sich völlig unzugänglich. Trotz der klaren Vereinbarung mit der Hotelleitung hinsichtlich unserer Funkaktivität aus dem Hotel verweigerte er uns weiterhin den Aufbau der Antennen. Nach fünf Stunden schien es uns angemessen, die hitzige Diskussion etwas

herunterzufahren, um eine Einigung zu erzielen. Natürlich verlangten wir den Hotelchef, der allerdings unglücklicherweise abwesend war. Die Zeit verging und wir überließen Karmel die Führung des Gesprächs. Wie durch ein Wunder erschien zu guter Letzt doch noch der Hotelmanager mit einer Kopie unserer Lizenzen und erteilte uns die förmliche Erlaubnis, die Stationen weiter aufzubauen.

#### ■ Gute Funkbedingungen

Natürlich machten wir uns sofort ans Werk, um den halben Tag, der mit nutzlosen Diskussionen vergangen war, wieder aufzuholen. Als erste Station stand der SSB-Arbeitsplatz, und am 3.10.12 um 1414 UTC riefen wir das erste Mal CQ. Danach folgte der Aufbau der Stationen für RTTY und 6 m.

Die Installation der CW-Station samt Empfangsantennen für die niederfrequenten Bänder musste hingegen auf den folgenden Morgen verschoben werden. Innerhalb von 36 h hatten wir jedoch alle Antennen und Stationen fertig installiert und konnten uns endlich der Hauptaufgabe widmen: dem eigentlichen Funkbetrieb. Bereits von Anfang an waren die Pile-ups sehr intensiv – trotz schlechter Funkwettervorhersagen hinsichtlich Ausbreitungsbedingungen und Sonnenaktivität.

Eine große Überraschung im positiven Sinne boten die Ausbreitungsbedingungen auf 6 m. Nach der Enttäuschung in Somalia unter 6O0CW blieben die Erwartungen zunächst etwas zurückhaltend. Doch nach den ersten CQ-Rufen stellte sich heraus, dass sich die TEP, die transäquatoriale Ausbreitung, als sehr hilfreich erwies. So gelangten mehr als 2600 Kontakte auf dem Magic Band ins Log.

Auf den höheren Bändern von 10 m bis 20 m erlebten wir exzellente Bandöffnungen mit konstanten Signalstärken über S9 aus Europa, den USA und Japan, wobei japanische Stationen am Morgen regelmäßig über den langen Weg kamen (inzwischen kennen wir die Ausbreitungspfade in Afrika recht gut und die Wahl des kurzen oder langen Weges stellt für uns kein Problem mehr da). Besondere Aufmerksamkeit schenkten wir Funkamateuren in VK und ZL, wobei mehr als 120 Individualrufzeichen den Weg in unser Log fanden – die meisten sogar auf mindestens drei Bändern.

Die niederfrequenten Bänder, besonders in SSB, waren hingegen ein anderes Kapitel. Eine positive Ausnahme machte allerdings das 40-m-Band. Wir glauben, dass wir auf diesem Frequenzbereich die Nachfrage aller Anrufer sowohl in CW als auch in SSB befriedigen konnten. Leider waren die Bedingungen auf den anderen niederfrequen-

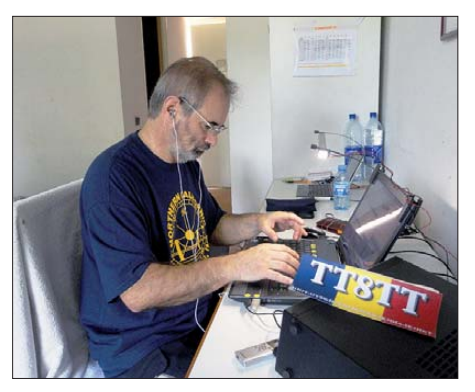

**Alfeo, I1HJZ, beim konzentrierten CW-Betrieb**

ten Bändern nicht so gut. Obwohl wir während der Nacht Öffnungen auf den höheren Bändern hatten, versuchten wir, uns auf 80 m und 160 m zu konzentrieren, da TT8 auf diesen Bändern für die meisten DXer weltweit neu war. Während wir mit dem Betrieb auf 80 m in CW recht zufrieden waren, litt der SSB-Betrieb unter großen Problemen. Die Signalstärken waren – aus allen Teilen der Welt, sogar aus Europa – sehr schwach und wurden vom lokalen QRM "geschluckt" (unser Standort befand sich mitten in der Stadt).

Trotz verschiedener Empfangsantennen (Diamond Loop und DHDL) konnten wir nur recht wenige Stationen aufnehmen (eine kleine Audio-Datei, die unsere Empfangsbedingungen auf 80 m verdeutlicht, ist auf unserer offiziellen Seite im Internet zu finden [2]). Nur auf dem Topband lief es etwas besser und wir konnten mehr als 600 Stationen auf 160 m loggen. Jeden Tag versuchten wir, unsere Sende- und Empfangssituation zu verbessern, aber der Aufbau eines effizienten Antennensystems auf den unteren Bändern in einer derartigen Stadtumgebung ist verständlicherweise recht schwierig. Wir hatten gehofft, eine Beverage-Empfangsantenne aufbauen zu können, aber das beschränkte Platzangebot auf der Anlage ließ dies leider nicht zu.

#### ■ **Schaffen wir 70 000 QSOs?**

Die Zeit während der Funkaktivität verging wie im Flug und bald näherte sich unser abschließendes Wochenende. Obwohl wir einerseits nicht nach Rekorden streben, weil wir die unzähligen Probleme kennen, die eine DXpedition plagen und die an sie gestellten Erwartungen infrage stellen können, wussten wir andererseits, dass die Befriedigung, die man aus einem Funkabenteuer ziehen kann, umso größer ist, je höher die Anzahl der getätigten QSOs liegt. Als wir am Samstagmorgen realisierten, dass bei 63 000 Verbindungen im Log noch drei Tage zur Verfügung standen, steckten wir uns das Ziel, bis zum Ende der Aktivität etwa 70 000 Funkkontakte zu erreichen.

Gesagt getan! Stefano, IK2HKT, und meine Wenigkeit, I2YSB, verzichteten Samstag und Sonntag auf das Mittagessen und Vinicio, IK2CIO, unternahm eine Extra-Anstrengung in SSB. Angelo, IK2CKR, tat es ihm in CW gleich und ging ebenfalls an die Grenzen seiner Leistungsfähigkeit. Alfeo, I1HJT, unternahm nach einer zweiminütigen Einweisung seine ersten Gehversuche in RTTY, aber was tat Marcello, IK2DIA? Nun, er genoss derweilen den hoteleigenen Pool!

Das Ergebnis unserer Ochsentour war erfreulich: Am 16. 10. 12 um 0734 UTC erreichten wir die 70 000-QSO-Grenze und bis zum Ende der Aktivität hatten wir exakt 72 176 Kontakte geloggt.

#### ■ **Ende der DXpedition**

Am Dienstagmorgen tippten wir – zu unserer Überraschung auf 6 m – das letzte QSO in einen unserer Laptops. Die Aktivität ging mit einer bemerkenswerten Bandöffnung auf dem Magic-Band zu Ende. Leider hoben am Abend des 16. 10. 12 in Richtung Heimat ab.

Am nächsten Morgen landeten wir übermüdet in Paris, tranken einen Cappuccino und danach ging es weiter in Richtung Italien. Auf dem Mailänder Flughafen wurden wir von Piero begrüßt, der inzwischen zum offiziellen Fahrer unseres Teams befördert wurde. Schließlich ging es nach Hause, wo zuerst eine heiße Dusche und sodann wohlverdiente Ruhe warteten.

Doch schon zwei Tage später telefonierten wir wieder und stellten die in Funkerkreisen so berühmte Frage: "Wo gehen wir 2013 als Nächstes hin?"

#### ■ **Fazit**

Unser Dank gilt den bewährten Pilotstationen Arturo, IK7JWY, und Giacomo, IH9GPI, auch für sein geniales Echtzeit-Logging-Programm und Sergio, IK0FTA, unserem Mentor auf dem 6-m-Band. Auch danken wir unserem neuen Freund Karmel für seine wertvolle Hilfe bei der Erledi-

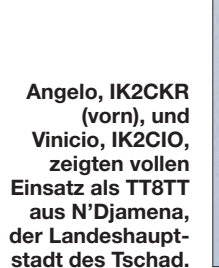

mussten wir den Betrieb einstellen, obwohl noch lesbare Signale vorhanden waren. Doch das Flugzeug würde nicht auf uns warten und deshalb packten wir schnell unsere Ausrüstung zusammen. Drei Stunden später lag alles fertig verpackt bereit. Nach einem kurzen Abendessen ging es zum Flughafen. Wir verabschiedeten uns von unserem Freund Karmel, absolvierten die Pass- und Zollforma litäten – dieses Mal glücklicherweise ohne Probleme – und

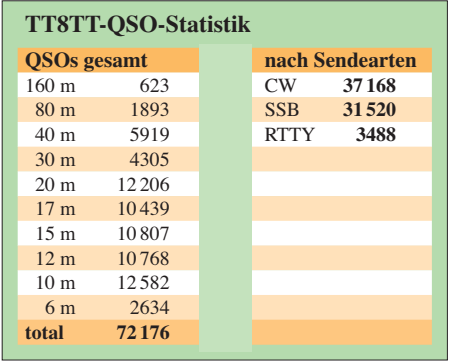

gung der Formalitäten bei Erlangung der Funklizenzen und Elvira, IV3FSG, für ihre hilfreichen Ratschläge.

Abschließend geht auch ein Dankeschön an die Sponsoren und vielen DX-Vereinigungen: die NCDXF, die ihr Vertrauen in uns setzte, GDXF, UKMSG, LA-DX-Gruppe, Clipperton DX Club, Nippon DX, MDXC, CDXC, TCDXA, den FUNK-AMATEUR, Sezioni ARI und an all die Funkamateure, die durch Spenden halfen, die Kosten zu bewältigen, die eine DXpedition dieses Ausmaßes mit sich bringt. Auch Ihr DXer seid Teil unseres Teams und wir hoffen, dass Ihr uns auch in Zukunft unterstützt! Recht vielen Dank und wir hören uns in den Pile-ups!

#### **Übersetzung und Bearbeitung: Dr. Markus Dornach, DL9RCF**

#### **Literatur und URLs**

- [1] Borsa, S., I2YSB: 6O0CW: zum dritten Mal auch in humanitärer Mission aus Somalia. FUNK - AMATEUR 62 (2013) H. 3, S. 248-251
- [2] TT8TT: *[www.i2ysb.com](http://www.i2ysb.com)*

### <span id="page-17-0"></span>*Kenwood TS-990S für KW und 6 m: aus dem Vollen geschöpft (2)*

#### *BERND PETERMANN – DJ1TO; CHRISTIAN REIMESCH – DL2KCK*

*Im zweiten Teil geht es um den Abschluss des Praxistests und die Vorstellung etlicher der diversen kleinen Schmäckerchen, die der TS-990S bietet. Die Messergebnisse zeigen anhand von Tabellen im Detail, dass u. a. die hohe Großsignalfestigkeit auch bis in den Nahbereich erhalten bleibt.* 

Obwohl das Hören und Geben von Morsezeichen kein Prüfungsbestandteil mehr ist, erfreut es sich weiter großer Beliebtheit, was sich auch in der Auslegung von Amateurfunkgeräten niederschlägt.

#### ■ **CW**

Neben den bereits im ersten Teil erwähnten DSP-Filtern inklusive manuellem Notchund Glockenfilter (Bild 21) zur Feinselektion gibt es selbstverständlich einen Keyer für 20 ZpM bis 300 ZpM mit den üblichen und recht präzise, dabei sehr schön im Wasserfalldiagramm zu verfolgen.

Voll-BK bzw. QSK, über *FBK* gewählt, macht wegen der geräuschlosen Sende-Empfangs-Umschaltung echt Spaß, der nur durch leises Knacken beim Umschalten etwas getrübt wird. Ab Tempo 100 ZpM ist nur noch in den Pausen zwischen den Zeichen etwas zu hören. Eine Zeichenverkürzung bei hohen Tempi war nicht zu verzeichnen. Die *VOX*-Taste führt alternativ zu Semi-BK. Ist keine der beiden Tasten

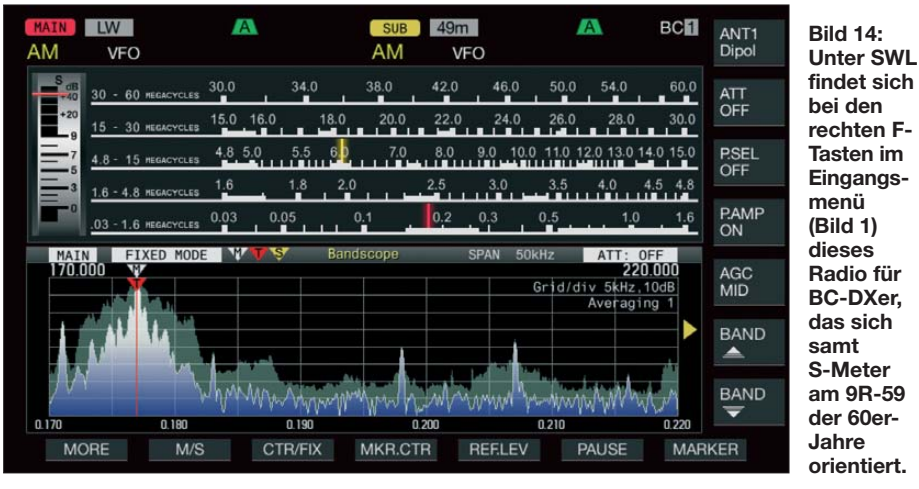

Optionen, wobei sich die Wichtung an die Geschwindigkeit koppeln lässt. Das ein gestellte Tempo erscheint für 2 s oben im Display. Die Paddle-Buchsen vorn und hin ten können verschieden konfiguriert werden, u. a. zur Weitergabe des von einem externen Geber gelieferten Signals.

Die CW-Ablage lässt sich feinstufig von 300 Hz bis 1100 Hz verändern. Komfortabel empfanden wir die vier Steller für Tempo, Abfallverzögerung, Mithörlautstärke (mit der Empfangslautstärke koppelbar) und CW-Ablage. Letztere ist normalerweise ständig an der Empfängerdurchlasskurve vom Zweitdisplay abzulesen (Bilder 8 und 9). Wie erwähnt, kann man sich bei Nutzung von dessen Audio-Scope gut Einpfeifen und die CW-Tonlage genau auf die gewählte CW-Ablage bringen, wichtig für eine genaue Frequenzangabe fürs Cluster. Bei Abwesenheit anderer starker Signale und nicht gar zu geringem Pegel besorgt das überdies die *CW T.*-Taste automatisch

aktiv, wird nicht gesendet und man kann trainieren oder sich derart konventionell Einpfeifen. Die Flankenlänge der gesendeten Zeichen ist bei tadelloser Zeichenform zwischen 1 ms und 6 ms veränderbar.

Wer oft die Sendeart wechselt, hat die Wahl, beim Umschalten zwischen CW und SSB die Trägerfrequenz oder die Tonhöhe zu belassen. Bei *Auto CW TX in SSB mode* bewirkt eine Paddle-Betätigung per Semi-BK das Senden in Telegrafie innerhalb des SSB-Seitenbands. Der Transceiver schaltet dabei allerdings dauerhaft auf CW bzw. CW-R um, sodass man ggf. erst wieder auf SSB zurücktippen muss.

Zweimal acht Telegrafie-Sendespeicher erleichtern den Funkbetrieb. Sie lassen sich entweder über Eingabe mit dem Paddel oder per Texteingabe beschreiben und führen ein ausgeprägtes Eigenleben, das sich am Menüpunkt 05/10 entscheidet. Wählt man dort Paddel, führt die Eingabe

über den eingebauten Keyer. Die Speiche-

rung beginnt mit der ersten Paddelbetätigung und endet mit *Stop* (*F4*) oder bei vollem Speicher (um die 40 Zeichen). Dazwischen muss alles stimmen, zu lange Pausen, auch vor Drücken von *F4*, werden gnadenlos übernommen und Korrekturen bedeuten komplette Neueingabe. Die Speicher können 20-stellige Namen erhalten. Wer sich für Texteingabe entscheidet, hat es zumindest bei Einsatz einer USB-Tas tatur leichter. Die Speicher fassen jeweils

genau 50 Zeichen, bei der Wiedergabe werden Umlaute ebenso wie aufeinanderfolgende Leerzeichen ausgelassen. Dafür erscheint im Auswahlfenster anstelle eines Namens einfach der komplette Text. Nur hier lässt sich eine Contestnummer einfügen. Ein Wechsel zum anderen Textset gelingt nur über das Menü.

Die Wiederholfunktion mit 1 s bis 60 s Pause gestattet "Bakenbetrieb" oder wiederholte CQ-Rufe. Die Speicher lassen sich nicht nur durch die Funktionstasten am Gerät, sondern auch durch *F1* bis *F8* an einer USB-Tastatur abrufen. Eine direkte Tas tatureingabe ist dagegen nicht möglich.

#### ■ **Empfangsspeicher**

In allen Sendearten lassen sich maximal 30 s lange Empfangsmitschnitte bis zu einer Gesamtdauer von 300 s anfertigen, also auch beispielsweise 30-mal 10 s. Bei Überschreitung der 300 s wird zuerst die älteste Datei gelöscht. Unter Nutzung eines USB-Sticks sind hingegen Einzelaufnahmen, auch timergesteuert, bis zu 9 h möglich. Alle werden als *Wav*-Dateien von 64 kB/s Datenrate entsprechend etwa 2 GB für be sagte 9 h gespeichert. Die Dateinamen enthalten einen sekundengenauen Zeitstempel und hertzgenaue Frequenzangaben. Sie lassen sich editieren, die Namen dürfen dabei fast beliebig lang ausfallen.

Eine zusammenhängende Aufnahme lässt sich zwischendurch anhalten, die Wiedergabe ebenso zwischenzeitlich stoppen. Ab solut nicht selbstverständlich gelangen die ggf. enthaltenen Sendeabschnitte mit in die Datei, sogar bei CW, FSK und PSK. Längeres Drücken von *Rec* holt unabhängig davon *ohne* vorherige Aktion die gerade abgelaufenen 10 s, 20 s oder 30 s des Empfangsgeschehens zurück, sehr wertvoll, um beispielsweise ein verpasstes Rufzeichen doch noch zu erfassen. Bei der Wiedergabe zeigt ein Laufbalken im Display deren montane Position. Die Qualität der Wiedergabe unterscheidet sich praktisch nicht vom Original.

#### ■ **Telefoniesendearten**

Für die Telefoniesendearten stehen neben dem Empfangsspeicher sechs Sprachsende speicher mit insgesamt 100 s Aufzeichnungsdauer zur Verfügung. Die Speicher können 30-stellige Namen erhalten, die 100 s lassen sich darauf beliebig verteilen. Die Wiederholfunktion erlaubt bei einstellbarer Pausenlänge automatisch erneute Sendezyklen.

Bei der Aufnahme hilft ein Aussteuerungsbalken und sie läuft einfach so lange, wie man *F4* drückt – recht praktisch. Beim Mithören dieser Sentenzen stören Knackser, die aber im gesendeten Signal nicht auftauchen.

Kenwood garantiert seine Empfängerempfindlichkeit über den gesamten KW-Bereich, auch herunter bis 30 kHz ist sie noch gut, sodass der Empfang von MSF und DCF77 ein Leichtes darstellt. Für den MW-Bereich ist die Empfindlichkeit herabgesetzt. Von jeher legt Kenwood auf AM und guten Ton besonderen Wert, für BC-DXer und allgemein am Funkempfang Interessierte erfreulich. Auch sie profitieren von den Filtern und diversen Empfangsverbesserungsoptionen, insbesondere von Bandscope, Audio-Scope und Wasserfalldiagramm.

durch dessen angeflickte *Low*-Stellung nicht wirklich verbessert.

#### ■ **Digitale Sendearten**

Zunächst besteht bei SSB, AM und FM die Möglichkeit, zusätzlich je drei Datenmodi zu wählen, was diverse Dinge wie AFSK oder SSTV unterstützt. Dazu sind optische Ports und solche an *ACC2*, dafür gesonderte Pegeleinstellungen ebenso wie andere wichtige anpassbare Betriebsparameter verfügbar.

Eine besondere Stellung nehmen PSK, damit sind BPSK31, BPSK63, QPSK31 und QPSK63 gemeint, sowie FSK, d. h. RTTY, ein. Sie lassen sich völlig autonom betreiben. Es gibt dazu jeweils ein Sende- und ein Empfangsfenster, ein Spektrumskop samt Wasserfalldiagramm und im Zweitdisplay eine Phasenabstimmhilfe für PSK bzw. ein x-y-Diagramm für FSK (Bilder 15 bis 18). Bei Bedarf kann das Fenster auch verkleinert werden (wie in Bild 6).

Es stehen jeweils acht Textspeicher zu maximal 70 Zeichen und ein reichlich beVerringerung der Empfangsbandbreite (im Zweitdisplay abzulesen, Bild 16) auf 50 Hz erlaubt: Fast alle Störungen bleiben draußen und der Decodierung schadet es absolut nicht. Auf so nützliche Dinge wie die Übernahme von Rufzeichen oder Namen muss man allerdings verzichten.

Bei FSK treten die im Menü Frequenzen für Mark und Space an die Stelle der PSK-Mittenfrequenz und das x-y-Abstimmkreuz nimmt den Platz der Phasenabstimmhilfe ein. Letzteres besteht praktisch immer aus mehr oder weniger verstreuselten Ellipsen (Bild 18), erfüllt aber seinen Zweck und bildet eine gute Ergänzung zu Scope und Wasserfall. Die Bandbreite lässt sich hier nur auf 250 Hz einengen.

#### ■ **Speicher und Suchlauf**

Empfangsspeicher, Sendespeicher und Schnellspeicher wurden ja bereits erwähnt. Die normalen Frequenzspeicher 00 bis 99 erfassen nur wenige Parameter, dafür aber auch Split-Paare, und können zehnstellige Namen erhalten, die beim

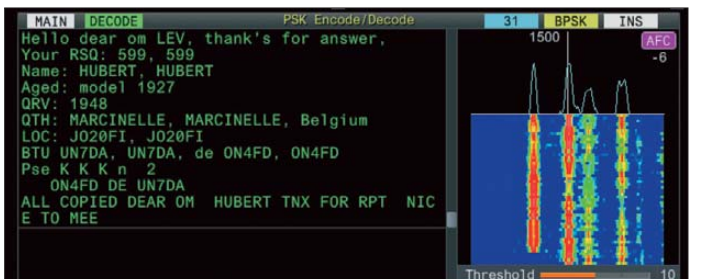

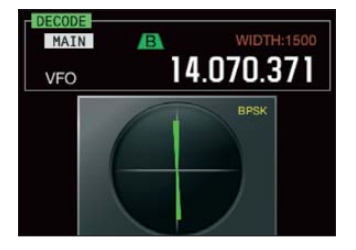

**Bild 15: Das PSK-Fenster mit Empfangsbereich oben und Sendezwischenspeicher unten; rechts das NF-Scope und das Wasserfalldiagramm**

**Bild 16: Die PSK-Abstimmhilfe im Zweitdisplay mit einem BPSK-ty pischen Linienbündel; bei QPSK wäre es ein Kreuz.** 

Ein besonderes Schmankerl gibt es noch obendrauf, das "Radio" des SWL-Modus (Bild 14). Dessen Design orientiert sich am 9R-59 der 60er-Jahre, mit Linearskale und allerdings zwei Zeigern für die beiden Empfänger. Markierte Rundfunkbänder und Up/Down-Tasten für die Umschaltung zwischen ihnen passen dann aber doch in die heutige Zeit. Das Bandscope kann eingefügt werden, das Wasserfalldiagramm nicht. Die genaue Frequenz ist im Zweitdisplay abzulesen.

Bei FM kann die Bandbreite 16 kHz oder schmal 10 kHz betragen. CTCSS und CTCSS-Frequenzerkennung samt Suchlauf und Crosston sind an Bord. Zu *Tone*, wobei CTCSS nur sendemäßig aktiv ist, gehört überdies der traditionelle 1750-Hz-Rufton. Der separate FM-Empfänger enttäuscht durch den FM-Funkgeräten eigenen engen S-Meter-Anzeigebereich, was sich

messener Vorschreibspeicher zur Verfügung. *Auto TX* bewirkt bei den Textspeichern, dass ihr Aufruf auch den Sender einschaltet oder den Text nur in den Vorschreibspeicher kopiert, *Auto RX*, ob nach Aussenden des Textes auf Empfang zurückgeschaltet wird. Dass hier eine USB-Tastatur von besonderem Nutzen ist, steht außer Frage.

Bei PSK sind im Gegensatz zu allerlei Softwarelösungen 1000 Hz, 1500 Hz oder 2000 Hz die festen Decodierungsfrequenzen, die die Mitte des 1000 Hz breiten Unterfensters für Scope und Wasserfall bilden (Bild 15). Darauf bezieht sich auch die Empfänger-Frequenzanzeige, was exakte Frequenzangaben ohne Umrechnungsfehler erlaubt. 3 kHz lassen sich so zwar nicht überblicken, dafür stimmt die eingestellte Frequenz aber bereits, was bei einmal gefundener Gegenstation die problemlose

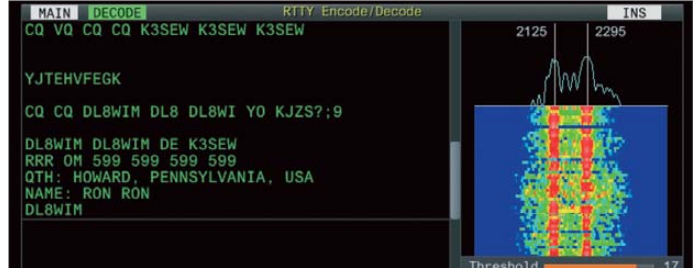

**Bild 17: Das FSK-Fenster für den RTTY-Empfang mit derselben Einteilung wie bei PSK**

**Bild 18:** 

**Die Abstimmhilfe ist hier das bekannte x-y-Diagramm, praktisch immer als Pünktchen-Ellipsen, die möglichst senkrecht bzw. waagerecht stehen sollten.**

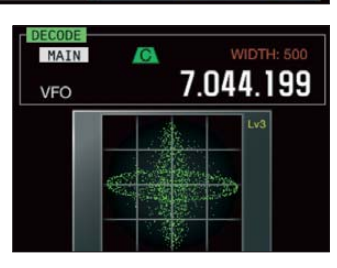

Durchblättern mittels *Multi/Ch* unter der Speichernummer auch im Display erscheinen. Die Speicher P0 bis P9 sind für die programmierte VFO-Abstimmung und die Scangrenzen vorgesehen. Jeder davon nimmt beide Frequenzgrenzen auf. Sie können bei Bedarf normale Speicher ersetzen. E0 bis E9, als zusätzliche Speicherkanäle (extended) bezeichnet, unterscheiden sich anscheinend nicht von normalen.

Der TS-990S beherrscht die gebräuchlichen VFO- und Speicher-Scan-Modi, wobei sich wählbare Kanäle vom Suchlauf ausnehmen lassen. Wichtig für den Gruppensuchlauf sind der Kanalreihung unveränderlich übergeordnete zwölf Gruppen zu je zehn Speichern. Anzumerken sind die jederzeit mögliche Umkehr der Richtung mittels Abstimmknopf und eine Geschwindigkeitswahl in neun Stufen.

#### ■ **Tastatur und externes Speichermedium**

Obwohl die beiden USB-Buchsen an der Frontseite "nur" für eine Tastatur und einen Speicherstick gedacht sind, lässt sich doch sehr viel damit anfangen. Um die vielfältige Konfigurierbarkeit des TS-990S nutzen zu können, ist der Einsatz einer optionalen USB-Tastatur eigentlich selbstverständlich. Sie erlaubt nicht nur die bequeme Eingabe von Texten beim PSK- und RTTY-Funkverkehr inklusive der Textspeicher, sondern ebenso diverser Bezeichnungen und Namen, die teils auch recht lang sein dürfen, was sonst sehr viel mühseliger über Soft-Cursortasten in Verbindung mit dem *Multi/Ch*-Knopf geschehen müsste.

Nicht zu verachten ist die sehr freie veränderbare Zuordnung der Tasten *F1* bis *F12* der Tastatur, um sonst schwer erreichbare Funktionen aufzurufen; auf der Transceiverfertigendes F-Tasten-Bord ergänzender Zweckbestimmung anschließen.

Ein Speicherstick soll lt. Kenwood unbedingt durch den Transceiver formatiert werden, obwohl das in den meisten Fällen nicht zwingend notwendig zu sein scheint. Dabei wird ein Verzeichnis *Kenwood* angelegt, dessen Unterverzeichnisse den Nutzungsumfang anzeigen: *Capture, Decode* (*PSK* und *FSK*); *RX\_Rec, Settings* (*Data, RX\_EQ, TX-EQ*); *Timer\_Rec*. Es werden also Screenshots, PSK- und RTTY-Empfangstexte, Empfangsmitschnitte, Gerätekonfiguration, Equalizer-Einstellungen und zeitgesteuerte Aufnahmen gespeichert. Die Texte und Mitschnitte erhalten Zeitstempel im Dateinamen. Bei den Equalizereinstellungen wird jeweils nur eine als ASCII abgespeichert und nicht das ganze Set, den hier nutzlosen Zeitstempel muss man noch in einen sinnvollen Dateinamen ändern: unpraktisch.

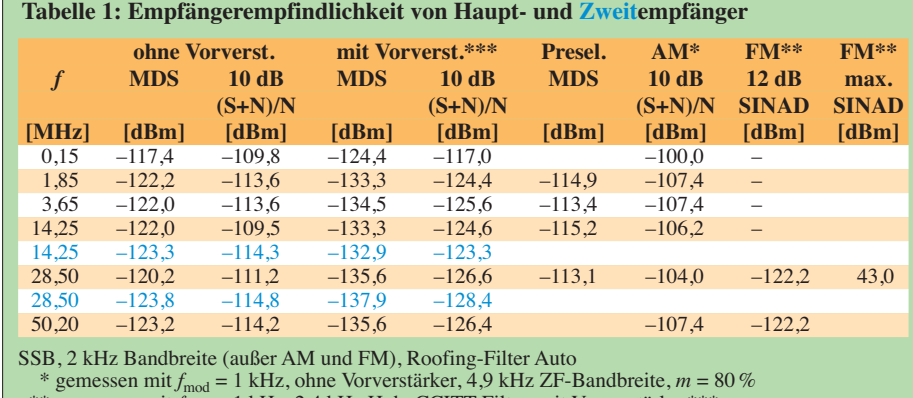

\*\* gemessen mit *f*mod = 1 kHz, 2,4 kHz Hub, CCITT-Filter, mit Vorverstärker\*\*\* \*\*\* Vorverstärker des Hauptempfängers bis 21,5 MHz 10 dB, darüber 20 dB Verstärkung

Generator: Rohde & Schwarz SMH 0,1 MHz … 2000 MHz

Funkmessplatz: Rohde & Schwarz CMTA52 zur Bewertung des NF-Signals

front gibt es nur zwei davon. Die Sprachund Textspeicher lassen sich ebenso damit aktivieren. Die Print-Taste erzeugt beispielsweise einen Screenshot der beiden Displays. Zusätzlich lässt sich noch ein selbst anzu-

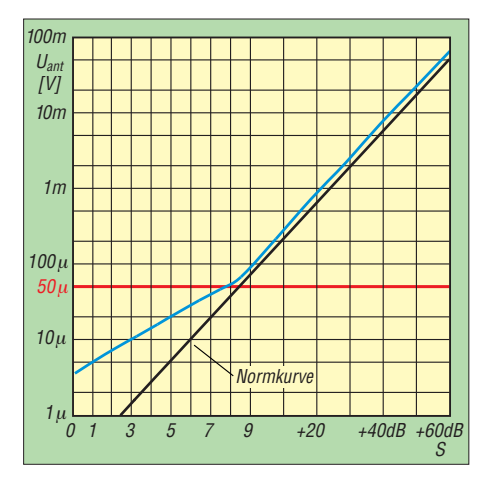

**Bild 19: Das S-Meter hat unter S9 die bei japanischen Geräten üblichen Stufen um 3 dB. Über S9 stimmt die Steigung fast exakt.**

Besonders interessant ist das Sichern der Gerätekonfiguration, was danach sehr verschiedene Parameterkombination zurückzurufen gestattet, so für Conteste, zum DXen, für Runden-QSOs, verschiedene OPs usw.

Das sichere Entfernen des USB-Speichermediums darf sonst bei etwas Sorgfalt zumeist übergangen werden. Beim TS-990S ist es ein Muss, denn anscheinend gelangt zumindest ein großer Teil der Daten erst nach Einleiten des sicheren Entfernens auf den Stick.

#### ■ **Dies und das**

Die sehr flexibel anpassbare automatische Sendeartenumschaltung kann den Betrieb merklich vereinfachen. Leider sind 32 Umschaltpunkte zu wenig.

Manchmal kann es nützlich sein, dass die jüngsten zehn Daten der direkten Frequenzeingabe gespeichert werden.

Die Kopfhörerbalance mischt die Signale von Haupt- und Zweitempfänger in zehn Stufen. Wider Erwarten verbessert eine gewisse Mischung den Höreindruck.

Der DSP-Monitor erhöht, leider nur über rare *PF*-Tasten, die Bandbreite auf das mögliche Maximum, um kurz einmal die unmittelbare Nachbarschaft abzuhören. Der RX-Monitor öffnet entsprechend die Rauschsperre.

Die neben der normalen Sendersperre bereitgestellte Sendersperre bei belegtem Kanal verhindert ungewolltes eigenes Dazwischenrufen.

Automatische "Sprachführungsansagen" *können* je nach Einstellung weit mehr als die übliche Verkündung von Frequenz und S-Meter-Wert offerieren. Viele Tastenbetätigungen liefern hier akustisch den Einstellwert usw. Das empfanden wir teils als dienlich, auf die Dauer gerade bei der Frequenz eher nervig.

Auf der Rückfront finden sich noch etliche nützliche Anschlüsse. Der 10-MHz-Eingang/Ausgang macht die hochstabile Referenzfrequenz für externe Zwecke nutzbar oder ersetzt sie durch eine externe, noch stabilere.

Der DVI-I-Monitoranschluss liefert Auflösungen von 800 × 600 Pixeln oder 848 × 480 Pixeln, aber nicht mehr Informationen als auf dem Hauptdisplay. Die beiden Anschlüsse für externe Messinstrumente können nicht nur für separate S-Meter genutzt werden.

Die USB-B-Buchse dient u. a. dem Firmware-Update, das im Übrigen mehr als 10 min beansprucht. Der TS-990S erscheint dabei als USB-Laufwerk.

Der Netzwerkanschluss ermöglicht eine schnelle Transceiversteuerung sowie eine Internetsynchronisierung der beiden Uhren im TS-990S.

Optischer NF-Ein- und -Ausgang können Erdschleifen und Einstreuungen vermeiden. Die serielle Schnittstelle bietet eine weitere Übertragungsstrecke für die PC-Steuerung.

#### ■ **Sender**

Die Sendefrequenzbereiche entsprechen mit Ausnahme des 6-m-Bandes (50,0 bis 52,0 MHz) den hierzulande zulässigen. Die Modulation erfolgt selbstverständlich digital und Kenwood lobt seine hochlineare Verstärkung im Sendetrakt und die sorgfältige Auslegung der dauerlastfesten Endstufe. Dazu dient ein computergestützt berechneter Kühlkörper mit recht schmalen und eng angeordneten Lamellen. Bei Übertemperatur der Endstufe durch hohe Umgebungstemperaturen oder Lüftungsbehinderung wird die Senderausgangsleistung radikal herabgesetzt.

Die gewählte nominelle Sendeleistung wird im Display numerisch angezeigt, ihr Maximalwert lässt sich ebenso wie die zur Antennenabstimmung genutzte für jedes Band getrennt einstellen. Angeschlossene Linears werden es danken.<br>Fine 10-min-Oberstrich-

10-min-Oberstrich-Dauersendung mit 200 W auf 29,4 MHz, das SWV per Tuner von 2,8 auf unter 1,2 reduziert, brachte den TS-990S im wahrsten Sinne des Wortes kaum aus der Ruhe: Das Lüftergeräusch blieb sehr niedrig. Erst nach 8 min verstärkte es sich deutlich, und das recht plötzlich, bei Empfang lief die verstärkte Lüftung dann noch 1 min weiter. Für den Frequenzbereich 135,7 kHz bis 137,8 kHz sowie Konverter auf Bändern oberhalb 6 m steht der Ausgang *DRV* mit 1 mW Leistung zur Verfügung. Beim Einsatz solcher Konverter lässt sich die Frequenzanzeige des TS-990S exakt an die neuen Endfrequenzen anpassen. Durch seine ausgezeichneten Großsignaleigenschaften und das geringe Senderrauschen

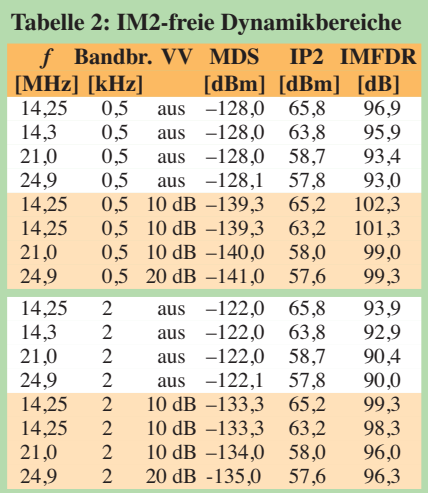

Frequenzpaare s. Tabelle 6

#### **Tabelle 3: IM3-freie Dynamikbereiche für verschiedene Frequenzen**

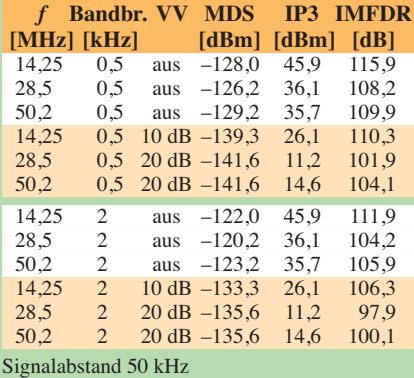

#### **Tabelle 4: IM3-freie Dynamikbereiche für verschiedene Signalabstände**

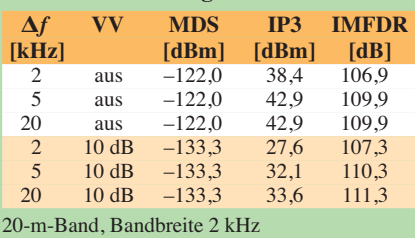

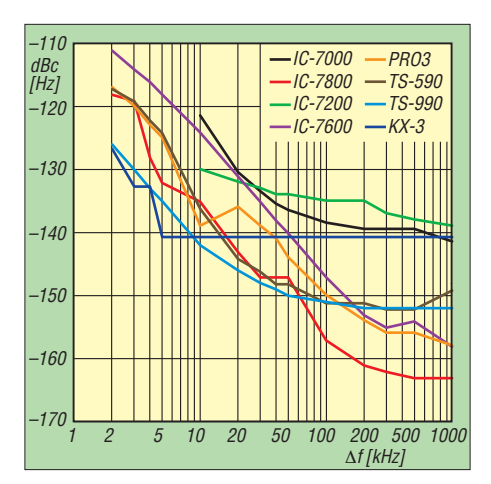

**Bild 20: Das Empfänger-Phasenrauschen des TS-990S im Vergleich mit anderen Transceivern**

eignet sich der Transceiver hervorragend zur Zusammenarbeit mit Konvertern für höherfrequente Amateurfunkbänder.

Für den SSB-Übertragungsbereich lassen sich HF-seitig drei Eckfrequenzpaare festlegen. Für die NF-seitige Frequenzgangbeeinflussung besitzt auch der Sender abschaltbare, für SSB, AM und FM getrennte 18-Kanal-Equalizer, die denen für den Empfangszweig (Bild 13) ähneln. Eine der Filterkurven heißt schon statt flach konventionell, doch auch die anderen vorkonfigurierten bieten bei denselben Namen doch abweichende Vorgaben an. Bei der Einstellung hilft jeweils die Monitorfunktion. Das NF-Sendespektrum lässt sich überdies im Zweitdisplay betrachten (ähnlich Bild 7).

Der bei SSB, AM und FM wirksame Sprachkompressor verfügt auf der Frontseite sowohl über einen Steller für den Eingangs- als auch einen für den Ausgangspegel. Seine Effekte *soft* und *hard* scheinen einfach nur einen Kompressionsgrad-Unterschied von etwa 6 dB zu be wirken, der sich ebenso durch Verstellen des Eingangspegels erzielen ließe. Der

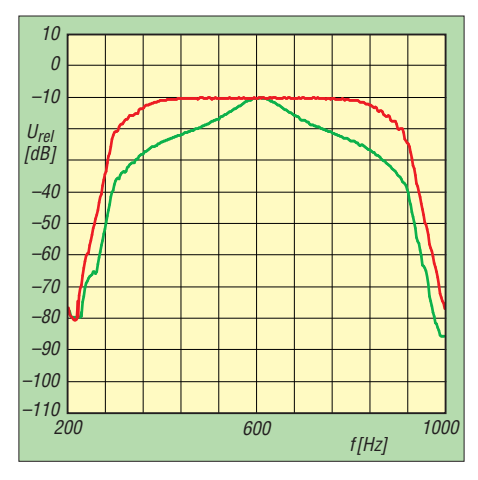

**Bild 21: Durchlasskurven des CW-Filters bei 500 Hz Bandbreite ohne (rot) und mit (grün) Audio-Peak-Filter, APF** 

Sprachprozessor verändert den NF-Frequenzgang nicht.

Die VOX bietet die üblichen Einstellmöglichkeiten und arbeitet auch bei knapp bemessener Zeitkonstante vorzüglich. Dazu trägt die als Besonderheit hervorzuhebende Audioverzögerung bei, die das Abhacken der ersten Silbe vermeidet. Beim Umgang mit digitalen Sendearten hilft die Digital-VOX.

Der eingebaute, mit Relais geschaltete Au tomatiktuner (Bild 23) arbeitet schnell, aber nicht gar zu leise und speichert einmal gefundene Einstellungen. Obwohl, wie Quasi-Standard, für SWV-Werte von bis zu 3 ausgelegt, verkraftet er auch deutlich höhere. Er kann sogar bei Empfang eingeschaltet bleiben. Ein externer Antennenkoppler ist ebenfalls steuerbar.

#### ■ **Empfängermessungen**

Das S-Meter (Bild 19) bewegt sich, wie wir das in der Vergangenheit bei vielen anderen Geräten bemängelt haben, erst ab S4,5 überhaupt. Bei 50  $\mu$ V (S9-Punkt) wird leider auch eine S-Stufe zu wenig angezeigt. Dafür stimmt es über S9 *relativ* sehr genau, was es im Zusammenhang mit der guten Großsignalfestigkeit und der hohen Auflösung durchaus für *Vergleichs*messungen geeignet macht. Unter S9 hält es zumindest halbierte S-Stufen von 3 dB ein. Über FM lohnt es nicht zu reden, s. vorn.

#### *Empfindlichkeit*

Die Empfindlichkeit des Hauptempfängers des Kenwood TS-990S ohne Vorverstärker liegt um 4 bis 5 dB niedriger, als wir es von anderen Spitzenempfängern gewohnt sind (Tabelle 1). Bei eingeschaltetem Vorverstärker wird ein Rauschmaß von 7,7 dB im 20-m-Band und 5,4 dB im 6-m-Band erreicht. Das sind in der Praxis ausreichende Werte, allerdings würde man sich auf 6 m ein wenig mehr Empfindlichkeit wünschen.

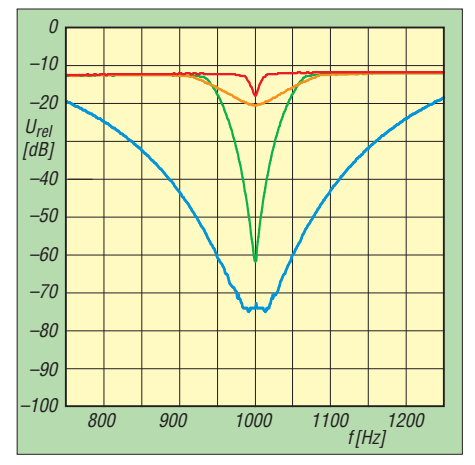

**Bild 22: Wirkung verschiedener Einstellungen des manuellen Ausblendfilters BEF, Einstellungen s. Text**

Der Preselektor (*P.SEL*) lässt sich nur bei abgeschaltetem Vorverstärker aktivieren und schwächt das Nutzsignal um bis zu 7 dB zusätzlich ab. Auf 21 MHz waren es 3 dB, an seinen Abstimmgrenzen insgesamt 17 bzw. 20 dB.

Um auf die maximale Empfindlichkeit der Empfänger zu kommen, darf nur einer von ihnen zugleich auf einem Antenneneingang aktiviert sein. Andernfalls verteilt ein 3-dB-Splitter das Eingangssignal intern an die Empfänger, was sich im besten Fall in 3 dB Empfindlichkeitsverlust äußert.

Exemplarisch haben wir die Empfindlichkeit des Zweitempfängers auf zwei Bändern gemessen (blau in Tabelle 1). Im 6-m-Band erreicht er mit 3,1 dB eine um gut 2 dB höhere Empfindlichkeit als der Hauptempfänger. Der Zweitempfänger des TS-990S, der, wie erwähnt, aus dem TS-590 stammt, empfiehlt sich deshalb bei sehr schwachen Signalen als Alternative zum Hauptempfänger.

Im 20-m-Band ist der Zweitempfänger mit 8,1 dB geringfügig schlechter als der Hauptempfänger. Unser TS-590S-Testgerät schaffte damals –138,6 dBm im 20-m-Band und –137,1 dBm im 6-m-Band [4].

Sämtliche Empfindlichkeitsmessungen wurden mit dem Roofing-Filter im Automatik-Modus durchgeführt, d. h., für unsere Messungen bedeutete das das 2,7 kHz-Filter.

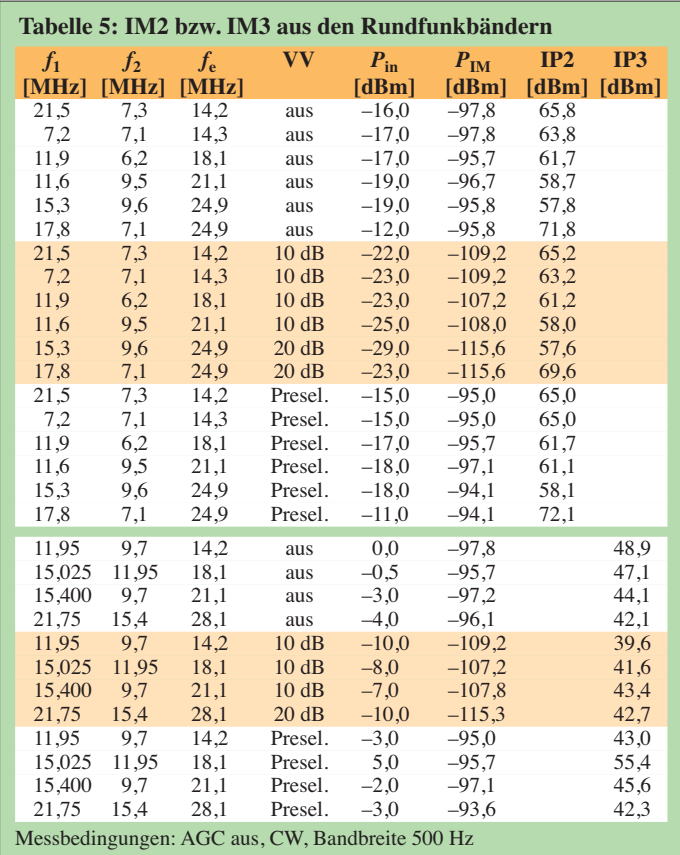

*Intermodulation*

Das IM3-Verhalten des TS-990S (Tabelle 6) darf bei Werten von +46 dBm im 20-m-Band als hervorragend bezeichnet werden. Selbst bei nur 2 kHz Abstand werden noch Werte von +38,4 dBm erzielt, was für die ausgezeichnete Qualität der Roofing-Filter (hier 500 Hz) und des Empfängereingangskomplexes spricht (s. auch Bilder 3 und 4). Auf höheren Frequenzen (10-mund 6-m-Band) werden noch sehr gute +36 dBm erreicht. Auch bei der IM3-Performance aus den Rundfunkbändern schlägt sich der TS-990S ausgezeichnet (Tabelle 5). Der TS-990S weist auf 20 m bei 20 kHz Abstand und SSB-Bandbreite einen IM3-freien Dynamikbereich von etwa 110 dB auf, mit 2 kHz Trägerabstand sind es noch hervorragende 107 dB.

Das IM2-Verhalten des TS-990S (Tabellen 2 und 5) liegt auch mit Preselektor leider nur im Mittelfeld. Das ist unter dem Aspekt der schwindenden KW-Rundfunksenderdichte vermutlich zu verschmerzen. Hier lag der TS-590S mit Ausnahme der Paarung 7,2 MHz und 7,1 MHz, resultierend in einem 14,3-MHz-Störsignal, auf einem vergleichbaren bzw. leicht besseren Niveau. Der Dynamikbereich, bezogen auf IM2-Produkte aus den Rundfunkbändern liegt beim TS-990S zwischen 96 dB und knapp 100 dB bei 2 kHz SSB-Bandbreite sowie zwischen 99 dB und 102 dB bei 500 Hz CW-Bandbreite. Die besten

Dynamikwerte kamen jeweils mit eingeschalteter Vorstufe zustande.

Für die Messung des Phasenrauschens des Empfängers, gemessen über das reziproke Mischen, wurde der Pegel eines sehr rauscharmen 10-MHz-OCXOs so lange erhöht, bis sich ein Rauschanstieg von 3 dB am Empfängerausgang einstellte. Das MDS beträgt auf 10 MHz bei einer CW-Bandbreite von 2 kHz –131,5 dBm. Im Vergleich zum IC-7800 liegt der TS-990S bis 50 kHz deutlich vorn, s. auch Bild 20.

#### *DSP-Filter*

Die Filter des TS-990S lassen sich in einer sehr großen Bandbreite frei konfigurieren. Die untere Grenzfrequenz ist in allen Fällen 0 Hz. Bei 5 kHz als maximaler nomineller SSB-Empfängerbandbreite haben wir 4,8 kHz gemessen. Andere Bandbreiten wie 4 kHz, 2 kHz und 1 kHz erwiesen bei der Grundeinstellung der Filtercharakteristik für ZF- und NF-Filter exakt wie vorgegeben.

Das NF-Signal für diese Messung haben wir übrigens der Kopfhörerbuchse entnommen, nachdem festzustellen war, dass dort die untere Grenzfrequenz erheblich nied riger ist als an den Lautsprecherbuchsen. 50 Hz waren am Kopfhörerausgang um 5 dB gedämpft, beim Lautsprecherausgang um 22 dB; man könnte an einen Messfehler denken. Zudem lag der Klirrfaktor auf der Kopfhörerbuchse erheblich

**Bild 23: Der automatische mit Relais geschaltete und damit gut hörbare Automatiktuner des TS-990S ist für Dauerbetrieb mit 200 W ausgelegt. Er speichert auch einmal er fasste Positionen. Foto: Kenwood, Screenshots: DJ1TO**

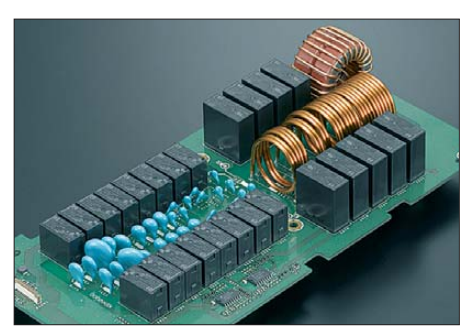

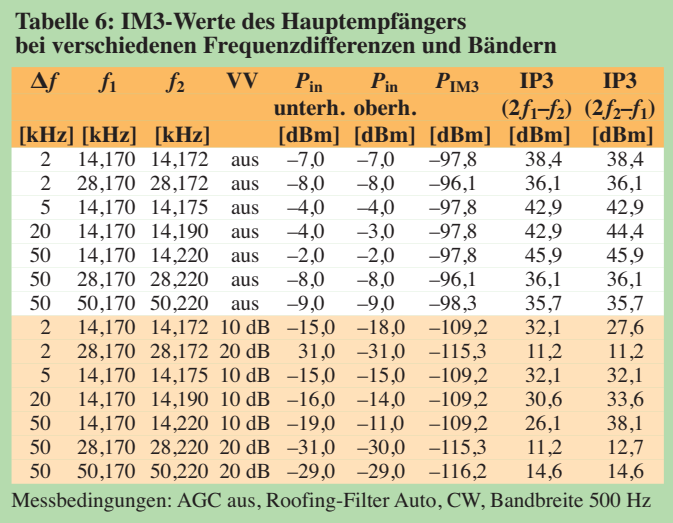

niedriger. Filterdämpfungen über 50 dB ließen sich am Lautsprecherausgang we gen der Oberwellenproblematik nicht erfassen.

In Bild 21 bezeichnet die rote Durchlasskurve die des CW-Filters mit 500 Hz Bandbreite, die grüne Kurve mit dem zugeschalteten Audio-Peak-Filter (APF). Die gemessene Filterbandbreite passt gut zu dem eingestellten Wert und der Shape-Faktor (–60-dB- zu –6-dB-Bandbreite) beträgt 1,4. Mit APF schrumpft die 6-dB-Bandbreite auf etwa 50 Hz.

Die gemessene 6-dB-Bandbreite des CW-Filters bei geringstmöglicher Bandbreite von 50 Hz stimmt recht genau, wobei der Shape-Faktor hier bei 3,3 liegt. Es fiel auf, dass die Filterkurven im Gegensatz zu den von uns gemessenen Icom-Geräten ein wenig runder sind und die Selektion nicht ganz so scharf ist. Das *APF* und die Stellungen *IF sharp* und *AF Narrow* verändern die Charakteristik kaum. Das zugehörige Diagramm und etliche weitere finden Sie auf der FA-Website [6].

Beim AM-Filter kann man wie bei den SSB- und CW-Filtern die untere und obere Grenzfrequenz in weiten Grenzen verändern. Bei großen Bandbreiten fällt die Kurve zu hohen Frequenzen hin merklich ab.

Beim manuellen Notch-Filter ließen sich auf NF-Ebene 50 dB Kerbtiefe messen. In Stellung *narrow* ergaben sich etwa 90 Hz und bei *wide* etwa 190 Hz 20-dB-Kerbbandbreite (vgl. Teil 1 des Beitrags).

Bild 22 zeigt die Wirkung der konfigurierbaren Ausblendfilter (*BEF*), die sich ja wie das manuelle Notch-Filter verhalten. Die Art der Bandbreitendefinition wurde bereits im Teil 1 angesprochen.

Bei der roten Kurve hatten wir eine Bandbreite von 300 Hz und eine Kerbtiefe von 20 dB eingestellt. Orange entspricht 1200 Hz und 20 dB, Grün 300 Hz und 80 dB (bei –20 dB noch 50 Hz Bandbreite), Blau 1200 Hz und 80 dB (bei –20 dB etwa 230 Hz).

Bei geringer Bandbreite konnte die Wirkung des Ausblendfilters auf andere Weise mit etwa 70 dB gemessen werden. Hierzu wurde der Empfänger auf ein Empfangssignal eingestellt, das etwa 1000 Hz am Empfängerausgang erzeugt. Dann wurde das vorher auf dieselbe Frequenz justierte BEF eingeschaltet. So lässt sich die Un terdrückung mit voller Messdynamik und ohne Verfälschung durch die Oberwellen des NF-Signals messen. Die Ergebnisse passen mit denen des Praxistests zusammen.

Die Wirkung der Rauschreduzierung *NR2* ist zumindest bei der Messung mit dem Spektrumanalysator signifikant. Die häufig festgestellte Amplitudenänderung des

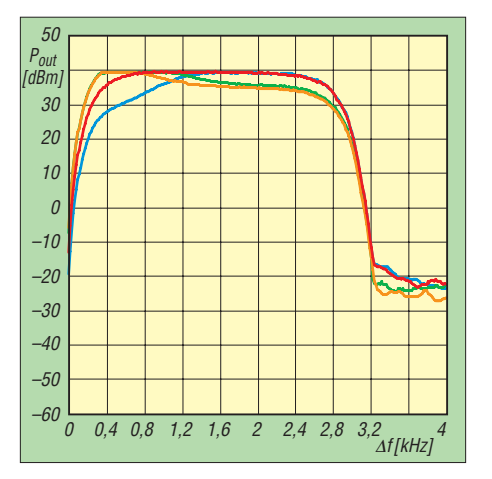

**Bild 24: Sendeequalizer bei den Einstellungen conv (rot), bass boost 1 (orange), high boost 1 (blau) und high boost 2 (grün)**

NF-Ausgangssignals ist bei aktiver *NR2* nicht feststellbar.

Die Wirkung der Rauschreduzierung *NR1* auf ein CW-Signal ist nicht so stark wie bei *NR2* [6], die Amplitudenänderung des NF-Ausgangssignals bei aktiver *NR1* extrem. Rein messtechnisch würde sich (zumindest nach dieser Methode) S/N mit *NR1* verschlechtern. Die subjektiven Eindrücke, siehe Teil 1, weichen davon ab.

#### ■ **Sendermessungen**

In Bild 24 ist der SSB-Senderfrequenzgang bei 2,7 kHz Sendebandbreite und vier Voreinstellungen des Sende-Equalizers dargestellt. Die Pegelanpassung des Sende-Equalizers erlaubt beim TS-990S noch deutlich tiefergreifende Beeinflussungen des Senderfrequenzgangs.

Das Senderrauschen des TS-990S im 20 m-Band liegt in 5 kHz Abstand bei etwa –120 dBc/Hz (Bild 25) und verbessert sich im 6-m-Band noch leicht (grün). Insgesamt akzeptable Werte, die an der Messgrenze unseres Analysators liegen.

Die Ausgangsleistung des TS-990S ist in 5-W- oder 1-W-Schritten einstellbar, wobei diese Schritte präzise wiedergegeben werden. Die maximale Ausgangsleistung von 200 W lag im Rahmen der Messtoleranz von ± 1% zwischen 199 W und 205 W, die minimale zwischen 4,5 W und 4,9 W.

Der TS-990S zeigt bei Zweiton-Vollaussteuerung im 20-m-Band einen guten Intermodulationsabstand von 37 dBc bzw. 43 dBc, bezogen auf PEP. Eine Reduzierung der Leistung bringt keine signifikante Verbesserung des IM-Abstands. Der Sprachprozessor bewirkt leider eine Verschlechterung des Sender-Intermodulationsabstands nur bei den IM-Produkten 3. Ordnung um 9 dB [6], bei Benutzung des Prozessors ist folglich Vorsicht geboten, weil sich sonst das Signal wieder auf den Standard der Mittelklasse-Transceiver verschlechtert.

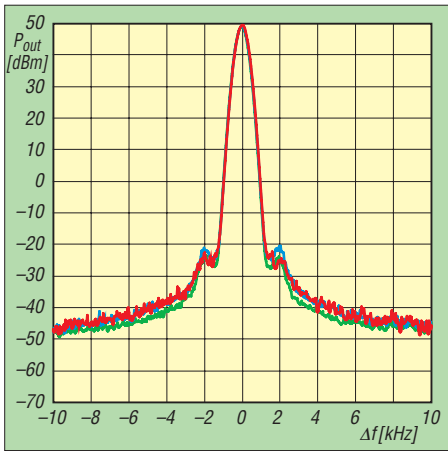

**Bild 25: Senderrauschen des TS-990S im 20 m-Band (rot), auf 10 m (blau) und auf 6 m (grün); Auflösungsbandbreite des SA 500 Hz**

Im 6-m-Band erreichten wir beim TS-990S nur noch 29 dB bei den IM-Produkten 3. Ordnung, alle anderen liegen deutlich niedriger als auf 20 m. Im 160-m-Band sinkt der IM3-Abstand gar auf 26 dB, allerdings zeigen sich die IM-Produkte höherer Ordnung sogar teils 15 dB niedriger als im 20-m-Band. Ein Messfehler ist dabei auszuschließen.

Die Nebenaussendungen im 40-m-Band liegen 70 dB unter dem Trägerpegel. Die Oberwellendämpfung des TS-990S im 20-m-Band ist mit beispielsweise 78 dB für die 1. Oberwelle hervorragend. Auch im 160-m-Band erreicht der TS-990S mit 68 dBc eine gute Oberwellenunterdrückung. Im 6-m-Band haben wir ausgezeichnete 74 dB Oberwellenabstand gemessen.

#### ■ **Fazit**

Ein moderner Transceiver, der mit 200 W Ausgangsleistung manchmal die Linear endstufe und durch seinen umfangreiches Innenleben auch andere Externa vom Netzteil über denAntennentuner bis zum RTTY/ PSK-Zusatzgerät erspart.

Beim TS-990S kann der Nutzer alle Register ziehen, um aus einer schwierigen Empfangssituation das Beste herauszuholen. Das sehr leistungsfähige variable Echtzeit-Bandscope samt Wasserfalldiagramm hilft ihm, die Übersicht zu behalten.

Die kostenlose Software ARCP-990 zur PC-Steuerung (s. späterer Beitrag) bietet u. a. noch komfortable Konfigurationsmöglichkeiten für den Transceiver. Dazu kommen weitere Programme zur Steuerung über das Internet.

Der Marktpreis des TS-990S betrug bei Redaktionsschluss bei 7500 €. Die Seriennummer unseres Testgeräts lautet B3B90018.

#### **Literatur**

[6] [Sämtliche Messdiagramme gibt es unter](http://www.funkamateur.de) *www. funkamateur.de* → *Downloads/Archiv*

## <span id="page-23-0"></span>*Aktuelles von der Bandwacht*

#### *WOLFGANG HADEL – DK2OM*

*Intruder ohne Ende – das dürfte niemanden überraschen. Im Frühjahr 2013 verging fast kein Tag ohne neue Einträge in unsere Listen. Die monatlichen Tabellen wurden immer länger. Für jedes gelöste Intruder-Problem tauchten fünf neue auf. Erfreulich war die gestiegene Beteiligung deutscher Funkamateure. Die Bandwacht bekam deutlich mehr Anfragen und Unterstützung als in früheren Jahren. Das Intruder-Alert-System (Warnsystem) der IARU-Region 1 verfügt momentan weltweit über 145 Mitglieder.*

Die derzeitige Situation auf unseren Bändern im Frühjahr 2013 ist in komprimierter Form aus folgender Auflistung ersichtlich:

- Illegale Aussendungen von Treibnetzbojen zwischen 28 000 kHz und 28 500 kHz in CW und neuerdings von spanischen GPS-Bojen mit F1B-Datentelegrammen (51 Bd, 300 Hz Shift);
- Datawell-Waverider-Bojen aus Holland: F1B, 81,9 Bd, 140 Hz;
- CIS-Taxis in F3E (FM) auf 28 MHz 29,7 MHz – meist aus Russland;
- Fernöstliche CB-Funker aus China, Korea, Indonesien in AM und FM auf 10 m;
- Brasilianische CB-Funker in AM zwischen 28 000 kHz und 28 325 kHz;
- Taxifunk im 2-m-Band in Spanien in FM (Barcelona und Teneriffa);
- Safari und Jagdunternehmer in Afrika oft auf 7 MHz;
- Missionarsfunk in Afrika auf verschiedenen Bändern;
- Fischereifunk auf allen Bändern, manch mal mit dem Vocoder-CRY-2001;
- Illegaler CB-ähnlicher Privatfunk mitt lerweile auf allen Bändern weltweit;
- Rundfunkaussendungen auf 7 MHz;
- Botschafts- und Diplomatenfunk auf sämtlichen exklusiven Bändern;
- Zahllose militärische Aussendungen auf allen Bändern (verschlüsselt);
- Überhorizont- und Meereswellenradare.

#### ■ **Das iranische Überhorizontradar im 10-m-Band**

Im März und April 2013 bekam ich fast täglich Anfragen wegen der "eigenartigen Töne", die man breitbandig und mit extremer Feldstärke auf dem ganzen 10-m-Band wahrnehmen konnte. Auch Sprünge zwischen 26 MHz und 30 MHz wurden oft beobachtet. HB9CET und ich hatten das

System bereits im Sommer 2012 beobachtet. Acht Monate später kamen die ersten Beschwerden und Anfragen! Inzwischen wurde es sogar in Brasilien gehört. Als Überhorizontradar hätten es wohl die wenigsten Amateure klassifiziert. Ein Amateur schrieb mir sogar, dass es sich um Nadelimpulse handelte, die von einer defekten Industrieanlage kämen. Aufgrund der zahlreichen Anfragen und Berichte möchte ich noch einmal Grundlagen zum Thema OTH-Radar schildern.

Überhorizontradare sollte man grundsätzlich mit Sonagrammen (PERSEUS o. Ä.), Spektrogrammen und dem Scope analysieren. Wie das am besten funktioniert, erkläre ich am Beispiel des iranischen Radars. Die meisten Überhorizontradare (OTH, *over the horizon*) arbeiten mit Bandbreiten von 10 kHz und 20 kHz, z. B. JORN in Australien und Pluto auf Zypern. Sie senden sogenannte *Sweeps*in die Ionosphäre, die von Objekten wie Schiffen und Flugzeugen zurück in die Ionosphäre reflektiert und von dort zur Sende- und Empfangsantenne zurück gelangen. Insgesamt treten also drei Reflexionen auf. Beugung spielt dabei keine Rolle, wie ein "Experte" meinte. Bei Pulsradaren im Gigahertzbereich werden Pulse an Regentropfen und Hagelkörnern gebeugt, aber nicht auf Kurzwelle.

Ein Sweep ist ein sehr schneller "Rutsch" oder "Durchgang" über einen breiten Frequenzbereich. Wenn das Radar 50-mal pro Sekunde über die 50-kHz-Breite rutscht, klingt das aus dem Lautsprecher wie ein 50-Hz-Netzbrumm. Zwischen den Sweeps geht das System auf Empfang. Die Reichweiten der OTH-Radare betragen 700 km bis 4000 km. Das iranische Radar arbeitet interessanterweise mit 307 S/s und 870 S/s und oft auch mit 440 S/s (Sweeps/s). Dadurch entstehen die Töne, die vielen Funk -

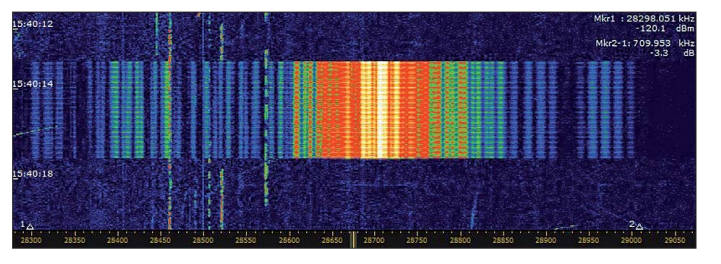

**Bild 1: OTH-Radar Iran mit Splattern von 28 300 kHz bis 29 000 kHz**

amateuren befremdlich erscheinen. Beson ders störend sind die starken Splatter, die inkl. Hauptsystem bis zu 800 kHz breit sein können. Bild 1 zeigt das iranische Radar mit Splattern im PERSEUS-Sonagramm, Bild 2 das eigentliche Hauptsignal.

Die Sweep-Rate kann man am einfachsten über die Spektrallinien im NF-Bereich messen. (Zur Erinnerung: Periodische Ereignisse erzeugen Spektrallinien!) Der Abstand zwischen zwei benachbarten Spektrallinien ist identisch mit der Sweep-Rate. 870 Hz bedeuten hier eine Sweep-Rate von 870/s. Dabei ist es völlig egal, ob die Signale in SSB, AM oder FM empfangen

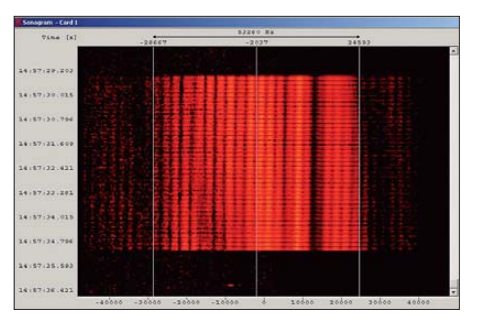

**Bild 2: OTH-Radar Iran im W61PC-Sonagramm – hier das Hauptsignal mit etwa 53 kHz bis 55 kHz Breite**

werden. Wichtig ist immer der Abstand der Spektrallinien. In Bild 3 sehen wir dazu ein Beispiel. Mit dem Spektrogramm (oft erprobt von HB9CET) klappt das ebenso. Der Abstand zwischen zwei Peaks (Spitzen) beschreibt die Sweep-Rate. Zuletzt kommt die Oszilloskopmethode. Zuweilen sind sogar Reflexionen von beobachteten Objekten erkennbar. Im folgenden Beispiel sehen wir einen Abstand von 1,146 ms zwischen den Sweeps (1000 ms : 1,146 ms = 872,6 Sweeps. Während der Erprobungsphase des Radars wurden ver-

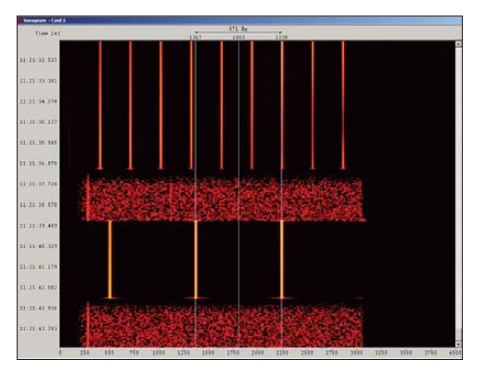

**Bild 3: OTH-Radar Iran mit 307 S/s und 870 S/s in der W-Code-NF-Analyse**

schiedene Sweep-Raten getestet. Die Testphase dauerte immerhin mehrere Monate. Sie wurde von vielen Funkamateuren nicht oder kaum bemerkt. Einziger Vorteil: Die Taxis verschwanden aus den Bereichen, in denen das Radar sendete. Kaum war das Radar weg, kamen die Taxis wieder. Man ist schließlich flexibel …

Selbst die Symbol- oder Baudratenerkennung (Bild 6) kann zur Radarmessung "zweckentfremdet" werden. Der Decoder erkennt ein rhythmisches System, bei dem ein Signal immer wieder auf *on* und *off* geschaltet wird. Damit liegt er allerdings richtig. Resultat: verschiedene Methoden und (erwartungsgemäß) immer die gleichen Ergebnisse!

Die hohen Sweep-Raten des Iran-Radars haben natürlich einen Nachteil: Ausgehende und reflektierte Signale überschneiden sich. Das führt auf dem Bildschirm des Auswerters zu "toten" Streifen. Durch den Wechsel zwischen zwei verschiedenen

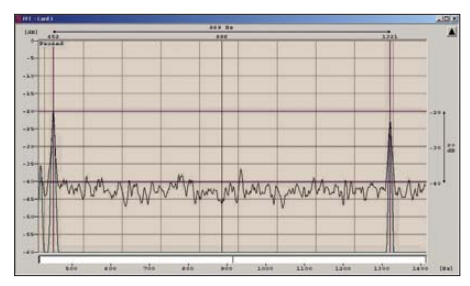

**Bild 4: Spektrogramm der 870-Hz-Aussendung mit W-Code**

Sweep-Raten hat man dieses Manko wohl ausgeglichen. Über technische Details kann man nur spekulieren. Vielleicht ist ein Flughafenradar mit einem leistungsfähigen Rundfunksender gekoppelt worden? Wie gesagt: Reine Spekulation. Das wäre eher ein Thema für das Internet, nicht für eine seriöse Bandwacht. Die BNetzA hat meine Beobachtungen bestätigt und eine offizielle Beschwerde an die zuständige iranische Behörde geschickt.

Ist nun das iranische Radar der Bösewicht schlechthin? In Sachen "Splatterbildung" sicher ja und auf Weltrekordniveau. Zur Sammlung der Radarstörer, die unsere

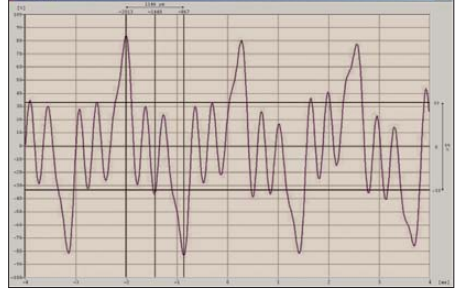

#### **Bild 5: Die Oszilloskopmethode mit dem W-Code – 1,146 ms zwischen den Sweeps**

Bänder malträtieren, gehören mittlerweile: Australien, China, England (Zypern), Frankreich und Russland. Wer mit seinem PERSEUS oder einem anderen SDR einen "Spaziergang" über die Kurzwelle von 2 MHz bis 30 MHz unternimmt, findet jede Menge Radarsysteme.

Informationen über Radarsysteme finden sich auch in meiner PDF-Datei *Radarsystems on Shortwave* auf unserer Website [1].

Die Sammlung wird im Sommer 2013 überarbeitet und auf den neuesten Stand gebracht.

#### ■ GPS-Treibnetzbojen auf 10 m

Mittlerweile gibt es viele Geräte mit GPS-Funktionen. Moderne Bojen sind mit GPS ausgerüstet. Dass sie ausgerechnet im 10 m-Band senden, ist störend und ärgerlich. Nach gründlichen Recherchen haben wir eine spanische Firma im Visier, die solche Bojen herstellt bzw. vertreibt. Man findet die Aussendungen zwischen 28 000 kHz und 28 500 kHz, genau dort, wo immer noch die altmodischen CW-Bojen betrieben werden. Die GPS-Bojen senden Datentelegramme mit ihren Positionen als kurze F1B-Datenpakete mit 51 Bd und etwa 300 Hz Shift. Die Signale klingen wie RTTY. Die Bojen ermöglichen präzise Standortangaben. Damit sind sie nicht nur für die Hochseefischerei interessant. HB9CET und ich versuchen in Zusammenarbeit mit der portugiesischen und spanischen Bandwacht, mehr Licht in das Dunkel zu bringen bzw. den Vertrieb von Bojen mit illegalen Frequenzen zu stoppen.

#### ■ **Aktuelle Aktionen der Bandwacht**

Ich habe den russischen Verband (Soyuz Radiolyubitelei Rossii – SRR) bezüglich der Taxis auf 10 m, der Schwarzsender und des Radars auf 80 m kontaktiert. Er hat bereits die zuständige Behörde informiert; wir warten auf Resultate. Ansonsten vermuten wir schon länger, dass politische Wetterlagen auch auf unsere Frequenzbänder abfärben. Allerdings ist hier eine gewisse Zurückhaltung angeraten, da emotionale Einflüsse nicht auszuschließen sind.

### **Mitteilungen an die Bandwacht**

Wolfgang Hadel, DK2OM Leiter der Bandwacht des DARC e. V.

**Koordinator des IARU Monitoring Systems Region 1:** Baumschulstr. 30, 35768 Siegbach E-Mail: *bandwacht@darc.de*

**Website der Bandwacht des DARC** und des IARU-Monitoring-Systems in Region 1: *[www.iarums-r1.org](http://www.iarums-r1.org)*

**Intruderlogger der Region 1:** *<http://peditio.net/intruder/bluechat.cgi>*

des 10-m-Bandes zu bewegen. DK2OM und HB9CET kooperieren in dieser Sache eng mit der portugiesischen und brasilianischen Bandwacht.

Kontakte zur Beseitigung der Bojenprobleme auf 10 m laufen derzeit mit der holländischen und portugiesischen Bandwacht. Radarsysteme auf 14 MHz, 21 MHz und 28 MHz werden von unserem Mitarbeiter Mario Täubel, DG0JBJ, permanent erfasst und geloggt.

#### ■ **Bandwachttreffen auf der Ham Radio**

Am 29. 6. 13 treffen sich die Bandwachtunterstützer und -freunde auf der Ham Radio 2013 – Ort: Raum Schweiz, Zeit: 10…11.30 Uhr. Programm: Eröffnung und Begrüßung durch den Bandwachtleiter des DARC Wolfgang Hadel, DK2OM. Referat von Dipl.-Ing. Grim (BNetzA Konstanz): "BNetzA – Störungsbearbeitung im Bereich Amateurfunk – ein Einblick in die Aufgaben, Arbeitsweisen und messtechnischen Mittel des Prüf- und Messdienstes der BNetzA. Fallbeispiel einer Störungsmeldung der Bandwacht von der Meldung bis hin zur internationalen Störungsmel-

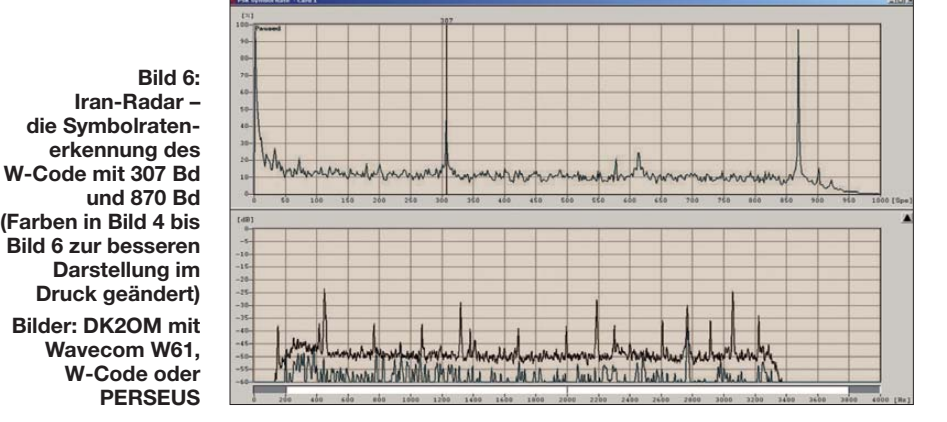

Auf Wunsch des brasilianischen Verbands Liga de Amadores Brasileiros de Radio Emissão (LABRE) werden zurzeit die brasilianischen Privatfunker auf 28 000 kHz bis 28 325 kHz verstärkt beobachtet. Unsere brasilianischen Kollegen bemühen sich, die dortige Behörde ANATEL zu einer schärferen Gangart beim Missbrauch

dung." Referat von Peter Jost, HB9CET (Vizekoordinator der IARUMS-Region 1): "Monitoring Praxis". Peter Jost zeigt eine Powerpoint-Präsentation und Monitoringarbeit in Echtzeit.

#### **Literatur**

[1] Hadel, W,. DK2OM: Radar Systems on Shortwave: *[www.iarums-r1.org/iarums/radar-2012.pdf](http://www.iarums-r1.org/iarums/radar-2012.pdf)*

### <span id="page-25-0"></span>*Notfunkkoffer für 2 m und 70 cm – Erfahrungen aus der Praxis*

#### *MAX RÜEGGER – HB9ACC*

*Die effektive Durchführung von Notfunkverkehr erfordert eine sorgfältige Vorbereitung der Funk- und Betriebstechnik, damit professionelle Notbzw. Hilfsorganisationen unser Engagement für den Einsatzfall in ihre Planungen einbeziehen können. In diesem Beitrag1) berichten wir über Erfahrungen aus der Schweiz, die zudem Anregungen für die Notfunkpraxis in anderen Ländern geben.*

Beiträge im FUNKAMATEUR und weiteren Amateurfunkmedien befassen sich regelmäßig mit dem Thema Notfunkkoffer. Dies ist zu begrüßen, denn am Notfunk interessierte Funkamateure erhalten so Anregungen für eigene Projekte. Allerdings

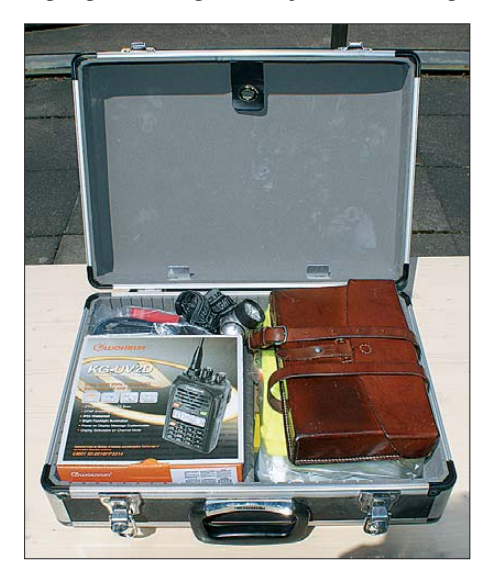

**Bild 1: Der in diesem Beitrag vorgestellte Notfunkkoffer enthält die komplette Ausrüstung für den effizienten Funkbetrieb auf 2 m und 70 cm.**

ist ein Großteil der bislang gezeigten Notfunkkoffer auf KW-Betrieb ausgelegt, wäh rend 2 m und 70 cm eher als Zugabe gelten, sofern diese Bänder ohnehin im KW-Transceiver eingebaut sind.

#### ■ Lagebesprechung

Wenn Funkamateure über Notfunk diskutieren, scheiden sich die Geister. Die einen denken an ein Erdbebenszenario, die anderen an einen GAU in einem Kernkraftwerk. Neben solchen Szenarien, von denen wir alle hoffen, dass wir sie nie erleben, gibt es aber eine ganze Reihe von Notfällen kleinräumiger Natur. Deren Wahrscheinlichkeit ist erheblich größer: So kommt es in Berggebieten vor, dass nach Unwettern ganze Täler tagelang von der Außenwelt abgeschnitten sind und die Strom- sowie Telekommunikationsversorgung lokal zusammenbricht. Andere Regionen sind von Überschwemmungen oder Ähnlichem betroffen.

Bei solchen Ereignissen werden in jedem Land und in jedem Bezirk die zuständigen professionellen Not- bzw. Hilfsorganisationen tätig. Diese behalten im Idealfall den Überblick und sind für die Anordnung sowie Koordinierung der notwendigen Maßnahmen zuständig. Die Hilfsorganisationen erkennen zudem eventuelle Kommunikationsprobleme und wissen, wie sich Funkamateure bzw. Notfunker effektiv in das Geschehen einbinden lassen.

Damit Funkamateure im Ernstfall einen wertvollen Beitrag leisten können, ist es für eine Notfunkgruppe also wichtig, bereits vor einem Einsatz in eine lokale Notbzw. Hilfsorganisation eingebunden zu sein. Diese ist der Auftraggeber der Notfunkgruppe und sämtliche Aktionen müssen mit ihr vorbereitet und abgesprochen sein.

#### ■ **Funkbereit auf VHF/UHF**

In unserer USKA-Sektion Zug, HB9RF (*[www.hb9rf.com](http://www.hb9rf.com)*), konzentriert sich der Notfunkverkehr primär auf die Bänder 2 m und 70 cm. Bei einer großräumigen Katastrophe könnten wir zudem Notfunkverkehr auf KW anbieten, doch würden dafür fest installierte Stationen mit Notstromaggregaten zum Einsatz kommen.

Durch die Konzentration auf den analogen VHF/UHF-Sprechfunk bieten wir unserem Auftraggeber etwas an, für das alle unsere Mitglieder momentan ausgerüstet sind. Im Hintergrund experimentieren wir in unserer Sektion zudem mit weiteren Übermittlungsmethoden, wie Digitalfunk inklusive Bildübertragung. Sobald uns die dazu benötigten Geräte in genügender Zahl zur Verfügung stehen, wird die zuständige Hilfsorganisation davon gerne Gebrauch machen.

#### ■ **Strukturelle Einbindung**

Unsere 20 Mitglieder umfassende Notfunkgruppe ist mittels einer offiziellen Vereinbarung mit der zuständigen Stabsstelle des Kantons Zug in die kantonale Notorganisation integriert. Einer der Hauptpunkte unserer Vereinbarung definiert, dass wir innerhalb 1 h ab Alarmierung mit 10 Notfunkern einsatzbereit zur Verfügung stehen. Während eines Einsatzes erhalten wir eine finanzielle Vergütung. Dadurch sind wir in der Schweiz ein Bestandteil der staatlichen Notorganisation und so automatisch bei Unfällen versichert.

In der Praxis bedeutet dies, dass jedes Mitglied unserer Notfunkgruppe seine Ausrüstung so bereithalten muss, dass ein sofortiger Einsatz möglich ist. Die dafür einsatzbereit vorzuhaltenden Gegenstände gliedern sich in zwei Bereiche:

- technische Ausrüstung, die einen länger dauernden Notfunkeinsatz erlaubt; darauf geht dieser Beitrag näher ein;
- Verpflegung für die ersten 24 h Einsatzzeit sowie Reservekleidung je nach Jahreszeit.

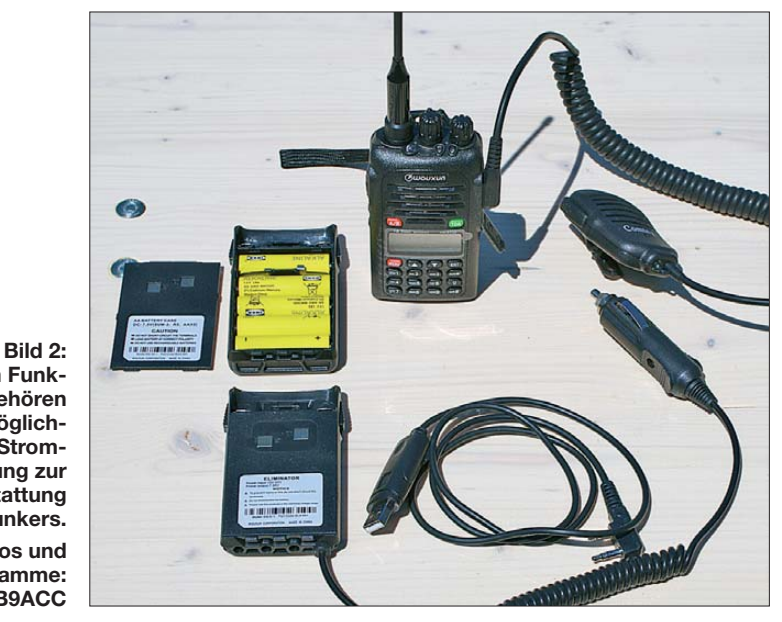

Zugabe auf der CD!

**Neben dem Funk gerät gehören diverse Möglich keiten für die Stromversorgung zur Grundausstattung des Notfunkers. Fotos und Diagramme: HB9ACC**

<sup>&</sup>lt;sup>1)</sup> Dies ist eine umfassend redaktionell überarbeitete sowie ergänzte Fassung eines zuerst in [1] erschienenen Beitrags.

#### ■ **Notfunkkoffer aus dem Baumarkt**

Die individuelle Gestaltung eines Notfunkkoffers steht jedem Funkamateur frei, ich beschreibe nachfolgend die von mir gewählte Lösung. Diese ist nur eine von vielen möglichen Varianten und soll zu eigenen Ideen anregen.

Als Koffer (s. Bild 1) nutze ich ein handelsübliches Exemplar aus dem Baumarkt, dort oft als Werkzeugkoffer angeboten. Die Innereien des Notfunkkoffers unterteile ich in zwei Hauptgebiete: Technik und Büro.

#### ■ **Verwendete Funkgeräte**

Bild 2 zeigt meinen VHF/UHF-Transceiver mit Zubehör. Alle Mitglieder unserer Notfunkgruppe verwenden vergleichbare Dualband-Handfunkgeräte für 2 m und 70 cm

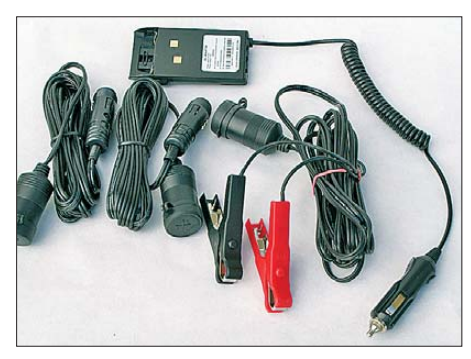

**Bild 3: Der Kfz-Zubehörhandel hält zusätzliche Kabel zur 12-V-Versorgung übers Bordnetz bzw. direkt aus einem Kfz-Akkumulator bereit.**

von diversen Herstellern. Die verfügbare Ausgangsleistung sollte bis zu 4 W oder 5 W betragen, damit auch unter erschwerten Bedingungen noch Funkkontakte zustande kommen.

Sämtliche bei uns für den Notfunk verwendeten Geräte erfüllen ihren Zweck und das beschriebene Zubehör ist von allen Herstellern für das jeweilige Modell erhältlich. Das Handfunkgerät bleibt samt Zubehör zweckmäßigerweise ständig im Notfunkkoffer, damit dessen Inhalt immer komplett und die Ausrüstung jederzeit einsatzbereit ist.

Die Transceiver unserer Notfunkgruppe wurden übrigens von unserem Spezialisten, Röbi Murer, HB9BMC, an einem professionellen Messplatz geprüft. Sämtliche Geräte, gleich von welchem Hersteller, halten die vorgeschriebenen technischen Parameter ein.

#### ■ Optionen zur Stromversorgung

Im Ernstfall ist die Einsatzdauer unbekannt, sodass bezüglich der Stromversorgung der Funkgeräte entsprechende Vorkehrungen zu treffen sind.

Bei Verwendung des mitgelieferten Akkumulators hält ein voll geladenes Exemplar eine zwei- bis dreistündige Notfunkübung erfahrungsgemäß ohne allzu große Ermüdungserscheinungen durch. Allerdings ist davon auszugehen, dass wir im Ernstfall über einen deutlich längeren Zeitraum im Einsatz sind. Daher stellt sich das Problem einer entsprechenden kontinuierlichen Stromversorgung.

Im Vordergrund des Funkgeräts (Bild 2) ist eine externe 12-V-Stromversorgung sichtbar, die man in diesem Fall statt des Akkumulators ansteckt. Damit ist der Betrieb an einer 12-V-Spannungsquelle möglich und man kann davon ausgehen, dass selbst in einer Notsituation noch irgendwo eine geeignete Kfz-Batterie verfügbar ist. So lässt sich der Funkbetrieb über einen sehr langen Zeitraum durchführen.

Eine weitere Speisemöglichkeit ist direkt darüber zu sehen, nämlich ein ansteckbarer Batteriekasten für konventionelle Trockenbatterien. Dieser lässt sich mit fünf Stück 1,5-V-Batterien des Typs AA (Mignon) bestücken und anstelle des Akkumulators ans Gerät montieren.

Damit sind drei verschiedene Möglichkeiten für die Stromversorgung verfügbar: der zum Gerät gehörende Akkumulator, die externe 12-V-Versorgung sowie der als Zubehör erhältliche Batteriehalter für Trockenbatterien.

Zur Ergänzung der 12-V-Speisung zeigt Bild 3 zwei Verlängerungskabel, die mit Steckern und Buchsen für Kfz-Zigarettenanzünder versehen sind. Ein weiteres dazu passendes Kabel trägt massive Batterieklemmen zum direkten Anschluss an die Polklemmen eines 12-V-Kfz-Akkumulators. Die erwähnten Verlängerungskabel sowie die Batterieklemmen sind preisgünstig in der Kfz-Abteilung eines gut bestückten Baumarktes oder im Versandhandel erhältlich.

Die Verwendung von Kfz-Zigarettenanzünder-Steckern ist für 5-W-Funkgeräte ohne Einschränkungen zulässig. Wir verwenden in unserer Notfunkgruppe darüber hinaus zwei Crossband-Repeater (2 m/70 cm), die wir auf vorbereiteten Höhenstandorten einsetzen. Darüber erreichen wir bei Bedarf auch geografisch abgeschlossene Gebiete, die im Direktverkehr nicht zugänglich wären. Diese Repeater haben eine maximale Ausgangsleitung von 40 W und die Praxis zeigt, dass bei einer solchen Leistung die Kfz-Zigarettenanzünderstecker wegen Überhitzung unbrauchbar sind. Wir verwenden für diese Anwendung daher Powerpole-Stecker.

#### ■ **Nützliches Zubehör**

Zum Lieferumfang mancher Handfunkgeräte gehört auch ein separates Ladegerät. Wie in Bild 5 zu sehen, lässt sich entweder das komplette Funkgerät oder alternativ

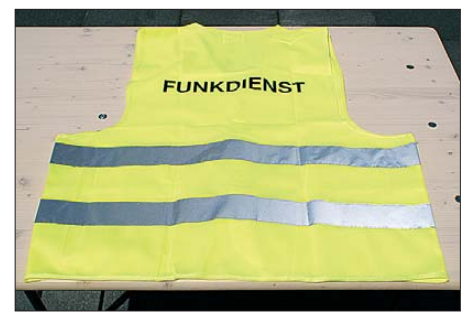

**Bild 4: Eine solche Warnweste nennt auf ihrer Rückseite die Funktion des Trägers.**

lediglich der abgebaute Akkumulator in das Standladegerät stecken. Ein kompletter Ladevorgang dauert hier rund 3 h. Eine Besonderheit besteht bei diesem Ladegerät in den beiden rückseitigen Anschlussbuchsen, die wahlweise die externe Speisung mit 230 V (Stromnetz oder Notstrom-

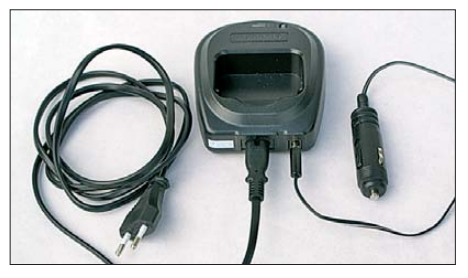

**Bild 5: Einige Standladegeräte lassen sich an 230 V und an 12 V betreiben.**

aggregat) oder mit 12 V (Kfz-Akkumulator) erlauben. Vergleichbare Ladegeräte sind für Funkgeräte verschiedener Hersteller erhältlich. Andere Varianten sind grundsätzlich für 12-V-Speisung ausgelegt und werden mit einem 230-V-Steckernetzteil für den Netzbetrieb ausgeliefert.

Zum empfehlenswerten Zubehör für den Notfunkverkehr mit einem Handfunkgerät gehört auch ein robustes Handmikrofon. Beim Einsatz einer externen Antenne (s. u.) bedeutet dessen Koaxialkabel oft eine Belastung für die Antennenbuchse des Transceivers, sodass dieser einen festen Platz erhalten sollte. Mithilfe eines externen Mikrofons lässt sich dies leicht realisieren, ohne den Funkverkehr zu beeinträchtigen.

#### ■ **Bequeme Programmierung**

Bei praktisch allen heute gebräuchlichen VHF/UHF-Geräten stellt man diverse Parameter per Tastatur auf der Frontseite ein, einem oft relativ komplizierten und wenig nutzerfreundlichen Vorgang. Deutlich einfacher ist die Programmierung von Ablagen, Speicherfrequenzen u. a. per Computer, wofür viele moderne Transceiver eine entsprechende Schnittstelle bereithalten. Software und ein geeignetes Schnittstellenkabel sind als Zubehör erhältlich.

Bei meinem Funkgerät stecke ich das Programmierkabel geräteseitig in die sonst vom Handmikrofon belegte Buchse. Auf der PC-Seite hält das Schnittstellenkabel einen Stecker für die USB-Buchse vor. Eine geeignete Programmiersoftware samt Treibern findet man häufig kostenlos auf den Internetseiten des jeweiligen Herstellers. Neben der Originalsoftware bieten sich für eine Reihe von Handfunkgeräten das von Jim Mitchell, KC8UNJ, entwickelte Programm (*[www.kc8unj.com](http://www.kc8unj.com)*) oder die weitaus universellere Software CHIRP von Dan Smith, [KK7DS, und Team \(](http://chirp.danplanet.com)*http://chirp.danplanet. com*) [2] an.

Mithilfe einer solchen Software lassen sich alle für den Funkverkehr benötigten Parameter, inklusive CTCSS-Subtöne, bequem

metrische Viertelwellen-Anpassleitung. De tailinformationen und Maßangaben findet man auf der Homepage von HB9RF (*[www.hb9rf.ch](http://www.hb9rf.ch)* → *Antennenformen* → *UKW-Antennen*) sowie auf diversen anderen Internetseiten. Auf Bild 6 ist auch das Verlängerungskabel erkennbar, das eine etwas flexiblere Positionierung des Funker-Arbeitsplatzes ermöglicht.

In meinem Notfunkkoffer warten zwei Varianten dieses Antennentyps auf ihren Einsatz: Die im Bild gezeigte Version für das 70-cm-Band und als Alternative eine Zweibandantenne für 2 m und 70 cm. In Bild 7 ist die praktische Anwendung zu sehen: Im Inneren eines Gebäudes hängt

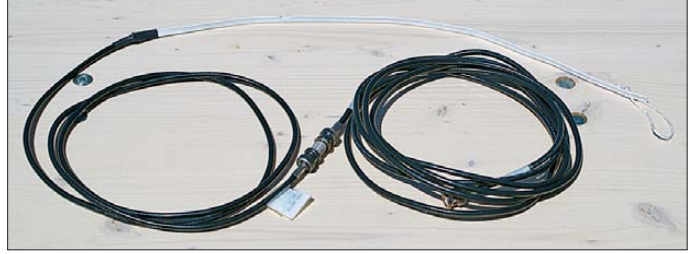

per Computer auswählen und anschließend einfach in den Speicher des Handfunkgeräts legen. Speichert man die Datensätze auch auf der Festplatte des Computers, so kann man diese problemlos auf weitere identische Funkgeräte übertragen. Dies ist auch für Urlauber interessant: Vor einer Reise stellt man die am Urlaubsort gängigen Kanäle zunächst in der Software zusammen und überträgt diese Daten anschließend ins Funkgerät. Vor Ort ist man nun sofort bereit für Funkkontakte mit dortigen Funkamateuren, was vielleicht zu interessanten Begegnungen führt. Nach der Rückkehr lädt man einfach die ursprünglichen Parameter zurück ins Gerät und hat wieder seine gewohnten lokalen Kanäle zur Verfügung.

#### ■ **Externe Antennen**

Die gemeinsam mit den Handfunkgeräten gelieferten Stabantennen bringen, solange es sich nicht um absolute Winzlinge handelt, oft erstaunliche Ergebnisse und sind im praktischen Betrieb gut brauchbar. Nach einigen Erfahrungen mit unserer lokalen Topographie ist es für Verbindungen zwischen gewissen Standorten dennoch von Vorteil, externe Antennen mit einem höheren Gewinn zu verwenden. Die Verbindungsqualität verbessert sich dadurch deutlich.

Wir haben deshalb in der Notfunkgruppe Zug in Teamarbeit leichte und kostengünstige externe Antennen erstellt; Bild 6 zeigt einen solchen Strahler für das 70-cm-Band. Dabei handelt es sich um eine J-Antenne, konstruiert auf der Basis von 240-Ω-Flachbandkabel. Dies ist ein vertikaler Halbwellenstrahler, eingespeist über eine sym-

**Bild 6: Als Alternative zur mitgelieferten Gummiwendelantenne bewähren sich J-Antennen; hier ein Exemplar fürs 70-m-Band mit Anschlussund Verlängerungskabel.**

man die Antenne einfach innen ans Fenster. Dazu dient entweder ein Haken oder wie hier ein Saugnapf, den man fest an die Scheibe drückt. Dies funktioniert in der Praxis sehr gut. Im Freien befestigt man die Antenne an einen passenden Aufhängepunkt (Baum, Teleskopmast u. Ä.).

Dieser Antennentyp eignet sich auch gut für Ferieneinsätze: Der Strahler ist leistungsfähiger als die am Funkgerät angebrachte Antenne und dank der Verwendung eines Saugnapfes am Fenster kann auch der strengste Gastgeber keine Einwände vorbringen. Es gibt wohl kaum eine leichtere und weniger Platz beanspruchende externe Antenne für den VHF/UHF-Betrieb.

#### ■ **J-Antennen in der Praxis**

Anlässlich einer Notfunkübung haben wir J-Antennen im praktischen Betrieb getestet. OM Röbi Murer, HB9BMC, hat mithilfe eines kalibrierten Messempfängers die Eingangssignale, die über eine bestimmte Strecke unter Verwendung der verschiedenen Antennen auftraten, registriert.

Bei Verwendung der J-Antenne (Einbandantenne) für das 70-cm-Band waren die Signalstärken gegenüber der dem Gerät beiliegenden Gummiwendelantenne in einer Größenordnung von 20 dB (rund 3 S-Stufen) höher. Dieser Unterschied kann die Qualität einer Funkverbindung entscheidend beeinflussen. Das Ergebnis solcher Vergleiche hängt allerdings im Einzelfall vom Wirkungsgrad der jeweils mitgelieferten Stabantenne ab.

Die Zweiband-J-Antenne für 2 m und 70 cm zeigte auf dem 2-m-Band gute Ergebnisse, während auf dem 70-cm-Band kaum ein Unterschied zur mitgelieferten Stabantenne auftrat. Ein Blick auf das Strahlungsdiagramm löst das Rätsel: Bild 8 zeigt das Elevationsdiagramm der für das 70-cm-Band konzipierten Einband-J-Antenne, so wie es sich für eine Aufhängehöhe von 1,5 m bis 2,5 m ergibt. Es handelt sich demnach um einen Flachstrahler mit relativ wenig Einbuchtungen.

Bei der kombinierten J-Antenne für das 2-m- und das 70-cm-Band ergibt sich ein etwas anderes Bild: Auf dem 2-m-Band handelt es sich um einen vertikalen Dipol mit einer Strahlerlänge von λ/2 und das zu erwartende Elevationsdiagramm ist mehr

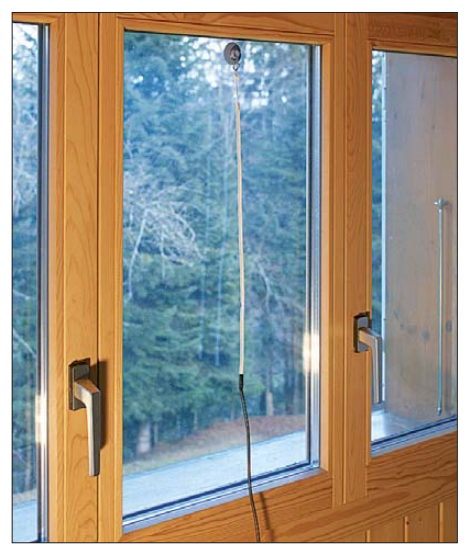

**Bild 7: Ein Saugnapf hält die Notfunkantenne an ihrem Platz.**

oder weniger identisch mit Bild 8. Betreiben wir diese Antenne jedoch auf dem 70 cm-Band, so handelt es sich um einen vertikalen Dipol mit einer Strahlerlänge von 3/2 λ. Der Dipol zeigt zwar auch auf diesem Band Resonanz, jedoch, wie in Bild 9

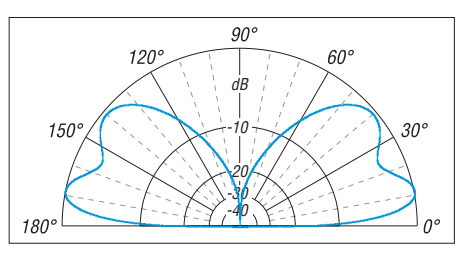

**Bild 8: Simuliertes Elevationsdiagramm einer Einband-J-Antenne (70-cm-Band)**

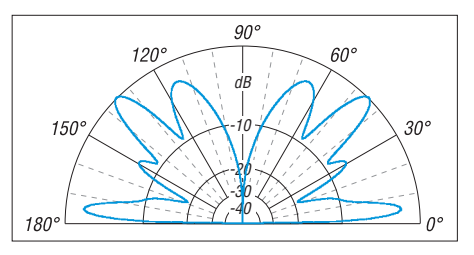

**Bild 9: Simuliertes Elevationsdiagramm einer kombinierten VHF/UHF-J-Antenne bei Verwendung auf dem 70-cm-Band**

gezeigt, erhalten wir ein relativ wirres Elevationsdiagramm mit substanziellen Einbuchtungen.

Dieses Verhalten hat sich bei unseren Antennenmessungen bestätigt. Da wir jedoch einige geografisch kritische Standorte nur unter Verwendung eines Crossband-Re peaters (2 m/70 cm) erreichen, ist der Einsatz einer Zweiband-J-Antenne für diese Bereiche trotzdem sinnvoll.

#### ■ **Büro und Kleinmaterial**

Bei einem Notfall führen wir keinen konventionellen Amateurfunkverkehr durch, sondern wir übermitteln Meldungen zugunsten der Notorganisation des Kantons

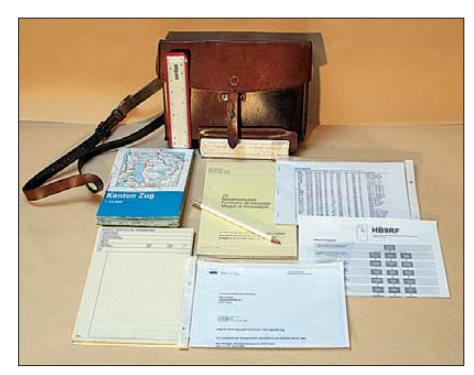

**Bild 10: Inhalt der Kartentasche, darunter Meldebögen und Bleistift**

Zug. Unser Auftraggeber erwartet von uns, dass Meldungen in schriftlicher Form vorliegen.

Unter "Büro" verstehe ich den Inhalt der in Bild 1 sichtbaren Kartentasche. Diese hat mich während meines Militärdienstes begleitet und erhält nun eine neue Aufgabe. Bild 10 zeigt den Inhalt der Tasche:

- Landkarte des Kantons Zug im Maßstab 1: 25000. Mit dieser Karte arbeiten auch alle hiesigen Sicherheitsorgane,
- Meldeblöcke; wir verwenden die Meldeblöcke des Zivilschutzes,
- Dienstausweis, ausgestellt von der Sicherheitsdirektion des Kantons Zug; dieser Ausweis erleichtert es uns, den zugewiesenen Einsatzort auch bei Straßensperrungen für Zivilfahrzeuge zu erreichen,
- Liste der Mitglieder der Notfunkgruppe (Name, Adresse, Telefonnummer u. a.),
- Liste der Kanalprogrammierung des Funkgeräts,
- Schreibzeug (möglichst Bleistifte, denn diese schreiben auch bei strömendem Regen),
- Spezial-Maßstab mit 1:25 000-Skala; dieser ist zwar nicht obligatorisch, erleichtert jedoch die Bestimmung und Einzeichnung von Koordinaten,
- Rechenschieber; jüngeren Notfunkern vermutlich nicht bekannt, hilft dieser aber öfters bei Berechnungen und benötigt garantiert keine Stromversorgung.

Mein Notfunkkoffer enthält zudem diverses Kleinmaterial, darunter die in Bild 11 gezeigten Utensilien (Liste siehe Kasten). Diese gehören zwar nicht zur obligatorischen Grundausrüstung, doch können sie sich als nützlich erweisen und dienen nicht zuletzt zur Polsterung.

#### ■ **Praxis des Notfunks**

Jedes Mitglied unserer Notfunkgruppe ist mit einer Warnweste (s. Bild 4) ausgestattet, wie sie in der Schweiz die meisten Angehörigen von Ordnungs- und Rettungskräften tragen. Im Rückbereich ist jeweils die Funktion des Trägers aufgedruckt, entsprechend steht auf unseren Warnwesten die Bezeichnung "Funkdienst".

Sobald echter Notfunkverkehr vorliegt, wandeln wir uns von Funkamateuren zu Übermittlern. Unsere Aufgabe ist es nun, die vorliegenden Meldungen effizient und buchstabengetreu zu übermitteln.

Sämtliche mit dem Notfunkeinsatz zusammenhängenden Vorgehensweisen sind in einem 36-seitigen Handbuch zusammengefasst, das jedes Mitglied unserer Gruppe erhält. Von unseren Notfunkern verlangen wir, dass sie ihr Gerät in sämtlichen Situationen beherrschen und die vereinbarten Notfunkkanäle bereits vorprogrammiert sind. Daneben erwarten wir, dass sie die Verkehrsregeln für den Notfunkverkehr beherrschen. Diese stimmen mit den Verkehrsregeln für den Sprechfunk der Schweizer Armee überein und werden überdies von allen hiesigen Rettungsorganisationen verwendet. Das korrekte Ausfüllen der Meldeformulare gehört ebenfalls dazu.

Bei uns in der Schweiz hat sich die Verwendung unserer Amateurfunkrufzeichen beim Notfunkverkehr als nicht immer zweckmäßig herausgestellt. Wir verwenden deshalb im Notfunkeinsatz als "Rufzeichen" mitunter die Funktion der betreffenden Stelle oder dessen geografischen Standort zur Identifikation. Ob dies auch in anderen Ländern so möglich und zielführend ist, muss man vor Ort und anhand der Situation klären.

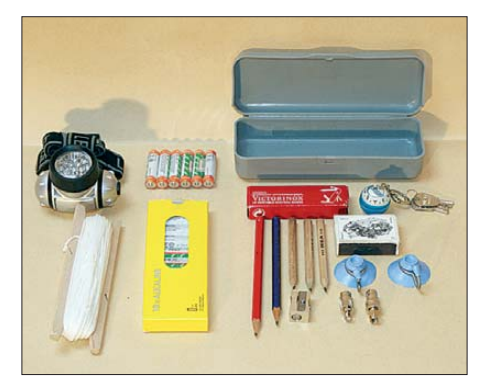

**Bild 11: Nützliches Kleinmaterial für den Notfunkkoffer (s. Kasten)**

#### **Kleinmaterial für Notfunkkoffer**

- 1 LED-Stirnlampe samt 2 Sätzen passender Reservebatterien, Type AAA
- 2 Sätze Reservebatterien, Type AA, zur Verwendung im Batteriehalter des Funkgeräts
- 1 Haspel mit Maurerschnur (Reißfestigkeit ca. 40 kg), ist für alle möglichen Notfälle gut
- 1 Kunststoffbox mit
- Reserve-Bleistiften
- Bleistiftspitzer
- 2 Adaptern zwischen Antennenanschluss des Funkgeräts und BNC-Stecker; ein Adapter passt für chinesische Funkgeräte, der andere Adapter passt für Funkgeräte aus japanischer Fertigung
- 2 Saugnäpfen
- Streichhölzern
- 1 Taschenmesser
- 1 Kompass (zwar Primitiv-Ausführung, aber besser als keiner)

Im Weiteren wird das Kleinmaterial durch folgende Artikel ergänzt:

- 1 Regenponcho (Kunststoff)
- 1 Rettungsdecke (Aluminiumfolie)
- 1 Packung mit Wundschnellverbänden

Solche und viele weitere Details sind in unserem Notfunkhandbuch zusammengefasst. Außerdem führen wir jährlich zwei oder drei praxisgerecht gestaltete Notfunkübungen durch. Diese haben zum Ziel, dass wir im praktischen Einsatz tatsächlich die Unterstützung leisten können, die unser Auftraggeber von uns erwartet.

#### ■ **Fazit**

In meinem Beitrag möchte ich anderen Funkamateuren, die sich für den Einsatz als Notfunker interessieren, einige Anregungen zur Bestückung des eigenen Notfunkkoffers geben. Dabei spielt es übrigens keine Rolle, ob es sich tatsächlich um einen Koffer, einen Rucksack oder eine entsprechend ausgerüstete Reisetasche handelt. Wichtig ist nur, dass man sich rechtzeitig Gedanken über die jeweilige Bestückung macht. Denn nur so ist es Ernstfall möglich, den Notfunkverkehr an einem vorher nicht bekannten Einsatzort während eines längeren Zeitraums erfolgreich durchzuführen.

Ein Tipp zum Schluss: Die Zugehörigkeit zu einer in einer lokalen Hilfsorganisation eingebundenen Notfunkgruppe kann auch für Funkamateure von Nutzen sein, die sich bei einem Vermieter oder einer Behörde um eine Antennengenehmigung bemühen. Schon das Vorzeigen eines behördlichen Ausweises (Dienstausweis) kann unter Umständen das Zünglein an der Waage sein. max.rueegger@bluewin.ch

#### **Literatur**

- [1] Rüegger, M., HB9ACC: Der etwas andere Notfunkkoffer. HBradio 80 (2012) H. 3, S. 15–17
- [2] Hegewald, W., DL2RD: Speicherverwaltung bei Yaesu-Transceivern. FUNKAMATEUR 62 (2013) H. 3, S. 255–257

### <span id="page-29-0"></span>*Radioastronomie mit dem FUNcube-Dongle*

#### *THOMAS FREINA – DG2NEU*

*Lässt sich die Sonnentemperatur mit einem alten Satellitenspiegel messen? Im Prinzip ja … Nachfolgend wird der Weg dazu beschrieben, wobei ein FUNcube-Dongle und die Freeware SpectraVue in Verbindung mit einem PC zum Einsatz kommen.*

Die solare Radiostrahlung hat je nach Wellenlänge ihren Ursprung in unterschiedlichen Höhen über der für das menschliche Auge sichtbaren Sonnenoberfläche, der sogenannten Photosphäre. Der Aufbau der Sonnenatmosphäre geht aus Bild 2 hervor. Radiostrahlung mit Wellenlängen von einigen Zentimetern entspringt in Schichten der Chromosphäre knapp über der Photo-

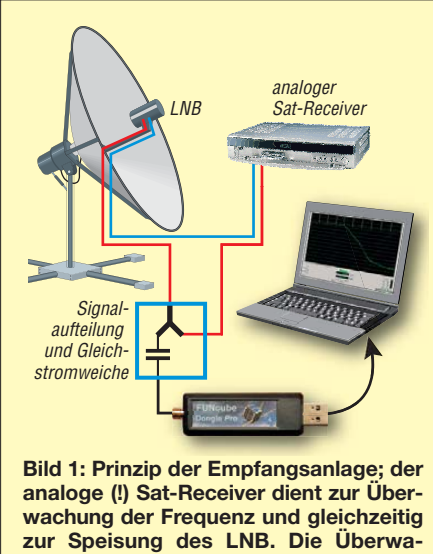

**chung der zweiten Polarisationsebene ist nicht obligatorisch.**

sphäre und solche größerer Wellenlängen, etwa im Dezimeterbereich, weiter oben in der unteren Sonnenkorona.

Die Sonne ist mit einfachen Amateurmitteln über einen sehr großen Bereich des Radiospektrums beobachtbar, von den kurzen Zentimeterwellen bis hin zu langen Meterwellen.

#### ■ **11-GHz-Empfangsversuche mit einem 1,8-m-Satellitenspiegel**

Neben einem 3,7-m-Parabolspiegel steht mir ein kleinerer mit einem Durchmesser von 1,8 m zur Verfügung. Er diente ursprünglich als Kopfteil einer TV-Hausanlage. Die Montierung des Spiegels ist inzwischen so umgebaut, dass sowohl eine Drehung in der Horizontalen um 180° als auch eine Positionsänderung in der Vertikalen um 80° möglich ist. Die Bewegung erfolgt motorgetrieben über eine Fernsteuerung, die aus zwei der ursprünglich von Grundig für die STR-300-Satellitenempfänger gebauten Steuergeräten besteht.

Der Parabolspiegel selbst ist auf einem kurzen Mast 1 m über dem Fundament montiert. Das erleichtert den Umbau der LNB-Einrichtung für unterschiedliche Experimente erheblich. Die Montierung ist so konstruiert, dass der Parabolspiegel von seiner Südposition aus horizontal jeweils um 90° nach Osten oder Westen gedreht werden kann.

Im Primärfokus befinden sich die zwei originalen TV-LNBs (engl.: *Low Noise Block*, rauscharmer Block-Umsetzer ) für den Empfang von horizontal sowie vertikal polarisierten Funksignalen bei 11 GHz (10,85 GHz bis 11,7 GHz). Sie setzen diese Signale in den Bereich 900 MHz bis 1750 MHz um. Da die Anlage vor mehr als 15 Jahren angeschafft wurde, weisen die beiden LNBs noch ein relativ hohes Rauschmaß von 0,8 dB auf. Bei einer Umgebungstemperatur von 20 °C entspricht das einer Empfängerrauschtemperatur von  $T_{RX} \approx 60 \text{ K}$  (Grad Kelvin).

Heute sind im Fachhandel bereits TV-LNBs erhältlich, die ein Rauschmaß von 0,2 dB (Markenhersteller wie Kathrein-Werke KG geben allerdings höhere Werte an) aufweisen – das entspricht einer Empfängerrauschtemperatur von 14 K. Die Verwendung von solch empfindlichen LNBs verbessert die Systemeigenschaften etwas. Dadurch wäre sogar eine kleinere Satellitenschüssel (1 m Durchmesser) für derartige Versuche verwendbar.

Meine beiden LNBs sind gemäß Bild 1 mit dem *analogen* Satellitenempfänger STR-300 über zwei 75-Ω-Koaxialkabel verbunden. Damit werden die LNBs zugleich mit Betriebsspannung versorgt. Eines dieser beiden Kabel ist durch ein T-Stück unterbrochen, das drei Anschlüsse hat. Darin wird die HF-Spannung über einen kleinen Koppelkondensator für den im weiteren Signalweg liegenden FUNcube-Dongle (FCD, [2], [3]) abgezweigt. (Ein handelsüblicher Zweifachverteiler mit *ein seitigem DC-Durchlass*, alias *1* × *Power Pass*, tut es auch.)

Beim Bau dieser Weiche aus Bastelmaterial bzw. beim Kauf ist sehr genau darauf zu achten, dass dem FCD keine Gleichspan-

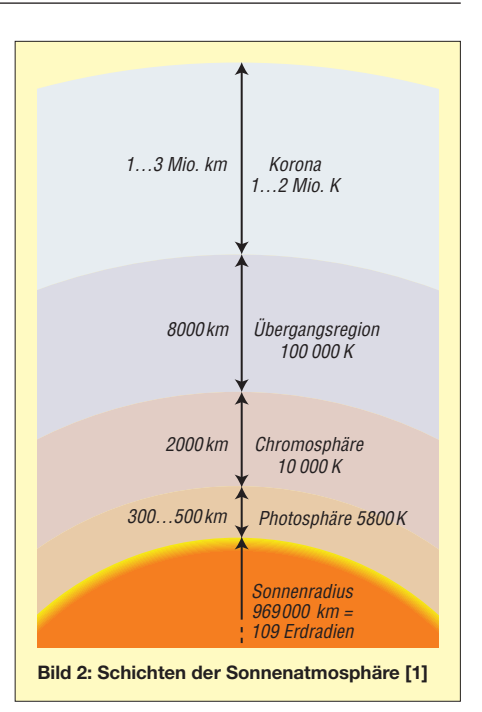

nung zugeführt wird; sie würde den FCD sofort beschädigen. Die andere Signalleitung vom zweiten LNB bleibt unverändert. Sie dient lediglich als Vergleichskanal für temperaturbedingte Signalschwankungen. Die Überwachung der zweiten Polarisationsebene ist jedoch kein Muss.

Ein Aufbau in der beschriebenen Art, d. h. mit Komponenten aus dem Elektromarkt, genügt zunächst vollkommen, um die Radiostrahlung der Sonne bei Frequenzen um 11 GHz nachweisen zu können. Wegen der oberen Bandbegrenzung kann der FCD nur den Frequenzbereich 900 MHz bis 1700 MHz nutzen. Für die Empfangsversuche muss nun ein freier Bereich gesucht werden, der nicht durch einen TV-Kanal belegt ist. In meinem Fall war der ZF-Bereich um 1010 MHz frei von terrestrischen Aussendungen, sodass das gesuchte Rauschsignal der Sonne dort ungestört empfangbar war.

Bei der Recherche nach Informationen zur Amateurradioastronomie im Allgemeinen und zum Nachweis der Radiostrahlung von der Sonne im Speziellen findet man im Internet etliche Beiträge. Viele dieser Dokumentationen beschäftigen sich mit dem Aufbau einer einfachen Empfangsanlage unter Zuhilfenahme von Komponenten aus der TV-Satellitentechnik.

Oft kommt für die Signalanzeige ein gewöhnlicher Sat-Finder als Messinstrument zum Einsatz. Die Ergebnisse sind mitunter beachtlich, haben jedoch nur eine geringe physikalische Aussagekraft. Sie sind nicht für Vergleiche mit Ergebnissen anderer zu gebrauchen. Aus diesem Grund habe ich mich dafür entschieden, den FCD zusammen mit der frei nutzbaren Software Spectra Vue [4] für diesen Versuch einzusetzen.

#### ■ **Daten der Empfangsanlage**

Um die Quantität und die Qualität der empfangenen Signale richtig einschätzen zu können, sind folgende Überlegungen anzustellen:

- Wie groß ist der Durchmesser (*D*) des verwendeten Parabolspiegels?
- Welchen Gewinn (*G*) hat das Reflektorsystem gegenüber einem isotropen Strahler?
- Welchen 3-dB-Öffnungswinkel (engl.: *Half-Power Beam Width*, HPBW) weist die Antenneneinrichtung auf?
- $-$  Welche Systemrauschtemperatur  $T_{sys}$  hat die Empfangsanlage?

Zunächst kennen wir nur *D* = 1,80 m sowie  $F_{\text{LNR}} = 0.8$  dB.

#### ■ **Antennengewinn als Faktor**

Im Folgenden beziehe ich mich auf die Formeln in nebenstehendem Kasten [5]…[8]. Wichtig ist, dass wir mit Daten wie Gewinn und Rauschfaktor als Zahlenwerten operieren müssen, also nicht in logarithmierter Form als Dezibel! Für den Gewinn über Kugelstrahler (*isotrop*) benötigen wir noch den Flächenwirkungsgrad  $\eta$  des Parabolspiegels, für den Literatur wie [6]  $\eta$  = 0,55 als "guten Mittelwert" angibt. Mit  $\lambda$  $\approx 0.027$  m ergibt sich aus (1)  $G_{\text{Ant}} = 24125$ . Aufgrund ihrer Richtwirkung leuchtet die Parabolantenne nur noch einen kleinen Teil einer um sie herum gedachten Kugel aus. Der *Raumwinkel* dieser Richtwirkung kann näherungsweise gemäß (2) beschrieben werden und hat die Einheit Steradiant (*sr*, Bogenmaß zum Quadrat); im Sinne von SI-Einheiten ist er dimensionslos.

#### $Q_{\text{Ant}} = 0,000521 \text{ sr}.$

Es besteht ein direkter Zusammenhang zwischen dem Öffnungswinkel und dem Antennengewinn. Je kleiner der Öffnungswinkel, desto größer ist der Gewinn. Andererseits verkleinert sich bei einer gegebenen Antennenfläche der Öffnungswinkel mit steigender Frequenz, der Gewinn steigt dabei ebenfalls. Jetzt ist leicht zu erkennen, warum eine Vergrößerung der Antennenfläche zu besseren Ergebnissen

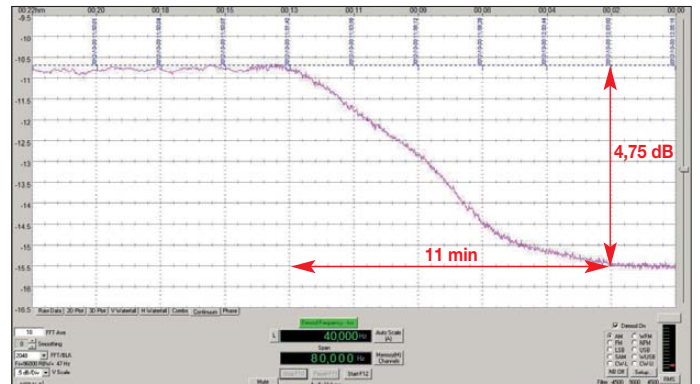

führt. Räumliche Auflösung und Empfindlichkeit steigen dabei an.

#### ■ **Empfindlichkeit des Empfangssystems**

 $T_{Sys}$  stellt einen entscheidenden Parameter, nämlich die Rauschtemperatur des Empfangssystems dar. Sie errechnet sich aus der Rauschtemperatur der Empfangs-Hardware  $T_{\text{Emof}}$  und weiteren Rauschbeiträgen wie Verlust durch die Abdeckung des Feedhorns, atmosphärische Verluste, galaktisches Rauschen. [6] gibt dafür insgesamt  $T_{\text{Zus}} = 35 \text{ K}$  an. Für die atmosphärischen Verluste werden in der Literatur Werte von 0,2 dB bei sehr guter Wetterlage in Richtung Zenit bis hin zu 1,5 dB bei bewölktem Himmel genannt (zur Orientierung: annähernd gilt 0,1 dB  $\approx$  6,8 K).

Nun ergibt sich aus der Gleichung (3)  $T_{\text{Emof}}$  = 59,3 K, wobei eine Umgebungstemperatur  $T_0$  (hier 293 K oder 20 °C) zugrunde liegt. Dieser Gesamtrauschfaktor *T*Empf für den LNB und die folgenden Komponenten setzt sich aus deren Einzelfaktoren zusammen, wobei die erste Komponente, der LNB, den Gesamtwert wegen seiner extrem hohen Durchgangsverstärkung maßgeblich bestimmt. Deshalb betrachte ich hier die Eigenschaften der nachfolgenden Komponenten wie Antennenkabel, Steckverbinder und FCD nicht. Die Summe nach Gleichung (4) führt letztlich auf  $T_{\text{Sys}} = 93.3 \text{ K}.$ 

Mit diesen Voraussetzungen können wir nun erste Messungen durchführen.

#### ■ Messung des Öffnungswinkels

Zur Bestimmung des 3-dB-Öffnungswinkels der Antenne wird am besten ein Sonnentransit genutzt. Das empfiehlt sich auch deshalb, weil dabei die Ausrichtung der Antenne durch den Schattenwurf leicht zu kontrollieren ist. Im Herbst und im Frühjahr zieht die Sonne ihre Bahn durch den Gürtel der geostationären Nachrichtensatelliten. Die starken Emissionen dieser Satelliten können durchaus mit dem Radiosignal der Sonne verwechselt werden, deshalb kontrolliere ich die Ausrichtung der Antenne bei jeder Messung so,

> **Bild 3: Messung mit SpektraVue (Farben zur besseren Darstellung im Druck geändert); der Pegel sinkt innerhalb von 11 min vom Maximalwert um 4,75 dB bis auf die Grundlinie ab. Foto und Screenshot:**

**DG2NEU**

#### **Formeln zur Berechnung**

Isotroper Antennengewinn als Faktor:

$$
G_{\text{Ant}} = \eta \cdot \frac{\pi^2 \cdot D^2}{\lambda^2} \tag{1}
$$

Raumwinkel der Antenne:

$$
\Omega_{\text{Ant}} = \frac{4 \cdot \pi}{G_{\text{Ant}}} \tag{2}
$$

Rauschtemperatur des Empfängers:

$$
T_{\text{Empf}} = T_0 \cdot (10^{F_{\text{LNB}}/10 \text{ dB}} - 1) \tag{3}
$$

Systemrauschtemperatur

$$
T_{\text{Sys}} = T_{\text{Empf}} + T_{\text{Zus}} \tag{4}
$$

Äquivalente Antennentemperatur:

$$
T_{\text{Ant}} = T_{\text{Sys}} \cdot (10^{\Delta I / 10 \text{ dB}} - 1) \tag{5}
$$

Temperatur des Empfangsobjektes:

$$
T_{\text{SUM}} = \frac{T_{\text{Ant}} \cdot \Omega_{\text{Ant}}}{\Omega_{\text{SUM}}}
$$
 (6)

Antennentemperatur aus solarem Flux:

$$
T_{\text{Ant}} = \frac{S \cdot G_{\text{Ant}} \cdot \lambda^2}{2 \cdot k \cdot 4 \cdot \pi} \tag{7}
$$

dass der Schlagschatten des Antennen-Feeds exakt mit dem Mittelpunkt des Parabolspiegels zusammenfällt.

Beim langsamen Durchgang einer punktförmigen Radioquelle durch die Antennenkeule beschreibt die empfangene Strahlungsintensität eine glockenförmige Kurve innerhalb der verstrichenen Zeit. Die Aufzeichnung in SpektraVue wird genau dann gestartet, wenn sich die Sonne gerade im Maximum der gemessenen Intensität befindet. Die so gesammelten Daten geben den Intensitätsabfall Δ *I* der solaren Radiostrahlung wieder, während die Sonnenscheibe langsam aus der Blickrichtung der Antenne herauswandert. Bild 3 zeigt diesen Vorgang.

Vom Intensitätsmaximum bis zur Grund linie benötigt der Vorgang etwa 11 min. Die halbe Intensität wird somit nach 5,5 min durchschritten. Die Sonne legt am Himmel pro Minute 0,25° zurück. In 5,5 min werden demnach 1,375° überstrichen. Aus der Beobachtung nur einer Flanke eines gesamten Transitereignisses muss die Verdopplung des Wertes auf 2,75° für die tatsächliche Halbwertsbreite erfolgen. Dieser Wert stimmt recht gut mit dem rechnerisch aus den mechanischen Größen und der Arbeitsfrequenz hergeleiteten Wert von 2,3° überein. Der Hersteller gibt 2,5° für diesen Parabolspiegel an.

#### ■ **Sonnentemperatur**

Im nächsten Schritt soll nun die Temperatur der Sonne bestimmt werden. Dazu entnimmt man als Erstes den Wert der maximalen Strahlungsintensität aus dem Diagramm der bereits erfolgten Messung. Er beträgt rund 4,75 dB über der Grundlinie. Dieser Wert stellt jedoch nur einen Teil der empfangenen Leistung dar, weil das T-Glied im Antennenkabel dafür sorgt, dass ungefähr nur die halbe Leistung zum FCD gelangt. Ein etwa gleichgroßer Teil wird dem Grundig STR-300 zugeführt. Deshalb wird die gemessene Intensität von 4,75 dB verdoppelt (+3 dB). Für die Fehlanpassung zwischen dem FCD mit 50 Ω Wellenwiderstand und dem TV-Antennensystem mit 75 Ω Wellenwiderstand kann man mit weiteren rund 2 dB Verlust rechnen. Die Summe ergibt Δ*I* **= 9,75 dB**.

Über die Gleichung (5) erhalten wir so eine äquivalente Antennentemperatur in Höhe von  $T_{\text{Ant}}$  = 795 K. Diese ist nur ein fiktiver Wert, der an keinem Ort des mechanischen Antennengebildes real auftritt.

Um aus dieser Antennentemperatur die Temperatur der Sonne ableiten zu können, muss ein Zusammenhang zwischen Antennentemperatur, dem Raumwinkel der benutzten Antenne und dem Raumwinkel der Sonne hergestellt werden. Er geht aus Gleichung (6) hervor.

Zur Lösung dieser Gleichung benötigen wir den Raumwinkel der Sonne. Er beträgt laut Literatur  $\Omega_{Sun} = 0,0000679$  sr. Wer es nachvollziehen möchte: Die Sonnenscheibe hat einen scheinbaren Durchmesser von 32 Winkelminuten, also etwa 0,53°. Dieser ist in Bogenmaß umzurechen. Anschließend führt die Kreisflächenformel  $d^2 \cdot \pi/4$  auf den gewünschten Wert.

Mit Gleichung (6) und den ermittelten drei Werten  $\Omega_{\text{Ant}}(2)$ ,  $T_{\text{Sys}}(4)$  und  $T_{\text{Ant}}(5)$  ergibt sich eine Temperatur für die Sonne von  $T_{\text{Sun}} = 6104$  K. Dieser Temperaturwert entspricht einer Temperatur in der Chromosphäre der Sonne. Dort haben die mit dem Sat-System empfangenen Radiowellen ihren Ursprung. Diese Schicht in der Sonnenatmosphäre befindet sich oberhalb der Photosphäre und ist heißer als diese. Im sichtbaren Licht der Photo sphäre hat die Sonne eine Temperatur von rund 5500 K.

Im Bereich der Sonnenatmosphäre zwischen der tiefer gelegenen Photosphäre und der weit darüber liegenden Sonnenkorona nimmt die Temperatur nach oben hin beständig zu. Deshalb lassen sich die verschiedenen Schichten der Sonnenatmosphäre recht gut bei unterschiedlichen Wellenlängen mit radioastronomischen Empfangssystemen untersuchen. Denn je kürzer die Radiowellenlänge ist, desto tiefer ist der Blick in die Sonnenatmosphäre.

#### ■ Kontrollrechnung via Sonnenflux

Damit dieses Experiment nicht zu kompliziert wird, unterstelle ich, dass der Strahlungsfluss der Sonne, der in der Regel bei einer Wellenlänge von 10,7 cm bestimmt wird, genau so groß ist wie der Strahlungsfluss bei der gemessenen Frequenz von 11 GHz (2,77 cm). In Wirklichkeit trifft das nicht vollkommen zu. Trotzdem passt das Messergebnis gut zu den realen Temperaturwerten.

Das lässt sich auf eine einfache Weise bestätigen. Für einen direkten Vergleich des eigenen Ergebnisses wird der zur Messzeit aktuelle Wert der Strahlungsflussdichte *SFI* (*Solar Flux Index*) z. B. auf der Website *[www.spacewather.com](http://www.spacewather.com)* nachgeschlagen. Die

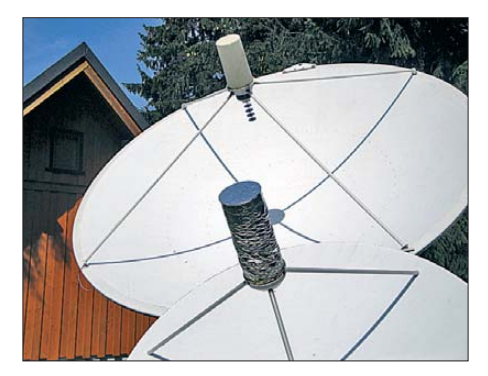

**Bild 4: Die Messungen erfolgten mit dem im Vordergrund gezeigten Parabolspiegel.**

dortige Angabe erfolgt in *Solar Flux Units*. Ein *SFU* entspricht 10 000 Jy (Jansky) und 1 Jy entspricht  $10^{-26}$  W/(m<sup>2</sup>·Hz). Mithilfe von Gleichung (7) wird wieder die äquivalente Antennentemperatur errechnet. Im beobachteten Fall bei einem SFI-Wert von 140 kommen wir auf  $T_{\text{Ant}} = 710 \text{ K}.$ 

Der Faktor 2 im Nenner von Gleichung (7) ist notwendig, weil nur eine Polarisationsrichtung (und somit nur die Hälfte) der normalerweise unpolarisierten Sonnenstrahlung empfangen wird. Dieses neue Ergebnis für  $T_{\text{Ant}}$  ergibt zusammen mit den bekannten Werten für  $Ω_{\text{Ant}}$  (2) und  $Ω_{\text{Sun}}$ über die Gleichung (6) eine Sonnentemperatur von 5446 K.

Die beiden Ergebnisse stimmen nicht exakt überein, weil einerseits nicht genau bekannt ist, wie sich die Empfangsleistung der Antenne über das T-Glied auf den FCD und den STR-300 aufteilt. Weiterhin ist die Größe der Fehlanpassung nicht vermessen worden, sie wurde nur geschätzt. Andererseits ist der im Internet veröffentlichte SFI-Wert über einen ganzen Tag gemittelt.

Damit ergeben sich sowohl bei der direkten Messung als auch bei der Berechnung Fehleranteile, die durchaus bis zu einigen Hundert Kelvin betragen können. Trotzdem stimmt die Größenordnung und das Ergebnis ist plausibel.

#### ■ **Fazit**

Nach einigen Wochen intensiver Arbeit betrachte ich den FUNcube-Dongle als ein überraschend gut geeignetes Mittel für den geneigten Amateur, um den Einstieg

in die praktische Radioastronomie zu finden. Der kleine SD-Empfänger bringt zwar einige Einschränkungen in Bezug auf die Bandbreite mit sich, lässt sich jedoch sehr einfach handhaben. Zusammen mit der Freeware SpektraVue wird daraus ein beachtliches Werkzeug, mit dem sich grundlegende Zusammenhänge aus der Radioastronomie nachvollziehen lassen.

Viele klassische Versuche, wie sie von den Pionieren der Radioastronomie um die Mitte des vorigen Jahrhunderts durchgeführt wurden [9], lassen sich damit nacherleben. Durch den moderaten Preis des FCD und die kostenlosen Auswertetools steht damit obendrein ein Weg für Bildungseinrichtungen offen, um mit diversen pädagogischen Ansätzen den komplexen Themenbereich der Radioastronomie einem breiten Publikum zu vermitteln.

Inzwischen gibt es von Noxon einen DVB-Stick für den Anschluss an einen PC oder ein Notebook via USB. Auch dazu existiert Material im Internet. Diese Variante für einen preisgünstigen Radio astronomie-Empfänger ist etwas komplizierter zu installieren als der FCD. Sie hat aber den Vorteil einer größeren Bandbreite, was bei Anwendungen in der Radio astronomie der Empfindlichkeit zugutekommt.

Weitere Anstöße vermitteln u. a. der Beitrag [10], die Website [11] inklusive Live-Daten sowie meine u. g. eigene Website. Ein XLS-Arbeitsblatt, nutzbar mit Microsoft Excel, Apache OpenOffice usw., steht auf *[www.funkamateur.de](http://www.funkamateur.de)* zum Herunterladen bereit.

#### www.dg2neu.de

#### **Literatur und Bezugsquellen**

- [1] Hornsteiner, M., DG4MHM: Die veränderliche Sonne (1): der Aufbau der Sonne. FUNKAMA-TEUR 59 (2010) H. 6, S. 656–657
- [2] Bilsing, A., DL2LUX: Der FUNcube-Dongle ein SDR-Empfänger besonderer Art. FUNK - AMATEUR 61 (2012) H. 3, S. 241-243
- [3] *[www.funcubedongle.com](http://www.funcubedongle.com)*
- [4] [MoeTronix: SpectraVue.](http://www.moetronix.com/spectravue.htm) *www.moetronix.com/ spectravue.htm*
- [5] Hagn, H., DK8CI: Empfangssystemparametermessungen mit Radiosternen. UKWBerichte 34 (1994) H. 2, S. 80–89
- [6] Hagn, H., DK8CI: Größen einer Radioastronomieanlage. UKWBerichte 40 (2000) H. 4, S. 237–238
- [7] Reithofer, S., DL6MH (†): Praxis der Mikrowellenantennen. Verlag UKWBerichte, Baiersdorf 1987
- [8] Kark, K. W.: Antennen und Strahlungsfelder. 4., aktualis. und erw. Aufl., Vieweg+Teubner, Wiesbaden 2011
- [9] Schiller, T., DC7GB: "Dämpfung" der Funkstrecke (1). FUNK AMATEUR 61 (2012) H. 1, S. 64-65
- [10] Hansky, K., DL3HRT: Radioastronomie mit Fun cube Dongle & Co. AATiS Praxisheft 23 (2013) S. 74–79
- [11] [Germer, A.; Amorós, M. S.: Astronomie.](http://home.arcor.de/germer/html/astronomie.html) *http:// home.arcor.de/germer/html/astronomie.html*

### <span id="page-32-0"></span>*Skin-Effekt-Rechner – Ihre erste selbst geschriebene Android-App?*

#### *Dr.-Ing. HEINZ-JOSEF PICK – DK5WL*

*Oft steht der Amateur vor der Aufgabe, mithilfe einer Formel aus verschiedenen Ausgangswerten ein gewünschtes Ergebnis zu berechnen. Typische Beispiele sind die Induktivität aus den Abmessungen und der Windungszahl einer Spule oder die Länge der Dipolhälften für eine bestimmte Betriebsfrequenz und gegebenen Drahtdurchmesser.* 

*Eine entsprechende App (Applikation) kann sogar der Programmier anfänger recht schnell erstellen. Der Beitrag zeigt anhand eines "Skin-Effekt-Rechners" exemplarisch die Verfahrensweise.*

In [1] beschrieb ich den Aufbau einer Entwicklungsumgebung für Java-Programme auf dem Android-Betriebssystem. Eine möglichst einfach gehaltene Beispiel-App bestand nur aus wenigen Zeilen, rief eine bestimmte Website auf und zeigte diese ähnlich einem Web-Browser auf dem Endgerät an. Hier zeige ich nun, wie bestimmte Ein- und Ausgaben auf dem Smartphone erfolgen, wie die Eingaben über eine Formel verknüpft und die Ergebnisse auf dem Bildschirm ausgegeben werden. Technische Voraussetzung ist lediglich, dass die kostenlos erhältliche Entwicklungsumgebung aus [1] (*Motodev* oder *Eclipse*) vorhanden ist. Die folgenden An-

#### New Android Project

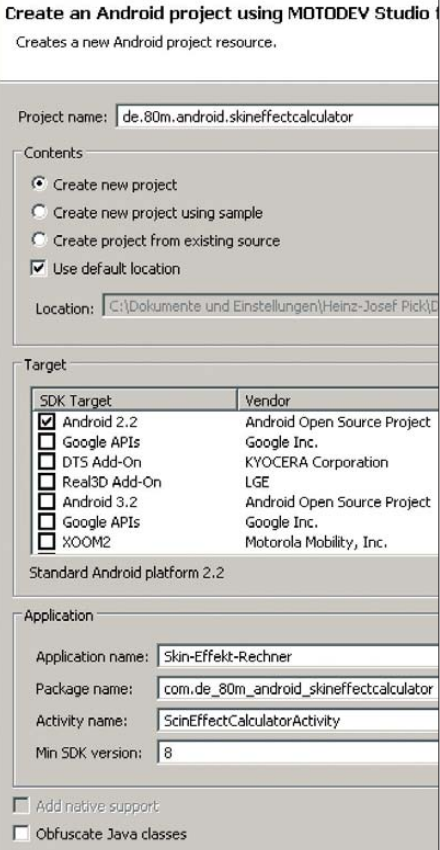

**Bild 1: Festlegung der Namen und Auswahl der Android-SDK-Version für das Projekt**

gaben beziehen sich auf Motodev Studio 4.0.0. Die Vorgehensweise mit Eclipse ist sehr ähnlich.

#### ■ Aufgabenstellung

Zur Berechnung ohmscher Verluste in Antennen ist der Skin-Effekt zu berücksichtigen, d. h. die Tatsache, dass die Stromdichte bei Wechselstrom von der Oberfläche des Leiters zum Leiterinneren hin abnimmt [2]. Berechnet werden soll nun die äquivalente Leitschichtdicke, oft auch als Skin-Tiefe bezeichnet. Aus dieser Skin-Tiefe wird weiter der ohmsche Widerstand eines Rundleiters von gegebenem Radius ermittelt, siehe nebenstehender Kasten.

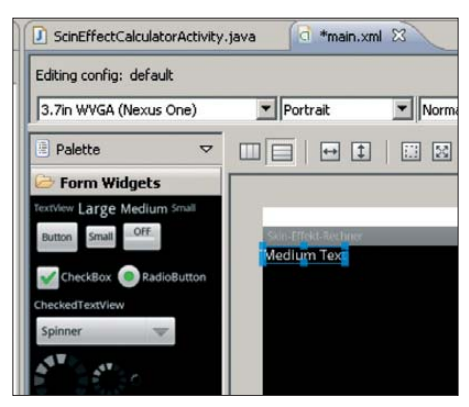

**Bild 2:** *Widget* **der Größe** *Medium* **als Überschrift für die Frequenzeingabe**

Die Ergebnisausgabe soll für die Materialien Silber, Kupfer und Edelstahl (V4A) erfolgen in der Einheit mm für Skin-Tiefen  $\delta \geq 1$  mm, für Skin-Tiefen  $\delta < 1$  mm in der Einheit μm und immer auf zwei Stellen hinter dem Komma genau. Der Widerstand des Rundleiters in der Einheit Ω/m soll nur berechnet werden, wenn die Skin-Tiefe für V4A kleiner als der Radius des Rundleiters ist, d. h. nur dann, wenn der Skin-Effekt signifikant auftritt.

Ein- und Ausgabe der Daten soll auf einer Bildschirmseite eines Smartphones oder Tablets erfolgen, um alle Angaben immer im Blick zu haben (Bild auf S. 585). Dazu wird der Bildschirm in drei Eingabe- und drei darunter liegende Ausgabefelder auf-

#### **Berechnungsformeln [2]**

Die Eindringtiefe oder äquivalente Leitschichtdicke (auch Skin-Tiefe) lässt sich nach der Beziehung

$$
\delta = \sqrt{\frac{2}{\omega \kappa \mu}} = \frac{1}{\sqrt{\pi f \mu_0 \mu_r \kappa}}
$$
(1)

bestimmen mit:  $\omega$  Kreisfrequenz,  $\kappa$  elektrische Leitfähigkeit des Materials (Kehrwert des spezifischen Widerstands ρ), *f* Frequenz,  $\mu$  Permeabilität,  $\mu_0$  magnetische Feldkonstante (4 $\pi \cdot 10^{-7}$  N/A<sup>2</sup>),  $\mu_r$  relative Permeabi $l$ litätszahl des Materials.  $\mu_{r}$  ist für Nichteisenmetalle 1, für Eisen aber 300…10 000, für Edelstahl aber auch sehr nahe bei 1 (z. B. für  $V2A$  1,008).

Aus der äquivalenten Leitschichtdicke δ, der elektrischen Leitfähigkeit  $\kappa$  und den Abmessungen des Rundleiters folgt dessen Widerstand zu

$$
R = \frac{l}{\pi \cdot \kappa \cdot (r^2 - (r - \delta)^2)};
$$
 (2)

*l* Länge des Rundleiters, *r* Radius des Rundleiters.

geteilt. Die Eingabefelder betreffen die Frequenz in MHz, den Radius des Rundleiters in mm sowie die Schaltfläche *Berechnen*. Nach Betätigung dieser Schaltfläche soll die Berechnung und Ergebnisausgabe erfolgen.

Die drei Ausgabefelder dienen zur Ausgabe einer Überschrift sowie der Skin-Tiefe und des Widerstands pro Meter für die drei verschiedenen Materialien.

#### ■ **Erzeugung eines neuen Projekts**

Stellen Sie zunächst sicher, dass eine Android-Entwicklungsumgebung so wie in [1] für Motodev beschrieben auf Ihrem Rechner installiert ist. Starten Sie Motodev und wählen Sie im Menü *File* → *New* → *Android Project Using Studio for Android*.

Geben Sie in dem erscheinenden *New Android Project*-Fenster Ihrem Projekt einen Namen (Bild 1).

Ich wählte *de.80m.android.skineffectcalculator*. Diese Namensgebung entspricht der in Java üblichen Namensgebung in der umgekehrten Reihenfolge der eigenen URL (*[www.80m.de](http://www.80m.de)*), der Bezeichnung des Betriebssystems (Android) und dem eigentlichen Namen der App. Hiermit erreicht man eine eindeutige Kennzeichnung des Projekts. Nun wird die gewünschte Android-Version ausgewählt. In diesem Beispiel wählte ich Android 2.2 für das Smartphone. Die App ist jedoch ebenso auf anderen Android-Versionen lauffähig.

Für den *Application name* wurde *Skin-Effekt-Rechner* und für den *Activity Name SkinEffectCalculatorActivity* gewählt. Man kann freilich die vorgeschlagenen Namen *User Application* und *MainActivity* beibehalten, erhält aber dann keine aussagekräftige Kennzeichnung.

Nach Drücken der Schaltfläche *Finish* wird das Datei-System des neuen Projekts erzeugt und erscheint im *Package Explorer*.

#### ■ **Benutzerschnittstelle**

Die Benutzerschnittstelle für die Datenein- und -ausgabe lässt sich für Android-Apps sehr einfach kreieren. Das geschieht mithilfe des Grafik-Layout-Editors in Motodev durch Anklicken und ziehen in die gewünschte Position. Der Editor wird geöffnet durch Doppelklicken auf das File *res/main.xml* im Package-Explorer-Fenster (Bild 3).

Im Grafik-Layout-Editor sieht man die Benutzerschnittstelle der in jedem neuen Projekt vorhandenen *Hello World*-App, die schon in [1] beschrieben wurde. Klicken Sie einfach mit der linken Maustaste auf den *Hello World*-Text auf dem simulierten Endgerätebildschirm und löschen ihn durch Auswahl von *delete* beim Drücken der rechten Maustaste. Jetzt ist der Bildschirm frei zur Positionierung der Ein- und Aus gabefelder des Skin-Effekt-Rechners.

Für die Frequenzeingabe wird ein sogenannter Label, oft auch als Widget bezeichnet (Komponente eines grafischen Fenstersystems, bestehend zum einen aus dem Fenster, einem sichtbaren Bereich, der Maus- und/oder Tastaturereignisse empfängt, und zum anderen aus dem nicht sichtbaren Objekt, das den Zustand der Komponente speichert und über bestimm-

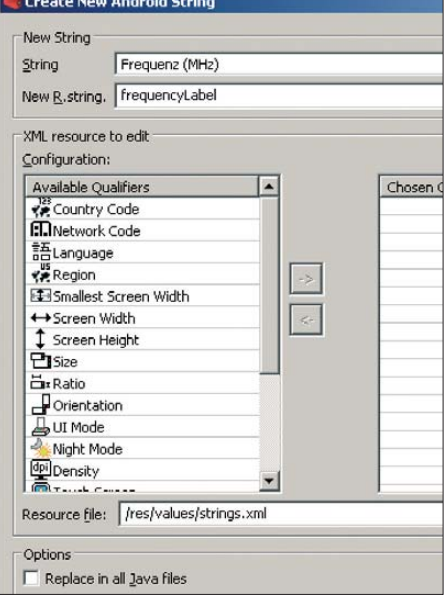

#### **Bild 4: Definition der Zeichenkette frequency** Label und Belegung mit dem Wert "Frequenz **(MHz)"**

te Zeichenoperationen den sichtbaren Bereich verändern kann) der Größe *Medium* auf der Palette unter *Form Widgets* ausgewählt und per *Drag-and-drop* nach rechts auf den Bildschirm in die gewünschte Position gezogen, s. Bild 2.

Klicken Sie mit der rechten Maustaste auf das Widget und wählen Sie *Edit Text…*, um es zu beschriften. Es erscheint das *Resource Chooser*-Fenster.

Wählen Sie nun *New String…* für die Festlegung einer neuen Zeichenkette (*String*). Dieses Widget wird die Beschriftung des Eingabefeldes für die Frequenz. Geben Sie daher *Frequenz (MHz)* in das Feld *String* ein und die Bezeichnung *frequencyLabel* in das Feld *R.String* und drücken dann *OK* (Bild 4). Es wurde die Zeichenkette namens *frequencyLabel* erzeugt mit dem Inhalt "Frequenz (MHz)". Die Namen und Inhalte der Zeichenketten werden übrigens im File *res/values/string.xml* gespeichert.

Drücken Sie ebenfalls *OK* im *Resource Chooser*-Fenster und achten Sie darauf, dass die Zeichenkette *frequencyLabel* ausgewählt ist. Überprüfen Sie, ob das Widget auf dem Bildschirm jetzt die Zeichenkette *Frequenz (MHz)* enthält.

Nun wird das Eingabefeld festgelegt, in das der Anwender später die gewünschte Frequenz einträgt. Wechseln Sie hierzu in der Palette von *Form Widget* nach *Text Fields* und ziehen Sie das mit *42.0* bezeichnete Feld auf den Bildschirm auf *Frequenz (MHz)*. Es erscheint gemäß Bild 5 das Eingabefeld für die Frequenz. *42.0* bedeutet einfach, dass die Zahleneingabe als Dezimalzahl mit Dezimalpunkt erfolgt.

Klicken Sie das neu erstellte Feld mit der rechten Maustaste an und wählen Sie *Edit ID*. Hiermit können Sie dem Feld einen sinnvollen Namen, z. B. *frequencyText*, zuordnen.

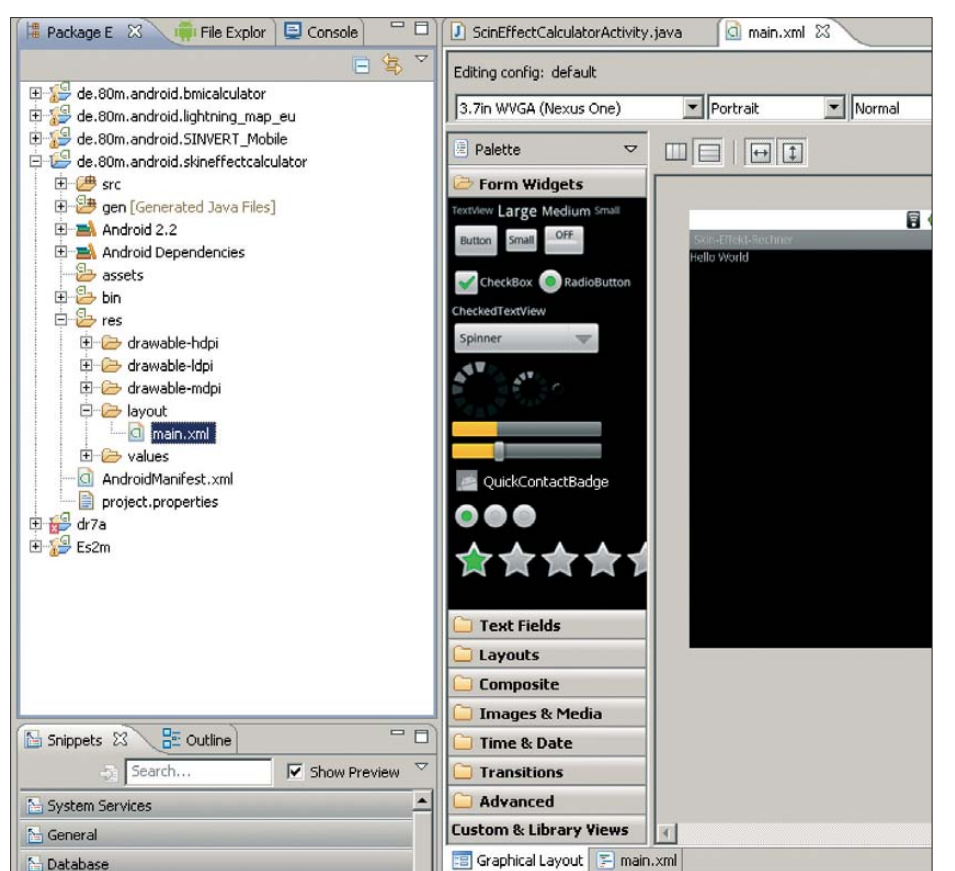

**Bild 3: XML-Datei** *main.xml***, in der die Benutzerschnittstelle festgelegt wird** beschrieben:

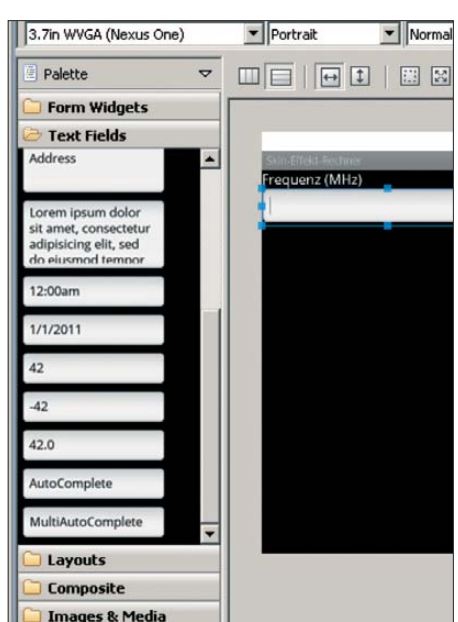

**Bild 5: Drag-and-drop des Feldes Typ "42.0" für die Frequenzeingabe**

Über diesen Namen können Sie später im Java-Programm auf den eingegebenen Wert zugreifen.

Wählen Sie dann *OK*.

Erzeugen Sie nun die folgenden Felder in der Art wie eben für die Frequenzeingabe

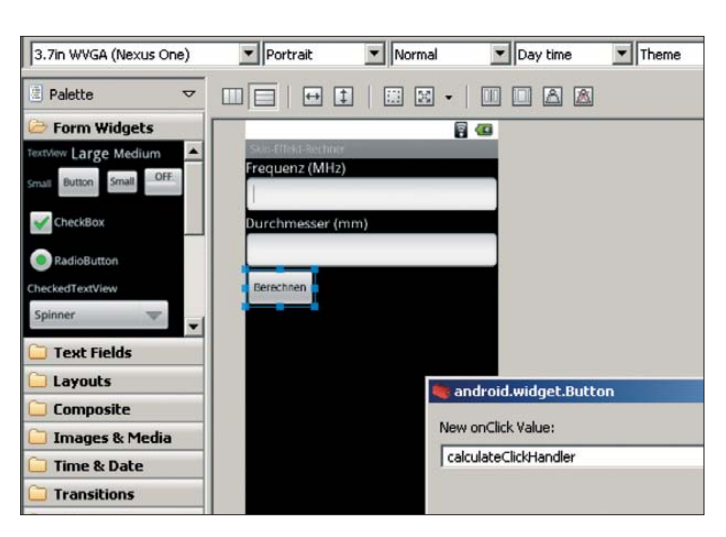

- 1. Einen *Medium Size*-Label aus der *Form Widgets*-Auswahl mit dem Wert *Durchmesser (mm)* und R.String als *diameter-Label*. Hierzu muss wieder eine neue Zeichenkette definiert werden, so wie vorhin für *Frequenz (MHz)* geschehen sowie ein *Text Field* mit der ID *diameterText*.
- 2. Eine Schaltfläche (Button) aus der *Form Widgets*-Auswahl unter das Eingabefeld für den Durchmesser ziehen. Rechts anklicken, *Edit text* wählen und unter *New String…* eine neue Zeichenkette festlegen (String: *Berechnen* und R.String: *calculateButton*) und mit zweimal *OK* abschließen. Dann wieder die jetzt mit *Berechnen* bezeichnete Schaltfläche rechts anklicken und im Menü *Other Properties* → *All By Name* → *onClick* auswählen und *onClick* den Wert *calculateClickHandler* zuweisen. Wählen Sie als ID für die Schaltfläche ebenfalls *calculateButton* (wieder rechts klicken und *Edit ID* wählen, s. Bild 6).
- 3. Einen *Large Size*-Label mit der ID *resultLabel1* (mit der rechten Maustaste anklicken und *Edit ID* wählen, s. Bild 7). Setzen Sie die Texteigenschaft dieses Labels auf eine leere Zeichenkette mit *R.String: emptyString* (mit der rechten Maustaste anklicken und *Edit Text* wählen, dann *New String…* auswählen, nur in das Feld *New R.String* die Zeichenfolge *emptyString* eingeben, dann zweimal *OK* wählen.
- 4. Erzeugen Sie zwei weitere *Large*-Labels *resultLabel2* und *resultLabel3*. Klicken Sie diese mit der rechten Maustaste an, wählen Sie *Edit Text* und dann den vorhin definierten *emptyString* gefolgt von *OK*. Der Weg über *New String* ist hier nicht mehr erforderlich, da die leere Zeichenkette namens *emptyString* ja schon in Schritt 3 definiert wurde und jetzt unter *Edit Text* zur Auswahl steht. Damit sind für die Ergebnisausgabe – so wie gewünscht – drei Labels verfügbar.

**Bild 7: Festlegung der Felder für die Ergebnisausgabe**

Jetzt ist die Benutzeroberfläche für diese App vollständig definiert. Das sollte im Editor dann wie in Bild 8 aussehen: Wenn Sie jetzt den *main.xml*-Tab auswählen, wird die Benutzeroberfläche als XML-File angezeigt.

**Bild 6: Festlegung der Schaltfläche "Berechnen"**

Selbstverständlich lässt sich genauso gut dieses XML-File zur Veränderung der Benutzerschnittstelle editieren. Das ist aber nicht so komfortabel wie im Grafik-Layout-Editor und erfordert außerdem XML-Kenntnisse.

#### ■ **Java-Programm der App**

Nachdem die Benutzerschnittstelle nun festgelegt ist, geht es an die eigentliche Programmierarbeit. Es wird ein kleines Java-Programm erstellt, das beim Drücken der Schaltfläche "Berechnen" aus den Eingabewerten die Ergebnisse errechnet und diese auf dem Bildschirm ausgibt.

Das Java-Programm befindet sich im File *src/SkinEffectCalculatorActivity.java* und [ist im Download-Bereich auf](http://www.funkamateur.de) *www.funk amateur.de* abgelegt. Es dürfte selbst für Programmieranfänger, die noch nichts mit Java zu tun hatten, weitestgehend verständlich sein und beinhaltet keinerlei Androidtypische Besonderheiten.

Schauen Sie sich den Quell-Code trotzdem genau an und versuchen Sie, jede einzelne Programmzeile zu verstehen, insbesondere wie man auf die Eingaben über

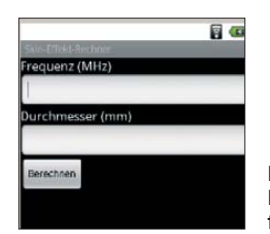

**Bild 8: Benutzerober fläche der App** die Benutzerschnittstelle zugreift und wie die Textausgaben erfolgen.

Die materialspezifischen Größen *k* und *μ*<sup>r</sup> sind für die drei gewählten Materialien (Ag/Cu/V4A) wie folgt fest im Java-Programm vorgegeben:

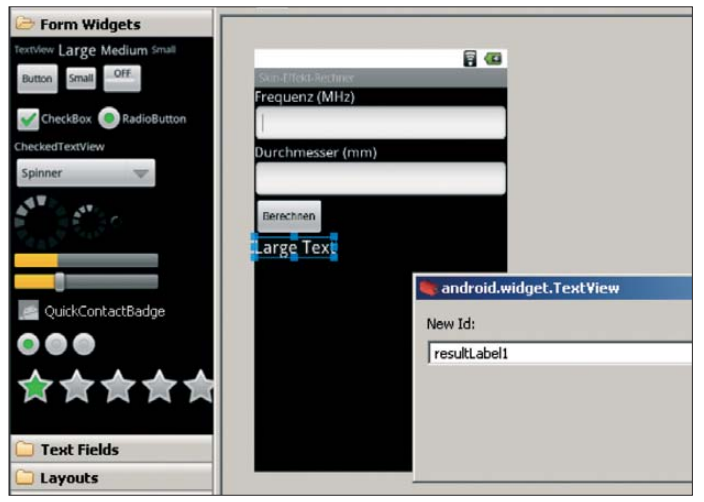

// Spezifischer Widerstand verschiedener Materialien in Ohm\*m double resistivity $Ag = 1.587 \times 1e-8$ ; double resistivityCu =  $1.678*1e-8$ ; double resistivity  $V4a = 74 * 1e-8$ ; // Relative Permeabilität verschiedener **Materialien** 

double permeability $Aq = 0.999975$ ; double permeability $Cu = 0.9999936$ ; double permeability  $V4a = 1.008$ ;

Der Programmablauf ist wie folgt: Nach dem Start der App können jederzeit Werte in die beiden Eingabefelder eingegeben oder dort editiert werden. Beim Drücken der Schaltfläche *Berechnen* liest das Programm die eingegebenen Werte, wandelt diese in die Einheiten Hertz bzw. Meter und schreibt das Ergebnis in die Variablen *frequency* bzw. *diameter*.

Die Berechnung der Skin-Tiefe nach der Formel im Kasten erfolgt im Unterprogramm *calculateSkin*, das die Frequenz, den spezifischen Widerstand sowie die Permeabilitätszahl als Eingangswerte verwendet und die Skin-Tiefe ausgibt:

// Formel zur Berechnung der Skintiefe

private double calculateSkin (double frequencyLocal, double resistivity, double permeability) {

double permVacuum =  $4 * Math.PI * 1e-7;$ return (Math.sqrt( resistivity / Math.PI / frequencyLocal / permVacuum / permeability)); }

Folgendes Unterprogramm berechnet den Widerstand pro Meter mit den Eingangswerten Skin-Tiefe, Drahtdurchmesser und spezifischer Widerstand:

#### *Software*

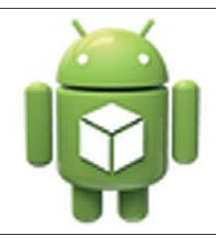

// Berechnung des Widerstandsbelages

**Bild 9:** 

**Android-Männchen als Standard-***Launch***-***Icon*

in Ohm pro m private double calculateRes (double skin-Depth, double dia, double resistivity){

return (resistivity / ((dia\*dia/4) - (dia/2 - skinDepth)\*(dia/2 skinDepth))/Math.PI);

}

Zur Formatierung der auf dem Bildschirm ausgegebenen Zahlen auf zwei Stellen hinter dem Komma wird folgendes einfache Unterprogramm verwendet;

// Formatiert Zahl auf 2 Stellen hinter dem Komma

private double ZahlenFormat (double Zahl) { double factor =  $1e^{2}$ ; // =  $1 * 10^{2}$ 

 $= 100$ 

return Math.round(Zahl \* factor) / factor;

}

Bei der Ergebnisausgabe läuft entsprechend der Aufgabenstellung zunächst eine Fallunterscheidung ab, ob die Skin-Tiefe für Edelstahl kleiner ist als der halbe Drahtdurchmesser. Ist dies der Fall, so wird für alle drei Materialien die Skin-Tiefe und der Widerstand pro Meter ausgegeben. Hierbei

erfolgt dann für jedes Material eine Überprüfung, ob die Skin-Tiefe kleiner 1 mm ist, z. B. für Silber:

#### if (skinValueAg < 1e-3) {

resultText1.setText(..Skin-Tiefe und Widerstand/m:\n\n"+ "Silber (Ag) \n" + ZahlenFor $mat(skinValueAg * 1e6) +$  ,  $m$  ,  $+$  ZahlenFor $mat(resistancePerMeterAg) + ... Ohm/m \n\infty$ ;

#### } else {

resultText1.setText("Skin-Tiefe und Widerstand/m:\n\n"+ ..Silber (Ag) \n" + ZahlenFor $mat(skinValueAg * 1000) + ... mm + ZahlenFor$  $mat(resistancePerMeterAg) +$  ,  $Ohm/m \n\infty$ ;

Ist dies der Fall, so erfolgt die Ausgabe in der Einheit Mikrometer. Ist die Skin-Tiefe für Edelstahl größer als der halbe Drahtdurchmesser, so entfällt die Ausgabe des Widerstands und es wird nur die Skin-Tiefe in der Einheit Millimeter bis auf zwei Stellen hinter dem Komma ausgegeben.

Außerdem stehen am Ende, vor den drei oben beschriebenen Unterprogrammen, zwei Programmzeilen, deren Aufruf das Soft Keyboard entfernt, da dieses ansonsten die Ergebnisse überdecken würde:

InputMethodManager imm = (InputMethod-Manager) getSystemService(Activity.INPUT\_ METHOD\_SERVICE);

imm.toggleSoftInput(InputMethodManager. HIDE\_IMPLICIT\_ONLY, 0);

#### ■ **Individuelles Icon für die App**

Standardmäßig erzeugt Motodev ein *Launch-Icon* (Bildschirmsymbol, nach

**Bild 11: Skin-Effekt-Icon auf dem Smartphone Screenshots: DK5WL**

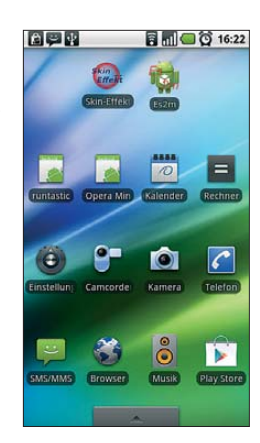

dessen Anklicken die App startet) in Form des Android-Männchens (Bild 9).

Optional ist ein eigenes Icon verwendbar. Nicht nur die Attraktivität der Anwendung gewinnt beim Einsatz eines eigenen kleinen Bildes. Gründe für den Einsatz sind

- Schnelle Wiedererkennung
- Erfüllung der Benutzererwartung
- Ggf. Sprachenunabhängigkeit.

Das gewünschte Icon muss in drei verschiedenen Auflösungen generiert und in Motodev unter *res/drawable-hdpi* (72 × 72 px) bzw. *-dpi* (36 × 36 px) bzw. -*mdpi* (48 × 48 px) unter dem Dateinamen *ic\_launcher.png* als *.png-File* abgelegt werden. Die Erstellung der Icons kann z. B. mit der kostenlos erhältlichen Bildbearbeitungssoftware GIMP erfolgen. Für den Skin-Effekt-Rechner verwende ich eine Grafik, die aus Wikipedia stammt. Sie ist als *public domain* klassifiziert, d. h., die Grafik kann ohne Einschränkungen für beliebige Zwecke weiterverwendet werden.

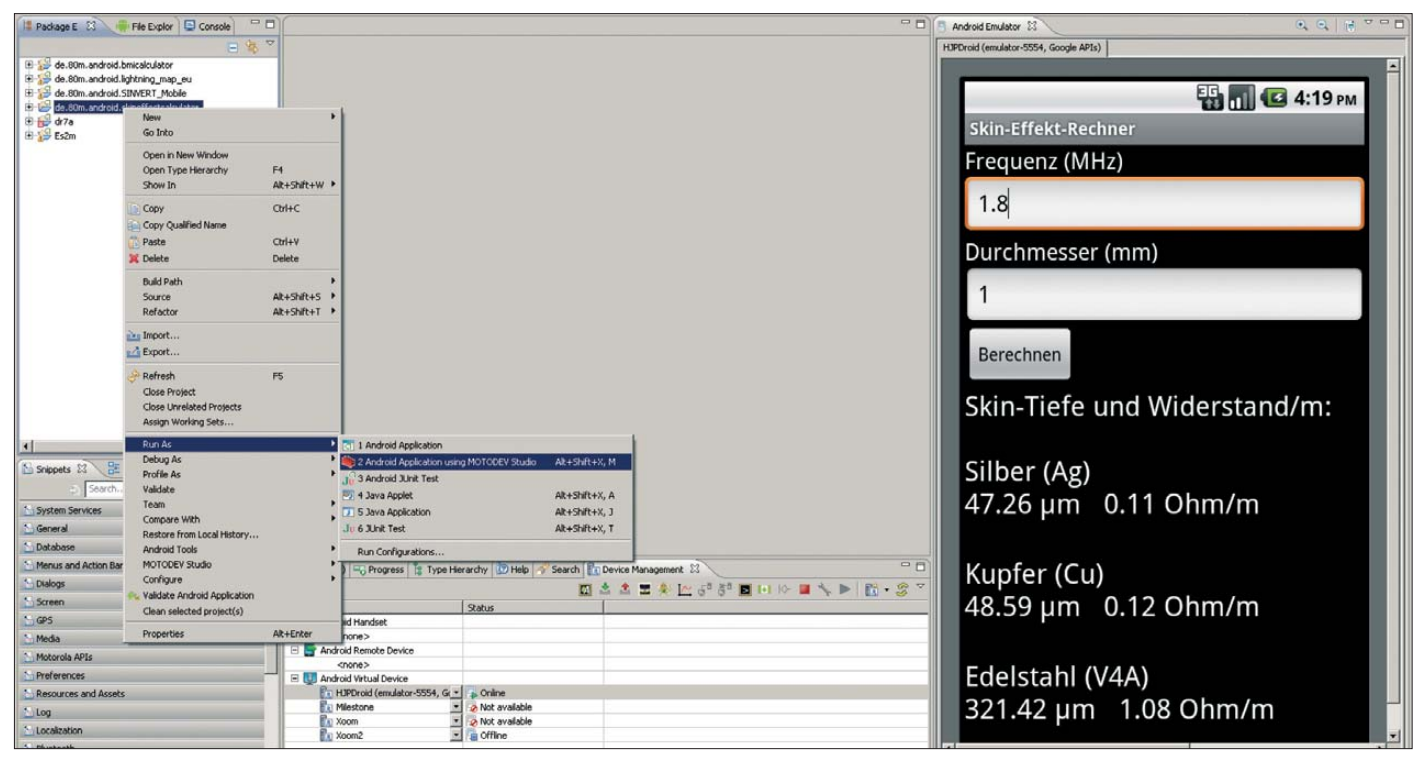

**Bild 10: Ausführung der App im Android-Emulator mit den Eingaben 1,8 MHz und 1 mm Drahtdurchmesser**
Ich habe sie lediglich um den Schriftzug "Skin Effekt" ergänzt.

Die Start-Icons werden Bestandteil des *.apk*-Files durch Rechtsklicken auf das Projekt und Erzeugung des .*apk*-Files über die Export-Funktion. Das .*apk*-File steht im Folder *dist/*.

#### ■ Ausführung der App im **Emulator und auf dem Endgerät**

Der Ablauf des Programms auf dem Android-Emulator und auf dem Endgerät erfolgt wie bereits in [1] beschrieben. Nun können leicht Änderungen am Programm oder an der Benutzerschnittstelle durchgeführt und gleich ausgetestet werden (Bild 10). Funktioniert die App fehlerfrei und wie gewünscht, kann sie in der Form des *apk*-Files unter *bin/res/skineffectcalculator.apk* mit der Maus per *Drag-and-Drop* auf das angeschlossene Endgerät gezogen werden, s. a. [1]. Nach Entfernen der Verbindung zum PC steht die App dauerhaft auf dem Endgerät zur Verfügung.

Möchten Sie ganz andere Dinge aus einer Formel berechnen, so können Sie nun aufbauend auf diesem Beispiel einfach die Benutzerschnittstelle anpassen und die Formeln in den entsprechenden Unterprogrammen ersetzen.

Neben dem Quelltext *ScinEffectCalculator Activity.java* (das Java-Programm) stehen *main.xml* (die Benutzerschnittstelle) und *strings.xml* (die Definition der Zeichenketten mit Inhalt) zum Android-Projekt zum Herunterladen auf *[www.funkamateur.de](http://www.funkamateur.de)* zur Verfügung. Wer nicht selbst programmieren will, kann sich die englischsprachige App aus dem *Google Play Store* unter dem Namen *Skin Effect Calculator* kostenlos ladk5wl@darc.de den.

#### **Literatur**

- [1] Pick, H.-J., DK5WL: Amateurfunk-Apps für Android programmieren – erste Erfahrungen. FUNK - AMATEUR 61 (2012) H. 8, S. 816–818
- [2] Pick, H.-J., DK5WL: Einsatz von Edelstahlkomponenten für den KW-Antennenbau. FUNKAMA-TEUR 62 (2013) H. 4, S. 400–401

# *FA-Software-Award 2013*

#### *REDAKTION FUNKAMATEUR*

*In [1] und [2] informierten wir über den von uns ausgelobten Software-Award. Bis zum Einsendeschluss am 1. 4.13 gingen wieder zahlreiche Vorschläge ein, sodass wir nachstehend die Sieger in den Kategorien Shareware und Freeware bekannt geben können.*

Gerade auf dem Gebiet der Amateurfunk-Software gibt es zahllose Programmierer, die mit einem für Außenstehende kaum nachzuvollziehenden Aufwand an Freizeit ihre über alles geliebten "Kinder", teilweise schon über weit mehr als zehn Jahre hinweg, immer mehr perfektionieren. Sie haben nicht nur unsere Aufmerksamkeit, sondern eine Anerkennung verdient! Deswegen loben wir seit 2012 jahresweise den FUNKAMATEUR-Software-Award aus.

#### ■ The Winner is ...

… das Programm *Watt32* von Ehrhart Siedowski, DF3XZ. Da es lediglich für Mitglieder des DARC e.V. und VFDB e.V. kostenlos ist und von anderen Funkamateuren käuflich von DF3XZ bezogen werden muss, konnten wir es nicht unter Freeware einordnen. Den Aspekt des Prüfens vor dem Kauf (*Shareware*) sehen wir durch zahlreiche Veröffentlichungen, Vorträge sowie das 36-minütige Video und die Kurzanleitung auf [3] als gegeben an.

Bekanntlich hat seit Inkrafttreten der sog. BEMFV jeder Funkamateur, der mit 10 W EIRP oder mehr senden will, eine sog. *Anzeige nach BEMFV* abzugeben. Dieses Privileg genießen ausschließlich lizenzierte Funkamateure, denn alle Kommerziellen, aber auch CB-Funker, müssen eine kostenaufwendige Standortbescheinigung bei der BNetzA beantragen.

*Watt32* vereinfacht die Prozedur der Erstellung der o. g. Anzeige in erheblichem Maße und erspart in vielen Fällen arbeitsintensive Messungen. Es hat so vielen Tau-

#### **Software-Award 2013**

- Kategorie **Shareware**:
- *Watt32* von DF3XZ
- Kategorie **Freeware**:
- *Spectrum Lab* von DL4YHF

#### **Weitere häufig vorgeschlagene Software**

- Logprogramme: CQRLog (OK2CQR), Ham Office (Arcomm), Ham Radio Deluxe (HB9DRV),
- LM (DL8WAA, Logger32 (K4CY), MixW (UT2UZ), Tučňák (OK1ZIÁ), Turbolog (DJ9KG), Win-Contest (DD3KU)
- Programme für den Funkbetrieb: CHIRP (KK7DS), CoDec2, CW Skimmer (VE3NEA), HQX-Morse (HTC), MMMonVHF DX Client, MMTTY (JE3HHT), Morse Runner (VE3NEA), RXCLUS (HB9BZA), SDR# (Y. Touil), WSJT (K1JT)
- Sonstige Programme: Kleiner HF-Rechner (DL1ANH), Mini- Ringkern-Rechner (DL5SWB), MMANA (JE3HHT)

send Funkamateuren ermöglicht, ihren Sendebetrieb auf legaler Basis fortzusetzen. Mit der Auswahl von *Watt32* möchten wir ausdrücklich auch die Beiträge von Thilo Kootz, DL9KCE (Rechenalgorithmen), und Fritz Markert, DM2BLE (Antennenbibliothek), zu diesem Programm würdigen.

#### ■ **Freeware**

In der Kategorie Freeware überzeugte uns *Spectrum Lab* von Wolfgang Büscher, DL4YHF. Dieses Audio-Spektrum analyse-Programm [3] ist unter Funkamateuren zur Signalanalyse bei der Kommunikation an der Rauschgrenze beliebt. Es enthält Modulator und Decoder für Digimodes, wie PSK31, BPSK, QPSK, FSK, Multiton-HELL, MSK, und bietet darüber hinaus viele weitere maßgeschneiderte Anwendungen für den Amateurfunk.

Dadurch hat es den Amateurfunk u. a. auf den niederfrequenten Bändern 475 kHz, 137 kHz und 9 kHz vorangebracht. Ein spektakulärer Einsatz im UHF-Bereich war seinerzeit das Sichtbarmachen von Venus-Echos im Rahmen des AMSAT-Experiments auf 2,4 GHz [5].

Daneben ist die Software zur Signalana lyse und -erzeugung im Shack des noch bastelnden Funk- bzw. Elektronikamateurs vielfältig einsetzbar. VLF-Empfang, Stichwort SAQ, bis hin zur Sferics-Analyse und Fledermausbeobachtung sind weitere Möglichkeiten. Zwar kommt dieses sehr mächtige Programmpaket nicht auf Deutsch daher, jedoch gibt es eine deutsche Kurzeinführung.

#### ■ 2014 mit Kategorie Apps

Die Redaktion FA gratuliert den Preisträgern und hofft, beide auf der Ham Radio 2013 auszeichnen zu können. Vorschläge für den Software-Award 2014 können ab [sofort bis 31. 3. 2014 auf](http://www.funkamateur.de) *www.funkamateur. de* unter *Akuelles* → *Software-Award* eingereicht werden – genaue Bedingungen ebendort. Postkarten sind ebenso willkommen. Übrigens führen wir ab 2014 eine weitere Kategorie *Apps* ein. Dabei wird nicht nach Zahlungsmodell und Betriebssystem unterschieden.

#### **Literatur und Bezugsquellen**

- [1] Hegewald, W., DL2RD: FUNKAMATEUR-Software-Award. FUNK AMATEUR 60 (2011) H. 12, S. 1243
- [2] Redaktion FA: FA-Software-Award 2012. FUNK AMATEUR 61 (2012) H. 5, S. 477
- [3] Siedowski, E., DF3XZ: EMVU-Sicherheitsabstandsberechnung mit Watt32. *[www.df3xz.de](http://www.df3xz.de)*
- [4] Büscher, W., DL4YHF: Audio Spectrum Analyzer ("Spectrum Lab"). *[www.qsl.net/dl4yhf/spectra1.](http://www.qsl.net/dl4yhf/spectra1.html) html*
- [5] Meinzer, K., DJ4ZC; u.a.: Einmal Venus und zurück – das EVE-Experiment der AMSAT-DL. FUNKAMATEUR 58 (2009) H. 9, S. 924–929

# *Kondensatoren parallelschalten – aber richtig! (2)*

### *Dipl.-Ing. (FH) NORBERT GRAUBNER – DL1SNG*

*Im ersten Teil dieses Beitrags ging es um die Parallelschaltung von Keramikkondensatoren unterschiedlicher Kapazität zu Abblockzwecken und die sich daraus ergebenden erstaunlichen Effekte. Ebenso ist es üblich, Keramik- und Elektrolytkondensatoren parallelzuschalten. Das Verhalten solcher Paarungen im HF-Bereich ist Gegenstand dieses abschließenden Teils.*

#### ■ **Hochfrequenzverhalten von Elektrolytkondensatoren**

Wenn die Kapazitätswerte von Keramikkondensatoren nicht ausreichen, muss man auf Elektrolytkondensatoren zurückgreifen. Da man Elektrolytkondensatoren (im Weiteren vereinfachend *Elkos*) in HF-Schaltungen wegen ihrer temperatur- und alterungsabhängigen Eigenschaften wohl immer mindestens einen Keramikkondensator parallelschalten wird und somit erneut ein schwingungsfähiges Gebilde entstehen kann, stellt sich auch hier die Frage nach deren Hochfrequenzverhalten. Leider sind die diesbezüglichen Datenblattangaben sehr spärlich. Die wenigen verfügbaren Impedanzkurven reichen meist nur bis 100 kHz, z. B. bei [2]. Für eine rechnerische Betrachtung der Parallelschaltung müssen wir aber wissen, wie sich die Bauteile bei noch höheren Frequenzen verhalten.

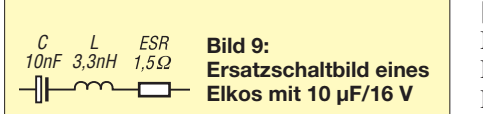

ten. Aber da die Elektroden stets am gleichen Ende des Wickels kontaktiert werden, durchläuft der Wechselstrom diesen Wickel zweimal in gegenläufiger Richtung. Vergleichbar mit einer Variometerspule in Minimumstellung (nur viel fester gekoppelt) löschen sich die Magnetfelder der beiden Folien gegenseitig weitestgehend aus. Dadurch muss die parasitäre Induktivität extrem klein sein. Es ist zu erwarten, dass sie sich weitestgehend auf die Induktivität der inneren und äußeren Anschlussdrähte beschränkt.

Allerdings geben die Datenblätter stets einen (im Vergleich zu Keramikkondensatoren) relativ hohen ohmschen Restwiderstand an, den sogenannten *ESR* (*Ersatz-Serienwiderstand*). Dieser ist breitbandig wirksam, d. h., man kann ihn sich in Reihe zur Kapazität des Elkos vorstellen (Bild 9). Auch Tantal-Elkos machen da keine Ausnahme, z.B. Kemet T494 ("Low ESR"!), 10 μF, 16 V, Baugröße A, mit satten 3 Ω [3].

Mithilfe des FA-VA3 habe ich versucht, ESR und Eigeninduktivität von normalen Elkos zu messen. Auch hier ist die Messung wegen der Niederohmigkeit bei Hochfre-

> **Bild 10: Gemessener Impedanzverlauf eines Elkos mit 10 μF/16 V**

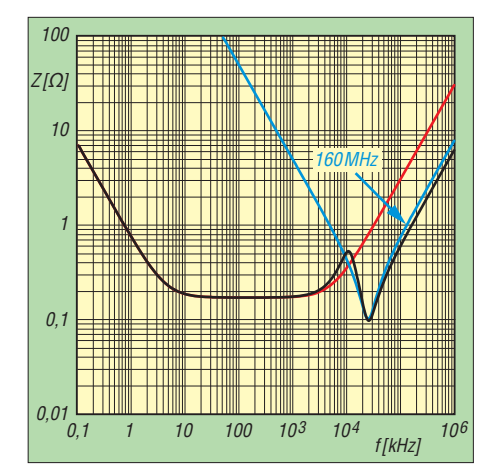

**Bild 12: Impedanzverlauf bei Parallelschaltung (schwarz) eines 220-μF-Elkos (rot) mit einem 33-nF-Keramikkondensator (blau)**

quenz wenig ergiebig. Wenigstens an einem besonders kleinen Typ (10  $\mu$ F/16 V, 4,1 mm  $\varnothing \times 7,3$  mm) fand ich Ergebnisse (Bild 10). Man erkennt den fast frequenzunabhängigen ESR in Höhe von etwa 1,5 Ω (blaue Kurve). Hingegen bleibt der Blindwiderstand (rote Kurve) fast durchweg am unteren Anschlag, nur in den Markerdaten lässt sich etwas ahnen (z. B. –j 0,5  $\Omega$  bei 100 kHz). Erst bei einer Frequenz von etwa 80 MHz ist eine schwache induktive Überhöhung zu sehen.

Jedenfalls entspricht der im Maximum gemessene Blindwiderstand einer Induktivität von etwa 3,3 nH. So viel besitzt ein 1-mm-Draht mit einer Länge von etwa 5 mm. Dies ist beinahe schon die unvermeidliche Restlänge, welche die Anschlussdrähte des Elkos an die SMA-Buchse nach Bild 1 hatten. Der Elko selbst hat also praktisch keine Eigeninduktivität. Natürlich kann man mit diesem Messverfahren an einem wesentlich größeren Elko, z. B. 1000  $\mu$ F/16 V, D10  $\times$  20 mm keine brauchbaren Messergebnisse mehr erwarten (Bild 11).

Interessant ist aber, dass der Blindwiderstand ähnlich wie beim 10-μF-Elko erst in

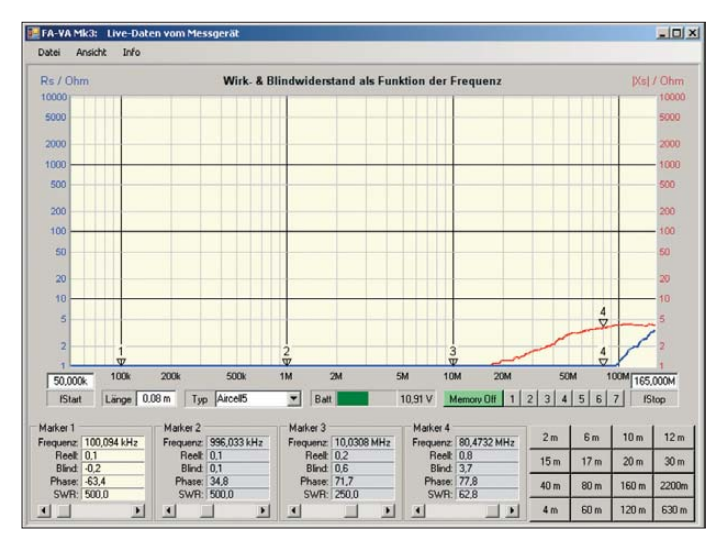

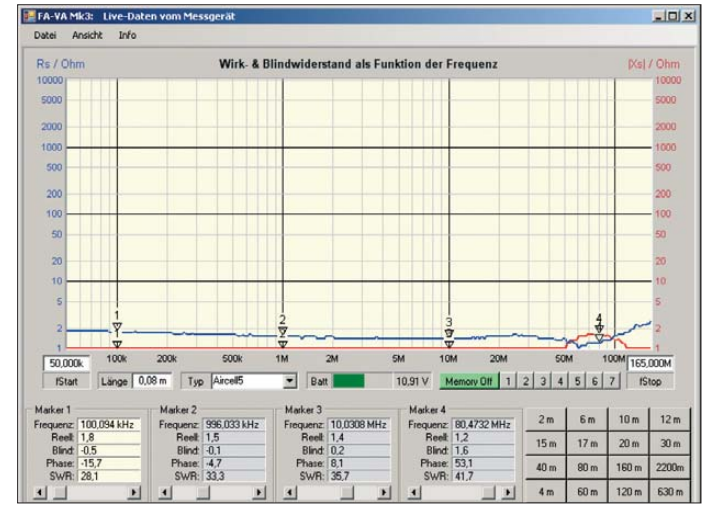

Bekanntlich enthalten Elkos streifenförmige Elektroden aus Aluminiumblech, die gemeinsam mit zwei Separatorstreifen aufgewickelt sind. Diese Wicklung nährt die Befürchtung, dass Elkos eine recht große parasitäre Induktivität haben könn-

**Bild 11: Gemessener Impedanzverlauf eines Elkos mit 1000 μF/16 V**

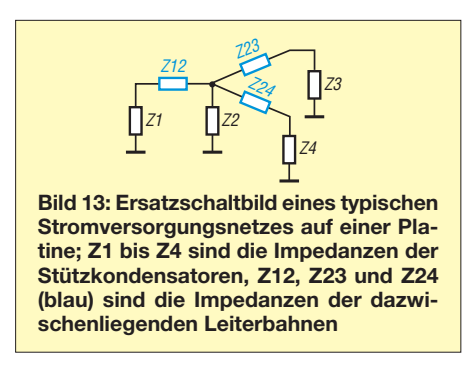

der Gegend von 100 MHz ein Maximum erreicht. Der Messwert bei 80 MHz ergibt eine Induktivität von 7,4 nH und ist trotz hundertfacher Kapazität nur etwa doppelt so groß wie beim Elko mit 10  $\mu$ F. Das bestätigt die Überlegung, wonach die parasitäre Induktivität eines Elkos lediglich durch die Länge der Anschlussdrähte vorgegeben ist. Diese Annahme erlaubt eine halbwegs realistische Simulation.

Bild 12 zeigt den theoretischen Impedanzverlauf bei Parallelschaltung mit einem 33-nF-SMD-Keramikkondensator (X7R). Man erkennt eine leichte Resonanzüberhöhung bei nur 10 MHz, bei etwa 160 MHz

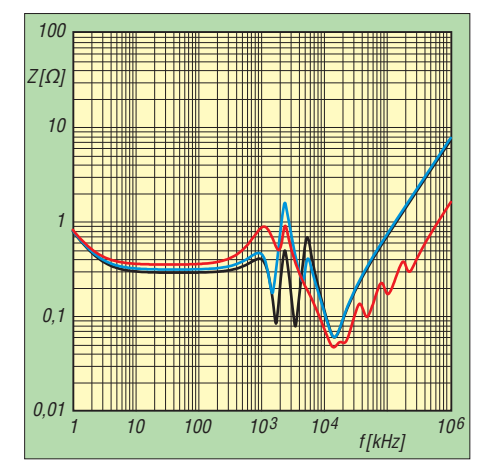

**Bild 14: Impedanzverlauf der Stützkondensatoren C2 (schwarz), C3 (blau) und C4 (rot), jeweils 0,1 μF/X7R gegen Masse**

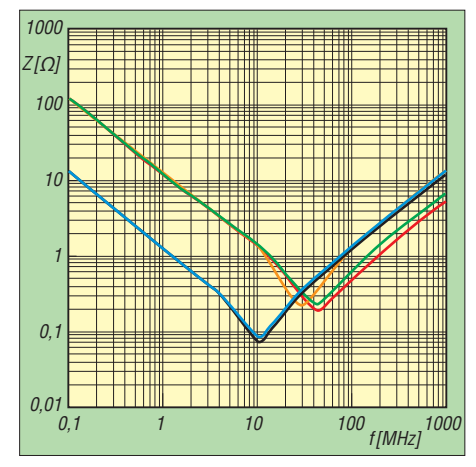

**Bild 17: Impedanzverlauf von X7R-SMD-Kondensatoren, blau 100 nF/0805, schwarz 100 nF/1206, gelb 10 nF/0603, grün 10 nF/0805, rot 10 nF/1206 [3]**

wird die 1-Ω-Linie überschritten. Ein wesentlich kleinerer Keramikkondensator würde zwar die Impedanz bei höheren Frequenzen senken, doch ergäbe sich hierbei unterhalb von dessen Serienresonanz eine ganz massive Resonanzüberhöhung. Wer am oberen Ende eine niedrigere Impedanz braucht, müsste stattdessen wie in Bild 8 weitere Kondensatoren mit kleineren gestaffelten Werten parallelschalten.

#### ■ **Stützkondensatoren in der Praxis**

Allgemein bekannt dürfte sein, dass in einem Platinen-Layout mindestens jede einzelne diskrete Funktionsgruppe und auch jeder einzelne IC einen eigenen Stützkondensator haben sollte. Nur mit einem solchen Konzept lassen sich kurzzeitige Spannungseinbrüche und -spitzen sowie Ausgleichsströme, die ansonsten quer über die ganze Schaltung (meist zu einem zentralen Elko) fließen würden, wirksam verhindern.

Die Schaltung arbeitet dadurch insgesamt stabiler. Als Stützkondensatoren verwendet man meist 0,1  $\mu$ F.

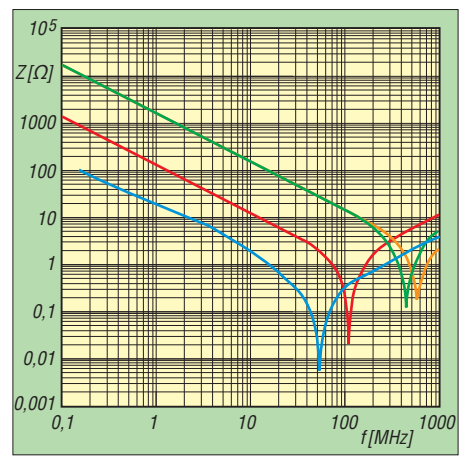

**Bild 15: Impedanzverlauf von C0G-SMD-Kondensatoren, blau 10 nF/2225, rot 1 nF/1206, grün 100 pF/0603, gelb 100 pF/0805 [3]**

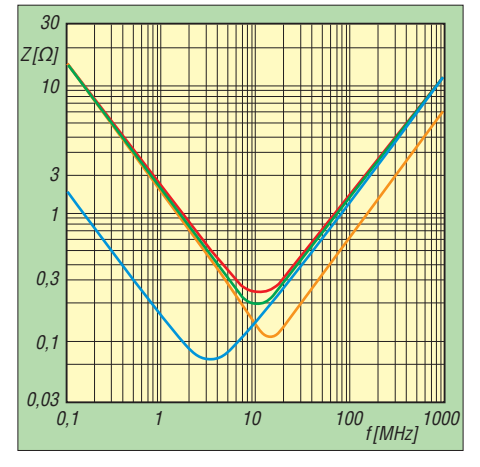

**Bild 18: Impedanzverlauf von Z5U- und Y5V-SMD-Kondensatoren, blau 1 μF/1206/Y5V, gelb 100 nF/1206/Z5U, grün 100 nF/0805/Y5V, rot 100 nF/0603/Y5V [3]**

Wie wir aber inzwischen gesehen haben, kann jeder dieser Stützkondensatoren mit der Induktivität der angeschlossenen Leiterbahnen einen Parallelschwingkreis bilden. Das führt hier wiederum unweigerlich zu Überhöhungen in der Impedanzkurve, wodurch die erhoffte Stützfunktion stark beeinträchtigt oder gar völlig zunichtegemacht werden kann.

Bild 13 zeigt ein einfaches Beispiel mit einem Stromversorgungsnetz, bestehend aus einem Elko, drei Stützkondensatoren zu je  $0.1 \mu$ F und Leiterbahnlängen von 3 bis 8 cm. Zwecks Erweiterung der Bandbreite seien in dieser Simulation am Stützkondensator C4 zusätzlich vier Kondensatoren von 47 nF bis 470 pF parallelgeschaltet (Impedanz Z4). Bei den Leiterbahnen (Impedanzen Z12, Z23, Z24) habe ich eine Breite von 0,635 mm (25 mil) angenommen und neben der Induktivität den ohmschen Widerstand berücksichtigt.

Es interessiert nun die an Z2, Z3 und Z4 vorhandene Gesamtimpedanz gegen Masse. Bild 14 zeigt den wenig erfreulichen Verlauf. Die relativ hohe Induktivität der Leiterbahnen zusammen mit den Kapa-

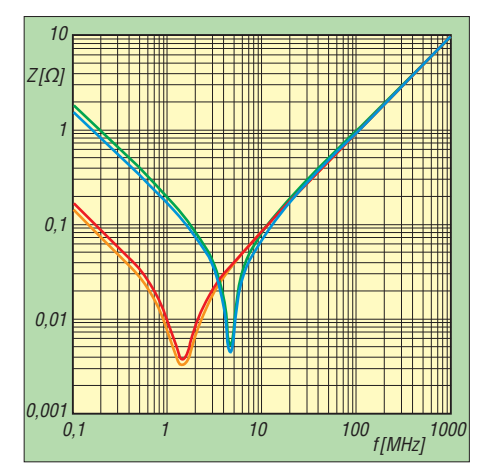

**Bild 16: Impedanzverlauf von X5R-SMD-Kondensatoren, gelb 10 μF/0805, rot 10 μF/ 1206, blau 1 μF/0603, grün 1 μF/1206 [3]**

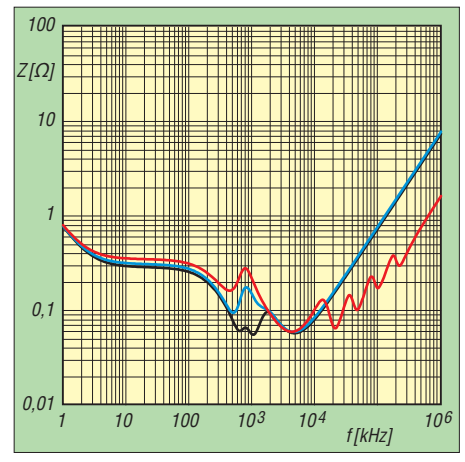

**Bild 19: Impedanzverlauf der Stützkondensatoren C2 (schwarz), C3 (blau) und C4 (rot), jeweils 1 μF/Y5V gegen Masse Screenshots: DL1SNG**

zitäten der keramischen Stützkondensatoren führt zu Parallelresonanzfrequenzen von wenigen Megahertz und es zeigt sich nur eine schwache Bedämpfung. Die Impedanzspitzen betragen ein Vielfaches dessen, was ein einzelner X7R-Kondensator verspricht.

Natürlich könnte man das mithilfe weiterer Bauteile entkoppeln und bedämpfen. Aber das kostet Geld und verbraucht viel Platz auf der Platine. Doch zum Glück gibt es eine Keramiksorte, die sich für diese Anwendung noch besser eignet als X7R, nämlich die Sorte Y5V. Kondensatoren aus dieser Keramik haben bei gleicher Baugröße und Spannungsfestigkeit ganz erstaunliche Kapazitätswerte und kosten kaum mehr als X7R-Kondensatoren mit einem Zehntel der Kapazität.

Ihr nochmals um das Dreifache größerer Verlustfaktor (Bilder 15 bis 18) erscheint

auf den ersten Blick als großer Nachteil. Bei näherer Betrachtung erweist sich dieser in der Praxis als große Hilfe. Allein durch Verwenden solcher Kondensatoren, z. B. 1  $\mu$ F, lassen sich die Resonanzstellen deutlich beruhigen (Bild 19). Durch das reduzierte L/C-Verhältnis und den vergrößerten Verlustwiderstand wirkt die Maßnahme gleich in doppelter Weise.

Zwar hat die Sorte Y5V eine ganz schauderhafte Toleranz (+80/–20 %) und der Temperaturgang ist ebenso besorgniserregend, aber bei einem Abblockkondensator hat eine Plus-Toleranz noch nie geschadet. Als reiner Stützkondensator wird er normalerweise nicht so heiß, dass sein stark negativer Temperaturgang (+22/–82 % bei 30/+85 °C) auffallen würde. Eine vermeintlich "schlechte" Keramiksorte kann also durchaus positive Eigenschaften haben.<br>
norbert.graubner@freenet.de

# *Makro-Erstellung für Digimodes in der Logsoftware HRD und UR5EQF*

#### *DIETER KNOSPE – DK7EH*

*Für die komfortable Arbeit in Digimodes lassen sich in vielen Logprogrammen Makros definieren, doch sind dazu CAT-Kommandos erforderlich. Der Autor erklärt am Beispiel eines FT-1000MP den Weg.*

Für die Digimodes waren bei mir in den letzten Jahren diverse Programme in Verbindung mit einem FT-1000MP im Einsatz, u. a. MixW, Ham Radio Deluxe (HRD) usw., insbesondere HRD 5.xx. Die Makro-Programmierung ist dort recht übersichtlich und einfach durchzuführen. Mit einem Mausklick kann man bequem je nach Sendeart die Frequenz, die Sendeart selbst

und EDSP-Bandbreiten von 240 Hz, 120 Hz und 60 Hz wählen.

Nach ersten zögerlichen Versuchen habe ich jetzt UR5EQF 3.31-42 [1] in Gebrauch. Das Logbuch gefällt mir recht gut, zeigt es doch einige umfangreiche Zusatzinformationen. Das integrierte Programm für BPSK, RTTY usw. basiert auf dem bekannten MMVARI [2].

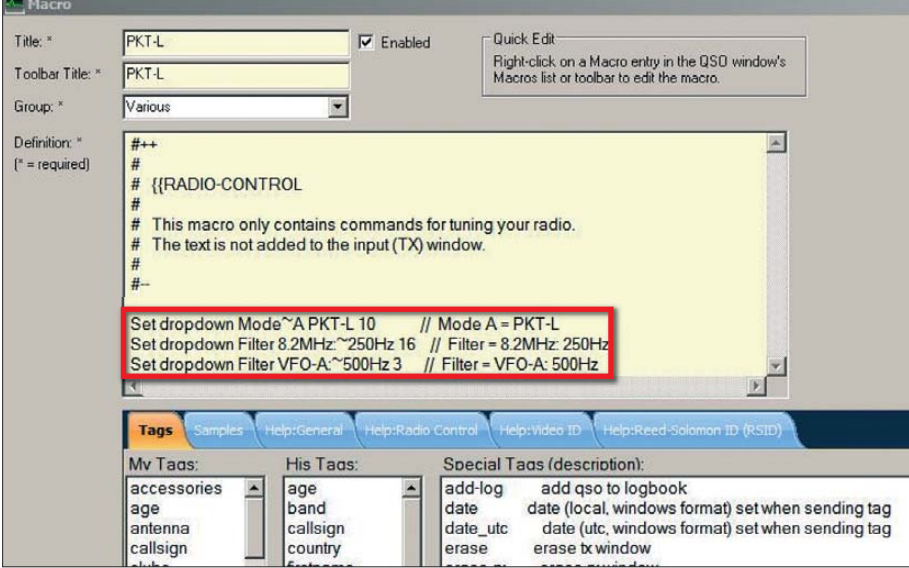

**Bild 1: Makroprogrammierung in HRD; hier gibt es eine entsprechende Funktion, um CAT-Kommandos aufzurufen. Die Funktionen sind die gleichen wie in Punkt 5 der Tabelle.**

**Anm. d. Red.:** Eine vergleichbare, jedoch auf einzelne Kondensatoren bezogene Untersuchung hat der leider viel zu früh verstorbene Dr.-Ing. Horst Weißleder, DM2CEK, DL5YY, 1974 in seinem Beitrag [5] beschrieben.

#### **Literatur**

- [2] FROLYT Kondensatoren und Bauelemente GmbH: Datenblatt FROLYT Aluminium Elektrolytkondensatoren Baureihe ERY: *[www.frolyt.de](http://www.frolyt.de)* → *Sortiment Elko* → *Radial* → *Baureihe ERY* → *Datenblatt* (PDF-Datei)
- [3] KEMET Corp: Low ESR MnO2 Tantalum & Alu[minum Surface Mount Capacitors.](http://www.kemet.com) *www.kemet. com* → *Search* → *Site Search* → *T494* → *KEMET Part Guides and Data Sheets* → *T494 Industrial Grade Low ESR MnO2 Series* (PDF-Datei)
- [4] AVX: C0G (NP0) Dielectric, General Specifications. *[www.avx.com](http://www.avx.com)* → *Site Search* → *0201-2225* → *Data Sheet* (PDF-Datei)
- [5] Weißleder, H., DM2CEK (†): Der Kondensator und seine Resonanzeffekte. FUNKAMATEUR 23 (1974) H. 7, S. 339–341

#### ■ **Makros für UR5EQF**

Um eine ähnlich einfache und bequeme Art der Steuerung wie bei HRD zu erhalten, habe ich im Programm UR5EQF die folgenden Buttons eingerichtet – siehe auch Bilder 3 und 4.

- 1. Mode: PKT-L, RTTY-L, RTTY-U, CW-L, CW-U
- 2. RTTY-Frequenzen auf 28,080 MHz, 24,920 MHz, 21,080 MHz, 18,100 MHz, 14,080 MHz, 10,140 MHz
- 3. BPSK-Frequenzen auf 28,120 MHz, 24,920 MHz, 21,070 MHz, 18,100 MHz, 14,070 MHz, 10,140 MHz
- 4. EDSP-Filterbandbreiten 60 Hz, 120 Hz, 240 Hz für CW mit 750 Hz Mittenfrequenz
- 5. EDSP-Filterbandbreiten 60 Hz, 120 Hz, 240 Hz für PKT (PSK) mit 1160 Hz Mittenfrequenz

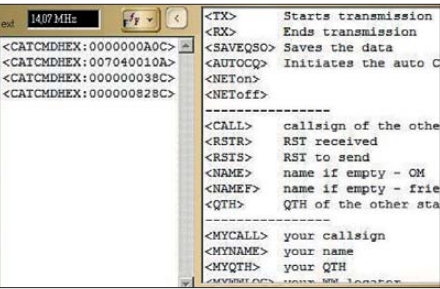

#### **Bild 2: Ausschnitt aus dem Makro-Fenster in UR5EQF, hier Punkt 5 (BPSK) betreffend**

- 6. Sendeart BPSK: PKT-L, 14,070 MHz, 1. Filter (8,215 MHz) 250 Hz breit,
	- 2. Filter (455 kHz) 500 Hz breit
- 7. Sendeart RTTY: RTTY-L; 21,080 MHz; 1. Filter (8,215 MHz) 250 Hz breit; 2. Filter (455 kHz) 500 Hz breit.

Weitere Einstellungen sind je nach Erfordernis oder Geschmack zu realisieren, wozu die im Weiteren gemachten Vorschläge

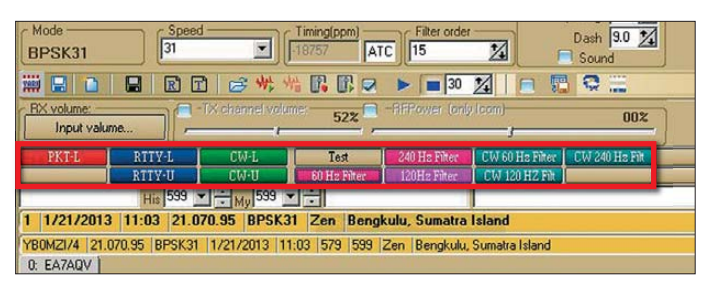

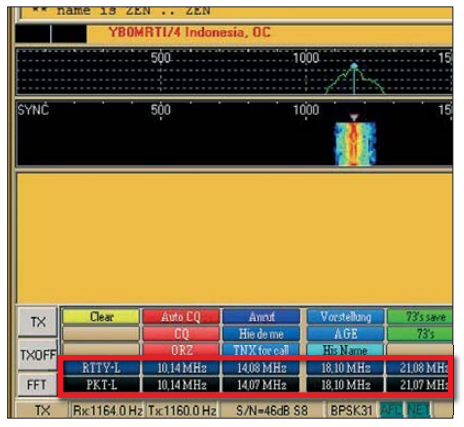

**Bild 4: Bildschirmausschnitt von UR5EQF mit den Buttons zu den Punkten 6, 7 (l., Sendearten) sowie 2 und 3 (Frequenzen)**

helfen sollen; im Zweifelsfall empfiehlt sich der Blick in das Handbuch.

Die meisten Probleme dabei hatte ich bei den Frequenzen. Hier ist zu beachten, dass laut Handbuch im BCD-Code (engl. *Binary Coded Decimal*, dualcodierte Dezimalziffern) gearbeitet werden muss. Das erforderte bei mir eine gewisse Einarbeitungszeit.

Die EDSP-Filter sind nur bei Empfang wirksam. Wenn der Transceiver auf Sendung war, ist diese Einstellung bei Umschaltung auf Empfang immer gelöscht und muss dann neu angeklickt werden. Das ist sowohl bei UR5EQF als auch bei HRD der Fall. EDSP muss in jedem Fall eingeschaltet sein, erkennbar am Leuchten der grünen LED.

Bild 2 zeigt die Ansicht des Makro-Fensters während der Programmierung für BPSK. Im Fenster ist die Programmierung zu Punkt 5 zu sehen.

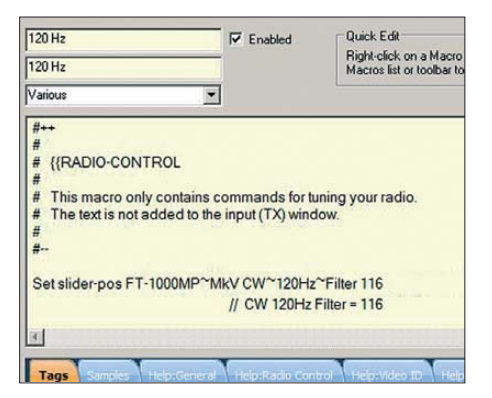

**Bild 5: Bildschirmausschnitt von HRD während der Programmierung des EDSP-Filters auf 120 Hz Bandbreite**

**Bildschirmausschnitt von UR5EQF mit den Buttons zu den Punkten 1, 4 und 5 Screenshots: DK7EH**

**Bild 3:** 

#### ■ Ham Radio Deluxe 6.x.x

Die Programmierung für HRD [3] erfolgt in dessen Makro-Fenster. Hier gibt es eine entsprechende Funktion, um CAT-Kommandos aufzurufen. Das Beispiel in Bild 1 zeigt die gleichen Funktionen, wie zu Punkt 5 für UR5EQF beschrieben.

Aus Bild 5 geht die Programmierung für das EDSP-Filter auf 120 Hz Bandbreite hervor. Die Mittenfrequenz ergibt sich automatisch bei Erstellen des Makros. Wenn der entsprechende Schieberegler (*Slider*) verschoben wird, erkennt man im Wasserfall die Mittenfrequenz und hält dann einfach an.

Wie eingangs erwähnt, kann sich jeder nach seinen Wünschen die entsprechenden Makros in der aufgezeigten Weise selbst erstellen. Die Einstellung von Sendeart und Mittenfrequenz ist jedoch immer im Programm selbst vorzunehmen.

In HRD 6.2.2 gibt es sogar einen Kommando-Tester, mit dem sich die einzelnen Befehle auf ihre Wirkung am angeschlossenen Transceiver prüfen lassen.

#### ■ **Fazit**

Nach der beschriebenen Vorgehensweise lässt sich der FT-1000MP schnell und bequem mit Mausklick in die gewünschte Grundeinstellung auf dem jeweiligen Band einstellen. Inwieweit andere Geräte, von Yaesu oder anderen Herstellern, entsprechend programmiert werden können, ist mir nicht bekannt. Das sollte bei den ähnlichen CAT-Kommandos möglich sein. Der Blick in das Bedienhandbuch (manchmal gibt es sogar ein spezielles CAT-Handbuch) hilft bestimmt weiter.<br>dieterknospe@t-online.de

#### **Literatur und Bezugsquellen**

- [1] Logbuchprogramm UR5EQF\_Log, Download: *http://ur5eqf.com/index.php?option=com\_*
- *[weblinks&catid=82&Itemid=41http://ur5eqf.com](http://ur5eqf.com/index.php?option=com_weblinks&catid=82&Itemid=41http://ur5eqf.com)* [2] Hapke, O., DL2NOH: Loggen und Digimodes mit UR5EQF-Log-Freeware. FUNKAMATEUR 62 (2013) H. 5, S. 490–493
- [3] Ham Radio Deluxe, LLC: Ham Radio Deluxe. *[www.hrdsoftwarellc.com](http://www.hrdsoftwarellc.com)*

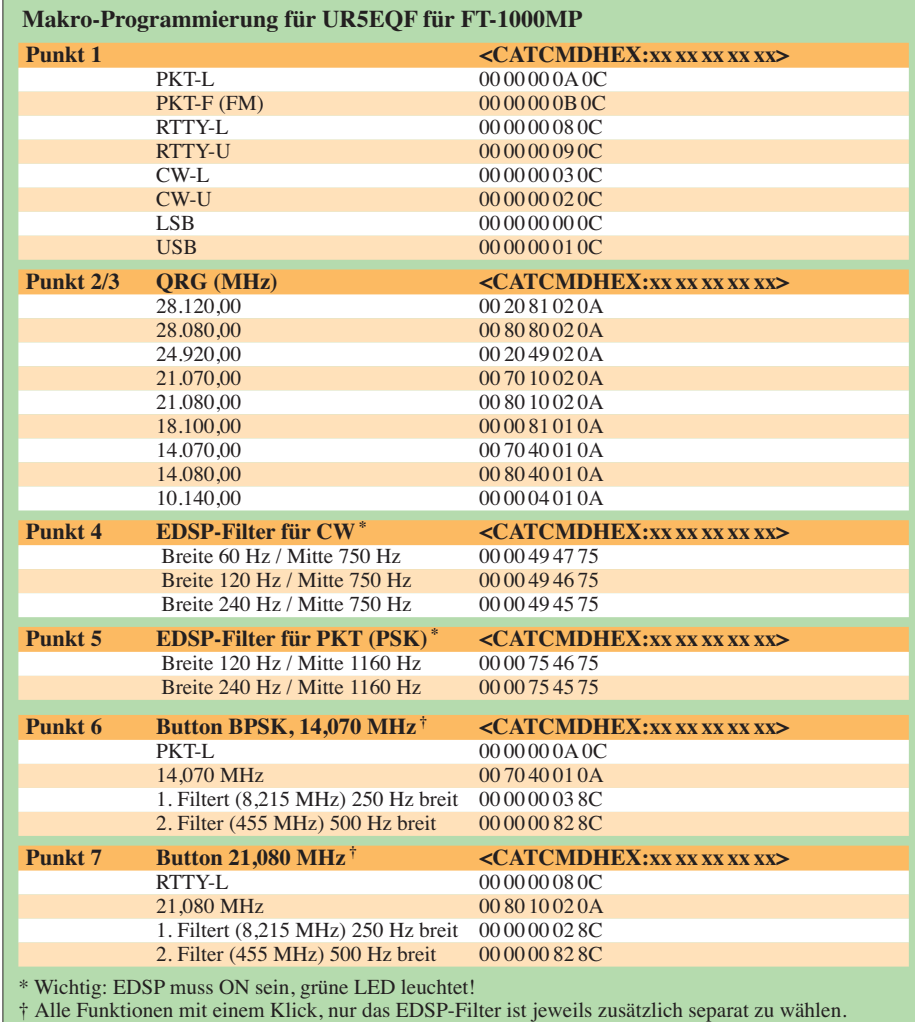

**FA 6/13 • 621**

# *Einfacher Detektor zum Nachweis von Gammastrahlung*

### *Dipl.-Ing. ROLF RAINER MADER*

*Der Beitrag zeigt einen einfachen Detektor zum Nachweis von Gamma strahlung, der statt der häufig verwendeten Zählrohre lediglich eine Foto-PIN-Diode verwendet und somit preiswert ist. Wie viel Strahlung vorhanden ist, lässt sich per Ohrhörer aus den erzeugten Knackimpulsen ableiten.*

Radioaktivität ist überall in der näheren und weiteren Umgebung vorhanden. Gammastrahlung lässt sich bereits in speziellen Mineralien, Leuchtfarben von Uhren, Glühstrümpfen und Schweißelektroden mit Thoriumanteilen sowie Keramikglasuren nachweisen.

Die zu detektierende Gammastrahlung durchdringt das dünne Eisenblech des lichtdichten Gehäuses bis zur Fotodiode D1. Dabei werden freie Ladungsträger in der Sperrschicht von D1 erzeugt, die wie derum als Impulse im Mikrovoltbereich an der Diode messbar sind. T1 und T2 ver-

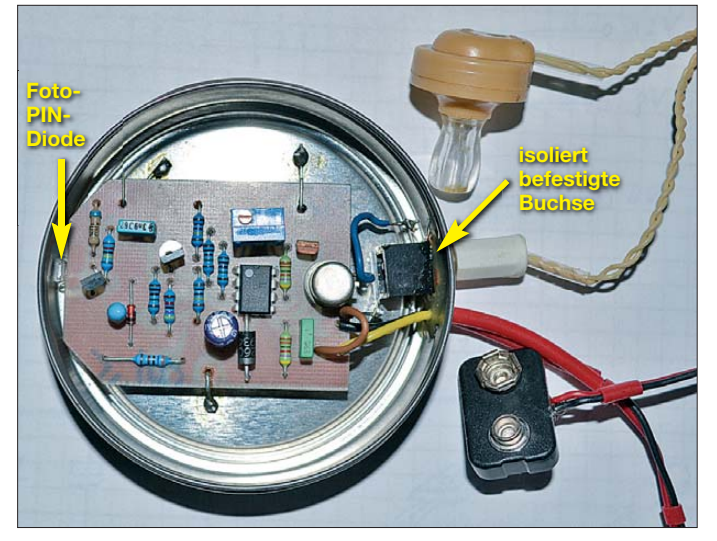

Häufig kommen spezielle Zählrohre [1], [2] oder Glimmlampen [3] zum Einsatz. Ich nutze hier als Sensor, wie auch in [4] und [5] gezeigt, eine Foto-PIN-Diode mit großer Oberfläche, die dieses Frequenzspektrum noch erfasst. Die Strahlung erzeugt unregelmäßige Spannungsimpulse, die hier in Knacktöne umgewandelt werden. Die Funkenstörungen im Radio ähnelnden Knackser können im externen *Kristall*-Ohrhörer oder nachgeschaltetem Verstärker abgehört werden. Die Anzahl und Lautstärke der Knackgeräusche erhöht sich bei Annäherung einer radioaktiven Probe signifikant über die der Grundstrahlung von einigen Impulsen pro Minute. Genaue quantitative Messwerte bleiben aufwendigen und damit teuren Geigerzählern vorbehalten.

#### ■ **Schaltungsbeschreibung**

Beim Zerfall radioaktiver Atome entsteht neben korpuskularer Alpha-, Beta- und Neutronenstrahlung auch elektromagne tische Gammastrahlung, die mit der in Bild 2 gezeigten Schaltung nachgewiesen werden kann.

**Bild 1: Blick in das geöff nete Gehäuse des Gammastrahlungsdetektors; die als Sensor dienende Foto-PIN-Diode liegt fast direkt an der Innenwand. Die Buchse für den Ohrhörer ist isoliert anzubringen und gegen Lichteinfall abzu dichten.**

**Foto: Mader**

stärken diese Impulse. Daher muss insbesondere T1 sehr rauscharm sein. Er darf kein zusätzliches, unregelmäßiges Schrot rauschen aufweisen, da ansonsten Radioaktivität vorgetäuscht werden würde. Deshalb wählte ich T1 und T2, vor einem NF-Verstärker geschaltet, akustisch aus einer größeren Transistoranzahl auf geringstes Rauschen aus. C1 muss ein Folienkondensator sein, um akustische Rückkopplungen bei Gehäuseberührungen zu mi nimieren.

Die Auswerteschwelle des IC1 wird mit einem Offset-Einstellwiderstand P1 (Dünnschichtregler mit Drehspindel) so eingestellt, dass das gleichmäßige Grundrauschen von T1 und T2 akustisch gerade nicht mehr wahrnehmbar ist. Dann sind nur noch die vereinzelten schwächeren Impulse der Umgebungsgrundstrahlung hörbar.

Die von der Probe erzeugten Impulse sind nach der Verstärkung am Eingang des als Komparator ohne Gegenkopplung arbeitenden IC1 negativ. Entsprechend sind die Ausgangsimpulse von IC1 nach dem Offset-Abgleich positiv. Die dann folgende Impulsverarbeitung mit D3 und C7 nutzt die Ladungsspeicherung in der Basis von T3 aus, um die Länge der Impulse und damit die akustische Hörbarkeit der jetzt wieder negativen Ausgangsimpulse am Ohrhörer zu verbessern – sie verlängert die Impulse. D4 dient zum Schutz der Schaltung bei Verpolung der 9-V-Blockbatterie. Die Schaltung arbeitet im Betriebsspannungsbereich von 7,5 V bis 10 V.

#### ■ **Aufbauhinweise**

Als Gehäuse eignet sich z. B. eine runde verschraubbare Schuhcremedose. Allerdings passt hier die Batterie nicht mehr hinein.

Die gesamte Schaltung muss aufgrund der sehr kleinen Signale im Mikrovoltbereich zwingend in einem vollständig elektromagnetisch abgeschirmten Eisengehäuse untergebracht werden. Zusätzlich ist das Gehäuse noch absolut lichtdicht abzudichten, weil sonst die Fotodiode ausgesteuert wird. Das würde die Empfindlichkeit stark herabsetzen und Fremdmodulationen mit 50 Hz durch die nahezu überall vorhandene elektrische Beleuchtung hervorrufen. D1 ist im rechten Winkel zur Leiterplatte auf den Leiterzügen verlötet und somit pa-

rallel zur Gehäuseinnenwand angeordnet. Sie darf die Wand jedoch nicht berühren.

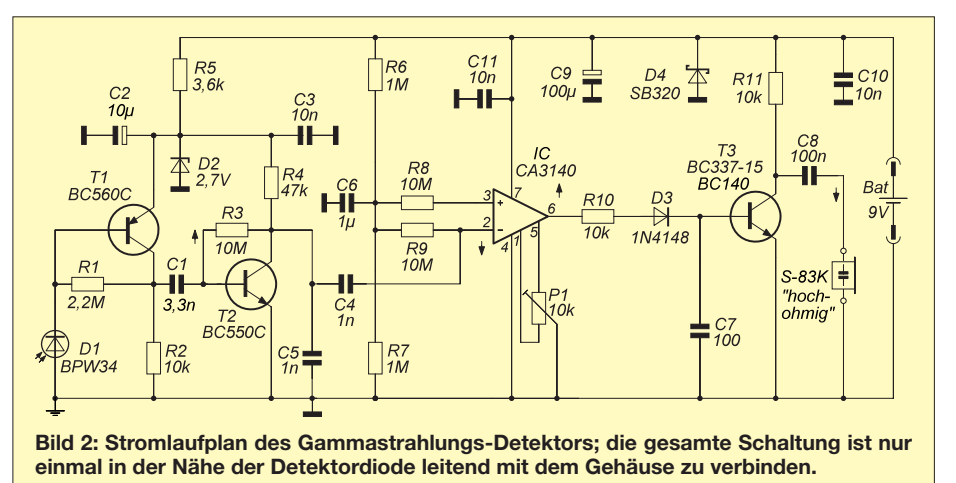

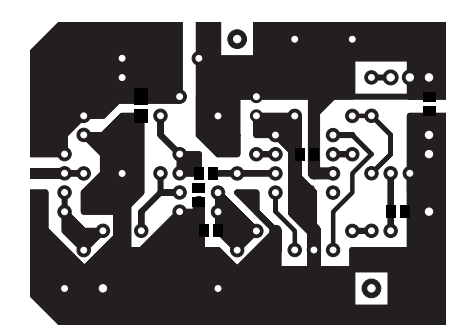

**Bild 3: Layout der einseitig kaschierten Platine; Abmessungen 55 mm** × **40 mm, M 1:1**

Die beiden Anschlusslitzen der Batterie wurden mit Zweikomponentenkleber in den Durchführungslöchern fixiert, ebenso die 3,5-mm-Klinkenbuchse für den Kristallohrhörer oder Verstärker. Die Buchse ist innen zusätzlich mit schwarzem Isolierband gegen Lichteinfall abgedeckt und gegenüber der Dose isoliert eingeschraubt. Um eine Masseschleife zu vermeiden, kann zur Isolierung aufgeschnittener Isolierschlauch zwischen Dosenloch und Buchse eingezogen werden. Gegen Lichteinfälle hat sich zusätzlich außen und innen aufgetragener schwarzer Lack bewährt.

Die Leiterplatte wird mit 3 mm Abstand parallel zum Dosenboden an drei 0,8-mm-Drähten (Stützen) verlötet. Ebenfalls zur

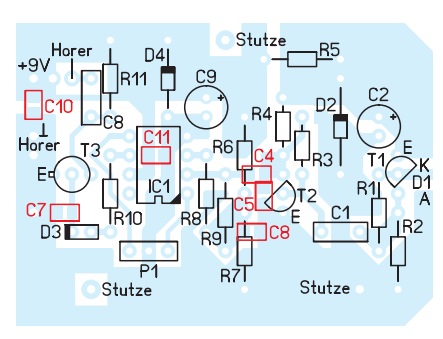

**Bild 4: Bestückungsplan; die rot markierten Bauteile sind auf der Unterseite aufzulöten.**

Vermeidung von Masseschleifen führt nur der Draht bei D1 das Massepotenzial zum Dosenboden. Durch die abgeschnittenen Ecken der Platine lässt sich D1 möglichst dicht hinter der Dosenwandung platzieren. Einige Kondensatoren sind als SMD-Bauelemente auf der Rückseite der Leiterplatte aufgelötet.

#### ■ **Abgleich und Messung**

Nachdem P1 sorgfältig geringfügig über das Grundrauschen von T1 abgeglichen ist, was nach mehrmaligem Dosenöffnen und -schließen durch Viertel- bis Achteldrehungen an der Spindel von P1 erfolgte, sind nur noch vereinzelte leise Knackgeräusche der Grundstrahlung zu hören. Das ist gleichzeitig der Nachweis für die Funk-

### *Praktische Elektronik/Messtechnik*

tionsfähigkeit des Strahlungsdetektors und das Ende des Abgleichs.

Jetzt kann man vorsichtig eine Probe von außen vor die gekennzeichnete Stelle der Dose halten, hinter der D1 liegt. Verändert sich akustisch nichts, dann ist die Probe taub, also nicht radioaktiv. Je näher sich eine strahlende Probe vor dem Gehäuse befindet, desto zahlreicher und lauter sind die Impulse. Wenige Millimeter Abstand reichen schon aus, um an einen alten Glühstrumpf dessen schwache Gammastrahlung nachzuweisen. Alle radioaktiven Proben bitte nur per Pinzette heranführen und anschließend wieder in gekennzeichneten Bleigefäßen verwahren.

Die Kosten der Baugruppe liegen unter 25 €.<br>25 €. *rainer frosch*@t-online.de 25 €.

#### **Literatur**

- [1] Wagner, D., DJ7BU: Selbstbau eines Geigerzäh lers. FUNKAMATEUR 61 (2012) H. 2, S. 154–157
- [2] Roth, W.-D., DL2MCD: Dr. Mirows Gamma-Scout: moderner Geigerzähler. FUNKAMATEUR 59 (2010) H. 12, S. 1272–1273
- [3] Lay, P.: Simpler Geigerdetektor. FUNKAMA-TEUR 51 (2002) H. 1, S. 39
- [4] Kainka, B.: Strahlenmessung mit BPW34. *[www.elektronik-labor.de/Projekte/Alpha.html](http://www.elektronik-labor.de/Projekte/Alpha.html)*
- [5] Stepanek, T., DE5THS: Messung der Radioaktivi tät mit Halbleiter-Detektoren. AATiS Praxisheft 22, S. 21–24; Bezug: Lipps, W., DL4OAD, Sedanstr. 24, 31177 Harsum; *[www.aatis.de](http://www.aatis.de)*, *dl4oad@aatis.de*

## *Einsatz von Vorteiler-ICs*

Die Funktion von Vorteilerschaltkreisen wird in modernen Schaltungen zumeist von anderen Bauelementen übernommen. Das dürfte einer der Gründe sein, weshalb Erstere kaum noch gefertigt werden. Der Bastler verwendet sie aber noch gern, um seinen selbst gebauten Frequenzzähler für den Bereich oberhalb von 100 MHz tauglich zu machen.

Die Industrie setzte solche ICs früher z. B. in den PLL-Schaltungen von TV-Tunern ein. Typische Vertreter sind der MB501 von *Fujitsu* und der U813BS des Herstellers *Temic Semiconductors*. Da sie massenhaft hergestellt wurden, sind diese emittergekoppelten Teilerschaltkreise auch heute

noch preiswert zu haben [1]. Sie weisen in der typischen Applikationsschaltung jedoch leider einen Schwachpunkt auf, der den Einsatz als Vorteiler für Frequenzzähler stark einschränken kann: Wenn kein Eingangssignal anliegt, was bei Messge räten nicht selten ist, neigen sie zur Selbsterregung.

Innerhalb einer PLL-Schaltung kann ein solcher Betriebszustand normalerweise nicht auftreten, diese Eigenschaft stört dort also nicht. Beim Frequenzzähler, einem Labormessgerät, ist das anders. Dieses zeigt nun bei offenem Eingang stets eine leicht "zappelnde" Frequenz auf dem Display an. Das Kurzschließen des Eingangs

hilft dagegen ebenso wenig wie das Abblocken aller Anschlüsse des Vorteilers. Mit einem kleinen Schaltungstrick lässt er sich aber "beruhigen". Dazu ist der invertierende Eingang lediglich mit einer definierten Vorspannung zu versehen. Diesem Zweck dienen die beiden im Schaltbild jeweils farbig markierten Widerstände. Der standardmäßig von diesem Eingang gegen Masse geschaltete Kondensator bleibt selbstverständlich erhalten. So beschaltet, werden die Vorteiler "friedlich" und tun nur das, was sie sollen.

#### FA-Leserservice

#### **Literatur und Bezugsquellen**

[1] FUNKAMATEUR-Leserservice: Majakowskiring 38, 13156 Berlin, Tel. (030) 44 66 94-72, Fax -69, E-Mail: *[shop@funkamateur.de](http://www.funkamateur.de)*; Online-Shop: *www. funkamateur.de* → *Online-Shop*

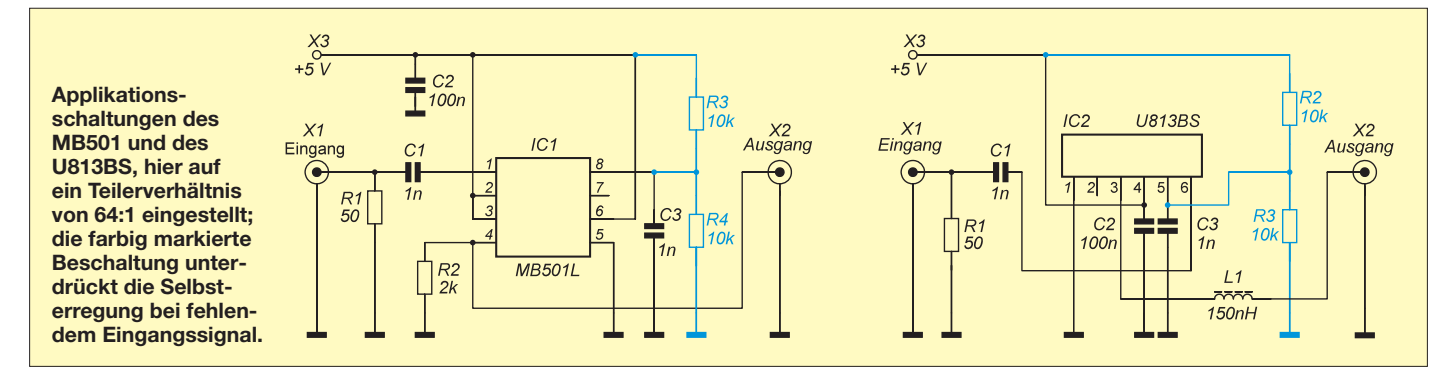

# *Externe Steuerung fürs schaltbare Dämpfungsglied des FA-NWT*

### *ROGER LEIFERT*

*Das in erster Linie für den Einsatz im Gehäuse des FA-NWT entworfene schaltbare Dämpfungsglied lässt sich auch außerhalb verwenden und separat ansteuern. Der Beitrag zeigt eine komfortable Ansteuermöglichkeit, die gleichzeitig die eingestellte Dämpfung darstellt.*

Es ist naheliegend, das für den FA-NWT vorgesehene schaltbare Dämpfungsglied [1] auch ohne den Netzwerktester als separaten Abschwächer bei HF-Messungen zu benutzen. Die Baugruppe ist von Hause aus in einem Weißblechgehäuse untergebracht. Über die Sub-D9-Buchse werden sowohl die 12-V-Betriebsspannung text steht zusammen mit einer bereits compilierten Version (Hex-Datei) auf *[www.funkamateur.de](http://www.funkamateur.de)* → *Downloads* zum Herunterladen bereit. Die Hex-Datei lässt sich beim Einsatz des gleichen Controllers mit einem beliebigen Programmiergerät direkt in den Flash-Speicher laden. Soll der Quelltext geändert und danach neu

**Bild 1:**

**Die Universalplatine mit der Ansteuerung lässt sich isoliert auf dem Deckel des Dämpfungsglieds befestigen.**

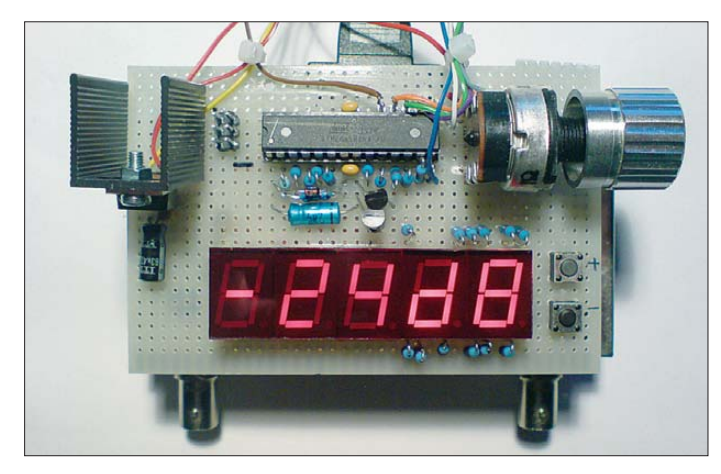

zugeführt als auch die Dämpfungsstufen 0 dB sowie 4 dB bis 66 dB in 2-dB-Schritten mit hervorragenden HF-Eigenschaften eingestellt.

#### ■ **Externe Ansteuerung**

Ursprünglich hatte ich die Einstellung der Dämpfungswerte mit DIP-Schaltern gelöst, wie sie auch in [1] als manuelle Ansteuerung vorgestellt wurde (Bild 3). Das war aber auf Dauer ziemlich unpraktisch, da ich ständig aus einer selbst gefertigten Tabelle die zum gewünschten Abschwächungswert gehörende Schalterkombination ermitteln und anschließend die kleinen Schalter möglichst ohne Fehlbedienung einstellen musste. Was lag also näher, dies viel komfortabler mit einem Mikrocontroller zu lösen, der neben der Ansteuerung der einzelnen Abschwächerstufen die eingestellte Dämpfung in Dezibel auf Siebensegmentanzeigen darstellt. Als Mikrocontroller findet ein ATmega168 Verwendung, da dieser ausreichend Port-Anschlüsse bei relativ kleiner Bauform (28-poliges DIP-Gehäuse) besitzt. Die Firmware ist mit dem bekannten Compiler BASCOM-AVR von MCS-Electronics erstellt und compiliert. Der BASIC-Quell-

**Bild 2: Einstellungen der Fuse-Bits für den ATmega168 in BASCOM-AVR Foto, Screenshot: Leifert**

compiliert werden, ist die bei [2] verfügbare Freeware-Version von BASCOM-AVR aufgrund des auf 4 KB limitierten Speicherplatzes nicht verwendbar und die z. B. bei [3] oder [4] erhältliche Vollversion erforderlich.

#### ■ **Funktion**

Der Prozessor fragt über seinen A/D-Umsetzer kontinuierlich die Spannung am Potenziometer P1 ab und kontrolliert die Zustände der beiden Taster Ta1 und Ta2. Daraus berechnet er den Dämpfungswert in Dezibel, die zugehörigen Steuersignale für den Abschwächer und das Bitmuster zur Ansteuerung der Siebensegmentanzeigen. Bild 4 zeigt den Stromlaufplan.

Der gewünschte Dämpfungswert kann einerseits durch Drehen des Knopfs am Potenziometer P1 oder durch Betätigung einer der beiden Taster Ta1 und Ta2 eingestellt werden. Über Ta1 lässt sich der Wert erhöhen, während eine Betätigung von Ta2 zur Verringerung des Werts führt.

Das Einstellen per Potenziometer hat den Vorteil, relativ schnell einen großen Bereich "durchfahren" zu können. Außerdem steht der zuletzt eingestellte Wert beim nächsten Einschalten wieder zur Verfügung. Das Drehen am Knopf sollte jedoch mit Bedacht erfolgen, damit die Relais im Dämpfungsglied Zeit haben, anzuziehen bzw. abzufallen und keine unerwünschten Schaltstellungen auftreten. Das Einstellen über die Taster hat hingegen den Vorteil, dass sich ohne ständigen Blick auf die Anzeige die Dämpfungswerte sozusagen "blind" mit jedem

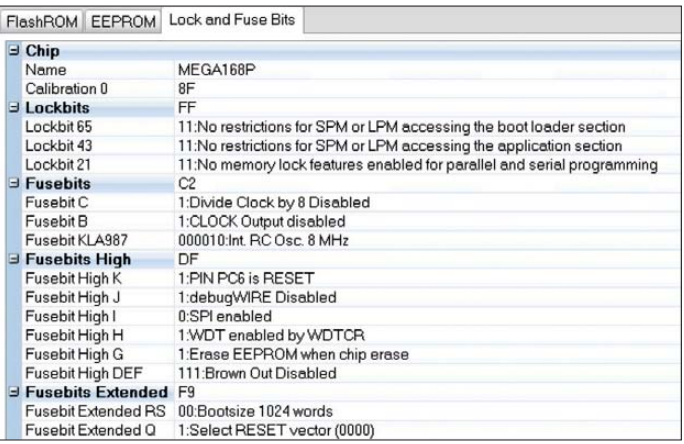

Tastendruck in 2-dB-Schritten verstellen lassen.

#### ■ **Anzeige**

Die zweite und dritte Stelle der Anzeige dienen zur Darstellung des numerischen Dämpfungswerts in Dezibel. Ihre Segmente a bis g liegen parallel und über die Strombegrenzungswiderstände R13 bis R19 an den Port-Ausgängen PD0 bis PD6. Der

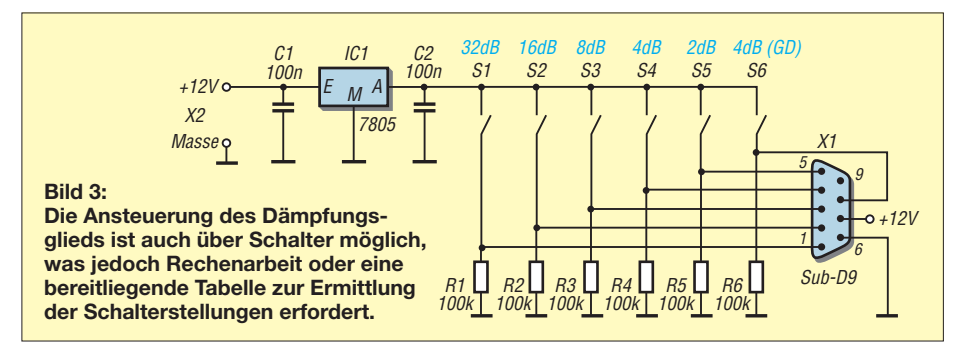

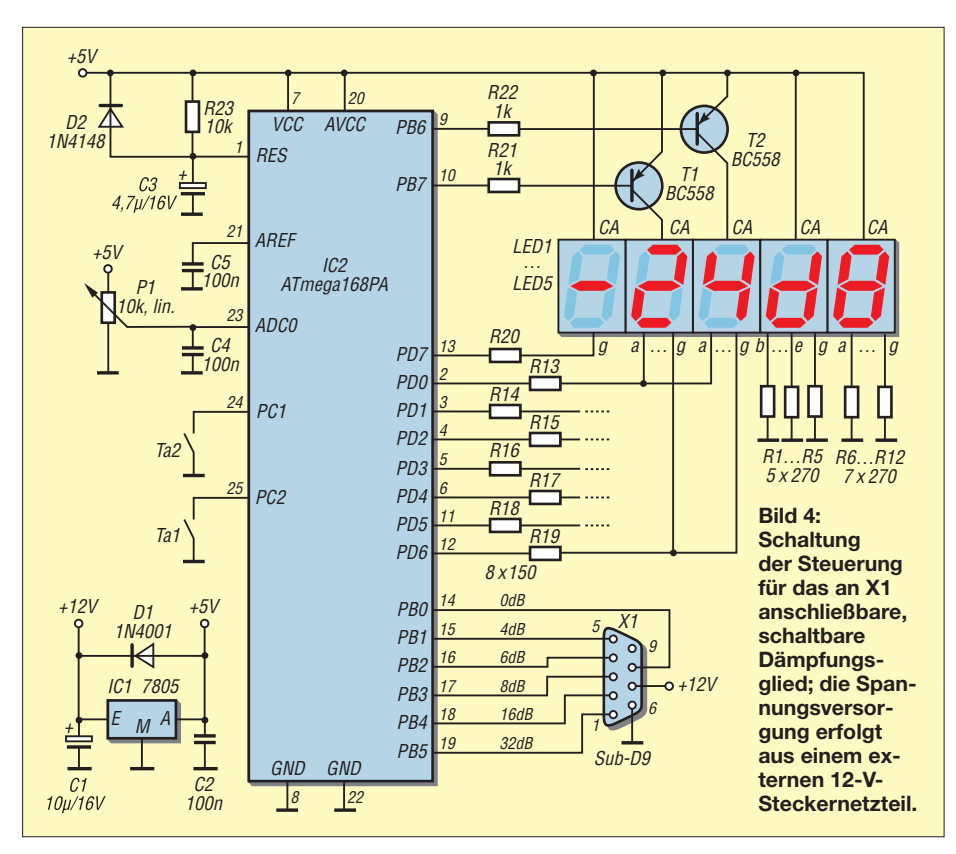

Mikrocontroller aktiviert über T1 und T2 wechselnd eine der beiden Stellen, sodass eine Art Multiplexbetrieb entsteht.

Die linke Anzeigestelle ist für die Darstellung eines Minuszeichens vorgesehen. Die Segmente der beiden rechten Anzeigestellen sind zur Anzeige des Kürzels *dB* mit den Widerstände R1 bis R12 fest verdrahtet – sie leuchten immer. Die Siebensegmentanzeigen für das Minuszeichen und das dB-Kürzel können auf Wunsch entfallen.

Als Siebensegmentanzeigen sind alle Typen mit gemeinsamer Anode verwendbar. Der Rest der Schaltung besteht nur noch aus der 5-V-Stromversorgung mit IC1, C1, C2 und D1 sowie der Reset-Impuls-Erzeugung für den Mikrocontroller mit R23, C3 und D2.

Bild 1 zeigt den Prototyp. Dieser wurde frei verdrahtet auf einem Stück Lochrasterplatine aufgebaut, das auf die Gehäusegröße des Dämpfungsglieds zugeschnitten wurde. Somit lässt sich die Steuerplatine isoliert auf den Deckel kleben oder besser über kurze Abstandsbolzen dort festschrauben. Beide bilden so eine feste Einheit.

### *Messtechnik/Wissenswertes*

Die Verdrahtung ist unkritisch, da auf der Steuerplatine nur die Digitaldaten für die Ansteuerung des Dämpfungsglieds sowie die Anzeige erzeugt und verarbeitet werden, während das im Messkreis vorhandene Hochfrequenzsignal ausschließlich innerhalb des abgeschirmten Gehäuses des Dämpfungsglieds vorhanden ist.

Zur Stromversorgung ist ein einfaches 12-V-Steckernetzteil notwendig, das sowohl die Steuerung als auch das Dämpfungsglied versorgt und für 500 mA ausgelegt ist. Der 5-V-Spannungsregler IC1 sollte mit einem kleinen Kühlkörper ausgestattet werden, da in ihm bis zu 2 W Verlustwärme entstehen können. Lässt man allerdings die Anzeigen für das Minuszeichen und das Dezibel-Kürzel weg, reicht ein Netzteil 12 V/300 mA und der Kühlkörper für den Spannungsregler kann entfallen.

#### ■ **Anmerkung**

Nachbauer werden sich vielleicht wundern, dass in dem möglichen Einstellbereich von 0 dB bis 66 dB der Wert 2 dB nicht anwählbar ist. Dies ist kein Programmierfehler, sondern liegt am verwendeten Abschwächerschaltkreis RF2420, der als kleinsten Wert 4 dB zulässt. Die 0-dB-Stellung wird mit zwei Relais erreicht, die den IC überbrücken<br>[1]. *roger.leifert@freenet.de* [1].

#### **Literatur und Bezugsquellen**

- [1] Müller, R., DM2CMB: Schaltbares Dämpfungsglied für den FA-Netzwerktester. FUNKAMA-TEUR 57 (2008) H. 2, S. 166–169; FA-Leser service  $\rightarrow BX-150$
- [2] MCS-Electronics: BASCOM-AVR. *[www.mcselec.com](http://www.mcselec.com)*
- [3] Elektronik-Laden Elmicro: BASCOM-AVR. *<http://elmicro.com/de/bascomavr.html>*
- [4] Sander Electronic: BASCOM-AVR. *[www.sander-electronic.de](http://www.sander-electronic.de)*

# *FA-VA mit Griff und Displayschutz*

Seit vielen Jahren nutze ich den vektoriellen Antennenanalysator FA-VA, der in der Version 1 noch ein pulverbeschichtetes Stahlgehäuse besitzt. Dieses lässt sich zwar selbst mit einer Hand noch gut festhalten,

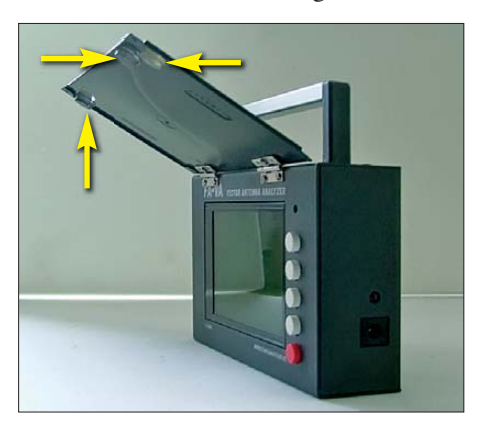

doch ist ein Griff nützlich. Stabile Exemplare sind in unterschiedlichen Größen z. B. bei *[www.conrad.de](http://www.conrad.de)* (Stichwort: Gerätegriff) erhältlich. Zur Befestigung mit Schrauben sind an der Gehäuselängsseite zwei Lö-

**Bild 1: Montierter Displayschutz mit den drei Abstandshaltern**

**Bild 2: Bei herunter geklappter Platte ist das Display geschützt und der Einschalt taster kann nicht betätigt werden. Fotos: DL5KU**

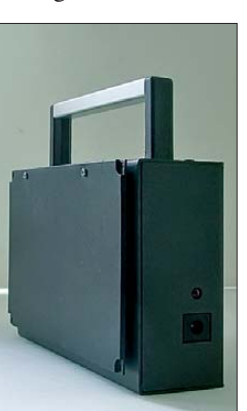

cher zu bohren. Am Griff selbst lässt sich bei Bedarf zusätzlich noch ein Tragegurt befestigen.

Das große LC-Display des FA-VA ist zwar während der Messungen nützlich, doch beim Transport in Tasche oder Rucksack gefährdet. Als Schutz habe ich eine 1,5 mm dicke Kunststoffplatte mit Scharnieren auf der Gehäuseoberseite befestigt. Der Displayschutz fungiert gleichzeitig als Blende bei Sonneneinstrahlung. Damit der Displayschutz nach dem Schließen nicht unbeabsichtigt den Einschalttaster betätigt, sind auf die innenliegenden Seite der Klappe drei Gerätefüße geklebt. Ihre Dicke und Position sind so zu wählen, dass der Taster nicht durch den Deckel betätigt werden kann.

Vielleicht können diese Ideen auch als Anregung dienen, andere Geräte sicherer zu gestalten. **Uwe Kraaz, DL5KU** uwe.kraaz@acousticon.de

# *Passive Frequenzverdopplung mit Mischern und Gleichrichtern*

### *HANS NUSSBAUM – DJ1UGA*

*In manchen Anwendungen oder für Testzwecke kann das separate Verdoppeln von Einzelfrequenzen oder Frequenzbereichen von Vorteil sein, da keine Eingriffe an der Signalquelle erforderlich sind. Der Beitrag stellt verschiedene passiv arbeitende Möglichkeiten vor.*

Die passive Verdopplung von Frequenzen erfolgt meistens durch Schottky-Dioden. Frequenzformende Maßnahmen, wie etwa Tiefpass- oder Bandpassfilter am Ausgang, entfallen in der Regel. Auf diese Weise entsteht ein mehr oder weniger sinusähnliches Signal mit der doppelten Frequenz, das in der Amplitude um einen Faktor von mindestens vier (entsprechend 12 dB) kleiner ist, als das Eingangssignal.

Eine Frequenzverdopplung kann erforderlich sein, wenn sich die niedrige Ursprungsfrequenz leichter erzeugen lässt oder eine frequenzmodulierte Schwingung nach einer Frequenzverdopplung auch den doppelten Hub aufweisen soll. Leider ver-

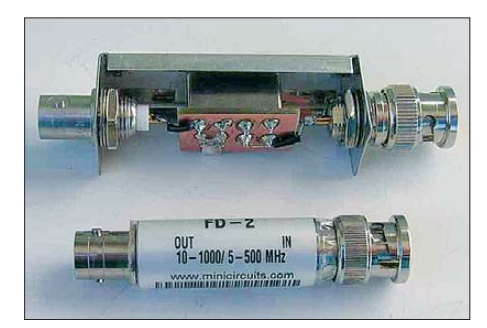

**Bild 1: Ansicht eines mit dem Vervielfacher RK-2 von Mini-Circuits aufgebauten Verdopplers (oben) und dem fertig einsetzbaren Ver-**

doppelt sich dabei der unerwünschte Frequenz-Phasenjitter z. B. eines Varaktor-VCO ebenfalls.

Ein weiteres Beispiel für die Anwendung der Frequenzverdopplung ist die Hochrüstung eines Messsenders. Der Messsender *SMS* von *Rohde & Schwarz* war ursprünglich nur mit einer Ausgangsfrequenz von 0,5 MHz bis 500 MHz erhältlich. Eine nachfolgende Option mit einem Verdopp-

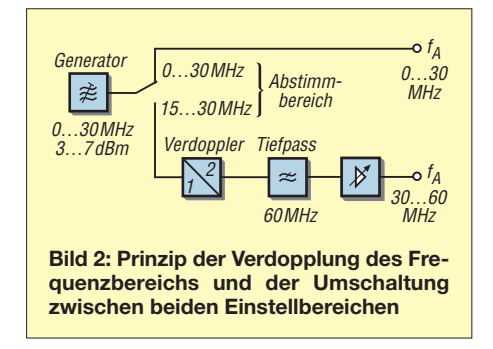

ler brachte dann einen Frequenzbereich von 0,5 MHz bis 1000 MHz.

Bei passiven Frequenzverdopplern unterscheidet man zwei unterschiedliche Techniken, welche aber fast gleiche Ergebnisse erzielen.

#### ■ **Verdopplung durch Gleichrichterschaltungen**

Die Frequenzverdopplung mit einer Brückenschaltung nach Graetz zeigt Bild 4. Ihr Vorteil besteht darin, dass sie keine Spulenanzapfungen benötigt. Nachteilig ist die Tatsache, dass vier Dioden erforderlich sind.

Die Frequenzverdopplung mit einer Vollweggleichrichtung nach Greinacher in Bild 5 hat den Vorteil, dass nur zwei Dioden benötigt werden. Dafür ist jedoch eine Spulenanzapfung notwendig. Doch zumindest der zweite Übertrager lässt sich durch eine simple Spule am Ausgang ersetzen.

Bild 6 zeigt eine praktisch aufgebaute Schaltung und ihre Dimensionierung. Mit dieser Schaltung lässt sich die Frequenzverdopplung eines 10-kHz-Sinussignals auf 20 kHz darstellen, wie Bild 7 zeigt. Gut erkennbar ist oben das Signal mit der verdoppelten Frequenz, das die bei der Vollwellengleichrichtung typischen "hochgeklappten" unteren Sinushalbwellen aufweist. Die Amplitude des gleichgerichteten Signals ist etwa um den Faktor 4 gegenüber der des zugeführten gedämpft. **doppler FD-2 (unten) Bild 3: Ausgangssignal am FD-2; horizontal** 

Der Versuch wurde bewusst bei nur 20 kHz durchgeführt, um den Verdopplungsvorgang besser zu verdeutlichen. Die Darstellung in Bild 7 ist bekannt – sie stellt das ungefilterte Ausgangssignal aller Vollweggleichrichter dar. Das Ausgangssignal wird bei steigender Frequenz durch Streukapazitäten in den Übertragern immer, sinusähnlicher". Dieser Effekt lässt sich ganz einfach durch die Parallelschaltung eines Kondensators am Ausgang gegen Masse überprüfen. Ergebnis: Die Oberwellen sind dann nur noch gedämpft vorhanden.

Ein kurzer Abstecher in die Mathematik: Nach der Auflösung des gleichgerichteten Sinussignals gemäß Fourier erhält man als Amplitudenverlauf die Summe einer Reihe

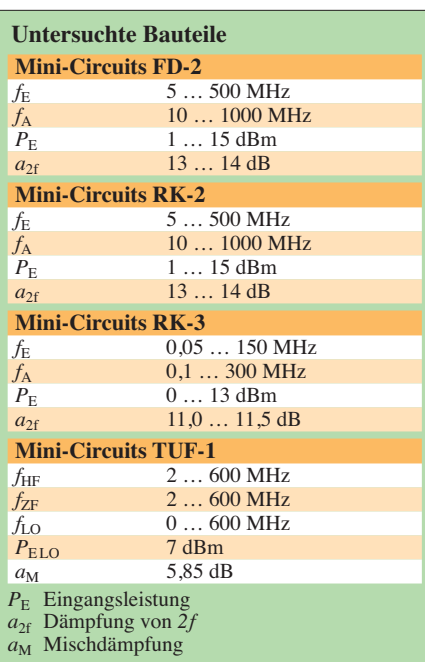

von Kosinuswerten der um die Faktoren 2, 4, 6 usw. vervielfachten Grundfrequenz. Den größten Anteil hat dabei die doppelte Frequenz *2f*, wie das Spektrum im Kasten auf S. 627 zeigt.

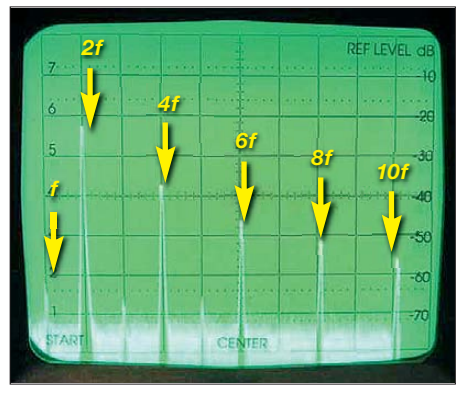

**10 MHz/Teilstrich, vertikal 10 dB/Teilstrich**

Die Schaltungen nach Graetz und Greinacher liefern annähernd identische Ergebnisse bezüglich Dämpfung, Grundwellenunterdrückung und Oberwellenanteile. Industriell gefertigte Verdoppler sind in der Regel Greinacher-Verdoppler.

#### ■ **Fertige Frequenzverdoppler**

Für die nachfolgenden Messungen kam ein HF-Generator HP8601A sowie ein Analysator desselben Herstellers zur Darstellung der spektralen Amplituden und ein Oszilloskop für die Beurteilung der Kurvenformen zum Einsatz. Es wurden die in obiger Tabelle aufgeführten, beim FA-Leserservice erhältlichen Bauteile untersucht. Der FD-2 ist beidseitig mit BNC-Anschlüssen versehen und somit bestens für Labormessungen als Messzubehör geeignet. Sowohl der RK-2 als auch der RK-3 haben gekapselte Metallgehäuse und acht

### *Amateurfunktechnik*

gut lötbare Anschlüsse, die sich besonders für die Leiterplattenmontage eignen. Einziger Unterschied: Der RK-3 ist bereits ab 50 kHz einsetzbar. Bild 1 zeigt oben den RK-2 auf einer Hilfsplatine in einem Weißblech-Filtergehäuse (*FG2B*), das neben pas senden BNC-Buchsen (*2BNC*) ebenfalls vom FA-Leserservice lieferbar ist. In Bild 1 ist unten der als fertiges Messzubehör erhältliche passive Frequenzverdoppler FD-2 zu sehen.

#### ■ Messung **des Oberwellengehalts**

Das Frequenzspektrum des FD-2 nach der Verdoppelung wurde zuerst untersucht. Die Ergebnisse sind den der anderen beiden Verdopplern RK-2 und RK-3 sehr ähnlich. Durch die industrielle Fertigung des FD-2 inklusive Gehäuse und BNC-Anschlüssen weist er etwas bessere Eigenschaften bei Frequenzen ab 300 MHz gegenüber dem RK-2 und dem RK-3 beim Einsatz auf einer selbst gefertigten Platine auf.

Am Eingang wurde ein oberwellenfreies HF-Signal mit einem Pegel von 7 dBm, entsprechend  $U_{SS} = 1.4$  V an 50  $\Omega$ , und einer Frequenz von 10 MHz zugeführt. Bild 3

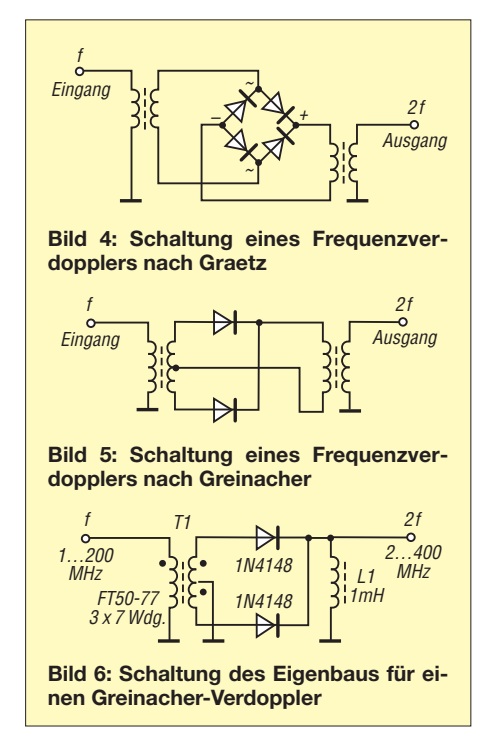

zeigt das Spektrum der vervielfachten Frequenz am Ausgang des FD-2. Das in Bild 3 dargestellte Spektrum reicht von 10 MHz bis 100 MHz. Der Spektrumanalysator wurde so eingestellt, dass die Eingangsleistung von 7 dBm der Display-Linie bei –10 dB entspricht. Dadurch lassen sich die Dämpfungen der Oberwellen von 10 MHz ganz einfach ablesen.

Der Generatorpegel von 7 dB würde also am Analysator genau auf der –10-dB-Rasterlinie erscheinen. Das am Ausgang noch

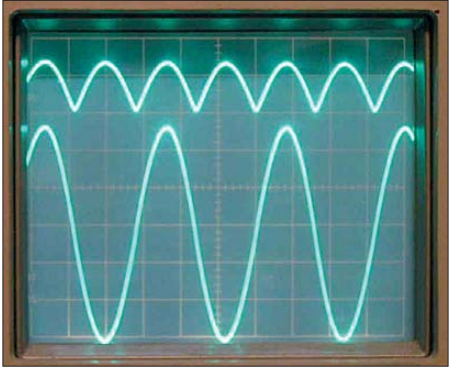

**Bild 7: Eingangssignal (unten) und Ausgangssignal (oben) eines Dioden-Verdopplers nach Greinacher aus Bild 6 bei 10 kHz**

vorhandene Eingangssignal ist ganz links unten kaum noch erkennbar. Es wird, wie vom Verdoppler erwartet, am Ausgang stark unterdrückt. Da es 55 dB unter der –7 dBm-Linie liegt, weist es einen Pegel von –48 dBm auf. Die größte Amplitude im Ausgangssignal ist bei 20 MHz, der doppelten Grundwelle (*2f*), vorhanden. Sie ist lediglich um etwa 12 dB (Einfügedämpfung, engl.: *Conversion Loss*) gegenüber dem Eingangssignal gedämpft. Das ist fast ein Normwert für Verdopplerschaltungen.

In Bild 3 folgen mit größeren Pegeln die vierfache Grundwelle (*4f*) bei 40 MHz und die sechsfache Grundwelle (*6f*) bei 60 MHz. *4f* ist nochmals um etwa 12 dB gegenüber *2f* gedämpft. Die beiden rechts davon liegenden Signale sind die achtfache Grundwelle (*8f*) bei 80 MHz und die zehnfache (*10f*) bei 100 MHz.

#### ■ **Untersuchung der Amplitudenform**

In Bild 8 ist oben am Oszilloskop das verdoppelte, sinusähnliche Signal mit einer Frequenz von 20 MHz zu sehen. Die Verzerrungen entstehen durch die im Signal noch enthaltenen Oberwellen. Jedoch ähnelt das Signal infolge der höheren Frequenz bedeutend mehr einer Sinusschwingung als das in Bild 7 bei 20 kHz aufge-

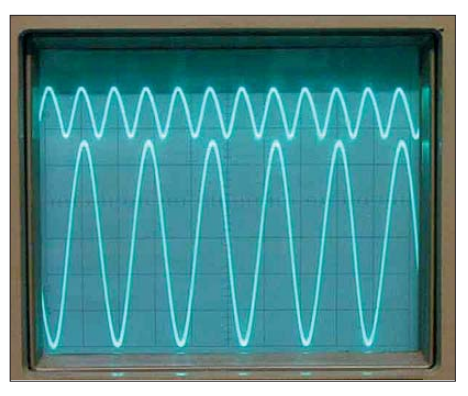

**Bild 8: Ausgangssignal (oben) eines Ver dopp lers FD-2 vom Mini-Circuits bei einem Eingangssignal von 10 MHz (unten)**

nommene Signal. Die Amplitude des frequenzmäßig verdoppelten Signals ist wiederum um etwa 12 dB kleiner, wie ein Vergleich mit der Grundwelle im unteren Bildteil zeigt – die Wechselspannung der oberen Schwingung weist zur unteren eine Dämpfung um den Faktor 4 auf.

Durch ein nachgeschaltetes Tiefpass- oder Bandpassfilter ist die Formung des Signals in eine nahezu perfekte Sinusschwingung möglich, die praktisch frei von störenden Oberwellen ist. Bei der Dimensionierung des Filters sind jedoch die Hinweise im folgenden Abschnitt zu beachten.

#### ■ **Signalformung mit einem Tiefpassfilter**

Es sei ein Tiefpassfilter mit einer Grenzfrequenz von 20 MHz und idealer Rechteckflanke gegeben. Alle Frequenzen bis 20 MHz werden das Filter ungehindert passieren. Aus dem Bild des Spektrumanalysators ist erkennbar, dass die Grundwelle kaum stört. Allerding sind nicht zu vernachlässigende geradzahlige Oberwellen ab der vierfachen Grundfrequenz vorhanden. Dies bedeutet: Die niedrigste verdoppelbare Frequenz mit einem idealen 20-MHz-Tiefpassfilter am Ausgang beträgt ein Viertel von  $f<sub>G</sub> = 20$  MHz, hier also 5 MHz. Das Signal mit der auf 10 MHz verdoppelten Frequenz lässt das Tiefpassfilter ungehindert durch.

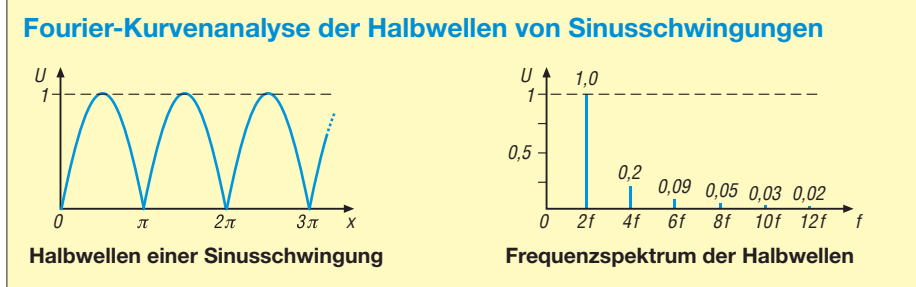

Die Halbwellen der Sinusschwingungen, die nach einer Vollwellengleichrichtung entstehen, lassen sich durch eine unendliche Folge von Kosinusschwingungen der geradzahligen Oberschwingungen darstellen. Die dabei verwendeten Faktoren sind identisch mit den Höhen der Frequenzspektren.

$$
f(x) = \frac{2}{\pi} - \frac{4}{1 \cdot 3 \cdot \pi} \cos(2\omega t) - \frac{4}{3 \cdot 5 \cdot \pi} \cos(4\omega t) - \frac{4}{5 \cdot 7 \cdot \pi} \cos(6\omega t) - \frac{4}{7 \cdot 9 \cdot \pi} \cos(8\omega t) - \cdots
$$

Die vierfache Grundwelle bei 20 MHz wird theoretisch bereits vollständig unterdrückt und stört nicht mehr. Die höchste verdoppelbare Frequenz mit dem idealen 20-MHz-Tiefpassfilter am Ausgang liegt knapp unter 10 MHz, da sie noch in den Durchlassbereich des Filters fällt.

Mit einem Tiefpassfilter der Grenzfrequenz  $f_G$  am Augang reicht der verdoppelbare Frequenzbereich daher von  $0.25 \cdot f_{\rm G}$ bis  $0.5 \cdot f_G$ . Alle anderen Frequenzen erscheinen zwar verdoppelt sinusähnlich, aber mehr oder weniger verzerrt am Ausgang. Soll beispielsweise die Frequenz eines von 0 MHz bis 30 MHz einstellbaren Generators auf 0 bis 60 MHz verdoppelt werden, ist für ein "sauberes" sinusförmiges Ausgangssignal ein Tiefpassfilter mit einer Grenzfrequenz von  $f_G = 60$  MHz nachzuschalten, siehe Bild 2. Für das Ausgangssignal von 0 MHz bis 60 MHz verwendet man als erstes Frequenzband das ursprüngliche Generatorsignal von 0 MHz bis 30 MHz sowie das nach Verdoppler und Tiefpassfilter bei einem Generatorsignal von 15 MHz bis 30 MHz abgegebene Frequenzband.

Vor dem Verdoppler sollte ein Pegel von 3 dBm bis 7 dBm anstehen. Die Einfügedämpfung und die Verluste im Tiefpassfilter (3 dB bei *f<sub>G</sub>*) betragen zusammen etwa 20 dB. Diese Dämpfung ist durch den Regelverstärker am Ausgang auszugleichen. Für einfache Anwendungen ist auch ein fest auf 20 dB eingestellter Verstärker ausreichend. Einen dafür geeigneten Verstärker zeigt Bild 13. Der Verstärker besitzt eine eigene Stromversorgung und besteht aus einem DVB-T/Sat-Verstärker und zwei Speiseweichen [1].

#### ■ Signalformung **mit einem Bandpassfilter**

Ein schmales Bandpassfilter ist verwendbar, um fast alle störenden Verzerrungen

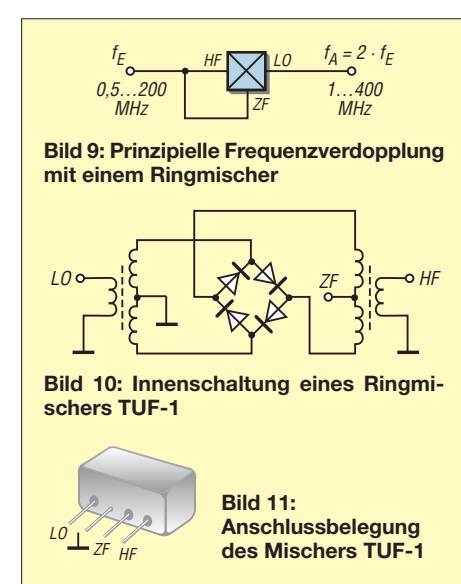

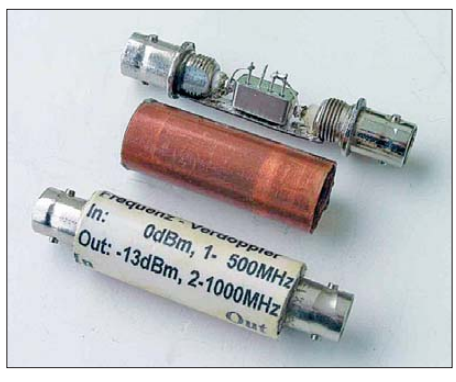

**Bild 12: Eigenbau eines Verdopplers mit dem Mischer TUF-1 im Kupferrohrgehäuse**

zu eliminieren. Bei einem breitbandigen Bandpassfilter ist wieder Rücksicht auf störende Oberwellen oberhalb der doppelten Grundwelle zu nehmen. Mit einem entsprechend schmalbandigen, abstimmbaren Bandpassfilter (Preselektor) sowie einem breitbandigen Verstärker lassen sich die von einem einstellbaren HF-Generator plus Vervielfacher stammenden geradzahligen Har monischen *2f*, *4f*, *6f*, *8f* usw. gewinnen.

Für geringere Ansprüche an die Oberwellenfreiheit reicht bereits ein abstimmbarer Einzelschwingkreis hoher Güte. Wichtig dabei: Am Eingang des Verdopplers muss immer ein Pegel von 3 dBm bis 7 dBm anstehen – ansonsten funktioniert die Vervielfachung nicht korrekt.

#### ■ **Frequenzverdopplung frequenzmodulierter Signale**

Der Hub eines frequenzmodulierten Signals wird bei einer Frequenzverdopplung ebenfalls verdoppelt. Erkennbar ist dies in Bild 15. Der waagrechten Frequenzmarke ganz links bei 0 Hz folgt das stark gedämpft sichtbare Grundwellensignal *f* am Eingang von 10 MHz mit 2,5 MHz Hub. Das amplitudenmäßig größte folgende Frequenzband ist die verdoppelte 10-MHz-Grundwelle *2f* von nun 20 MHz, mit dem jetzt ebenfalls verdoppelten Hub von 5 MHz. Das nächste breitere Frequenzband ist die vervierfachte Grundwelle *4f* mit 40 MHz und nunmehr 10 MHz Hub. Am Schluss ist noch die versechsfachte Grundwelle *6f* mit 60 MHz und einem Hub von 15 MHz zu erkennen.

#### ■ **Frequenzverdopplung mit einem Ringmodulator**

Bei der Schaltung in Bild 10 handelt es sich nicht um eine Graetz-Gleichrichterschaltung, da die Dioden im Ring umlaufend angeordnet sind. Zusammen mit den beiden Übertragern bilden sie die typische Ringmischerschaltung mit den Anschlüssen für den Lokaloszillator (LO), das HF-Eingangssignal (HF) und die Zwischenfrequenz (ZF).

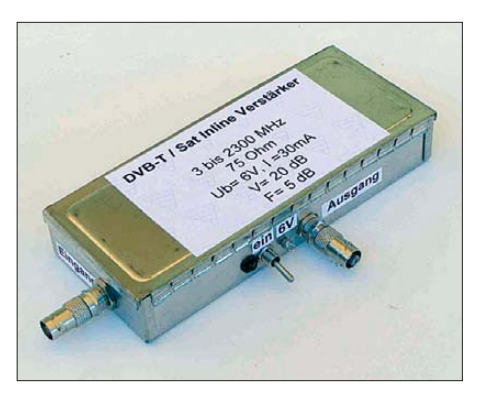

**Bild 13: Ein 20-dB-Breitbandverstärker nach [1] gleicht die Mischverluste wieder aus.**

Liegen am HF- und LO-Port Signale unterschiedlicher Frequenz, werden am LO-Port zwei neue Signale abgegeben: die Summe  $f_{\text{LO}}$  +  $f_{\text{HF}}$  und die Differenz  $f_{\text{LO}}$  –  $f_{\text{HF}}$ der zugeführten Signale  $f_{\text{LO}}$  und  $f_{\text{HF}}$ , die gleichzeitig unterdrückt werden. Das neue Signalgemisch entsteht durch Multiplikation der ursprünglichen Signale.

In Bild 14 ist das Signal am ZF-Port bei Einspeisung von  $f_{\text{LO}} = 10$  MHz und  $f_{\text{HF}} =$ 9,8 MHz erkennbar. Die amplitudenmäßig große Sinusschwingung ist das Differenzsignal mit 0,2 MHz. Das gleichzeitig vorhandene und somit überlagerte kleinere HF-Signal ist das Summensignal mit 19,8 MHz. Durch ein Tiefpassfilter am Ausgang lässt sich das 200-kHz-Sinussignal selektieren. Liegen am LO- und HF-Port zwei Signale gleicher Frequenz, sind am LO-Port sowohl (theoretisch) 0 Hz als auch das in der Frequenz verdoppelte LO-/HF-Signal messbar. Diese Methode funktioniert zwar, doch es ergibt sich eine Mischdämpfung von etwa 20 dB. Beim direkten Verbinden der Ports LO und HF sowie Anlegen eines Signals mit der Frequenz *f* ist am LO-Port die doppelte Frequenz *2f* vorhanden. Doch gegenüber der vorherigen Methode steigt der Ausgangspegel um 8 dB an – die Mischdämpfung verringert sich dadurch auf 12 dB.

Bild 9 zeigt die einfache Schaltung mit dem Mini-Circuits-Mischer TUF-1 und Bild 12 den praktischen Aufbau eines Verdopplers

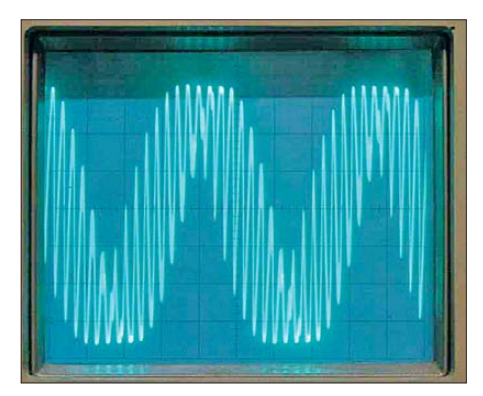

**Bild 14: Am Mischerausgang sind beide Mischprodukte, hier 0,2 MHz und 19,8 MHz, der Eingangssignale vorhanden.**

### **Amateurfunktechnik**

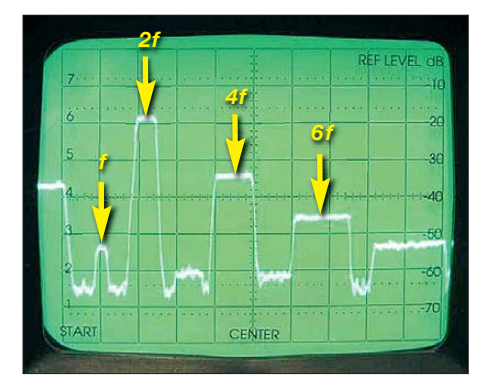

**Bild 15: Vervielfachung eines FM-Signals; horizontal 10 MHz/Teilstrich, vertikal 10 dB/ Teilstrich**

damit. Dieser preisgünstige Mischer ist in einem rechteckigen Metallminiaturgehäuse untergebracht. Im einfachsten Fall werden an zwei BNC-Buchsen die Gewindestücke etwas angefeilt, sodass sich ein zur Gehäuselänge passender Weißblechstreifen anlöten lässt. Kurze Drähte stellen die Verbindungen zwischen den Mischeranschlüssen und BNC-Innenleiter sowie nach Masse her. Nach dem Einschieben in das als Gehäuse verwendete Kupferrohr werden die Flansche der BNC-Buchsen mit dem Gehäuse weich verlötet. Wichtig ist dabei, keine billigen BNC-Buchsen zu verwenden, denn deren Isoliermaterial schmilzt beim Lötvorgang. Dieser Aufbau ist bis etwa 250 MHz am Eingang brauchbar [2]. Das Spektrum nach der Verdopplung mit dem TUF-1 in Bild 16 ist fast identisch mit

dem des FD-2 in Bild 3. Bei beiden Messungen wurde ein 10-MHz-Signal mit einem Pegel von 7 dBm zugeführt. Der TUF-1 weist jedoch gegenüber dem FD-2 eine um 2 dB geringere Dämpfung der gewünschten Oberwelle *2f* sowie eine bessere Unterdrückung der achtfachen (*8f*) und zehnfachen Grundwelle (*10f*) auf. Die fast nicht mehr vorhandene Grundwelle *f* mit 10 MHz ist ganz links zu sehen. Die verdoppelte Frequenz *2f* mit 20 MHz ist etwa 12 dB gedämpft.

Beide Verdoppler erzeugen ab einem Eingangspegel von 9 dBm hohe Anteile der

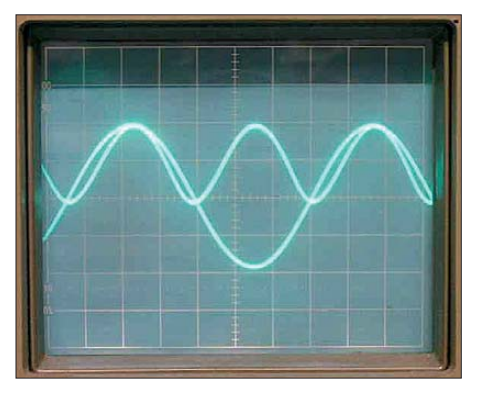

**Bild 17: Darstellung der Quadrierung eines 10-MHz-Signals auf dem Oszilloskop Fotos: DJ1UGA**

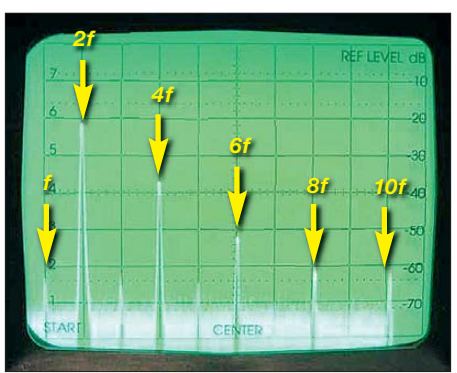

**Bild 16: Vervielfachung mit dem TUF-1; horizontal 10 MHz/Teilstrich, vertikal 10 dB/Teilstrich**

Grund- und der Oberwellen. Der optimale Eingangspegel beträgt etwa 7 dBm.

#### ■ Prinzip der Mischer-**Frequenzverdopplung**

Ein Ringmischer ermöglicht die Frequenzmultiplikation zweier an den Eingängen LO und HF anliegenden Signale. Somit findet bei Signalen mit identischen Frequenzen an LO und HF eine Quadrierung statt. Was ergibt dies am ZF-Ausgang? Nach dem Additionstheorem erhält man für die quadrierte Sinusfunktion als Ergebnis

#### $\sin^2(\omega t) = 0.5 - 0.5 \cdot \cos(2\omega t),$

also lediglich die doppelte Frequenz ohne weitere Oberwellenprodukte. Dieses Additionstheorem zu beweisen ist übrigens nicht schwer. Wir zeichnen den Betrag einer quadrierten Sinusschwingung wie in Bild 18. Interessant ist die einfache Konstruktion der Kurve für sin<sup>2</sup>(ωt). Alle Y-Werte der Sinusgrundschwingung werden quadriert. Bei einigen Werten ist es besonders einfach: 0 bleibt 0, 1 bleibt 1, –1 wird 1. Die Werte für sin $(45^{\circ}) = \sin(135^{\circ}) = 0,707$ und  $sin(225^\circ) = sin(315^\circ) = -0,707$  werden jeweils quadriert und bilden die neuen Kurvenpunkte der doppelten Frequenz bei 0,5.

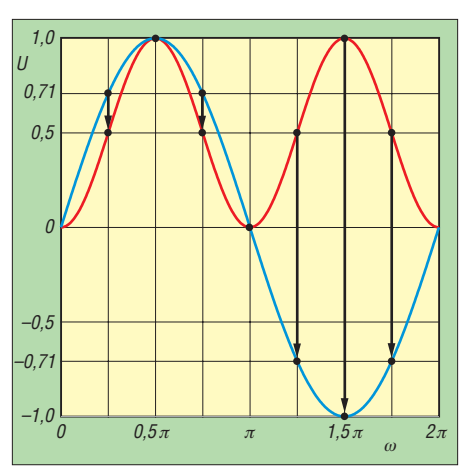

**Bild 18: Betragsdarstellung einer quadrierten Sinusschwingung mit markanten Punkten bei Vielfachen von 45°**

Bild 17 zeigt das Ergebnis der verlustlosen Quadrierung am Oszilloskop. Das zugeführte 10-MHz-Signal ist mit einer nur noch halb so großen Amplitude als 20-MHz-Signal erkennbar. Interessant ist die Amplitudenverkleinerung des verdoppelten Signals von 0,707 auf 0,5 bei 45°, 135°, 225° und 315°, wie grafisch konstruiert. Erst dadurch ergibt sich eine Sinus schwingung. Bei der reinen Diodenverdopplung nach Graetz oder Greinacher entstehen dagegen spitze Minimumpunkte der verdoppelten Frequenz.

Ergebnis: Das Quadrat einer Sinusfunktion ergibt eine sinusförmige Schwingung mit der halben Amplitude des ursprünglichen Signals, aber doppelter Frequenz. Zusätzlich ist ein Gleichspannungsanteil überlagert. Bei idealen Diodenkennlinien und Übertragern ergäbe dies ein "reines" Sinussignal ohne Oberwellenanteile. Bei Verdopplern nach Graetz und Greinacher tritt hingegen rein rechnerisch ein breites Oberwellenspektrum auf.

In der Praxis werden sowohl bei den Frequenzverdopplern mit Dioden als auch bei denen mit einem Ringmischer fast ähnliche Ausgangssignale beobachtet. Die Annäherung der Kurvenformen beider Verdopplungsverfahren an einen sinusähnlichen Verlauf wird hauptsächlich durch die Kapazitäten der Dioden und Übertrager hervorgerufen. Diese formen das Ausgangssignal zu einer mehr oder weniger sinusförmigen Schwingung. Ebenfalls dazu bei tragend sind der Pegel am Eingang sowie die daraus resultierenden Mischprodukte der nicht idealen Diodenkennlinien.

#### ■ Zusammenfassung

Passive Frequenzverdoppler sind ein nützliches Messzubehör, wenn Eingangspegel von mindestens 3 dBm bis maximal 13 dBm (entsprechend  $U_{SS} = 0.9$  V bis  $U_{SS}$  $= 2.8$  V an 50  $\Omega$ ) vorhanden sind. Der optimale Pegel ist nicht für alle Frequenzen und deren Mischprodukte gleich groß. Er ist für die entsprechende Verdoppleranwendung zu optimieren!

Der hohe Oberwellenanteil erfordert jedoch Selektionsmittel wie Bandpass- oder Tiefpassfilter am Ausgang, um ein möglichst sinusförmiges Ausgangssignal zu erhalten. Ebenso ist die unweigerlich auftretende Mischdämpfung durch einen Verstärker auszugleichen, damit ein zum Eingangspegel vergleichbarer Wert am Ausgang zur Verfügung steht.

#### **Literatur**

- [1] Nussbaum, H., DJ1UGA: Breitbandverstärker aus Fertigbaugruppen. FUNKAMATEUR 60 (2011) H. 12, S. 1293–1295
- [2] Nussbaum, H., DJ1UGA: Baugruppengehäuse aus Kupferrohr. FUNKAMATEUR 60 (2011) H. 5, S. 508–510

# *Anpassung für 70,2-MHz-Quarzfilter*

### *EDWIN RICHTER – DC9OE*

*Quarzfilter eignen sich sehr gut zur Selektion der Zwischenfrequenz in Empfängern. Der Beitrag zeigt, wie sich selbst dann, wenn vom Filter nur wenige technische Daten bekannt sind, eine Anpassung erzielen lässt, die eine geringe Welligkeit und steile Filterflanken ergibt.*

Für die 1. ZF eines Eigenbau-Transceivers habe ich das beim FA-Leserservice verfügbare 70,2-MHz-Quarzfilter MQF 70.2- 1600/2 (*MQF70*) vorgesehen. Zwar sind dort die technischen Daten verfügbar, doch keine Schaltung für die Anpassung vorhan den. Auch eine Suche im Internet brachte

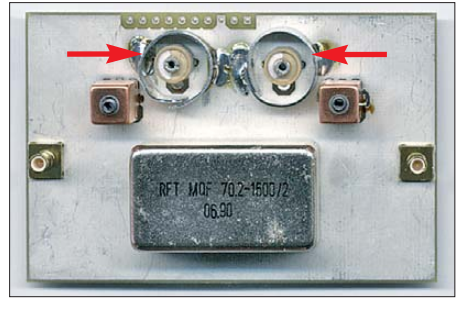

**Bild 1: Oberseite der Filterplatine u. a. mit den abgeschirmten Trimmerkondensatoren**

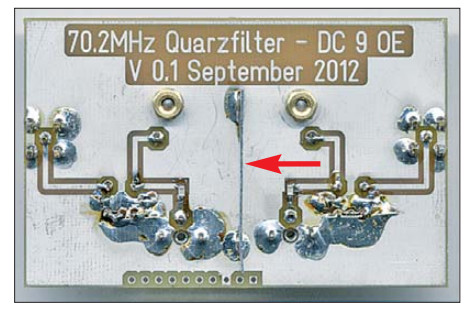

**Bild 2: Platinenunterseite mit dem zusätzlich aufgelöteten Abschirmblech**

keine Informationen dazu ans Licht, sodass ich verschiedene Varianten ausprobierte.

#### ■ Versuche 1 bis 3

Im ersten Versuch nutzte ich das *Crystal Ladder Filter Program* [1], das zur Simulation von Quarzabzweigfiltern gedacht ist. Es besitzt ein Werkzeug zur Berechnung der Anpassung. Also habe ich die vorhandenen Daten des Filters eingegeben, die Werte zur Anpassung mit LC-Gliedern<sup>1)</sup> berechnet, das Filter samt Anpassungen aufgebaut und gemessen. Das Ergebnis war nicht verwendbar. Zwar ergab sich eine geringe Durchgangsdämpfung, aber die Durchlasskurve war mit einem Abgleich nicht in die gewünschte Form zu biegen. Beim Empfang war dieser Aufbau trotzdem gehörmäßig brauchbar.

Im zweiten Versuch sah ich zwei Schwingkreise mit 50-Ω-Koppelwindungen zur Anpassung vor. Nun ließ sich zwar die Durchlasskurve abgleichen, doch die Einfügedämpfung lag bei über 13 dB.

Die im dritten Versuch verwendete Lösung mit zwei auf Doppellochkernen gewickelten Übertragern (primär 1 Wdg., sekundär 9 Wdg. oder 10 Wdg.) brachte eine wesentlich geringere Durchlassdämpfung, doch die Durchlasskurve war wieder eine Katas trophe und ließ sich nicht abgleichen.

#### ■ Versuch 4 – positives Ergebnis

Beim vierten Versuch hab ich es dann mit mehr Nachdenken und der Berücksichtigung aller bisher vorhandenen Daten versucht. Das Quarzfilter erfordert zur korrekten Anpassung neben den ohmschen Abschlüssen von 4,7 k $\Omega$  jeweils parallel einen Kondensator mit 1 pF bis 4 pF. Da sich schon mit den im zweiten Versuch verwendeten Schwingkreisen die Durchlasskurve abgleichen ließ, sollte es möglich sein, bei Verwendung einer Schwingkreiskapazität von 3 pF bis 4 pF das Filter richtig anzupassen. Ausgehend von der Mittenfrequenz 70,2 MHz ist bei einer Kapazität von 4 pF eine Induktivität von 1,285 μH erforderlich, damit der Schwing kreis resonant ist. Da ich in meiner Bastelkiste nur ein paar Keramiktrimmer mit einem Einstellbereich

von 4,5 pF bis 20 pF fand, habe ich jeweils Festkondensatoren mit 15 pF in Reihe geschaltet. Das ergibt einen Variationsbereich von 3,5 pF bis 8,5 pF. Als Spulen setzte ich Neosid-Spulenbausätze 7V1K ein (Bürklin, Best.-Nr. 79D110, *A*L-Wert 5,5 nH) und brachte jeweils primär 2 Wdg. und sekundär 13 Wdg. mit CuL 0,15 mm auf. Die Ferritkappe habe ich nicht verwendet. Die beim FA-Leserservice erhältlichen Filterbausätze *7V1S* (*A*L-Wert 4,5 nH) sollten bei Änderung des Windungsverhältnisses auf 2:15 ebenfalls einsetzbar sein.

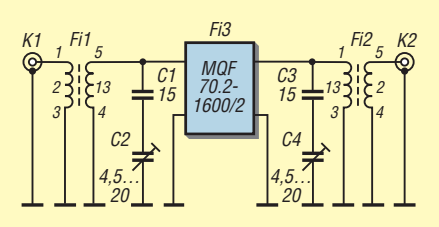

**Bild 3: Anpassschaltung des Quarzfilters**

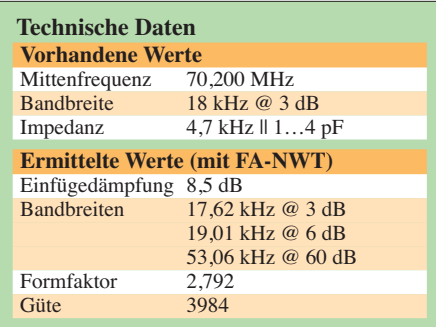

Bei Verwendung der Anpassschaltung in Bild 3 ließ sich das Filter mit brauchbarem Ergebnis abgleichen. Die Kurve in Bild 4 wurde mit dem FA-NWT und vorgeschaltetem 10-dB-Dämpfungsglied aufgenommen.

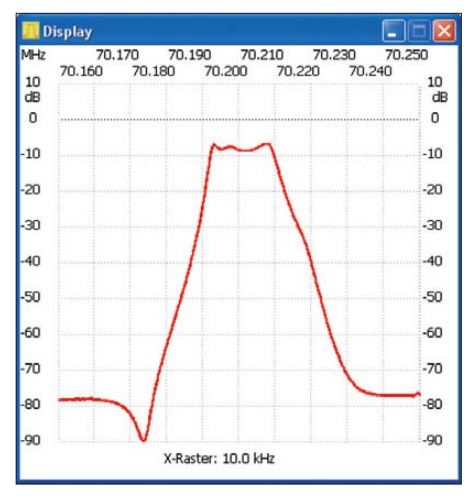

**Bild 4: Mit dem FA-NWT aufgenommene Durchlasskurve des 70,2-MHz-Quarzfilters Fotos und Screenshot: DC9OE**

In der Praxis zeigte sich, dass ein Abschirmkragen um die beiden Trimmerkondensatoren sowie ein Abschirmblech auf der Unterseite die Weitabselektion verbessern. Die Durchgangsdämpfung habe ich abschließend mithilfe eines Messsenders und eines USB-Leistungsmesskopfs von Mini Circuits noch etwas genauer bestimmt: Bei 70,207 MHz beträgt die minimale Durchgangsdämpfung 8,6 dB. Die 3-dB-Grenzen liegen bei 70,1920 MHz und 70,2 089 MHz, woraus sich eine Bandbreite von 17,5 kHz errechnet, was wiederum mit der Anzeige des FA-NWT übereinstimmt.

Die erreichten Werte stellen mich erst einmal zufrieden. Eventuell lässt sich durch Verschiebung der Koppelwindungen etwas gewinnen. Da jedoch noch andere Baugrup pen im Transceiver zu optimieren sind, bleibt das Filter erst einmal so. Ich hoffe, allen Filterbauern Arbeit erspart zu haben.

#### edwin.richter@smarthomedorfen.de

#### **Bezugsquelle**

<sup>1)</sup> Das Programm ist lediglich für die Anpassung rein ohmscher Impedanzen geeignet – d. Red.

<sup>[1]</sup> Steder, H., DJ6EV: Crystal Ladder Filter Program. *<http://fa-nwt.akadns.de>* → *DJ6EV* → *Neue Version 2.0.3 des Dishal-Programms*

# *Sprechender Assistent hilft im täglichen Leben*

### *Dr.-Ing. KLAUS SANDER*

*Mit zunehmendem Alter wird der Mensch vergesslicher. Der in diesem Beitrag vorgestellte elektronische Assistent erinnert daher per Sprachausgabe an bevorstehende Termine oder im Tagesablauf notwendige Aktivitäten. Das Projekt lässt sich nahezu beliebig erweitern.*

Vor etwa 30 Jahren wurde vorausgesagt, dass ab dem Jahr 2000 in jedem Haushalt ein Roboter zur Unterstützung bei Hausarbeiten vorhanden ist. Bisher hat sich diese Idee noch nicht durchgesetzt. Doch benötigen wir immer Roboter mit aufwendiger Mechanik? Für eine Reihe von Anwendungen gibt es alternative Lösungen. Wir kennen sie aus der Filmserie *Star Trek*. Dort ist da schon nützlicher. Wer deren geräteinternen Kalender nicht verwendet, sondern Dienste von Google benutzt, bleibt im Unklaren darüber, ob die Daten nicht ausgewertet werden.

Was als Spielerei wirkt, kann im Alter nützlich sein, denn der Mensch wird mit zunehmendem Alter vergesslicher. Da ist es sinnvoll, an viele tägliche Dinge erin-

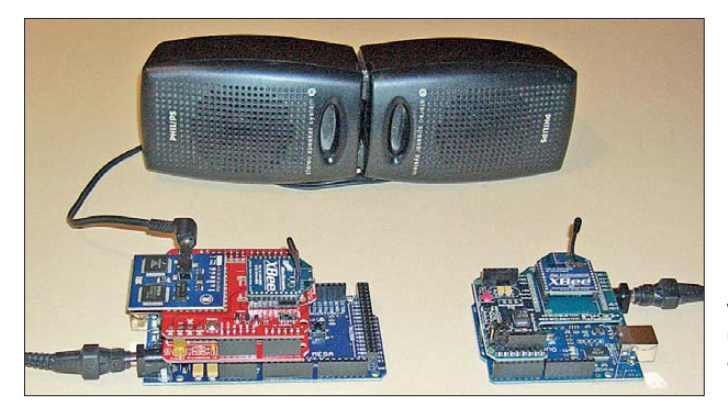

gibt es einen zentralen Computer, der die Steuerung übernimmt und auf Spracheingaben reagiert. Im Gegensatz zu den heutigen Computern hat der im Film gezeigte eine Reihe von Vorteilen. Seine mathematischen und physikalischen Algorithmen bilden die Basis für seine Aktion, er ist intelligent und man kann mit ihm reden.

Zugegeben, wir wohnen noch nicht in einem Raumschiff. Wie kann uns ein solcher Computer unterstützen? Nehmen wir einmal einige Beispiele. Sie verlassen Ihre Wohnung und vergessen, den Schlüssel mitzunehmen. Nur der Schlüsseldienst kann dann helfen. Oder kennen Sie das Problem, dass man die Wohnung verlassen hat und eine halbe Stunde später überlegt, ob alle Lampen und die Waschmaschine ausgeschaltet sind? Genauso kann es passieren, dass Sie den Kuchen im Ofen vergessen. Erst wenn er angebrannt ist, werden wir durch den Rauch daran erinnert. Dann ist es jedoch zu spät. Ein Kurzzeitwecker ist da schon recht nützlich.

Genauso sollte uns jemand an den Hochzeitstag oder an Geburtstage erinnern. Ein Notizbuch oder ein Kalender reicht da nicht, wenn uns niemand daran erinnert, immer einmal wieder hineinzusehen. Eine App auf dem Smartphone oder Tablet-PC

**Bild 1: Versuchsaufbau unseres Computerassistenten Foto: Sander**

nert zu werden. Das kann zum Beispiel die tägliche Tabletteneinnahme sein. Manchmal ist sie zu exakt bestimmten Tageszeiten erforderlich. Ähnliche Anwendungen ergeben sich bei bestimmten Krankheiten. So ist bei Diabetes-Patienten der Flüssigkeitsbedarf gegenüber einem gesunden Körper weit höher. Die Ursache liegt in den nicht vermeidbaren Blutzuckerschwankungen. Ältere Menschen vergessen das oft, weil sie seltener Durst verspüren. Damit sich der Gesundheitszustand nicht weiter verschlechtert, ist es sinnvoll, an das Trinken zu erinnern.

Die Liste lässt sich fortsetzen. Es gibt eine Vielzahl von täglichen Aktivitäten, die einer Erinnerung bedürfen. Und da hilft uns der Assistent mit Sprachausgabe.

#### ■ **Konzept**

Bild 2 zeigt das Blockschaltbild des Gesamtprojekts. Auf einen Vorteil möchte ich gleich am Anfang hinweisen. Das Projekt kann mit wenigen Baugruppen begonnen und im Laufe der Zeit für weitere Aufgaben angepasst sowie entsprechend erweitert werden. Voraussetzung für eine sinnvolle Funktion ist neben der Speicherung der Daten die Erfassung bestimmter Zustände. Neben einer Uhr mit Kalender und der Sprachausgabe als Grundbausteine benötigen wir Sensoren, die die jeweiligen Aktionen oder Zustände erfassen.

Da das System erweiterbar sein soll, findet ein RS485-Bussystem Verwendung, über das die Sensoren mit dem zentralen Rechner verbunden sind. Alternativ ist eine Übertragung per Funk möglich. Außerdem ist für bestimmte Anwendungen eine Infrarot-Übertragung sinnvoll. Damit ist leicht die Position einer Person feststellbar. Bewegungssensoren zur Erfassung bestimmter Aktionen lassen sich am Körper befestigen oder mitführen. Dies ließe sich auch mit einem Smartphone realisieren, doch die Lösung mittels Mikrocontroller lässt sich aufgrund der unterschiedlichen Sensoren wesentlich flexibler ausführen.

Die Auswertung erfolgt zentral durch einen Mikroprozessor, der den auszugebenden Text per Funk zu einem Sprachausgabegerät überträgt.

Die Einstellung der Parameter und Aktionen kann an einem PC erfolgen. Ebenso erfolgt dort die Erstellung der Daten zur Sprachausgabe. Alle Daten werden dann zum zentralen Mikroprozessor übertragen. Der PC muss somit nicht ganztägig in Betrieb sein. Ein Controller verbraucht weit weniger Energie und reduziert somit die Betriebskosten.

#### ■ **Sprachausgabe**

Für die Sprachausgabe gibt es zwei grundsätzliche Varianten. Die erste Möglichkeit ist die Speicherung gesprochener Texte in speziellen Analogspeicher-ICs oder als Sound-Dateien in herkömmlichen Speichern. Für Technikfreaks ist die Sprachsynthese als zweite Möglichkeit weitaus interessanter. Heute gibt es dafür Software, aber auch spezielle Hardwarelösungen in

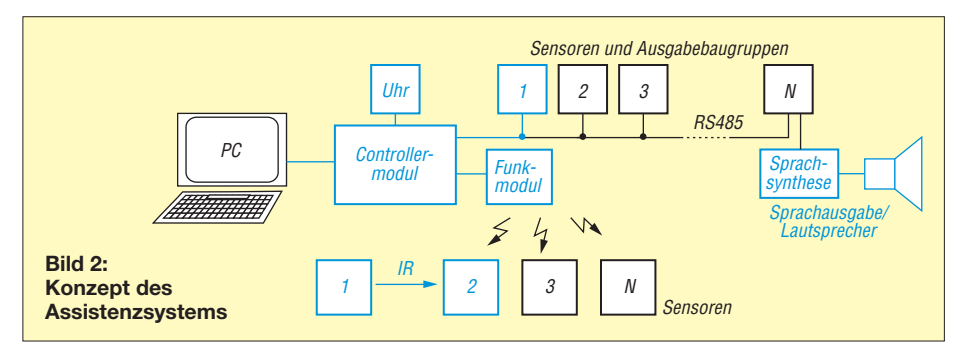

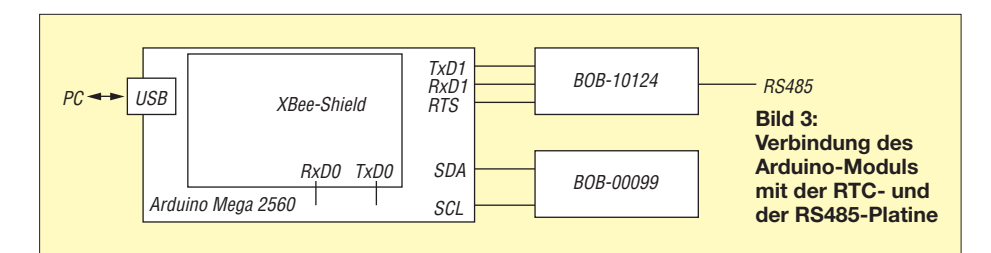

Form von ICs. Ich besitze noch die Schaltkreise SC02 und SP0256. Die sind heute fast schon museumsreif. Bei ihrer Verwendung musste man schon etwas üben, um eine synthetisierte Sprache zu verstehen.

Verständlicher klingt der in der Hobby-Robotertechnik übliche *SpeakJet*-IC. Seit einiger Zeit gibt es die Sprachsynthesemodule *Emic* auf Basis eines ICs von *Epson*. Die damit erzeugte Sprache klingt perfekt. Allerdings gibt es, wie bei fast allen Sprachsynthesizern, ein Problem. Die ICs sind nur für die englische und spanische Sprachausgabe vorgesehen. Bei der Eingabe von z.B., Wie geht es Dir?" hören wir "Wei geht is deier?".

Zur Lösung des Problems gibt es zwei Möglichkeiten. Entweder wir lernen Englisch oder wir ändern den Text so lange, bis er deutsch klingt. Beim genannten Beispiel schreiben wir "Wee geht es diir?". Es klingt zwar dann immer noch so, als wäre ein Amerikaner hier zu Besuch, doch es ist verständlich. Das Emic-Modul in der Version 2 bietet eine weitere beachtliche Möglichkeit. Es kann singen. Auf der Website von *Parallax* [1] können wir uns ein paar beeindruckende Beispiele anhören.

#### ■ Zentraler Controller

Als zentralen Prozessor verwenden wir den *ArduinoMega2560*. Dieses Modul basiert auf dem *ATmega2560* und ist deshalb sehr leistungsfähig. Gleichzeitig steht ein ausreichend großer Speicher zur Verfügung. Das Modul stellt eine Vielzahl externer Ein-/Ausgabeleitungen bereit. Passend zu diesem Modul gibt es von *Sparkfun* eine Reihe weiterer Module, die uns den Nachbau erleichtern. Dazu gehört das *BOB-10124*, eine RS485-Platine. Für die Uhrenfunktion verwenden wir das *BOB-00099*. Diese Platine benutzt den RTC-Schaltkreis *DS1307*. Die notwendige Batterie ist gleich mit auf dem Modul untergebracht. Dadurch läuft die Uhr auch bei abgeschaltetem Controller weiter.

Für die Funkübertragung setze ich XBee-Module ein. Es gibt sie in verschiedenen Leistungsklassen. Ich verwende hier die 2,4-GHz-Module der Serie 1 mit 2 mW Sendeleistung. Für diese Module gibt es passend zum Arduino das XBee-Shield *WRL-10854*. Genauso problemlos lässt sich auch das vom Arduino-Hersteller ange-

botene *XBee-Shield* benutzen. Beide Module passen direkt auf die Arduino-Leiterplatte.

Den Anschluss dieser Module an das Arduino-Board zeigt Bild 3. Das XBee-Shield lässt sich direkt auf das Board stecken. Die BOB-10124- und die BOB-00099-Platine sind über zusätzliche Leitungen anschließbar.

Die Verbindung zum PC erfolgt über den USB-Anschluss des Arduino. Mit der Herstellung dieser Verbindungen ist die zentrale Controllerbaugruppe fertig aufgebaut.

#### ■ **Ein-/Ausgabebaugruppen**

Weder von Arduino noch von Sparkfun gibt es für diese Anwendung passende Ein-/Ausgabebaugruppen. Wir müssen sie selbst aufbauen. Das ist aber unproblematisch. Der Aufwand ist minimal. Bild 4 zeigt eine mögliche Sensorbaugruppe mit RS485-Interface. Wir verwenden hier einen *ATmega8* als Prozessor. Die RxD- und TxD-Pins des Controllers sind mit dem RS485-Treiber IC2 verbunden. Die Umschaltung zwischen Senden und Empfangen erfolgt über die Portleitung PD2.

SK3 ist mit den A/D-Umsetzereingängen des Controllers verbunden. Darüber lassen sich beliebige Analogsensoren anschließen. Denkbar sind z. B. Fotowiderstände. Damit kann die Helligkeit eines Raumes überwacht werden. Der Zentralprozessor erfährt auf diese Weise, ob das Licht noch eingeschaltet ist. Ebenso sind Hall- oder Stromsensoren anschließbar. Sind diese Sensoren neben der Netzzuleitung eines Gerätes positioniert, ist die Ermittlung des Stromverbrauchs möglich. Auf diese Weise lässt sich schlussfolgern, dass z. B. die Kaffeemaschine noch immer eingeschaltet ist.

Die Portleitungen an Pin 27 und 28 lassen sich auch als  $I<sup>2</sup>C$ -Bus umprogrammieren. Dadurch sind Sensoren anschließbar, die

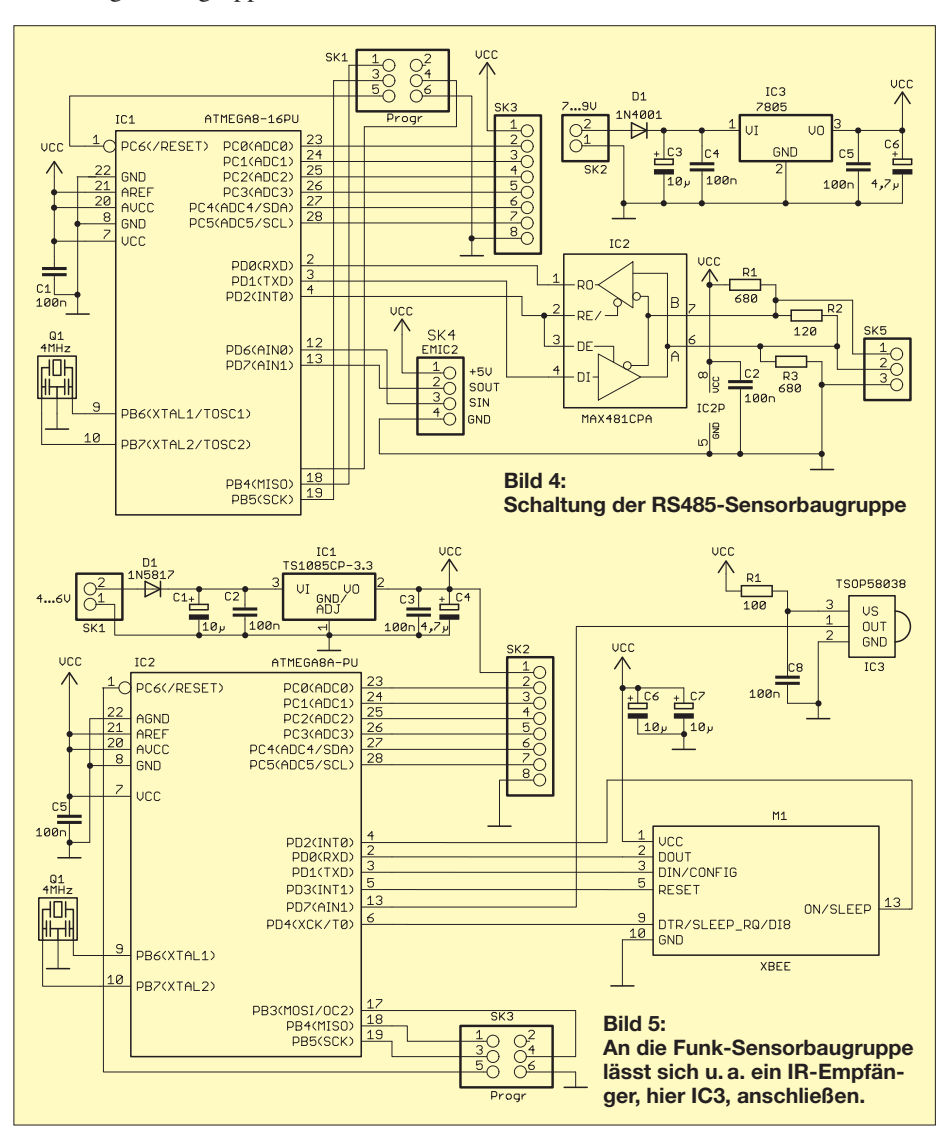

diesem Interface-Standard entsprechen. Eine Reihe von Beschleunigungssensoren verschiedener Hersteller verwendet z. B. diesen Standard.

SK4 dient dem Anschluss des *Emic*-Sprachsynthesizers. Dieser wird über eine serielle Schnittstelle angesteuert. Der ATmega8 besitzt nur eine serielle Hardwareschnittstelle, die bereits für die RS485 in Verwendung ist. Es ist aber unproblematisch, weitere serielle Schnittstellen per Firmware zu erzeugen.

Die RS485-Sensorbaugruppe wird mit 7 V bis 9 V versorgt. Der Spannungsregler IC3 stellt stabilisierte 5 V zur Versorgung der Baugruppe bereit. Ist der Anschluss von I2C-Bus-Sensoren mit einer Betriebsspannung von 3 V vorgesehen, so ist ein Pegelwandler zwischenzuschalten.

Bild 5 zeigt das Beispiel einer Funkbaugruppe mit Infrarotempfänger. Wir verwenden wieder einen ATmega8. An SK2 sind wiederum analoge oder  $I<sup>2</sup>C$ -Sensoren, ähnlich der RS485-Sensorbaugruppe, anschließbar. Hierbei ist jedoch zu beachten, dass die Baugruppe mit 3,3 V arbeitet. Dies hängt mit dem XBee-Modul zusam-

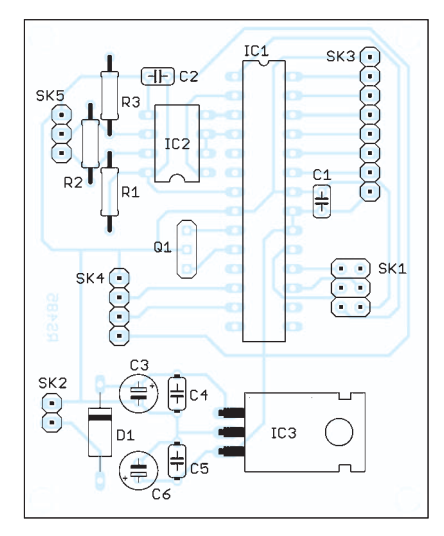

**Bild 6: Bestückungsplan der Leiterplatte der RS485-Baugruppe; Abmessungen 66 mm** × **54 mm, M 1:1**

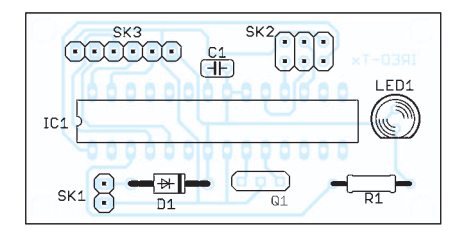

**Bild 7: Bestückungsplan der Leiterplatte des IR-Senders; Abmessungen 55 mm** × **28 mm, M 1:1**

men, denn dieses erlaubt nur den Betrieb an 3,3 V. Der Infrarotempfänger IC3 kann weitere Signale empfangen und per Funk weitersenden. Ist der zugehörige IR-Sender an einer Person befestigt, lässt sich auf diese Weise deren Position ermitteln.

Bild 9 zeigt den zugehörigen IR-Sender. Auch hier ist wieder ein ATmega8 eingesetzt. Er sendet die erfassten Daten per Infrarot über die LED1 weiter. An SK3 ist der Anschluss der Beschleunigungssensorplatine *SEN-10955* von Sparkfun vorgesehen. Führt diese Platine eine Person mit sich, lässt sich ermitteln, ob und wie stark sie sich bewegt. Wer beispielsweise ganztägig vor einem PC sitzt, den kann der Controller daran erinnern, sich einmal wieder zu bewegen oder die Sitzhaltung zu ändern. Dem Rücken tut es gut. Die Versorgung dieser Baugruppe kann über eine 3,3-V-Knopfzelle oder zwei in Reihe geschaltete Batterien vom Typ AA erfolgen. Da der Sendevorgang nur alle 60 s erfolgt und danach der Controller in den Schlafmodus umschaltet, ist der Stromverbrauch gering.

#### ■ **Nachbau**

Die Bilder 6 bis 8 zeigen die Bestückungspläne der drei Sensorbaugruppen. Alle Leiterplatten wurden einseitig und ausschließlich für bedrahtete Bauelemente entworfen. Die Platinen sind über [3] beziehbar.

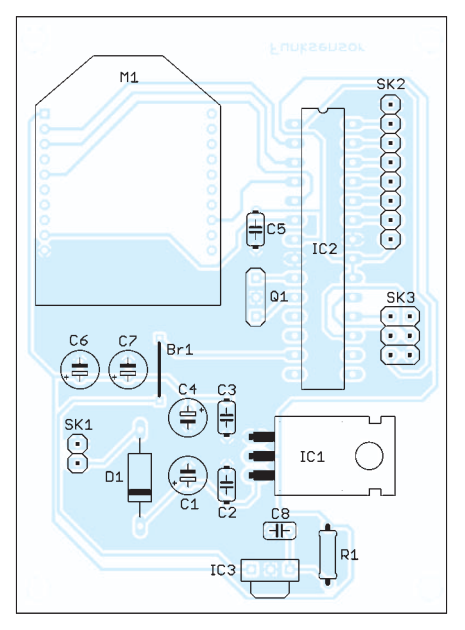

**Bild 8: Bestückungsplan der Platine der Funksensorbaugruppe; Abmessungen 79 mm** × **57 mm, M 1:1**

Bei der Bestückung sind keine Besonderheiten zu beachten. Der Nachbau ist somit auch für Einsteiger möglich. Selbst reine Informatiker sollten kein Problem damit haben.

Nach der Bestückung ist an das RS485- Modul noch der Emic-Sprachsynthesizer anzuschließen. Da die Anschlüsse auf die Platine gedruckt sind, sollte das kein Problem sein. An das Emic-Modul wird dann noch ein Lautsprecher angeschlossen. Dies ist entweder über die Klinkenbuchse oder an den Anschlüssen SP+ und SP–

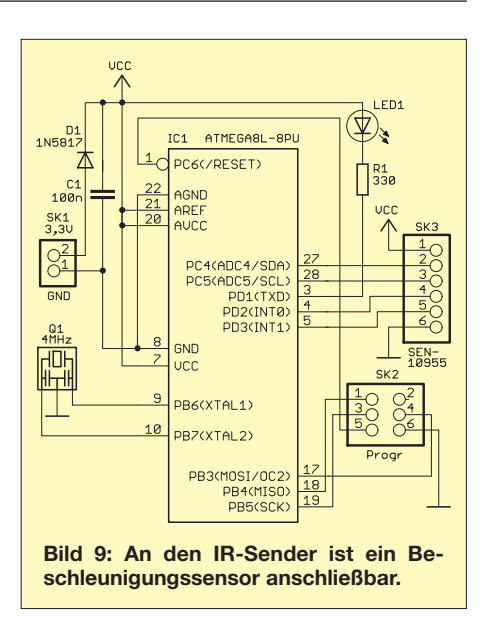

möglich. Das Modul erlaubt den Anschluss von Ohrhörern oder Lautsprechern mit einer Impedanz von mindestens 8 Ω. Anschließend müssen wir noch die RS485- Leitung mit der zentralen Controllerbaugruppe verbinden.

#### ■ **Software**

Eine fertige Firmwarelösung kann es hier nicht geben. Sie hängt vorrangig von den verwendeten Sensoren und den gewünschten Aufgaben ab. Jeder Interessent muss sie also selbst programmieren. Doch das sollte aber kein Problem sein. Es ist auch ein guter Einstieg für diejenigen, die noch kein Programm geschrieben haben, denn wesent liche Funktionen sind bereits als Unterprogramme bei [2] fertig verfügbar. Diese Un terprogramme müssen nur entsprechend aufgerufen und mit den gewünschten Funktionen verknüpft werden.

Um selbst Anfängern einen leichten Einstieg zu ermöglichen, wurden die Unterprogramme in BASCOM geschrieben. Diese Sprache ist leistungsfähig und gegenüber der Programmiersprache C leichter verständlich. Ein verständlicher Einstieg in BASIC ist unter [2] zu finden. Ein solcher Assistent macht Spaß. Allerdings ist er ein Schritt in Richtung Überwachung. Der zentrale Controller erfährt, was wir tun (oder auch nicht tun), wann wir es tun und wie oft. Doch da der Controller keine Verbindung zum Internet hat, sind die Informationen nicht der Öffentlichkeit zugänglich. Wir brauchen also keine Angst wegen des Datenschutzes zu

haben. info@sander-electronic.de

#### **Literatur und Bezugsquellen**

- [1] Parallax: Emic 2 Text-to-Speech Module. *www.parallax.com/StoreSearchResults/ [tabid/768/txtSearch/Emic/List/0/SortField/4/](http://www.parallax.com/StoreSearchResults/tabid/768/txtSearch/Emic/List/0/SortField/4/ProductID/105/Default.aspx) ProductID/105/Default.aspx*
- [2] Sanders Elektroniklabor: *[www.s-elabor.de](http://www.s-elabor.de)*
- [3] Sander Electronic: *[www.sander-electronic.de](http://www.sander-electronic.de)*

# *Lokaloszillator für den IRHX4011*

### *UWE RICHTER – DC8RI*

*Mit der Beschreibung der Lokaloszillatorbaugruppe wird die in [1] an gekündigte Serie zum Projekt des 70-cm-Transverters IRHX4011 fort gesetzt. Neben der Sicherstellung der für einen hochwertigen Konverter erforderlichen technischen Daten lag der Entwicklungsschwerpunkt auf der Erzielung einer hohen Temperaturstabilität.*

Die LO-Baugruppe wurde auf der Grundlage des in [2] beschriebenen Lokaloszillators für den 2-m-Transverter IRHX2010 entwickelt. Meine Erfahrungen aus etwa

das Ergebnis bekam die Bezeichnung *AMPOSZ V9*. Sowohl diese Änderungen als auch die sonstigen gewonnenen Erkenntnisse werden nachstehend näher be-

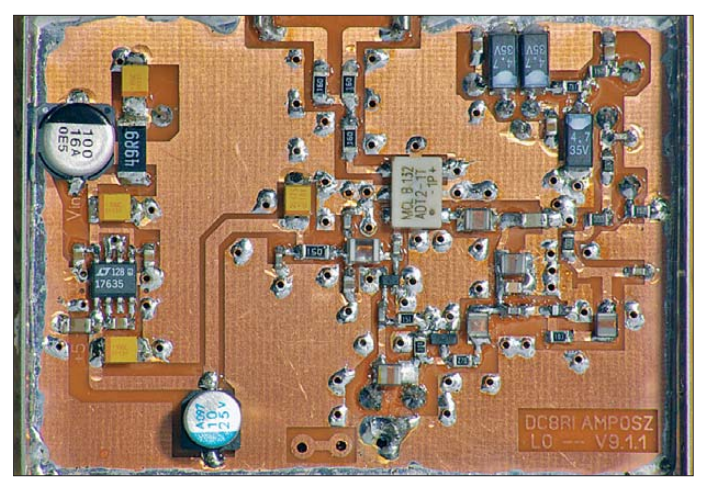

20 Aufbauten dieses Oszillators sind in die Entwicklung eingeflossen. Für die Verwendung in einem Vervielfachersystem waren einige Modifikationen erforderlich,

**Bild 1: Bestückte Musterplatine des Lokal oszillators für den IRHX4011; der NTC-Widerstand zur Temperaturkompensation ist hier nicht eingebaut.** 

#### **Fotos: DC8RI**

trachtet. Für die grundlegende Funktion ist die Beschreibung in [2] maßgebend. Es stellte sich bei der Entwicklungsarbeit am *AMPOSZ V9* heraus, dass das Phasenrauschen des Oszillators ein Limit erreicht hat, welches offensichtlich nur durch die mir zugänglichen Messgeräte definiert wird. Hingegen zeigte sich, dass der Temperaturstabilität große Aufmerksamkeit geschenkt werden muss.

#### ■ **Schaltungsdetails**

Das Konzept des hier vorgestellten Lokaloszillators *AMPOSZ V9* geht auf eine Fachpublikation zurück [3]. Die Selektion des Obertons erfolgt jedoch nicht im Lastkreis. Anstelle des Trimmers wurde eine Kapazitätsdiode eingefügt. Die Schaltung ist nun so ausgelegt, dass der Oszillator über eine Gleichspannung nachgestimmt werden kann. Ein Y-Teiler verteilt das Signal auf zwei Ausgänge. Damit steht die Basisfrequenz zur Auswertung in einer Regelschleife zur Verfügung (Bild 2).

Durch die Trennung von Puffer und Oszillator treten Effekte auf, die etwas näher beleuchtet werden müssen. Dazu sind in Tabelle 1 die Frequenzverwerfungen und einige ihrer Ursachen aufgelistet, die bei Nichtbeachtung zu erheblichen Problemen führen können.

Es ist zu erkennen, dass die Art des Abschlusses beider Ausgänge den größten Einfluss auf die Frequenz hat.

Eine weitere Eigenart der Schaltung besteht in der Aufbereitung der Regelspannung. Da ich keine Möglichkeit habe, eine externe Referenzanbindung zu entwickeln, geschieht die Kompensation des Temperaturgangs auf anderem Wege. In der Auf-

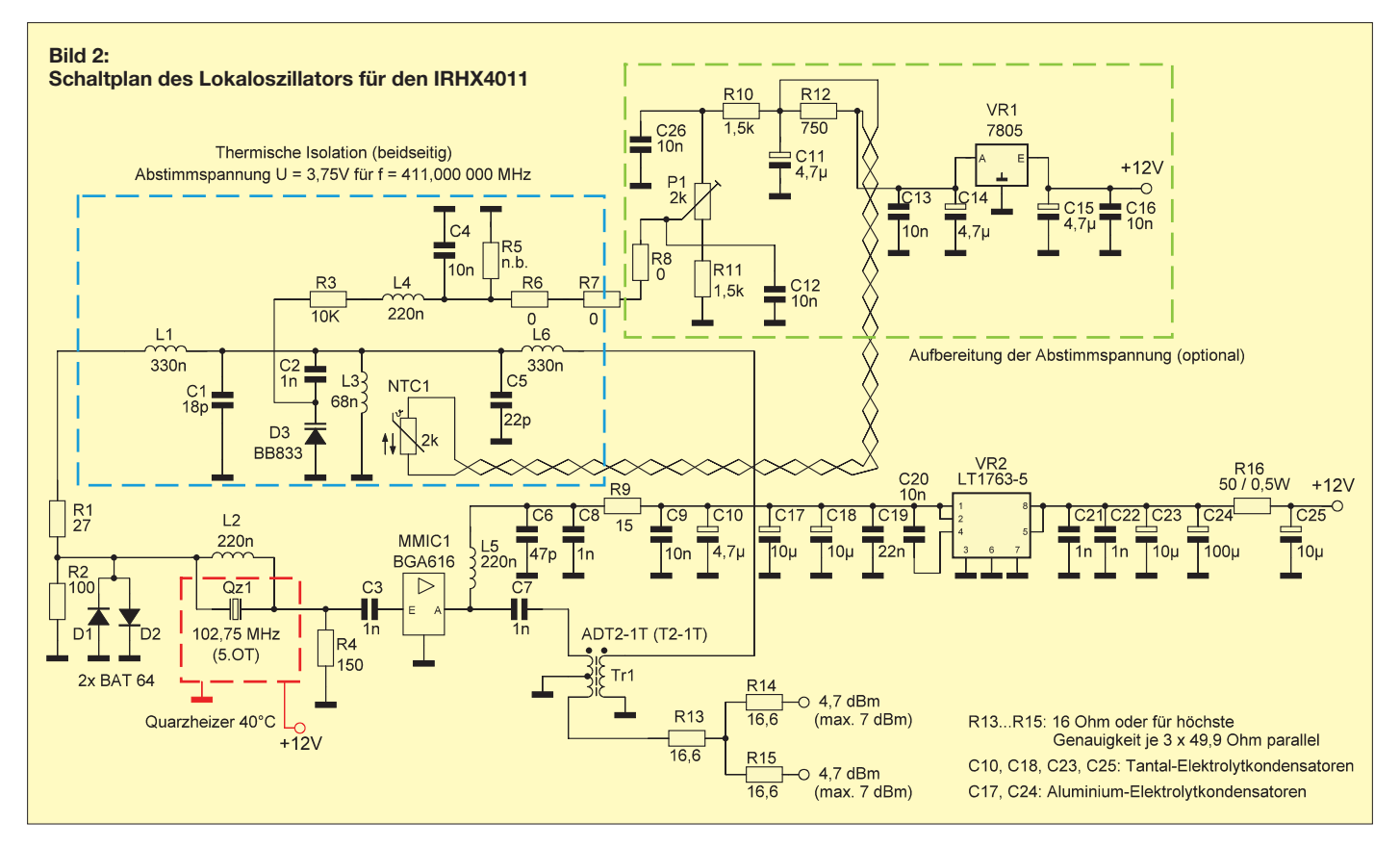

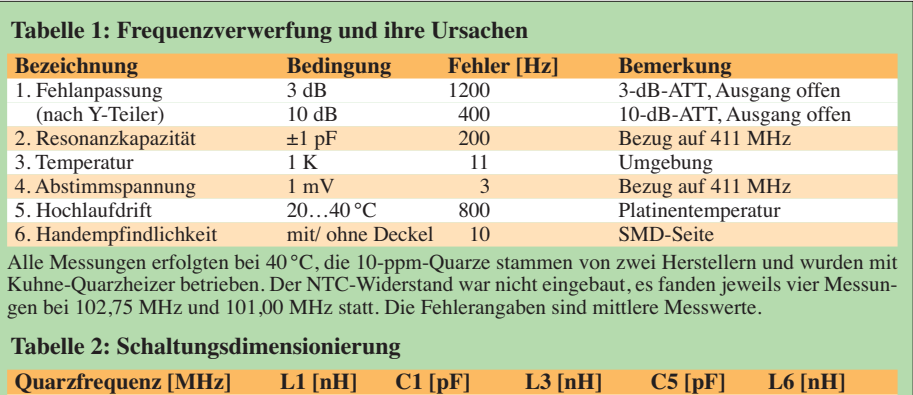

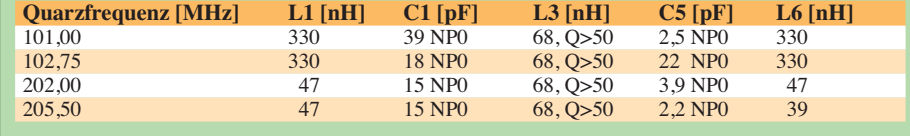

bereitung der Abstimmspannung dient ein 2-kΩ-NTC-Widerstand zur Temperaturkompensation. Somit entstand faktisch ein TCXO, der im Umgebungstemperaturbereich von +10 °C bis +35 °C die Drift des Oszillators auf etwas weniger als 400 Hz/ 411 MHz (1 ppm) ausregeln kann.

#### ■ **Aufbau**

Als Basismaterial für die Platine ist FR4 mit einer Dicke von 0,8 mm oder 1 mm geeignet. Das Gehäuse hat die Abmessungen 54 mm  $\times$  74 mm  $\times$  28 mm. Wenn eine Heizung oder spezielle Isolierung darin untergebracht werden soll, empfiehlt sich eine Gehäusehöhe von 50 mm.

Der Aufbau beginnt mit der Stromversorgung und dem eigentlichen Verstärker. Anstelle des SiGe-MMIC BGA616 kann ein anderer Typ eingesetzt werden, wenn dieser in etwa gleiche Daten aufweist.

Die Funktion des Verstärkers lässt sich ohne Quarz auf recht einfache Weise prüfen, indem man einen Pegel von etwa –3 dBm am Eingang anlegt und dann die Ausgangsleistung bestimmt.

Der BGA616 hat bei 100 MHz etwa 20 dB Verstärkung, Ausgangsübertrager und Y-Teiler reduzieren die Ausgangsleistung um insgesamt 9 dB. Es sind also maximal 8 dBm zu erwarten. Hieran ist bereits erkennbar, dass bei einer Ausgangsleistung von weniger als 8 dBm die eigentliche Quarzlast geringer als 0,5 mW sein wird, da Quarz und Eingangswiderstand des MMIC einen Spannungsteiler bilden.

Je nach Lage der Resonanzfrequenz des Quarzes ist bei AT-Schnitten mit etwa 4 dBm bis 6 dBm an jedem Ausgang zu rechnen (Bild 4).

Die beim Musteraufbau verwendeten Quarze waren AT-Schnitte auf dem 5. Oberton und stammen von [4] und [6].

#### ■ **Spezielle Hinweise**

Als Ausgangsübertrager wurde der Typ ADT2-1T gewählt. Das ist die SMD-Va - riante des T2-1T [7]. Diese bedrahtete Version ist bei [5] erhältlich und nach dem Stutzen der Anschlüsse ebenfalls verwendbar, wie erfolgreiche Tests zeigten. Sie funktioniert bis über 200 MHz.

Die im Musteraufbau eingesetzte SMD-Variante arbeitet auch noch mit 250-MHz-Quarzen. Eine Auslegung des Generators für andere Frequenzen habe ich ebenfalls ausprobiert. Dabei erwiesen sich die beiden 330-nH-Rückführungsdrosseln und die Parallelkondensatoren zum Resonanzkreis (18 pF und 22 pF) als Schlüssel zum Erfolg.

In Tabelle 2 sind die in der Praxis ermittelten Werte aufgelistet.

Die bei diesem Thema oft ins Spiel gebrachte  $C_0$ -Kompensation des Quarzes ist für mich eine zwiespältige Angelegenheit. Die getesteten Quarze stammen von unterschiedlichen Herstellern, die meisten von ihnen lagen tiefer als die Zielfrequenz (Bild 4). Mit einer  $C_0$ -Kompensationsdrossel (220 nH bei 100 MHz) sinkt die Resonanzfrequenz in dieser Schaltung noch weiter ab. Hat man hingegen Quarze mit zu hoher Frequenz, dann ist die  $C_0$ -Kompensation ein probates Mittel.

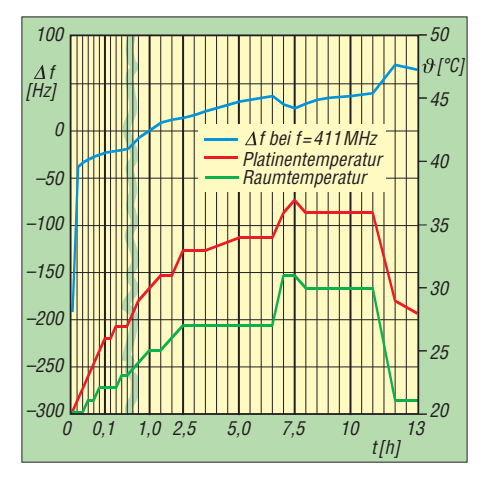

**Bild 3: Temperaturgang des LO in einer Testkammer, die nach elf Stunden vollständig entfernt wurde.**

Der NTC-Widerstand in der Aufbereitung der Abstimmspannung hat die Aufgabe, diese zu erhöhen, wenn die Temperatur steigt. Hierzu sind jedoch einige Versuche notwendig, um die gewünschte Wirkung zu erzielen.

Wird der temperaturabhängige Widerstand am Masseende der 68-nH-Spule angeordnet, hat sich die Parallelschaltung eines 750-Ω-Widerstands in der Plusleitung des Spindeltrimmers als sehr wirksames Mittel erwiesen (Bild 2).

Um eine recht langsame Änderung zu erhalten, wird der Schaltungsteil komplett von vorn und hinten mit nicht leitendem Schaumstoff gegen Zugluft abgeschirmt. Darunter sollte sich allerdings kein aktives Bauelement außer der Kapazitätsdiode befinden.

Wie in Bild 3 zu sehen, ist auf diese Weise eine Temperaturkompensation der Ausgangsfrequenz möglich. Bei der Aufnahme des Temperaturgangs sollte man jedoch die im Kasten gegebenen Hinweise berücksichtigen.

#### ■ **Inbetriebnahme**

Zur Inbetriebnahme der LO-Baugruppe wird der Generator mit der internen Regelspannung versorgt. R10 und R11 ersetzt man durch Kurzschlussbrücken, um für die Kapazitätsdiode einen ausreichend großen Regelbereich zur Verfügung zu haben. Schwingt der Generator an, dann sollten C1 und C5 so lange verändert werden, bis bei einer Regelspannung von etwa 3,75 V an der Kapazitätsdiode die gewünschte Frequenz erreicht wird. Je nach Art der Regelung lässt sich nun der Wertebereich des Trimmers eingrenzen, indem man die beiden Widerstände R10 und R11 passend bestückt.

Für eine stabile Funktion als TCXO sind einige Tests erforderlich, da die mechanischen Gegebenheiten des Aufbaus hier eine sehr wichtige Rolle spielen.

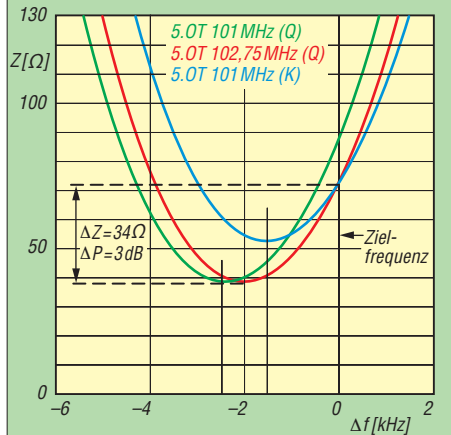

**Bild 4: Einfluss des Quarz-Resonanzwiderstands auf die Ausgangsleistung; die Quarze stammen von verschiedenen Lieferanten.**

Wer gern experimentiert, findet bei [8] eine selbst regulierende PTC-Folie, die einen OCXO-Test einfach realisierbar erscheinen lässt.

#### ■ **Ergebnisse und Grenzen**

 $10<sub>u</sub>F$  T

 $\overline{AB}$  QR  $\overline{AB}$ 

 $\frac{1}{10}$ 

Die Auswertung von mehr als 30 Messreihen zum Phasenrauschen unter Verwendung unterschiedlicher Aufbauten und Quarze ergab, dass ein Wert von –160 dBc/Hz in 10 kHz Abstand vom Träger immer erreichbar ist. Selbst mit 200-MHz-Quarzen ist dies ohne Probleme möglich. Diese Aussage bezieht sich generell auf Quarze mit AT-Schnitt. Die von mir verwendeten Mess-

> 16R | | 16R  $16R$

> > 220<sub>n</sub><sup>+</sup>

 $100R$ 

220

 $ADT2-11$ 

 $4.7<sub>u</sub>$ 

 $10k$ 

330nH 22pF

 $\square$ 27R

**BAT64-4** 

reits das Öffnen der Labortür zur Frequenzverwerfung führte, sind hier entsprechende Vorkehrungen ratsam.

Für einen freilaufenden Betrieb des Generators ist ein OCXO mit einer Temperatur von 60 °C eine gute Lösung.

Alternativ ist die Verwendung einer Regelschleife mit externer Referenz möglich. Wer allerdings mit etwa 400 Hz Temperaturdrift leben kann, sollte die beschriebene Kompensation mittels NTC-Widerstand in Betracht ziehen. Das Gehäuse ist dann mit gelochten Deckeln aufzubauen und nur der Resonanzkreis mit Schaumstoff einzupacken.

> **Bild 5: Bestückungsplan der Platine des Lokaloszillators (53 mm x 72 mm), M 1:1**

geräte vom Typ *FSUP* und *E5052B* ar beiten dann jedoch offensichtlich schon an den Grenzen ihrer Spezifikation.

Der zweite wichtige Faktor ist der Temperaturgang der Schaltung. Dieser sollte wegen der vorgesehenen Frequenzvervierfachung nur etwa ein Viertel des Wertes des Basisoszillators für das 2-m-Band betragen. Da während meiner Versuche be-

#### **Bestimmung der temperaturabhängigen Frequenzänderung**

Ich verwende zur Temperaturmessung ein *Fluke 714* mit K-Thermopille und einer Auflösung von 0,1 K bei etwa drei Messungen pro Sekunde. Die Frequenzmessung erfolgt auf der Endfrequenz (400 MHz) mit einem an das GPS-Signal gekoppelten *HP5385A*. Die Anzeige hat zehn Stellen, also eine Auflösung von 0,1 Hz, wobei die letzte Stelle nicht gültig ist. Die Messzeit beträgt 10 s. Eine Messgenauigkeit von zehn Stellen zu erreichen, ist unter diesen Umständen nicht möglich. Nach normalen messtechnischen Grundsätzen müsste dann die Referenz um mindestens eine Größenordnung genauer sein und somit bei wenigstens 10<sup>-11</sup> liegen. Reziprokzähler, die bei diesen Frequenzen nicht im Pikosekundenbereich arbeiten können, sind unbrauchbar. Synchrone ECL-Zähler (z. B. der *HP 5383A*) liefern bei solchen Messungen bessere Ergebnisse. Die Tests wurden in einer Klimakammer mit einem Rauminhalt von 8 l durchgeführt, welche in etwa das später zu erwartende Gehäuse simuliert. Auch die Heizung arbeitet dann unter ähnlichen Verhältnissen wie in einem nicht zwangsbelüfteten Gehäuse.

**Bild 6: Rückseite der Pla tine mit Quarzheizung von [6] und zusätzlicher Isolierung**

10<sub>nF</sub>

 $OR$   $1,5k$ 

Man muss auf jeden Fall vermeiden, dass sich beim Einsatz eines 40-°C-Quarzheizers [5] Temperaturen entwickeln, die dazu führen können, dass der Heizer nicht mehr regelt. Der Quarz verlässt dann den Umkehrpunkt und der Frequenzvektor ändert schlagartig die Richtung. Wie in Bild 3 zu sehen, tritt dieser Effekt bereits bei 34 °C Kammertemperatur auf. Man kann das auf der Zeitachse bei nach etwa 6,5 Stunden gut erkennen.

Ein dritter, aber nicht minder wichtiger Punkt sind die Ausgangslast und ihre Rückwirkungen auf die Frequenz. Wie bei allen Generatoren spielt sie auch hier eine große Rolle. Aus diesem Grund sollte man auf ei nen wesentlichen Teil der Ausgangsleistung verzichten, um im Gegenzug eine brauchbare Lastabkopplung zu erreichen. Der Y-Teiler mit seiner Dämpfung von –6 dB ist hier nur eine von mehreren Schaltungsmaßnahmen.

Eine weitere Maßnahme, die zur Lastabkopplung von mindestens 20 dB führt, ist in der Beschreibung des Vervielfachers zu finden [9].

#### ■ **Schlussbemerkung**

Mein ursprüngliches Ziel, einen 205,5- MHz-Oszillator mit nur einer Verdopp-

lung als LO für den 70-cm-Transverter zu entwickeln und einzusetzen, habe ich bereits im Vorfeld des Verfassens dieses Beitrags aufgegeben. Wie eingangs bereits erwähnt, fehlt mir schlicht die Möglichkeit, selbst eine Referenzanbindung zu entwickeln. Da mich aber einige der erreichbaren Parameter interessierten, habe ich trotzdem einige Muster von Generatoren und Verdopplern aufgebaut und diese anschließend vermessen lassen. Die Phasenrausch werte für das 411-MHz-Signal lagen zwischen –151 dBc und –157 dBc @ 10 kHz und waren damit etwa 4 dB bis 10 dB besser als beim Vervierfachersystem.

Abschließend danke ich Michael Kuhne, DB6NT, und Bernd Neubig, DK1AG, für die Messungen sowie Horst Fenger, DK1VC, und Günter Zobel, DM2DSN,

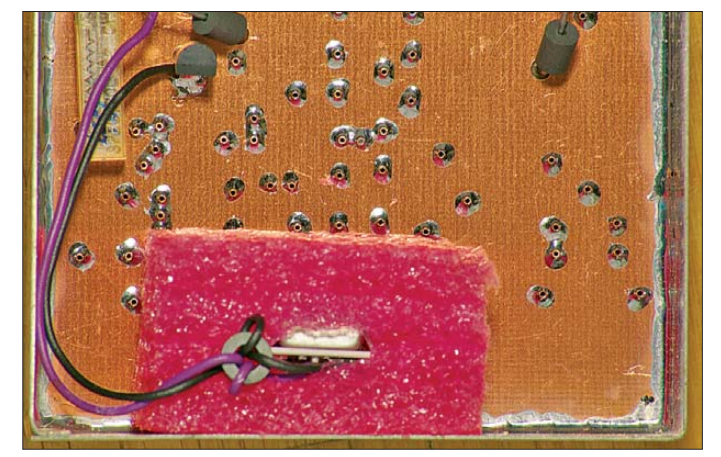

und den vielen anderen, die mich bei diesem Projekt unterstützt haben, indem sie mir ihre Ergebnisse und Bemerkungen zukommen ließen.

Am Nachbau Interessierte finden die Layoutvorlage der Platine mit vollständigem Bestückungsplan im Download-Bereich auf *[www.funkamateur.de](http://www.funkamateur.de)*.

#### dc8ri@vfdb.org

#### **Literatur**

- [1] Richter, U., DC8RI: 70-cm-Transverter IRHX4011 – das Konzept. FUNKAMATEUR 61 (2012) H. 5, S. 520–521
- [2] Richter, U., DC8RI: Lokaloszillator für den 2-m-Transverter IRHX 2010. FUNK AMATEUR 60 (2011) H. 9, S. 944–947
- [3] Driscoll, M.M.: Low Noise Oscillator Design and Performance. IEEE Frequency Control Symposium 5/2003, Tampa/FL, USA
- [4] Eisch-Kafka-Electronic GmbH: 89079 Ulm, Tel. (0 73 05) 2 32-08, *[www.eisch-electronic.com](http://www.eisch-electronic.com)*
- [5] FUNKAMATEUR-Leserservice: Majakowskiring 38, 13156 Berlin, Tel. (030) 44 66 94-72, Online-Shop: *[www.funkamateur.de](http://www.funkamateur.de)*
- [6] Kuhne electronic GmbH, 85198 Berg, Tel. (0 92 93) 80 09 39, *[www.kuhne-electronic.de](http://www.kuhne-electronic.de)*
- [7] Minicircuits: Online-Datenblätter für HF-Übertrager, *[www.minicircuits.com](http://www.minicircuits.com)*
- [8] Reichelt Elektronik GmbH & Co. KG, 26452 Sande, Tel. (0 44 22) 95 5-3 33; *[www.reichelt.de](http://www.reichelt.de)*
- [9] Richter, U., DC8RI: LO-Vervielfacher für den 70-cm-Transverter IRHX4011. FUNKAMATEUR 61 (2012) H. 5, S. 520–521

### **FUNKAMATEUR – Bauelementeinformation**

### **Übertrager für Schaltregler WE-FLEX und zur Impedanzanpassung**

#### **Grenzwerte**

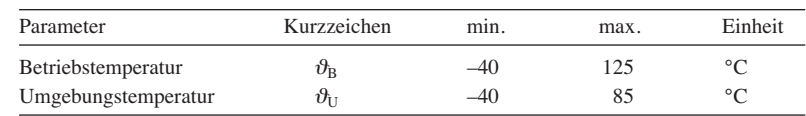

#### **Kurzcharakteristik**

- sechs galvanisch getrennte Wicklungen auf einem Ferritkern
- für Schaltfrequenzen bis 1 MHz geeignet
- Isolationsspannung 500 V
- geringe Streuinduktivitäten
- vier Größen mit jeweils fünf unterschiedlichen Luftspaltlängen und somit unterschiedlichen Induktivitäten verfügbar

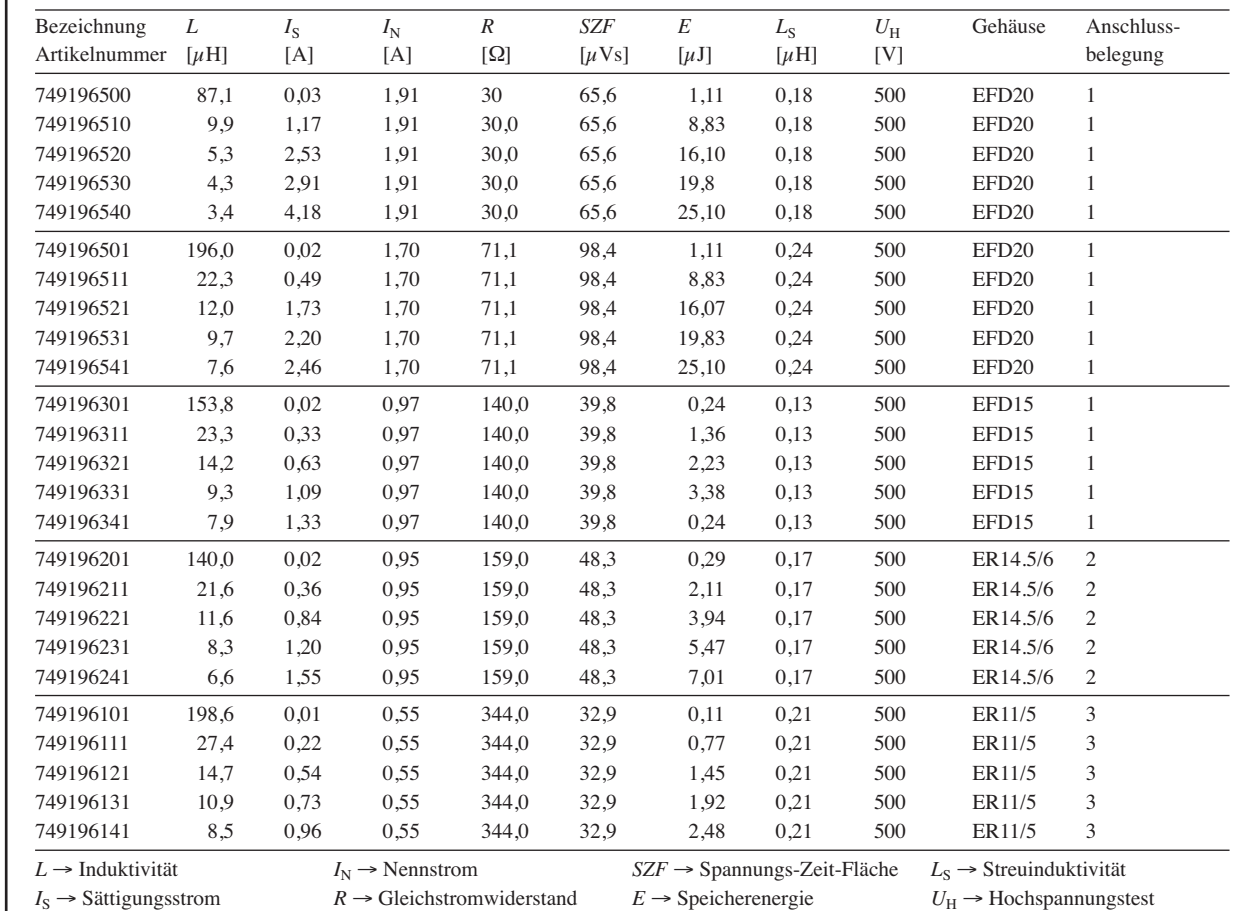

#### **Kennwerte**  $(\vartheta_B = 20 \degree C, rF = 33 \degree \%)$

**Beschreibung**

Die Übertrager der Reihe WE-FLEX bestehen aus sechs unabhängigen Wicklungen, die je nach Anforderung auf der Platine verschaltet werden können. Mit den insgesamt 25 Übertragern lassen sich somit mehr als 500 Übertrager- und Drosselvarianten realisieren.

Dabei zeichnen sich die Übertrager durch eine geringe Streuinduktivität aus. Durch die hohe Flexibilität der Übertrager lassen sich selbst spezielle Fälle abdecken, ohne auf kundenspezifische Übertrager zurückgreifen zu müssen.

Mit den Übertragern der WE-FLEX-Reihe können Leistungen von 1 W bis 50 W übertragen werden. Die Übertrager sind bei Schaltfrequenzen bis 1 MHz einsetzbar.

Die Übertrager eignen sich somit zum Aufbau aller Arten von Schaltreglern, Sperrwandlern, Flusswandlern, Gegentaktwandlern, Drosselaufwärts-/Drosselabwärtswandlern und SEPIC-Wandlern,

aber auch zur Impedanzanpassung der Amateurfunkbänder auf 137 kHz und 475 kHz.

Auf der Hersteller-Website steht unter *www.we-online.com* → *Elektronische [& Elektromechanische Bauelemente](http://www.we-online.de/web/de/electronic_components/toolbox_pbs/Toolbox.php)* → *Standard-Bauteile* → *Toolbox* mit dem *Component Selector* eine kostenlose Entwurfssoftware für Sperrwandler zum Herunterladen bereit.

#### **Innenschaltungen und Anschlussbelegungen**

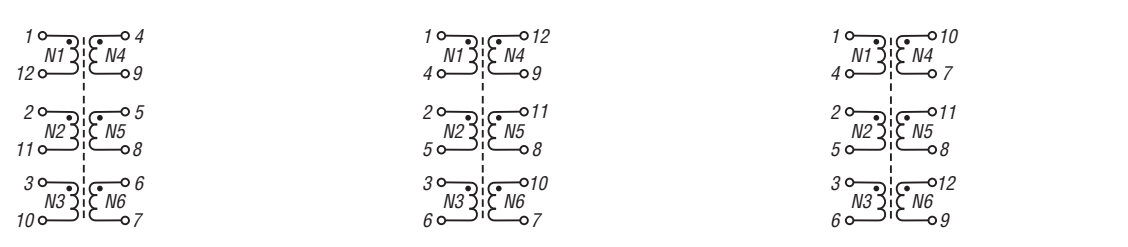

**Bild 1: Innenschaltung 1 der Übertra ger in den Gehäusen EFD15 und EFD20**

**Bild 2: Innenschaltung 2 der Übertra ger im Gehäuse ER14.5/6**

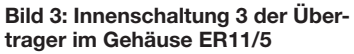

#### **Abmessungen und Anschlüsse**

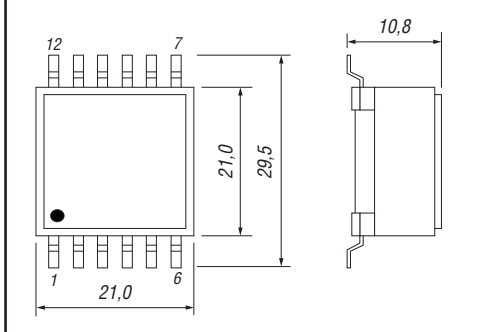

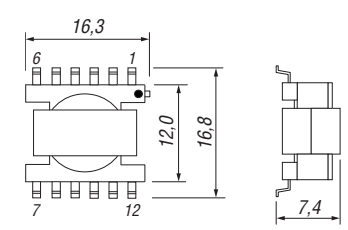

Bild 6: Gehäuse ER14.5/6 Bild 7: Gehäuse ER11/5

#### **Gehäuseformen**

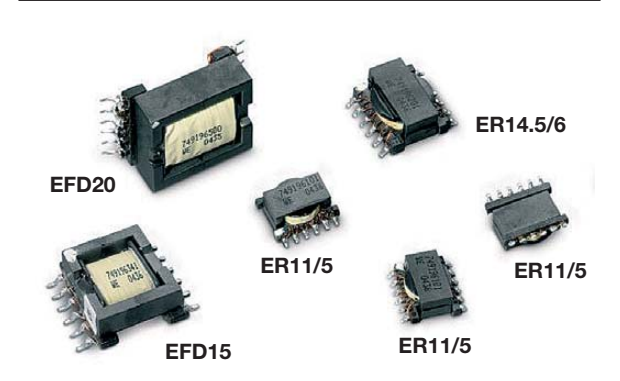

**Bild 8: Ansicht der Übertragergehäuse**

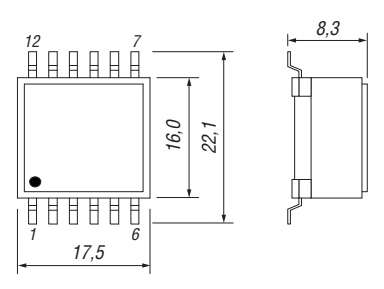

#### Bild 4: Gehäuse EFD20 Bild 5: Gehäuse EFD15

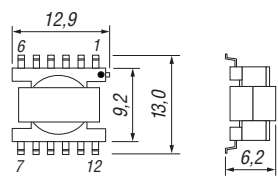

- **Werkstoffe** Basismaterial Ferrit Spulenkörper UL-V0<br>Draht 2UEW Kontaktmaterial CuAg, verzinnt
	- 2UEW155

#### **Hersteller und Bezugsquelle**

Würth Elektronik GmbH & Co. KG, Salzstr. 21, 74676 Niedernhall, *[www.we-online.de](http://www.we-online.de)*

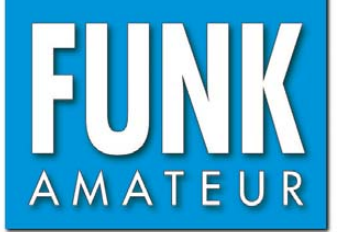

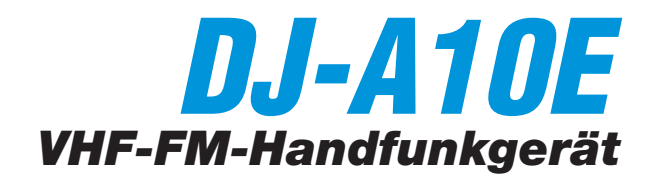

#### **Sender**

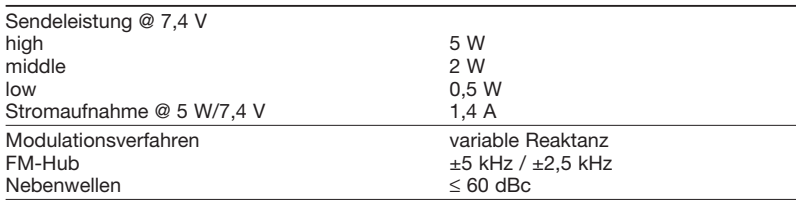

#### **Empfänger**

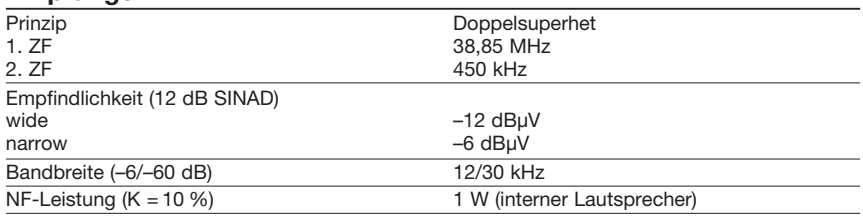

#### **Allgemeines**

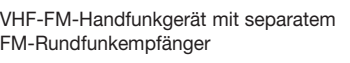

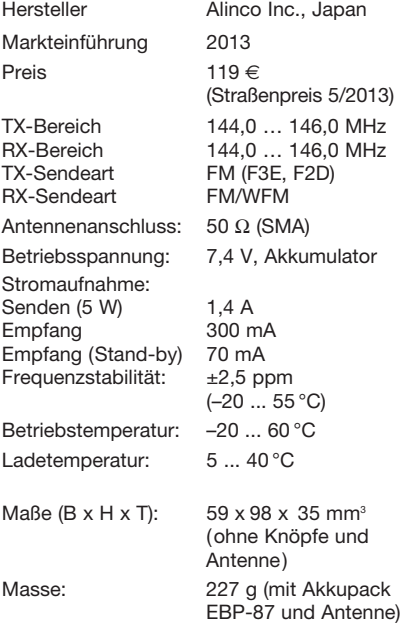

#### **Zubehör** (teilweise optional)

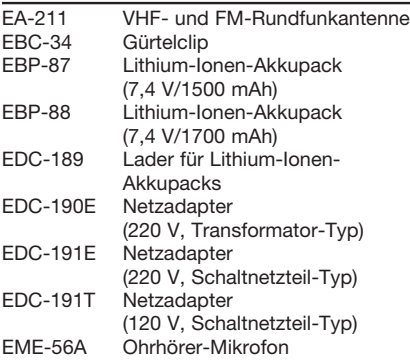

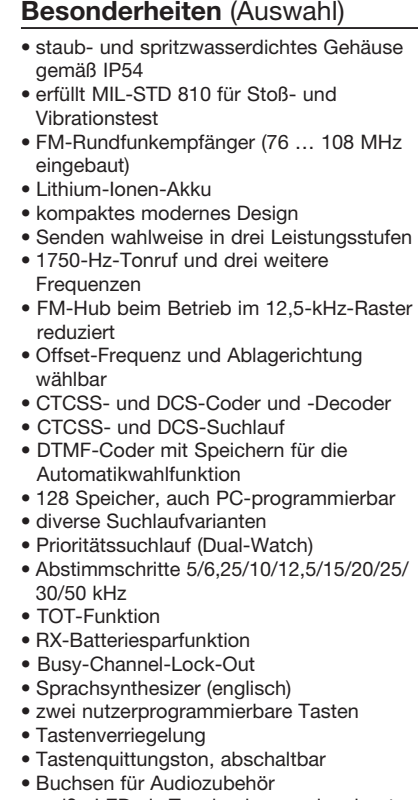

- weiße LED als Taschenlampe eingebaut
- Betriebsspannungsanzeige
- Display beleuchtbar
- Set-Modus mit 18 Einstellmenüs
- Cloning-Funktion zur Übertragung der
- Einstellungen auf andere DJ-A10E • freihändige Bedienung mit optionalem
- VOX-Headset möglich
- nach Umprogrammierung als Betriebsfunkgerät nutzbar, wobei eine ganze Reihe spezieller Funktionen zur Verfügung stehen (Sprachinverter, NF-Kompander, PTT-ID, Flüster-Funktion, Alarm, Kill, Stun, Waken usw.)
- diverses Zubehör lieferbar

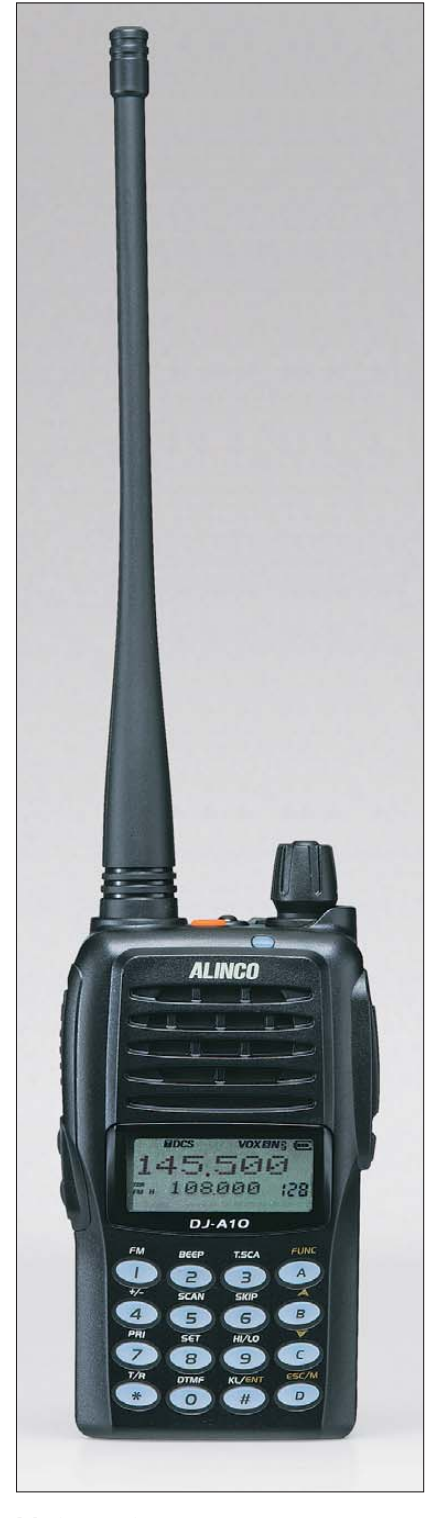

#### **Lieferumfang**

Transceiver, Antenne EA-211, Netzadapter EDC-190E, Ladeschale EDC-189, LiIon-AkkuEBP-87 (7,4 V/1400 mAh), Gürtelclip, Handschlaufe, Bedienungsanleitung

#### **Importeur/Großhändler**

Maas funk-elektronik · Inhaber Peter Maas Heppendorfer Straße 23 50189 Elsdorf-Berrendorf Telefon (0 2274) 93 87-0 · Telefax 93 87-31 *[www.maas-elektronik.com](http://www.maas-elektronik.com)*

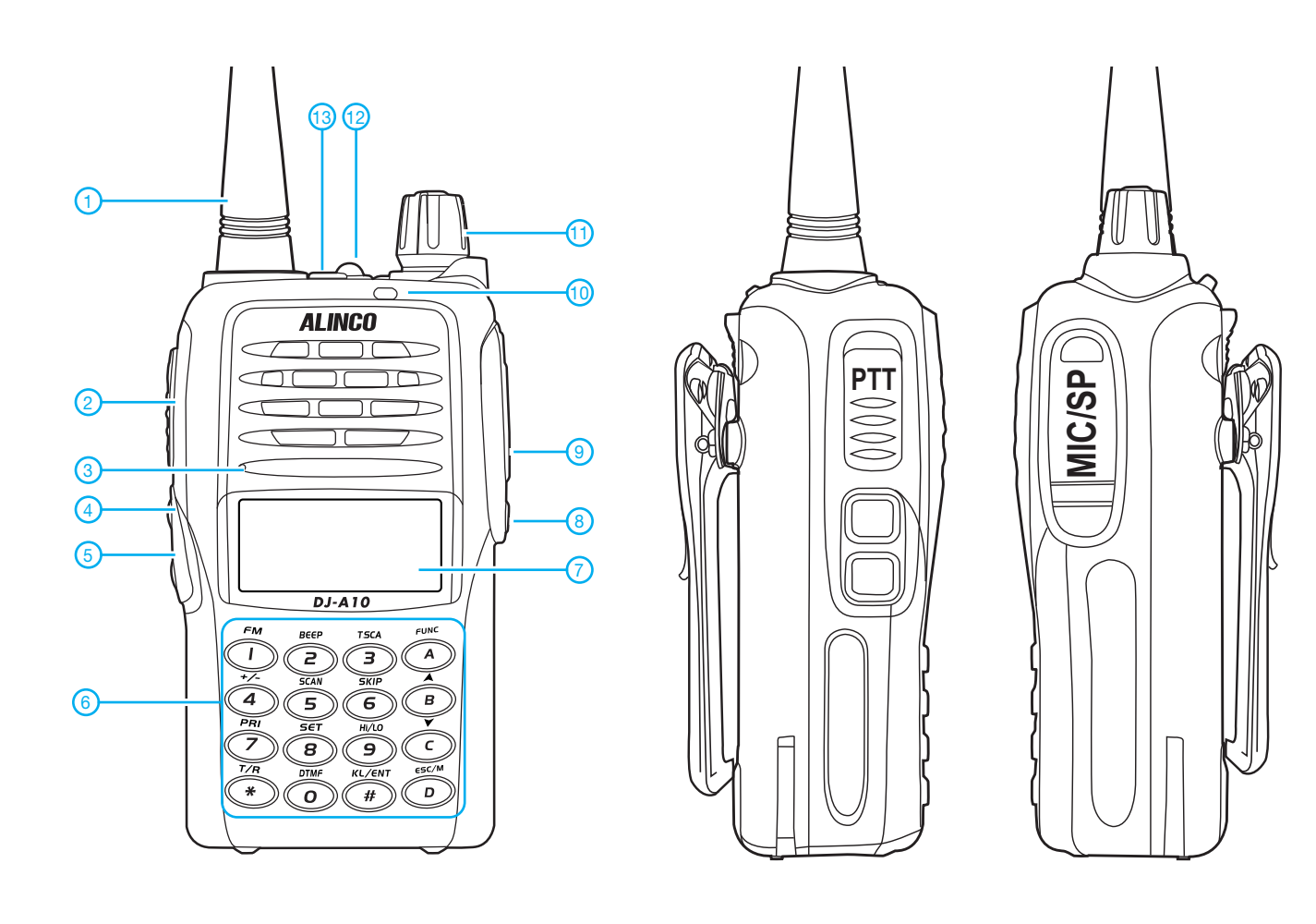

- 1 Antenne mit SMA-Anschluss
- 2 PTT-Taste
- 3 Mikrofonöffnung
- 4 nutzerprogrammierbare Taste PF1
- 5 nutzerprogrammierbare Taste PF2
- 6 Tastatur mit 16 Tasten
- 7 LC-Display
- 8 Buchse für externes Audiozubehör (Mikrofon)
- 9 Buchse für externes Audiozubehör (Ohrhörer usw.)
- 10 LED (TX/RX)
- 11 Lautstärkeknopf mit Ein/Aus-Schalter
- 12 weiße LED 13 - Notruftaste

**Display** (Auswahl)

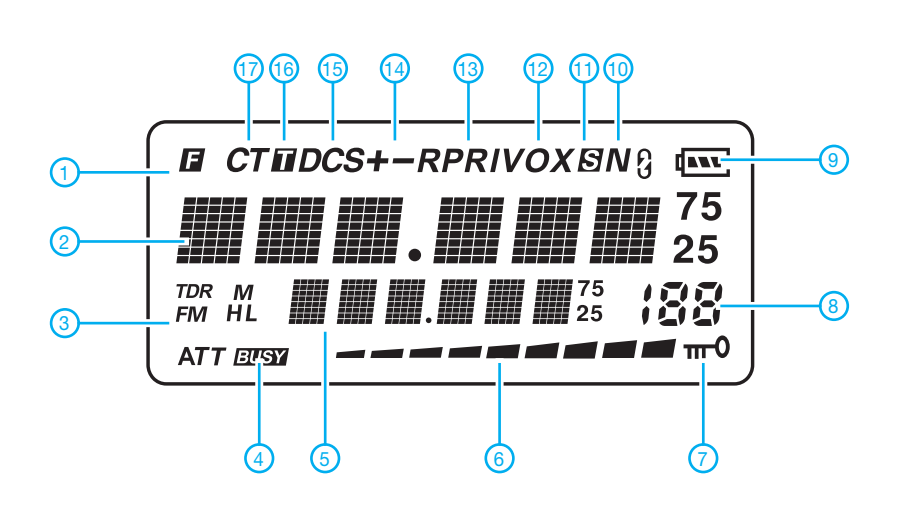

- 1 F-Symbol (Zweitbelegung der Tasten aktiv)
- 2 Frequenzanzeige, Kanalnummer
- usw. für FM-Band
- 3 FM-Rundfunk
- 4 Squelch geöffnet<br>5 Frequenzanzeige Frequenzanzeige FM-Rundfunkband,
- Kanalnamen usw.
- 6 S-Meter und Sendeleistungsanzeige
- 7 Tastaturverriegelung
- 8 Speichernummer usw. 9 - Symbol für Akkuladezustand
- 10 Schmalbandbetrieb
- 11 Übersprungsymbol
- 12 VOX
- 13 Prioritätskanal
- 14 Richtung der Relaisablage (+/–)
- 15 DCS
- 16 Tonruf 17 - CTCSS

Quelle: Bedienungsanleitung DJ-A10 2013 maas funk-elektronik

# *QRV auf Mittelwelle – Lösung des Antennenproblems (2)*

### *UWE WENSAUER – DK1KQ*

*Im zweiten und abschließenden Teil dieses Beitrags geht es um konkrete Vorschläge zur Lösung von Anpassungsproblemen sowie geeignete Mess technik. Tipps zum praktischen Funkbetrieb sowie Hinweise auf gesetzliche Bestimmungen runden den Beitrag ab.*

#### ■ **Ermittlung der Induktivität mit dem FA-VA3**

Angeregt durch DL1SNGs Vortrag auf der Ham Radio [13] ging ich nun daran, meine vorhandene Antenne im Garten zu vermessen. Der FA-VA3 wurde an Antennendraht und Erde angeschlossen. Dann verschob ich einen der vier Marker auf die geforderte Frequenz von 475 kHz. Selbst wenn man den Wobbelbereich dehnte, hatte die Kurve des Blindwiderstandes eine so geringe Steigung, dass sich kein eindeutiger Wert bestimmen ließ.

Drahtlänge: 81 cm Gewählt: 25 Wdg., Anzapfungen bei 20, 21, 22, 23, 24, 25 Wdg. oder Ferrit-Ringkern: Amidon FT140-77  $L = 340 \mu H$ Erforderliche Windungszahl: 12 Drahtdurchmesser maximal 4,67 mm Drahtlänge: 46 cm Gewählt: 15 Wdg., Anzapfungen bei 7, 8, 9, 10, 11, 12, 13, 14 Wdg. Beim Versuch, die exakte Resonanzstelle zu finden, erwies sich der FT140-43 als

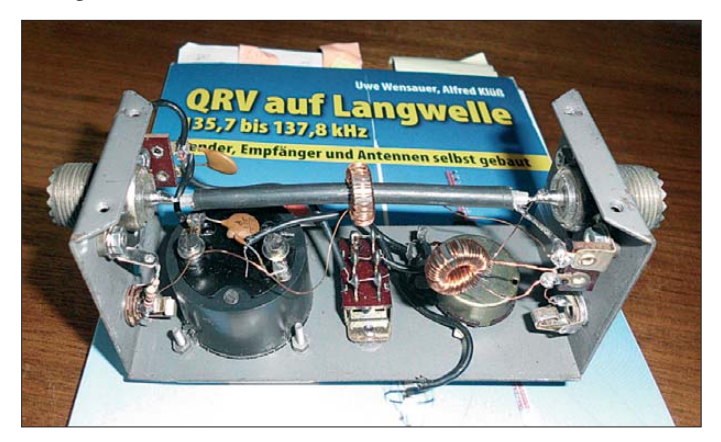

Der Blindwiderstand lag im Bereich von  $X_L$  = 1000 Ω bis 1024 Ω. Zum Berechnen des erforderlichen Induktivitätsbereichs genügt das:

$$
L = \frac{X_{\rm L}}{2 \cdot \pi \cdot f} = \frac{1000 \,\Omega}{2 \cdot 3,14 \cdot 0,475}
$$
  

$$
L = 335 \,\mu\text{H},
$$

oder

$$
L = \frac{X_{\text{L}}}{2 \cdot \pi \cdot f} = \frac{1024 \text{ }\Omega}{2 \cdot 3,14 \cdot 0,475}
$$
  

$$
L = 343 \text{ }\mu\text{H}.
$$

Zur Erinnerung: Auf experimentellem Weg hatte ich zuvor 340  $\mu$ H ermittelt. Das ist in der Tat eine recht gute Übereinstimmung. Anstelle einer voluminösen Luftspule sollte nun mit dem Ringkernrechner [9] eine Ringkernspule für Sendeleistungen unter 100 W berechnet werden.

Ferrit-Ringkern: Amidon FT140-43  $L = 340 \mu H$ Erforderliche Windungszahl: 21

Drahtdurchmesser: maximal 2,94 mm

**Bild 14: Umgebautes KW-Stehwellenmess gerät – es dient jetzt für Messungen im Mittelwellenbereich.**

einfacher handhabbar, weil die Induktivitätssprünge von Windung zu Windung nicht so groß sind wie beim FT140-77- Ringkern.

Hier bestätigt sich abermals, dass man die Resonanzfrequenz mit einem Variometer viel einfacher und feinfühliger einstellen kann, obgleich mehrere Anzapfungen auf

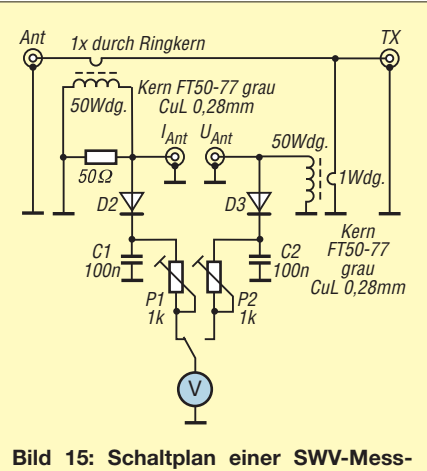

**brücke für den Bereich um 475 kHz**

#### **Gesetzliche Grundlagen**

Die Weltfunkkonferenz 2012 der Internationalen Telekommunikationsunion (ITU) hat für den Amateurfunkdienst eine sekundäre Zuweisung im Frequenzbereich 472 bis 479 kHz beschlossen. Im Hinblick auf die insoweit erforderlichen Anpassungen der Frequenzverordnung und der Anlage 1 der Amateurfunkverordnung (AFuV), mit denen die Nutzung des vorgenannten Frequenzbereichs im Sinne des § 5 Abs. 3 des Amateurfunkgesetzes (AFuG) und des § 9 Abs. 2 der AFuV mittelfristig gestattet werden soll, hat das Bundesministerium für Wirtschaft und Technologie in seiner Eigenschaft als Verordnungsgeber entschieden, dass im Frequenzbereich 472 bis 479 kHz Nutzungen im Amateurfunk im Vorgriff auf die vorgenannten Anpassungen ab sofort geduldet werden. Die geduldeten Nutzungen müssen dabei den nachfolgenden Nutzungsbestimmungen entsprechen. Mit dem Inkrafttreten der Anpassung der AFuV an den obigen Beschluss der Weltfunkkonferenz 2012 wird diese Regelung gegenstandslos.

#### **Nutzungsbestimmungen**

Die Nutzung des Frequenzbereichs 472 bis 479 kHz darf nur durch Inhaber einer Zulassung zur Teilnahme am Amateurfunkdienst der Klasse A erfolgen. Dabei dürfen keine Störungen bei Funkstellen eines anderen Funkdienstes verursacht werden und es besteht kein Schutz vor Störungen durch Funkstellen anderer Funkdienste.

Die effektive Strahlungsleistung darf 1 W ERP nicht überschreiten.

Die maximal zulässige belegte Bandbreite einer Aussendung darf 800 Hz nicht überschreiten.

Bei der Nutzung des Frequenzbereichs 472 bis 479 kHz sind alle sonstigen Bestimmungen des AFuG und der AFuV einzuhalten und finden insofern Anwendung.

Es wird darauf hingewiesen, diese Regelung sensibel anzuwenden, Störungen zu vermeiden und die maximale Leistung nur dann auszuschöpfen, wenn es zur Aufrechterhaltung einer Funkverbindung oder für experimentelle Zwecke als zwingend notwendig erachtet wird.

(Auszüge aus [20])

der Ringkernspule vorhanden sind.

#### ■ Leistung und Wirkungsgrad

Mit dem gesetzten Marker 1 lassen sich alle Parameter bei einer Frequenz von 473,382 kHz berechnen (Bilder 16 bis 18). Interessant ist der ermittelte reelle Widerstand von nahe 49,6  $\Omega$ .

Eine weitere Impedanzanpassung ist deshalb nicht unbedingt erforderlich. Den Strahlungswiderstand der Antenne kann man nach [8], S. 19, ermitteln. Diese Formel ist recht komplex und deshalb ziehe ich die vereinfachte Formel für eine Monopol-Antenne (hier 12 m) vor:

$$
R_{\text{SM}} \approx 395 \cdot \left(\frac{l}{\lambda}\right) = 395 \cdot \left(\frac{12}{630}\right) = 0,143 \ \Omega.
$$

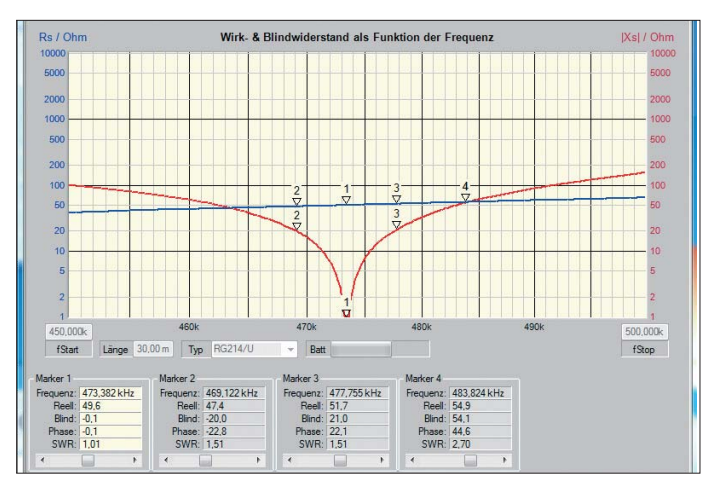

Daraus resultiert der Wirkungsgrad der Vertikalantenne zu

$$
\eta = \frac{R_{\rm s}}{R_{\rm ges}} = \frac{0.143}{51.7} = 0.00277 = 0.277 \, \%
$$

Betrachtet man die Strahlungsleistung ohne Berücksichtigung des Gewinns der Antenne und anderweitiger Verluste, so ergäben sich bei einer Sendeleistung von 50 W gerade einmal 0,138 W ERP.

#### ■ **Inverted-L-Antenne**

Angeregt durch eine *Application Note* von JUMA [14] gelang es mir, kurzfristig Zugang zu einer Seefunkantenne zu bekommen und diese für Testzwecke zu nutzen. Die Antenne ist aufgebaut wie ein liegendes "L", auch *Inverted-L* genannt. Der vertikale Abschnitt ist etwa 20 m hoch und der horizontale Teil etwa 140 m lang.

Die Impedanzanpassung wurde mit einem Transformator [15] realisiert, der bei [16] sowie bei JUMA erhältlich ist. Mithilfe der verschiedenen Abgriffe (Bild 13) konnte ich eine fast perfekte Anpassung erreichen. Rein rechnerisch ist die Antenne ungefähr λ/4 lang und hat eine Impedanz im Bereich von 22 Ω bis 25 Ω. Für den Wirkungsgrad der Inverted-L-Antenne berechnen wir

$$
\eta = \frac{R_{\rm s}}{R_{\rm ges}} = \frac{25 \,\Omega}{50 \,\Omega} = 50 \,\%.
$$

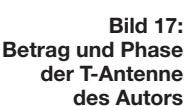

Bei einer Sendeleistung von 50 W wären dies immerhin 25 W ERP!

**Bild 16:** Wirk- und Blind**widerstand der T-Antenne des Autors**

#### ■ Messgeräte und Abstimmung **im Sendebetrieb**

Handelsübliche Stehwellenmessgeräte (engl. *SWR Meter*) sind, wie bereits erwähnt, nur in Ausnahmefällen für den MW-Bereich zu gebrauchen, weil ihr Frequenzbereich bestenfalls bis ins 160-m-Band hinunterreicht. Es lag also auf der Hand, ein vorhandenes Stehwellenmessgerät auszuschlachten und umzubauen (Bild 14 und 15).

Ein Zeigerinstrument hat den großen Vorteil, dass schon Tendenzen der Anzeige leichter zu erkennen sind. Eine digitale Anzeige wie im JUMA TX 500 ist bei Weitem nicht so feinfühlig ablesbar.

Hilfreich beim Abgleich und späteren Betrieb ist die Messung des Antennenstroms mittels eines Transformators mit Antennenstromsensor (Bild 19).

Eine etwas unübliche Art der Anzeige erfolgt mithilfe eines Oszillografen. Auf einem Kanal macht man den Strom und auf dem anderen die Spannung sichtbar. Sind

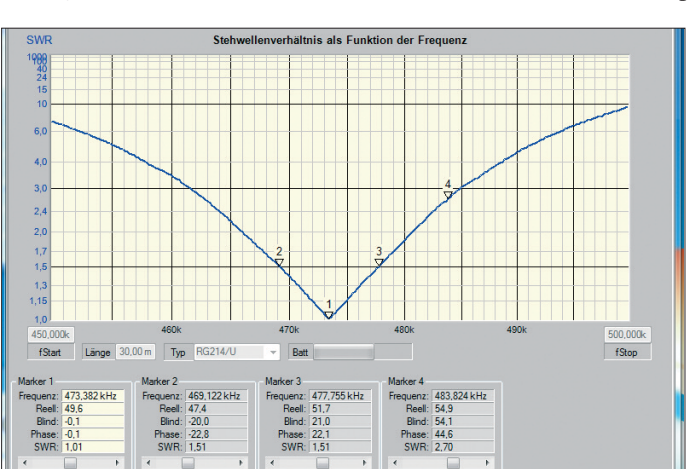

**Bild 18: SWV-Verlauf der T-Antenne, ermittelt mit einem FA-VA**

**Foto und Screenshots: DK1KQ** beide in Phase (Lissajous-Figur wird zur Geraden), ist die Abstimmung perfekt. Bei kommerziellen Geräten des Seefunks tastet man den Sender mit geringer Leistung hoch und bringt die Antenne in Re-

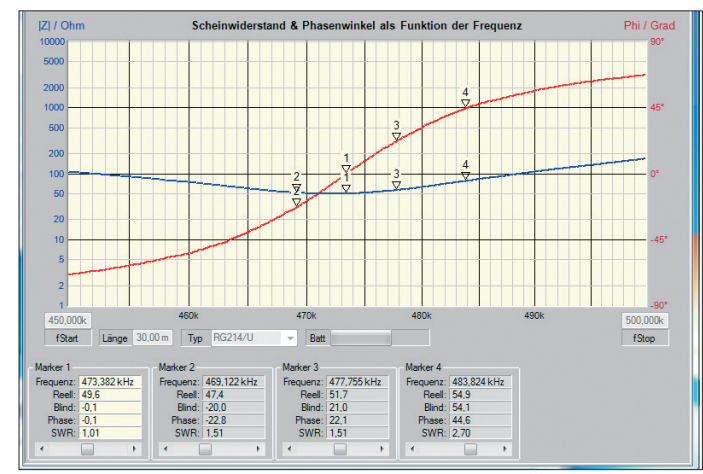

sonanz, indem man mit dem Variometer (Grobabstimmung durch Spulenabgriffe) auf maximalen Antennenstrom einstellt. Dies erfolgt meistens automatisch.

Je nach Güte (Schmalbandigkeit der Lade spule und des Variometers) ist eine erneute Abstimmung im Betrieb erforderlich, wenn sich die Umgebungsverhältnisse der Antenne durch Regen, Schnee oder Eis verändert haben.

Befindet sich der Antennenanschluss im Shack, so ist dies eine einfache Methode. Wenn der Antennenanschluss dagegen im Garten residiert (z. B. bei einer Vertikal antenne), kommt man nicht umhin, das Variometer mithilfe eines Motors fernzusteuern und eine Rückmeldung des Antennenstroms zu installieren. Denkbar sind hierfür Draht- oder Funklösungen.

#### ■ **Aktivitäten und Funkbetrieb auf Mittelwelle**

Ähnlich wie auf 160 m ist das 630-m-Band ebenso ein Nachtband. So ist es nicht verwunderlich, dass man während des Tages kaum ein Amateursignal hören kann, selbst wenn dort fleißig gesendet wird. Je nach Tageszeit sind allerdings einige Flugfunkbaken via Bodenwelle hörbar, die gut für eigene Empfangsversuche verwendbar sind (Tabelle 1). Wer auf diesem Band aktiv werden möchte, sollte sich genau überlegen, ob dies in die eigenen Funkaktivitäten und Interessen hineinpasst.

#### *Checkliste zur Entscheidungs fin dung*

- 1. Habe ich eine Antenne oder kann ich mir eine bauen?
- 2. Möchte ich die vorhandene Antenne weiterhin für KW benutzen oder muss eine separate Antenne errichtet werden?
- 3. Habe ich auch nachts Zeit, um QRV zu sein?

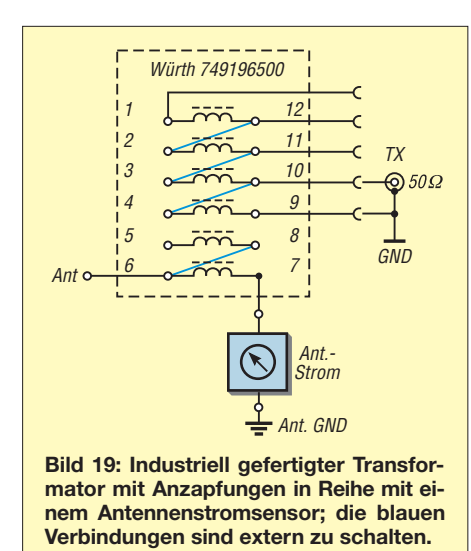

#### 4. Welche Sendearten bevorzuge ich?

- SSB ist wegen der zu großen Bandbreite (s. Kasten "Gesetzliche Grundlagen") nicht möglich!
- Besteht Interesse an Digimodes wie WSPR, WSTJ, JT-9 oder QRSS? *Diese Sendearten erfordern bis auf QRSS einen mit NF modulierbaren Sender!*
- CW ist die bevorzugte Sendeart. Selbst mit geringen Tempi bekommt man einen Rückruf! Bereits mit einfachen Sendern kann man aktiv sein.
- Bakenbetrieb, Versuche zu Ausbreitungsbedingungen? Das ist eine mehr oder wenig passive Tätigkeit.
- Für MWL (Mittelwellen-Hören): Betrieb eines *Grabbers*?
- 5. Welche Art von Sender und Empfänger benötige ich?
	- –Vereinzelt tauchen in der letzten Zeit **Umbauanleitungen** für Amateurfunkgeräte auf (IC-706, IC-735). Der Vorteil liegt darin, dass diese für CW wie auch für Digimodes wie WSPR, WSTJ oder neuerdings JT-9 verwendet werden können. Vor dem Umbau sollte man sich allerdings gut überlegen, ob das Gerät danach weiterhin für KW zu gebrauchen ist!
	- Für den **Selbstbau** eignet sich der **Bausatz** JUMA TX 500 [7]. Dies ist zurzeit der einzig erhältliche Senderbausatz. Damit ist man in CW QRV. Des Weiteren ist ein automatischer Ba kenbetrieb in CW und QRSS möglich. Da nicht modulierbar (SSB), ist er für digitale Betriebsarten nicht geeignet. Sein eingebauter Empfangskonverter setzt das Empfangssignal auf 3000 kHz plus Empfangsfrequenz um (z. B. 475 kHz auf 3475 kHz).
	- Hinweisen möchte ich auf den von mir veröffentlichten **Lineartransverter** mit Breitbandkonverter für MW [17].
	- Einfache erprobte Sender zum Selbstbau findet man zudem im Internet [18].
- 6. Weitere allgemeine Informationen stehen in "QRV auf Langwelle" [19].

#### ■ **Nachwort**

Über fast 100 Jahre hinweg wurde das Ausbreitungsverhalten bei 500 kHz täglich weltweit von allen Seefunkstationen be -

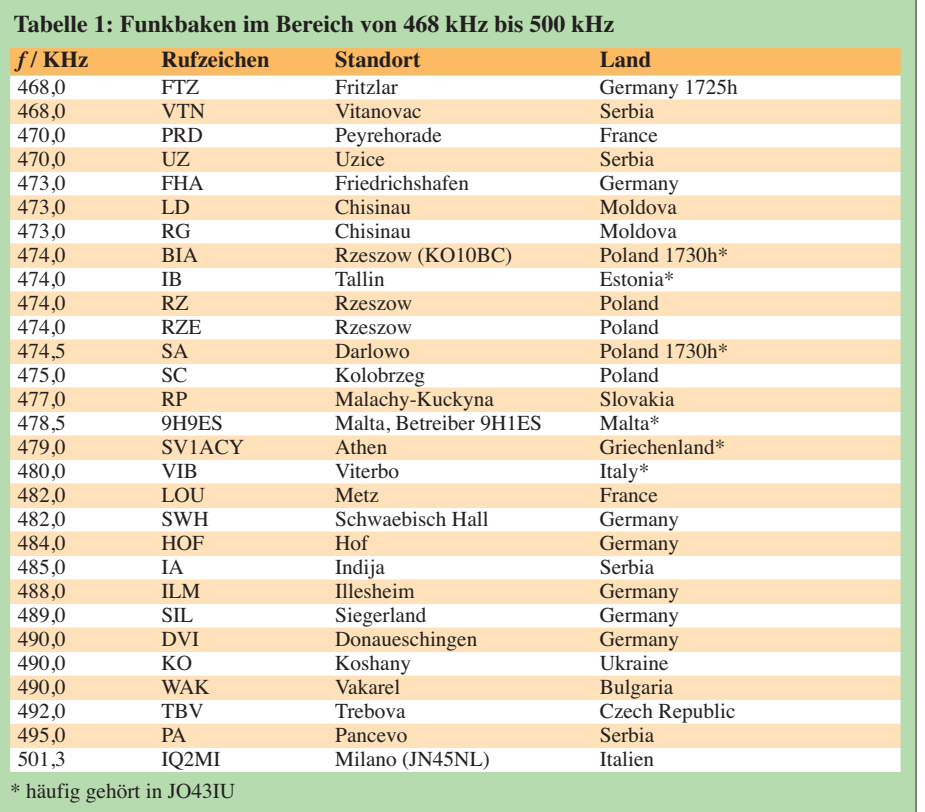

#### **Tabelle 2: Länder, in denen der Funkbetrieb auf MW bereits freigegeben ist**

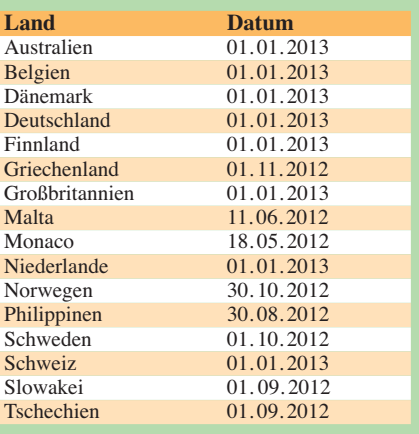

obachtet. In meinen Augen ist deshalb der Bakenbetrieb, abgesehen von eigenen Versuchen, eine verschwendete Zeit und unnötige Belegung des schmalen Amateurfunkbandes.

In einem "Bandplan", der bereits von einigen Funkamateuren erarbeitet wurde, ist das Band für CW, Bakenbetrieb und Digimodes aufgeteilt.

Schon bei meinen ersten Versuchen wurde ich, kaum dass der Sender in Betrieb war, von etlichen *Grabbern*, das sind automatisch arbeitende Empfangsstationen [21], oder im DX-Cluster erfasst. So wurden meine Signale in Irland, Schweden, Finnland, Tschechien und Deutschland gehört. Einige echte CW-QSOs sind bereits im Log, jedoch sind richtige QSOs selten geworden. Wenn das Band auch in anderen Ländern freigegeben wird, könnte sich das allerdings wieder schnell ändern. Tabelle 2 mit den bisher freigegebenen

oder angekündigten Ländern für den Betrieb auf MW gibt einen Überblick.

dk1kg@darc.de

#### **Literatur und Bezugsquellen**

- [14] Hohtola, M., OH7SV: Application note, L-antenna for 500 kHz. *[www.nikkemedia.fi/juma-tx500](http://www.nikkemedia.fi/juma-tx500)*
- [15] FA-Bauelementeinformation: Übertrager für Schaltregler und zur Impedanzanpassung. FUNKAMA-TEUR 62 (2013) H. 6, S. 637–638
- [16] Würth Elektronik: Flex-Übertrager WE-Flex, Artikelnummer 749196500, *[www.we-online.de](http://www.we-online.de)*
- [17] Wensauer U., DK1KQ: Lineartransverter für Mittelwelle mit Breitbandkonverter. FUNKAMA-TEUR 58 (2009) H. 1, S. 61–65
- [18] Erprobte Sender zum Selbstbau: *[www.pa3bca.nl](http://www.pa3bca.nl)*; *[www.gw3uep.ukfsn.org](http://www.gw3uep.ukfsn.org)*; *[www.qsl.net/dl4yhf](http://www.qsl.net/dl4yhf)*
- [19] Wensauer U., DK1KQ; Klüß, A., DF2BC: QRV auf Langwelle. vth, Baden-Baden 2006; FA-Leserservice: *V-8302*
- [20] BNetzA: Mitteilung Nr. 386/2012 Amateurfunkdienst; Nutzung des Frequenzbereichs 472–479 kHz. *[www.bundesnetzagentur.de](http://www.bundesnetzagentur.de)*
- [21] Redaktion FUNKAMATEUR: LW- und MW-Grabber in Betrieb. *[www.funkamateur.de](http://www.funkamateur.de)* → *Aktu elles* → *Nachrichtenarchiv* → *Juni 2012*
- [1]…[13] s. vorige Ausgabe!

# *Balun-Gehäuse für den Selbstbau*

*ALFRED KLÜSS – DF2BC*

*Beim Selbstbau von Drahtantennen stellt die wetterfeste Unterbringung und der elektrisch einwandfreie Anschluss eines Balun-Übertragers die größte handwerkliche Herausforderung dar. Für diesen neuralgischen Punkt einer jeden koaxial gespeisten Drahtantenne gibt es jedoch inzwischen eine kommerziell gefertigte Lösung!*

Was hat man nicht schon alles für den Selbstbau eines Balun-Gehäuses benutzt: Einfache Abzweigdosen, kleine verschraubbare Kunststoffgehäuse in quadratischer bzw. rechteckiger Form oder nach unten offene Becher, wobei letztere Bauform in Sachen Belüftung nicht die schlechteste Idee ist. Bei all diesen Konstruktionen ist möglich sein sollte. Das ist aber ein Irrtum! Gehäuse mit einer eingelegten Gummidichtung mögen kurzfristig wasserdicht sein, doch das Verhalten sieht langfristig ganz anders aus, als man erwarten würde! Durch Sonnenbestrahlung tagsüber und starke Abkühlung in der Nacht treten im Gehäuseinneren große Temperaturschwan -

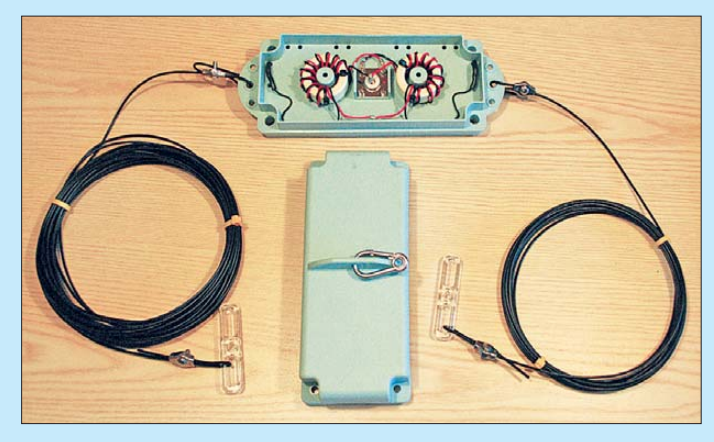

über den Gehäusen ein Antennenisolator, beispielsweise ein sogenannter "Fritzel-Knochen" zu montieren, der die Zugkräfte in der Antennenmitte auffängt, denn die Gehäuse allein halten dieser Belastung nicht stand. Auch hochwertige industrielle Standardgehäuse aus ABS-Kunststoff erfüllen die Anforderungen im Antennenbau nicht. Sie haben zwar einen stolzen Preis, sind aber trotzdem auf Dauer weder wetterfest noch UV-beständig.

#### ■ **Bisherige Alternativen**

Balun-Gehäuse aus professioneller Fertigung bestehen meistens aus zwei verklebten Halbschalen. Das bisher einzige Angebot zum Selbstbau war bis vor mehr als acht Jahren das recht kleine Leergehäuse der *Fritzel-Serie 70*, dessen Halbschalen nach Einbau des Ringkernübertragers verklebt werden mussten und damit auch keinen Spielraum für Experimente oder Reparaturen ließen. Obwohl es die Option gab, lediglich die Halbschalen des Leergehäuses zu beziehen, wurde meines Wissens diese Möglichkeit unter Funkamateuren kaum angenommen.

#### ■ **Wichtig: Belüftung!**

Man könnte meinen, dass ein selbst gebautes Balun-Gehäuse allseitig so dicht wie nur **Bild 1: Eine selbst gebaute Drahtantenne mit dem geöffneten Balun-Gehäuse BAGB-180**

**Fotos: DF2BC**

kungen auf. Zudem erwärmt sich der Balun während des Funkbetriebs. Die Luft im Gehäuse dehnt sich infolge der Erwärmung aus und es entsteht ein Überdruck, der langsam durch die Gummidichtung entweichen kann. Somit entsteht beim Abkühlen des Nachts wiederum ein Unterdruck, der feuchte Luft oder gar außen auf der Dichtungsnaht anliegende Regentropfen in das Gehäuse zieht.

Somit bildet sich immer mehr Kondenswasser, das nicht wieder aus dem Gehäuse entweichen kann. Deshalb ist ein "frei atmendes" Gehäuse die erste Wahl, in dem es keine Druckunterschiede geben kann und eindringende Feuchtigkeit durch nach unten gerichtete Öffnungen wieder entweichen kann.

#### ■ **BAGB-180 Balun-Gehäuse**

Peter Bogner, DK1RP, Fa. DX-Wire [1], hat zusammen mit Uwe Schölzel,VerTeKo HfParts [2] ein Produkt mit der Bezeichnung BAGB-180 (Balun-Gehäuse Bogner 180 mm) entwickelt, das all diese zuvor genannten Anforderungen erfüllt: ein für den Selbstbau von Drahtantennen geeignetes Gehäuse, universell und service freundlich, das sich jederzeit wieder mit einfachen Werkzeugen öffnen lässt (Bild 1). Auf zwei vorgesehenen Steckplätzen können sowohl kleine Ringkerne mit 36 mm Außendurchmesser (Bild 2) als auch große Ringkerne mit 60 mm Außendurchmesser (Bild 3) eingesetzt werden. Somit ist ein zweistufiger Aufbau mit einer Aufteilung in Strom- und Spannungsbalun möglich. Bei Verwendung von kleineren Kernen kann der Anschluss der Antennenleiter im Gehäuse durch direktes Anlöten erfolgen. Die aus dem hochfesten Industriekunststoff PBT-GFK20 gefertigten und mit V4A-Schrauben verschraubbaren Gehäuseschalen (Bild 4) sind mechanisch sehr robust sowie thermisch bis zu +200 °C beständig und formstabil.

Die SO239-Koaxialbuchse ist innerhalb des Tropfrandes etwas höher gelegt, damit der Anschluss selbst im ungünstigsten Fall vor Nässe weitgehend geschützt bleibt.

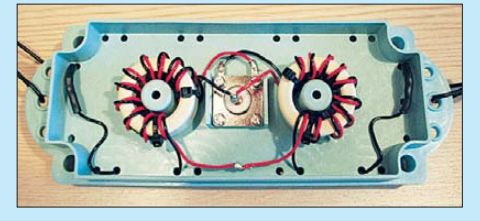

**Bild 2: Die beiden kleinen Ringkerne mit 36 mm Außendurchmesser des zweistufig aufgebauten Balun-Übertragers …**

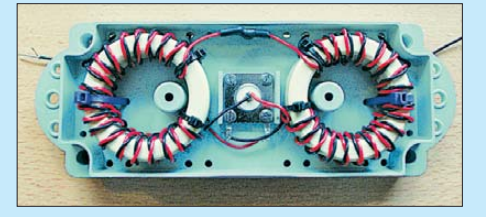

**Bild 3: … und der zweistufige Aufbau mit großen Ringkernen von 60 mm Außendurchmesser**

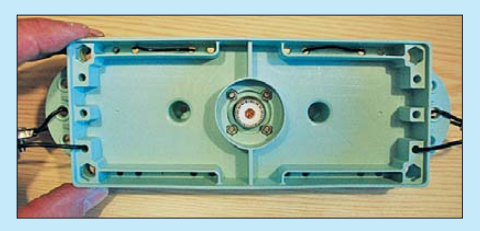

**Bild 4: Die untere Gehäuseschale mit der hochgelegten SO239-Buchse im Tropfrand**

Mit den jeweils drei Bohrungen an den beiden Schmalseiten des Gehäuses lassen sich sogar Doppel- oder Dreifach-Dipole realisieren. Der verstärkte Steg in der Mitte des Gehäusedeckels (siehe Bild 1) besitzt eine Bohrung und ist für eine Aufhängung von Drahtantennen in Inverted-V-Form vorgesehen. Das Balun-Gehäuse hat die Abmessungen 220 mm  $\times$  80 mm  $\times$  65 mm und wiegt leer etwa 250 g.

Schölzel VerTeKo hat das Projekt vorfinanziert und im angeschlossenen Werkzeugbau die Spritzgussformen für das Gehäuse hergestellt. Die reinen Herstellungskosten halten sich in Grenzen, die Kosten für die Anfertigung des Werkzeugs liegen jedoch schnell in der Größenordnung eines gut ausgestatteten Mittelklassewagens.

#### ■ **Fazit**

Aufgrund der relativ kleinen im Amateurfunkbereich absetzbaren Stückzahlen kann ein derartiges Produkt nicht zu einem Preis auf ..Grabbeltisch-Niveau" angeboten werden. Dennoch – bei einem Preis von etwas über 20 € kann man das Ganze mit der Redewendung "dafür kannste dat Dingens nicht selber machen" kommentieren. Es wäre schön, wenn dieses Gehäuse im Kreise der Funkamateure mit einem Faible für selbst gebaute Drahtantennen eine große Verbreitung finden würde.

Zum Abschluss noch ein Wunsch des Autors: Dieses Balun-Gehäuse, anstatt mit einer SO239-Buchse mit einer Kabeleinführung mittels Stopfbuchse ausgestattet, wäre die perfektionierte Weiterentwicklung für eine stationär montierte Drahtantenne! Die sowohl in elektrischer als auch mechanischer Hinsicht kritische UHF-Steckverbindung, die eigentlich nur für kurzfristige Portabeleinsätze wirklich sinnvoll ist, wäre beseitigt. Seit mehr als zwei Amateurfunk-Generationen hängen die Koaxialkabel mit

ihrem Gewicht, meistens ohne jegliche Zugentlastung, nur am Stecker. Eine Stopfbuchse schlägt zwei Fliegen mit einer Klappe: elegante Zugentlastung ohne Schlaufenführung und Aufhängung derselben am Gehäuse und eine wirklich wasserdichte Kabeleinführung!<br>alfred.kluess@t-online.de

#### **Literatur und Bezugsquellen**

- [1] Peter Bogner, DK1RP, Technischer Handel Antennentechnik, Tulpenstr. 10, 95195 Röslau, Tel. (0 92 38) 99 08 45, *[www.dx-wire.de](http://www.dx-wire.de)*
- [2] Schölzel VerTeKo HfParts, Grenzbachstr. 36, [95688 Friedenfels, Tel. \(09683\) 92 30 20,](http://www.hfparts.com) *www. hfparts.com*

### *Skurrile 2-m-Magnetantenne – nicht nur für Motorradfans*

#### *HANS HELLER – DL1NGG; Dr. JOCHEN JIRMANN – DB1NV*

*Amateurfunk muss nicht immer bierernst sein: Während andernorts sogar voluminöse Kanalgrundrohre zur Unterbringung von Komponenten einer KW-Magnetantenne dienen [1], wird hier eine Magnetantenne für das 2-m-Band vorgestellt, die auf einem aufgesägten Zahnkranz basiert.*

Ein nächtliches Gespräch: Vor ein paar Wochen unterhielten sich die Verfasser über ihre Zweithobbys in freier Natur. Während DL1NGG zwei Räder und viele PS bevorzugt, setzt DB1NV auf ein geländegängiges PS mit Vierhufantrieb.

Ein ausgebauter Zahnkranz (ebenso als *Kettenrad* bekannt) vom Hinterrad des Transportmittels von DL1NGG ließ – zunächst als Aprilscherz – den Gedanken an eine Magnetantenne für das 2-m-Band aufkommen. Ein paar Experimente zeigten indes: Es geht tatsächlich, als Zutaten sind nur ein Doppeldrehkondensator aus einem röhrenbestückten UKW-Tuner (we gen des etwas größeren Plattenabstands;

ein 2 × 12-pF-Typ dürfte es bei Handfunkgeräteleistung wohl ebenso tun), ein kleiner 5-pF-Lufttrimmer (z. B. Fabrikat Tronser) sowie eine Anpassspule aus ein paar Windungen Kupferlackdraht (Drahtdurchmesser 0,5…1,5 mm, unkritisch) nötig.

DL1NGG baute eine hübsche Konsole für den aufgesägten Zahnkranz (bei diesem Arbeitsgang müssen auch Motorradfans Muskelkraft beweisen). Nach Einbau der restlichen Bauteile ließ sich die Antenne mit dem Drehkondensator von 130 MHz bis 170 MHz abstimmen. Der in Serie zur Seele des Koaxialkabels liegende Lufttrimmer bringt das Gebilde auf ein Stehwellenverhältnis von nahezu *s* = 1,0.

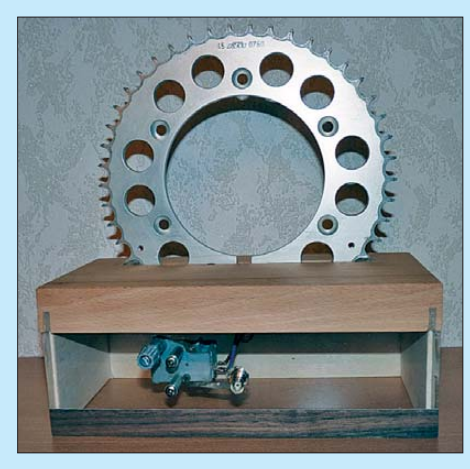

**Bild 1: Gesamtansicht der Zahnkranz-Antenne; der gezackte Außenrand der Schleife macht sich übrigens weder in Form von erhöhter Oberwellenabstrahlung noch als raue Modulation bemerkbar. Fotos: DB1NV**

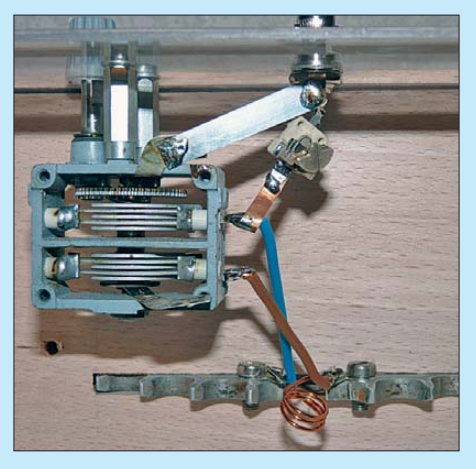

**Bild 2: Blick auf das Anpassnetzwerk; Zahnkranz, Anpassspule und Doppeldrehkondensator liegen alle parallel und bilden einen Schwingkreis. Die Auskopplung zum Transceiver erfolgt über den Lufttrimmer.**

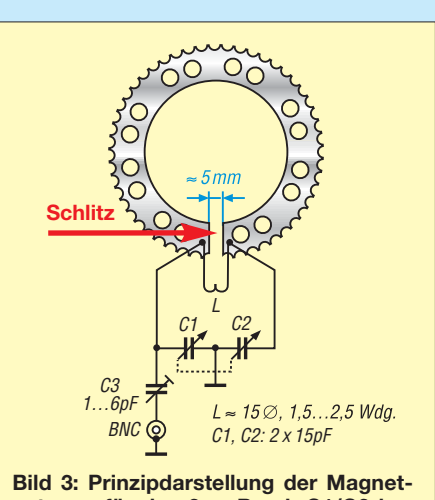

**antenne für das 2-m-Band; C1/C2 beeinflussen die Resonanz, C3 ist für das SWV zuständig.**

Ohne die Anpassspule ließ sich keine Resonanz im gewünschten Frequenzbereich erzielen. Sie verringert die Induktivität des Zahnkranzes (Einwindungsspule) und hebt dadurch die Resonanzfrequenz an. Wir erinnern uns: Bei Parallelschaltung von Spulen verringert sich die Gesamtinduktivität:

$$
L_{\rm ges} = \frac{L_1 \cdot L_2}{L_1 + L_2} \, .
$$

Bei einem sog. *Kettenblatt*, dem Antriebszahnrad eines Fahrradantriebs, könnte sich möglicherweise bereits ohne Anpassspule Resonanz einstellen, weil dieses u. U. kleiner als ein Motorrad-Zahnkranz ausfällt. Die Antenne zeigt zudem eine breitbandige Resonanz und eine Abstrahlung auf 70 cm, dies jedoch mit starken Mantelwellen. Deren Ursache sind wir nicht nachgegangen, da es auch so bis zur nächsten Relaisfunkstelle reichte.

#### jirmann@hs-coburg.de

#### **Literatur**

- [1] Zapatka, M., DL6ZM, AJ4BB: Gas? Wasser? Sanitär? – eine unkonventionelle Magnetantenne! FUNKAMATEUR 57 (2008) H. 2, S. 170–172
- [2] Nussbaum, H., DG1UGA: Das neue Magnetantennenbuch. Selbstbau-Loops für Sende- und Empfangsbetrieb. vth, Baden-Baden 2011, FA *V-8620*

## *Verschachtelte Zweiband-Yagi für das 6-m- und 10-m-Band*

### *MARTIN STEYER – DK7ZB*

*Sollen zwei ineinander verschachtelte Antennen für frequenzmäßig dicht nebeneinanderliegende Bänder aufgebaut werden, sind an mindestens einer Korrekturen erforderlich. Der Beitrag zeigt am Exemplar einer Version für 6 m und 10 m, wie sich trotzdem gewinnbringende Strahler errichten lassen.*

Die hier beschriebene verschachtelte Zwei band-Yagi (engl.: *Interlaced Yagi*) für das 6-m- und das 10-m-Band wurde in erster Linie als Modellstudie für den Aufbau ähnlicher Antennen entworfen. Sie könnte jedoch durchaus für den einen oder anderen Funkamateur, der sich für diese beiden faszinierenden Bänder zwischen UKW und KW begeistert, von Interesse sein. Auch wenn das aktuelle Sonnenfleckenmaximum bezüglich Fernausbreitungen sehr zu wünschen übrig lässt, kann eine neue Antenne nie von Nachteil sein.

[1] optimiert. Während der Simulation mit EZNEC+ V5 [2] ergab sich dabei für das 10-m-Band bei einer Boomlänge von 3,30 m ein Gewinn von 5,75 dBd und eine nutzbare Bandbreite von 28,0 MHz bis 29,0 MHz bei einem SWV von *s* < 1,6. In dieses System hinein wurde die 3-Element-Yagi für 6 m mit den Originalmaßen gesetzt.

Das Ergebnis war für die 10-m-Yagi kaum überraschend: Die kürzeren Elemente für das 6-m-Band beeinflussen kaum das frequenzniedrigere Band. Die Ernüchterung

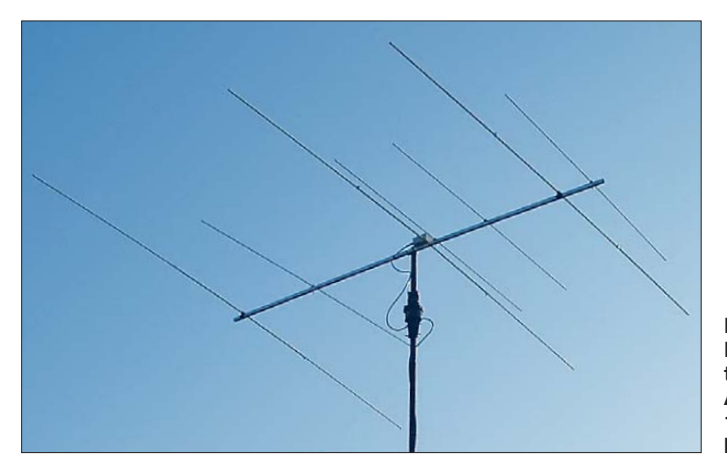

Einem Einsatz für sommerliche E<sub>s</sub>-Bedingungen steht selbstverständlich auch nichts entgegen. Zudem ließen sich bei der Simulation und dem Aufbau wichtige Erkenntnisse für die Konstruktion von verschachtelten Yagi-Systemen allgemein gewinnen.

Ausgangspunkt war die Zweiband-Version einer Cubical-Quad-Antenne für die Bänder 6 m und 10 m, die als Experimentiermuster gebaut wurde. Weil jedoch die Quad-Antenne als räumliches Gebilde häufig, z. B. auf einem Hausdach, zu Montageproblemen führt, wollte ich untersuchen, wie vergleichbar leistungsfähige Yagi-Strukturen aussehen könnten.

#### ■ Zwei Monoband-Antennen

Dazu wurde zunächst eine schon erprobte 50-MHz-Yagi in 28-Ω-Technik mit drei Elementen auf das 10-m-Band umgerechnet. Diese hatte ich ursprünglich für 6 m mithilfe des Programms YO7 von K6STI **Bild 1: Fertige verschach telte Zweiband-Yagi-Antenne für 6 m und 10 m im Einsatz bei DH8BQA**

kam beim Untersuchen der Eigenschaften der 6-m-Yagi. Der Gewinn war drastisch abgefallen und das Vor-Rück-Verhältnis hatte sich ebenfalls sehr stark verschlechtert. Es war nicht möglich, durch Längenkorrekturen die ursprünglichen Eigenschaften auch nur annähernd wiederherzustellen.

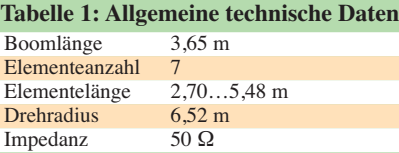

#### **Tabelle 2:**

**Simulationsergebnisse im 10-m-Band**

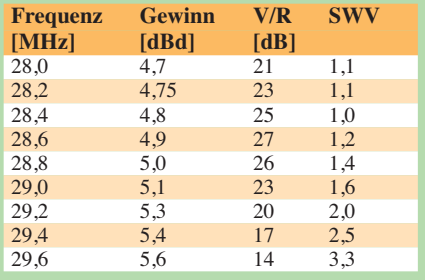

#### **Tabelle 3:**

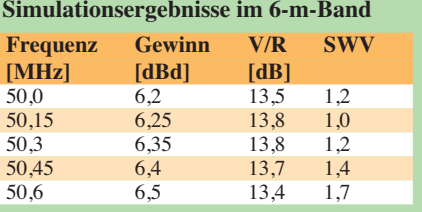

Als Ausweg blieb nur der Weg, mit einem zusätzlichen Direktor die Yagi auf vier Elemente zu erweitern, womit sich zumindest der Gewinnabfall weitgehend ausgleichen ließ. Ein Nachteil ist jedoch bei diesem Konzept die Tatsache, dass zwei Speisepunkte vorhanden sind, die entweder zwei Koaxialkabel oder ein Koaxialkabel mit Umschaltrelais erfordern.

Bei verschachtelten Yagi-Antennen ist es üblich, dass alle Elemente in der gleichen Ebene und somit direkt auf dem Boom liegen. Doch bei dieser Bauweise trat zutage, dass die für das frequenzniedrigere Band verwendeten Elemente auf das frequenzhöhere Band einen sehr nachteiligen Einfluss ausüben. Die gewonnene Erkenntnis war eindeutig: Das einfache Ineinanderschachteln von zwei Antennen ist wenig sinnvoll.

Die Untersuchung einer in [3] aufgeführten, für 10 m und 15 m entworfenen, verschachtelten Zweiband-Yagi von W8FYR

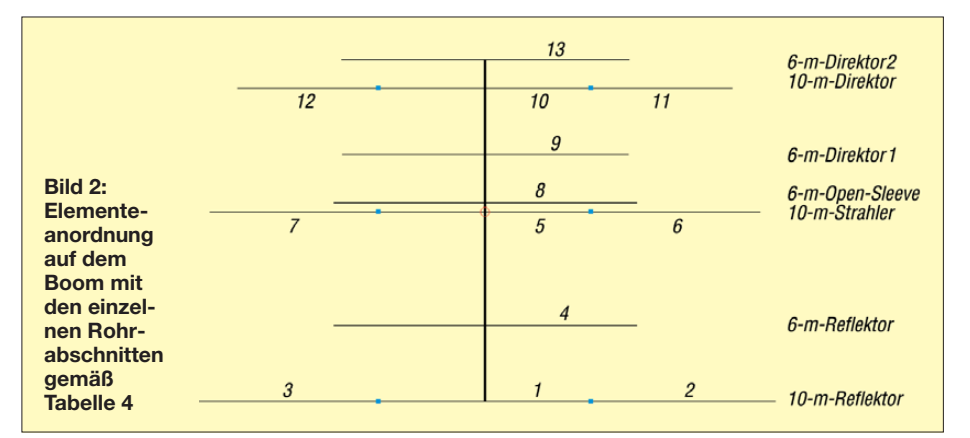

bestätigte diese Vermutung: Auf 15 m war die Yagi gut brauchbar, auf 10 m handelte es sich um ein sehr schmalbandiges Gebilde mit deutlich abgesunkenem Gewinn und korrekturbedürftigen Längenangaben. W8FYR hatte vermutlich lediglich zwei Monoband-Yagis zusammen auf einem Boom montiert. Da für beide Bänder getrennte Gamma-Anpassungen Verwendung finden, fällt beim Abgleich nicht auf, dass die angeführten Längenangaben nicht dem Optimum entsprechen, weil man mit dieser Anpassung auch Blindanteile wegstimmen und immer ein SWV von *s* = 1 im Abstimmpunkt erzielen kann.

In dieser Beziehung sind Mehrband-Trap-Yagis mit drei Elementen besser geeignet, obwohl sie sich im Eigenbau sehr schwer realisieren und abgleichen lassen. Deren Nachteil ist allerdings wieder die Schmalbandigkeit.

#### ■ Gemeinsamer Speisepunkt

Die nächste Variante war die Konzeption einer Zweiband-Yagi mit nur einem Strahler und nur einem Speisepunkt. Dies lässt sich besser mit einer Erregerimpedanz von 50 Ω umsetzen. Zwar verliert man dabei Gewinn im 10-m-Band, gewinnt dafür jedoch an Bandbreite. Es ist so möglich, mit nur einem 1:1-Balun beide Bänder zu erfassen. Bei 28,5 MHz ergeben sich so 4,8 dBd und bei 50,15 MHz sind 6,2 dBd als Gewinn zu erzielen.

Für das 6-m-Band kommt das *Open-Sleeve*-Prinzip zum Einsatz, bei dem nur ein Strah ler für das frequenzniedrigere Band vorge-

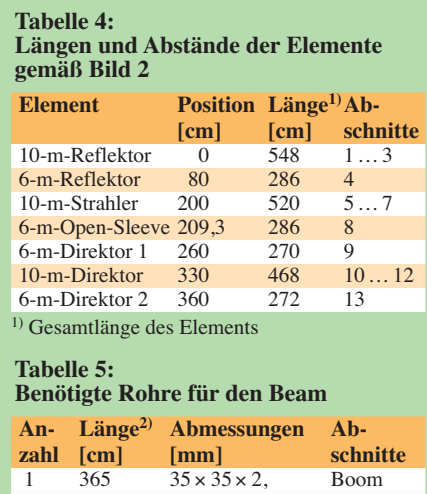

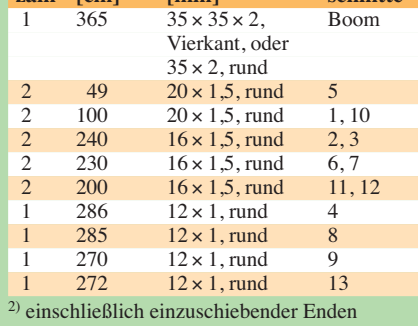

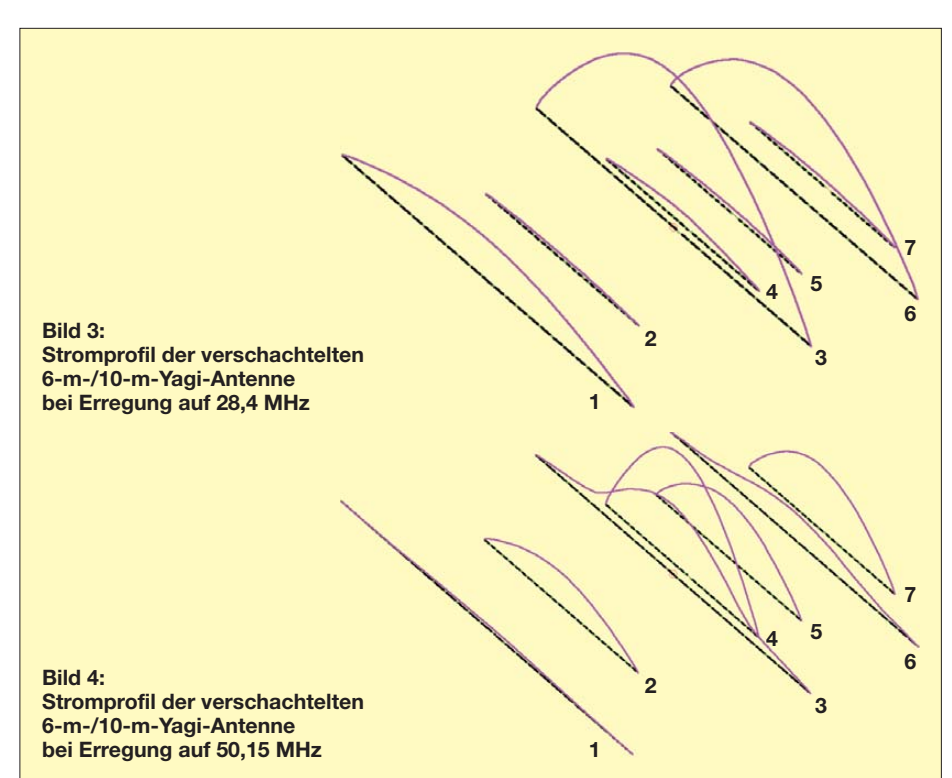

sehen ist und ein zusätzliches, sehr eng benachbartes Reaktanzelement mit etwa einer halben Wellenlänge für das frequenzhöhere Band eingefügt wird. Bei richtiger Dimensionierung bezüglich der Länge und des Abstands stellt sich 50 Ω als Strahlungswiderstand des 10-m-Erregers bei 50 MHz ein. Gleichzeitig lassen sich die Blindanteile auf 6 m so wegstimmen, dass sich auch hier 50  $\Omega$  + j 0  $\Omega$  ergeben. Das Schema der Elementeanordnung ist Bild 2 zu entnehmen.

Experimentell lassen sich solche Antennen kaum auf optimale Wirksamkeit der Elemente abgleichen. Mit entsprechenden Simulationsprogrammen ist es hingegen gut möglich, die wechselseitigen Beeinflussungen zu untersuchen.

Wieder erhöhte ich die Elementzahl für das 6-m-Band auf vier. So bekommt man tatsächlich annähernd die Eigenschaften, wie sie eine 3-Element-Monoband-Yagi für 10 m und eine 4-Element-Monoband-Yagi für 6 m bei einer Erregerimpedanz von 50 Ω erreichen können. Dabei sind Element 1 als Reflektor, Element 3 als Strahler und Element 6 als Direktor auf 10 m wirksam. Man sieht bei der Erregung auf dem 10-m-Band anhand der Stromverläufe in Bild 3, dass in den kürzeren 6-m-Elementen praktisch keine Ströme vorhanden sind und damit kaum Rückwirkungen auftreten.

Die geschilderte Problematik für das frequenzhöhere Band wird besonders in Bild 4 deutlich. Dort sind die relativen Elementeströme bei 50,15 MHz aufgeführt. Dabei ist Element 5 der Reflektor. Die Elemente 6 und 7 bilden die beiden Direktoren. Die Strombelegung der für 6 m wirksamen Elemente ist optimal und der Theorie für Yagi-Antennen entsprechend. In Element 4, dem *Open-Sleeve*-Strahler, werden die höchsten Ströme induziert, obwohl es nur strahlungsgekoppelt ist. Damit wirkt dieses Element als eigentlicher Strahler für 6 m, obgleich nur das Element 3, der 10-m-Strahler, direkt gespeist wird.

Auffällig ist noch der im 10-m-Direktor (Element 6) bei Erregung mit 50 MHz vorhandene Strom, dessen Rückwirkungen auf das 6-m-Yagi-System die Ursache dafür sind, dass die 6-m-Elemente deutlich andere Längen als bei einer Monobandvariante aufweisen müssen. Hier erkennt man augenfällig, dass ein Ineinanderschachteln einzelner Monobander ohne erhebliche Längenkorrekturen und Abstriche bei den Leistungsdaten für die höherfrequenten Bänder nicht möglich ist.

Noch deutlich kritischer sind andere Band kombinationen, z. B. 10 m, 12 m und 15 m. Dort liegen die Frequenzen dichter beieinander und ungewollte gegenseitige Störungen bei den abgestuften Elementelängen für Reflektoren und Direktoren sind nicht zu vermeiden.

Dass das *Open-Sleeve*-Element die gleiche Länge hat wie der 6-m-Reflektor und dass der zweite 6-m-Direktor länger ist als der erste, liegt an der Beeinflussung durch die benachbarten 10-m-Elemente. Es handelt sich also nicht um fehlerhafte Angaben!

In der Vergangenheit hatte ich in Mehrband-Yagis häufig trifilare 1:1-Baluns eingesetzt. Deren Frequenzgang ist aber meist nicht gleichmäßig, wie ausführliche Messreihen ergaben. Deutlich besser sind Strom -

baluns nach dem W1JR-Prinzip geeignet. Dazu werden zweimal drei Windungen Aircell5 auf einen Amidon-Ringkern FT240-43 aufgebracht.

Bild 5 zeigt den von DH8BQA eingesetzten Ringkern, der mit Heißkleber in der Dose fixiert ist. Solche Baluns sind erfahrungsgemäß mit mindestens 750 W HF belastbar.

Noch einfacher geht es mit einer Koaxialkabel-Speisedrossel. Hierzu werden 1,25 m H155 oder Aircell7 aufgerollt sowie Anfang und Ende durch die Dosenwände geführt. Eine Abdichtung mit Silikon verhindert das Eindringen von Wasser. Alternativ kann man das Speisekabel etwas länger belassen und zu fünf bis sechs Windungen mit 100 mm Radius aufrollen. Da das mit jedem Kabel möglich ist, können auch Typen mit größerem Außendurchmesser, wie das RG213, zum Einsatz kommen.

Zur Vermeidung von statischen Aufladungen empfiehlt sich ein induktionsarmer 100-kΩ-Widerstand (2 W, Metalloxid), der quer über die Anschlüsse zum Strahler im Anschlusskasten gelegt und dort sicher galvanisch befestigt wird.

#### ■ **Die erreichten Eigenschaften**

Um auf dem 10-m-Band noch den Telegrafieteil mit guten Eigenschaften abzudecken, legte ich die Entwurfsfrequenz auf 28,4 MHz. So kann man noch bis über 29 MHz mit der Yagi arbeiten. Die Zusam menstellung der simulierten Daten ist in Tabelle 2 aufgeführt. Man komme nicht auf die vielleicht naheliegende Idee, durch Verkürzen der 10-m-Elemente und Verzicht auf das CW-Band den Resonanzpunkt weiter nach oben verlegen zu wollen, um die FM-Umsetzer am oberen Bandende bei 29,6 MHz besser erfassen zu können. Dies verschiebt die 6-m-Eigenschaften völlig und wäre mit einer kompletten Neuberechnung verbunden!

Allerdings ist es mit einem Antennenanpassgerät möglich, die FM-Segmente bis

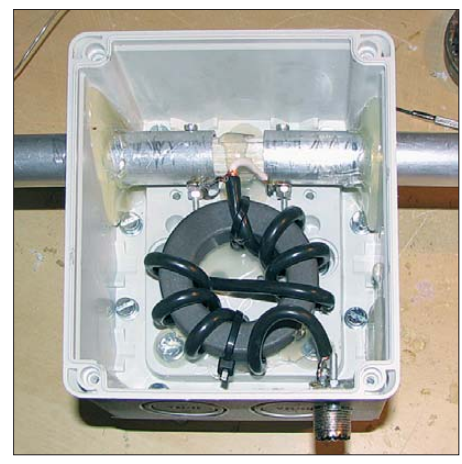

**Bild 5: 1:1-Strombalun nach W1JR in der Anschlussdose Fotos: DH8BQA (2), DK7ZB (2)**

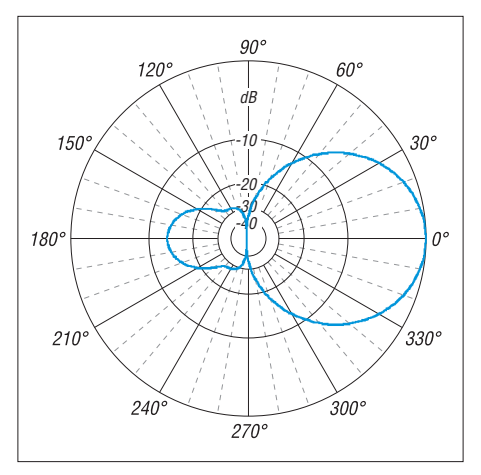

**Bild 6: Simuliertes vertikales Richtdiagramm der verschachtelten 6-m-/10-m-Antenne im Freiraum bei 50,15 MHz (0 dB**  $\triangleq$  **6,25 dBd)** 

zum oberen Bandende auch noch zu nutzen. Die geräteinternen Antennentuner eines IC-7400 oder TS-590S erledigen das ohne Schwierigkeiten.

Bei 29,6 MHz liegt der Gewinn bei 5,5 dBd bei einem Vor-Rück-Verhältnis von 14 dB. Allerdings ist dort der Strahlungswiderstand schon auf 31  $\Omega$  + j 42  $\Omega$  abgefallen, was zu einem SWV von *s* = 3 führt. Dabei sind die praktischen Betriebsergebnisse überaus positiv. Die geringen Verluste durch die Anpassung und Kabeldämpfung gleicht der Mehrgewinn am oberen Band ende wieder aus.

Entsprechend sind die simulierten Daten der Antenne beim Betrieb im 6-m-Band in Tabelle 3 aufgeführt. Hier wird deutlich, dass zwar ein vergleichsweise guter Gewinn erzielt wird, die Rückdämpfung hingegen nur mäßig ist – Letzteres muss jedoch auf 50 MHz nicht unbedingt ein Nachteil sein.

Mit der hier für das 6-m-Band eingesetzten *Open-Sleeve*-Technik lassen sich bei richtiger Dimensionierung fast die gleichen Eigenschaften bezüglich Gewinn und Rückdämpfung wie bei einer Monoband-Yagi mit einem Strahlungswiderstand von 50 Ω erreichen. Die Bandbreite ist allerdings etwas geringer. Die Bilder 6 und 7 dokumentieren die simulierten azimutalen Freiraumdiagramme zum Vergleich mit anderen Antennen. In der Praxis kommt es bei den Vertikaldiagrammen in Abhängigkeit von der Montagehöhe und den örtlichen Gegebenheiten zu einem Aufzipfeln der Strahlungskeulen mit einem zusätzlichen Gewinn durch Erdbodenreflexionen. Die zu erwartenden Stehwellenverhältnisse sind den Bildern 10 und 11 zu entnehmen.

#### ■ Mechanische Umsetzung

Das Boomrohr besteht aus Aluminium-Vierkantmaterial und hat eine Länge von 3,65 m bei einem Durchmesser von 35 mm

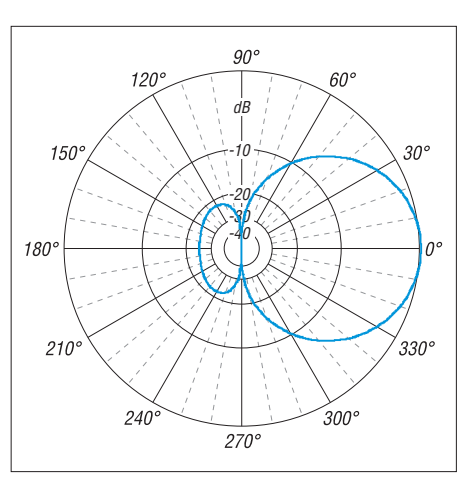

**Bild 7: Simuliertes vertikales Richtdiagramm der verschachtelten 6-m-/10-m-Antenne im Freiraum bei 28,5 MHz, (0 dB ≙ 4,85 dBd)** 

 $\times$  35 mm  $\times$  2 mm. Alternativ ist Rundrohr 35 × 2 mm verwendbar. Die Elemente für das 10-m-Band sind aus einem Mittelstück mit 20 × 1,5 mm von 1 m Rohrlänge und verschiebbaren Endstücken 16 × 1,5 mm zusammengesetzt. Die Elemente für 6 m bestehen durchgängig aus Aluminiumrohr 12 × 1 mm. Das Mittelstück des Strahlers hat innen zwei je 49 cm lange Rohre aus  $20 \times 1,5$  mm, die mit einem Abstand von 20 mm in der Mitte isoliert befestigt werden müssen.

In einer aufgesetzten IP54-Dose finden die Anschlüsse Platz. Am zusätzlichen Aluminiumwinkel wird die Dose gehaltert und die durch die am Boom befestigte Koaxialbuchse für das Speisekabel geerdet. Die An ordnung der Elemente ergibt sich aus Bild 2, die zugehörigen Abstände und Längen sind in Tabelle 4 zusammengefasst.

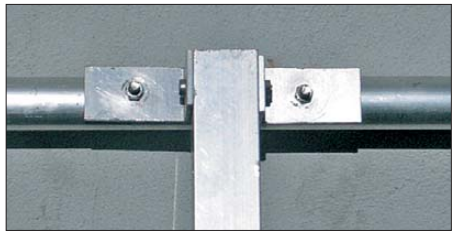

**Bild 8: Die Halterung der aus Aluminiumrohren bestehenden Parasitärelemente auf dem eckigen Boom erfolgt mit kleinen Winkeln.**

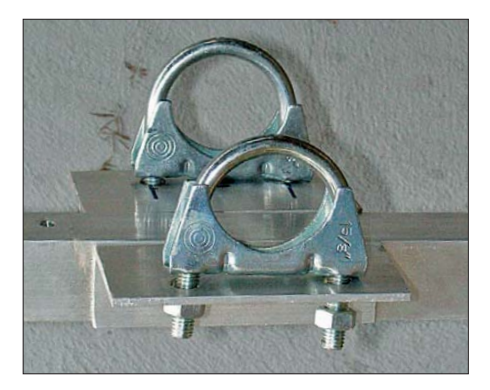

**Bild 9: Kreuzhalterung zur Befestigung des Booms am Mast**

Wie die Elemente mithilfe von Aluminiumwinkeln festgehalten werden können, ist in Bild 8 zu erkennen. So ist auch durch das Verschieben des Reaktanzelementes für 6 m ein einfacher Abgleich möglich. Erst wenn dies geschehen ist, werden die Löcher für die Winkel im Boom gebohrt. Die angegebenen Positionen beziehen sich jeweils auf die Elementmitte, das heißt auf das Montageloch für eine eventuelle Halteschraube.

Die Mastbefestigung in Bild 9 wird mit einer selbst gebauten Konstruktion aus Winkelaluminium und Auspuffschellen bewerkstelligt. So ergibt sich eine stabile und preiswerte Lösung. Bild 1 vermittelt einen Eindruck der von Oliver Dröse, DH8BQA, aufgebauten Antenne.

#### ■ Abgleich der Zweiband-Yagi

Beim Abgleich beginnt man mit dem 10-m-Band, wobei nur der Strahler in der Länge korrigiert werden sollte, wenn sich nicht auf Anhieb der gewünschte SWV-Verlauf einstellt. Dazu lassen sich die 16-mm-Rohre in den 20-mm-Innenstücken verschieben. Weitere Arbeiten sind nicht notwendig.

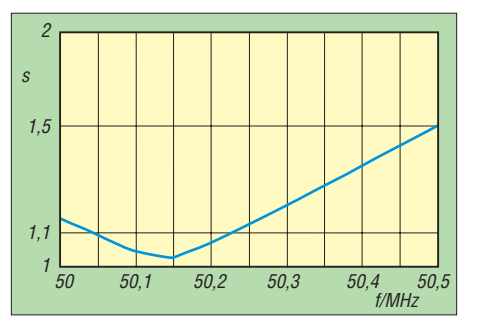

**Bild 10: Simuliertes Stehwellenverhältnis der verschachtelten 6-m-/10-m-Yagi-Antenne im Bereich von 50,0 MHz bis 50,5 MHz**

Kritischer ist die Anpassung auf dem 6-m-Band, wozu sich der Abstand des dicht am Strahler liegenden Reaktanzelements ändern lässt. Aus diesem Grund sollte zunächst eine noch nicht fixierte Halterung zum Einsatz kommen. Erst nach dem Endabgleich wird das Element mit einer Schraube durch die Winkel und den Boom endgültig befestigt. Hier ergeben schon wenige Millimeter deutliche Veränderungen. Als Abgleichfrequenz ist 50,15 MHz zu wählen.

Wenn trotzdem kein deutliches SWV-Minimum zu erzielen ist, muss dieses Ele-

# **Funkbetrieb auf 6 m: einige Tipps**

Das 6-m-Band ist wegen seiner speziellen Ausbreitungsbedingungen (daher *Magic Band*) außerordentlich interessant. Gerade deswegen sind beim Funken einige Besonderheiten zu beachten. Sendebetrieb ist hierzulande Inhabern eines Amateurfunkzeugnisses der Klasse A vorbehalten; die selbstredend strikt einzuhaltenden gesetzlichen Bestimmungen sind in [1] nachzulesen – das Wichtigste auch in [2].

Der Funkbetrieb findet im Wesentlichen von 50,080 MHz bis 50,200 MHz statt; Aktivitätszentren sind 50,110 MHz (DX) und 50,150 MHz (SSB); Bandplan siehe [2]. Eine umfassende Einführung hat DK7ZB in [3] gegeben.

#### ■ **Ausbreitung**

Interessante Ausbreitungsarten sind Tropo (weniger bedeutend als auf 2 m, etwa  $\leq 300$  $km$ ),  $E_s$ ,  $F_2$  (nur während der Jahre sehr hoher Sonnenaktivität – derzeit eher nicht zu erwarten), MS und Aurora. Die Es-Saison ist hierzulande etwa von Mai bis August nutzbar und tritt sogar in Jahren schwacher Sonnenaktivität auf. Sie beschert uns bei Einfachsprüngen DX von etwa 1000 km bis 2200 km (Bild). Seltener profitiert man sogar von Mehrfachsprüngen.

Es-Öffnungen sind meist sehr kurz und lokal begrenzt. Die jeweils gerade ablaufenden Aktivitäten sieht man – sofern im DX- Cluster gemeldet – bei *[www.dxmaps.com](http://www.dxmaps.com)* von EA6VQ auf einen Blick.

Die Ausbreitung via Tropo verläuft anders als auf 2 m, 70 cm, usw. Über die Bodenwellenausbreitung (30 km bis 50 km) hinaus sind manchmal Entfernungen von 150 km bis 300 km zu überbrücken. Ggf. via Tropo emp fangbare Baken sind: DB0DUB, DB0HGW, DF0ANN, HB9SIX, LX0SIX, OE3XLB, ON0SIX, OZ7IGY, SR9FHA. Die zwei deutschen Baken senden, von der BNetzA vorgegeben, beide auf 50,083 MHz. Einen Überblick vermittelt die Bakenliste oder -karte unter *[www.mmmonvhf.de/bcn.p](http://www.mmmonvhf.de/bcn.php)hp*. Zu Zeiten der starken Meteorströme wie Leoniden, Geminiden, Quadrantiden und Perseiden sind MS-Verbindungen in SSB und normalem CW durchführbar! Besonders ergiebig sind die Perseiden etwa vom 17. 7. bis 24. 8. mit einem Maximum um den 12. 8.13 (*[www.leoniden.net](http://www.leoniden.net)*).

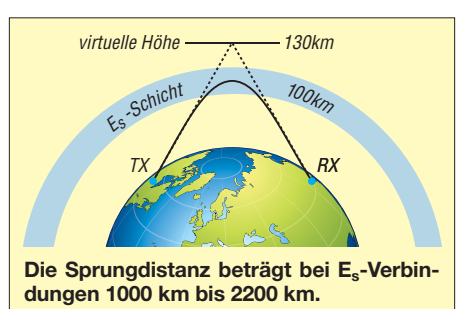

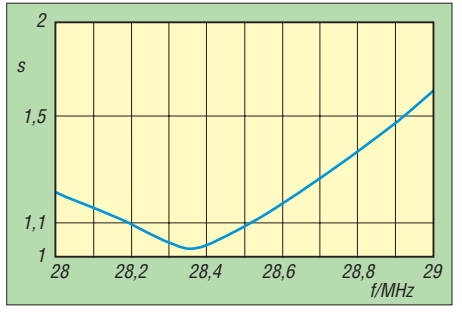

**Bild 11: Simuliertes Stehwellenverhältnis der verschachtelten 6-m-/10-m-Yagi-Antenne im Bereich von 28,0 MHz bis 29,0 MHz**

ment verlängert oder verkürzt werden. Beim genauen Einhalten der angegebenen Dimensionierungen und mechanischen Details dürfte das aber nicht notwendig<br>sein. dk7zb@darc.de sein.

#### **Literatur und Bezugsquellen**

- [1] Beezley, B., K6STI: Yagi-Optimizer (YO) V 6.5.1. *[www.iw5edi.com/software/yagi-optimizer](http://www.iw5edi.com/software/yagi-optimizer)*
- [2] Lewallen, R., W7EL: EZNEC Antenna Software by W7EL. *[www.eznec.com](http://www.eznec.com);* P.O. Box 6658, Beaverton, OR, 97007, USA
- [3] N. N.: W8FYR-Zweiband-Yagi. In: Krischke, A., DJ0TR: Rothammels Antennenbuch. 12. Aufl., DARC-Verlag, Baunatal 2001, S. 373–374; Bezug: FA-Leserservice → *D-033X*

MS-Signale sind nahezu regelmäßig zu hören, wenn man den Empfänger auf der Frequenz einer G- oder SM-Bake durchlaufen lässt. Innerhalb einer Stunde stellen sich mehrere Pings oder gar Bursts ein.

#### ■ **Betriebstechnik**

Die Kürze und Seltenheit der Öffnungen und die Begehrtheit der Stationen gebieten eine besondere Rücksichtnahme auf dem Band. ..Fasse Dich kurz" ist oberstes Gebot! Im ersten Durchgang, selbst bei einer Europa-Verbindung, beschränkt man sich daher normalerweise nur auf Rapport und eigenen Locator. "GM1XYZ, you are 5 and 9 in JO61UA" als erster QSO-Durchgang reicht völlig aus. Unter Umständen folgt dann nur noch ...73 and good DX" und das war es... Wenn es ganz schnell gehen muss, entfallen ferner die beiden letzten Buchstaben für das Kleinfeld. Ist dem Partner anzumerken, dass er es nicht ganz so eilig hat, kann noch der Name nachgeliefert werden. Ragchewing ("Lumpenkauen", d. h. Klön-QSO) ist praktisch unbekannt [3].

#### **Dr.-Ing. W. Hegewald, DL2RD Literatur**

- [1] BNetzA: Amateurfunkdienst; Nutzungsbestimmungen für den Frequenzbereich 50,08–51,00 MHz. Vfg. Nr. 36/2006, geändert mit Vfg. Nr. 69/2007. *[www.bundesnetzagentur.de](http://www.bundesnetzagentur.de)* → *Suche* 36/2006
- [2] Hegewald, W., DL2RD: 6-m-Band: Einsteigertipps. FUNKAMATEUR 61 (2012) H. 4, S. 389
- [3] Steyer, M., DK7ZB: Zauberhaftes 6-m-Band. PDF-FUNKAMATEUR 49 (2000) H. 3, S. 299–301; H. 4, S. 415–417; H. 5, S. 531–533; PDF im Down load-Bereich *[www.funkamateur.de](http://www.funkamateur.de)* zu FA 6/06

### *Amateurfunkpraxis*

### *Arbeitskreis Amateurfunk & Telekommunikation in der Schule e.V.*

**Bearbeiter: Wolfgang Lipps, DL4OAD Sedanstr. 24, 31177 Harsum E-Mail: wolfgang.lipps@aatis.de**

#### ■ **Morsepiepser** *AS001* **mit integrierter Morsetaste**

Am 26. 11. 12 zogen die OMs Wolfgang, DG0DE, Manfred, DL2UMM, und Steffen, DL2USR, bepackt mit Lötausrüstung sowie 13 AATiS-Bausätzen *AS001* in die Görlitzer Grundschule Königshufen. Dieses Bastelprojekt stand im Rahmen des Ganztagesangebotes "Schüler erforschen Natur und Technik" auf dem Plan. Unser der Ausschreibung entsprechendes Angebot wurde sehr gern angenommen.

Die Schüler waren mit Feuereifer bei der Sache und hatten keinerlei Berührungsängste im ungewohnten Umgang mit dem Lötkolben. Zwei Schüler erwiesen sich als wahre "Lötprofis"!

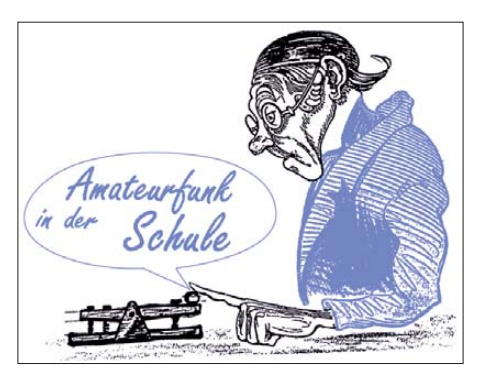

**Das ATOOR-Modem kennt drei alternative Betriebsmodi: in Fahrzeugen als Tracker, stationär als Telemetriebake und als Warnbake im ATOOR-Modus. Dank des geringen Bauteileaufwandes und der ausführlichen Beschreibung kann die Schaltung in weniger als einer Stunde aufgebaut werden.** 

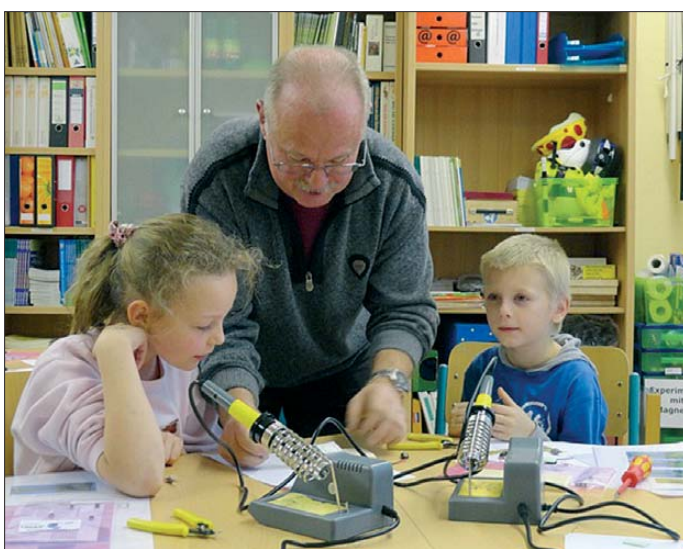

Natürlich war auch für uns die Aufgabe neu. Zwar hatten Manni und ich schon einmal ein Bastelprojekt in der Grundschule durchgeführt, doch war damals der Lötaufwand minimal.

Immerhin benötigten wir zwei Stunden, aber die Zeit verging wie im Flug. Die Lehrerin, Frau Walter, unterstützte uns bei den Montagearbeiten und so konnte jeder Teilnehmer eine funktionsfähige Morsetaste mit nach Hause nehmen. Dazu gab es für jeden Teilnehmer das Morsealphabet und natürlich ein Lötdiplom. Leider fehlte es an der Zeit, mit den Kindern das Morsen ihrer Namen zu üben. Dennoch haben wir das Strahlen in den Augen über den selbstgelöteten Bausatz mit Freude aufgenom men.

Von den 13 aufgebauten Bausätzen funktionierten zehn auf Anhieb und bei drei weiteren konnte nach kurzer Fehlersuche ebenfalls mit einem Pieps die Funktion bestätigt werden. Unser Dank geht an den Distrikt Sachsen, der diese Aktion mit der Finanzierung der Lötstationen unterstützte, unser Ortsverband spen -

**man die Platine** *AS001* der "Integrierten **Morsetaste" bestückt, um sie dann im nächsten Schritt einzulöten. Foto: DL2USR**

**Wolfgang Sigmund, DG0DE, erläutert, wie**

dierte die Bausätze. Ein weiterer Dank geht an den AATiS, der mit der Entwicklung seiner Bausätze und Projekte – wie das beschriebene – es so einfach machen. Man muss es nur tun und wir – wir wollen wieder – versprochen!

**Steffen Reitinger, DL2USR**

#### ■ ATOOR – ein APRS-Modem **mit geringem Aufwand**

Extreme Wettersituationen häufen sich auch in Europa. Das gut funktionierende APRS-Netz der Funkamateure kann genutzt werden, um nicht nur Bewegungs- und Wetterdaten zu übertragen, sondern auch die Funktion eines Warnnetzes zu übernehmen. Der Hardwareaufwand für die AX.25-Aussendung ist dank des hier vorgestellten Modems mit der AATiS-Bausatzbezeichnung *AS213* sehr gering. Das Modem unterstützt 4k8 Bd und 9k6 Bd.

Mit einem der preisgünstigen Handfunkgeräte, die derzeit angeboten werden, lässt sich eine Lösung mit geringen Anforderungen rasch um setzen: Ein Sensor ermittelt extreme Ereignisse

wie erhöhte Radioaktivität, plötzlicher Temperatursturz, Nebel oder Starkregen, Gewitter oder Sturm. Aber auch regionaler Stromausfall oder der Einbruch am Standort der Relaisfunkstelle können mitteilungswerte Ereignisse sein. Auf einen GPS-Empfänger kann beim stationären Betrieb und fest eingegebenem Locator verzichtet werden.

ATOOR steht für APRS-Transmission on Over Range. Eine ausführliche Beschreibung von

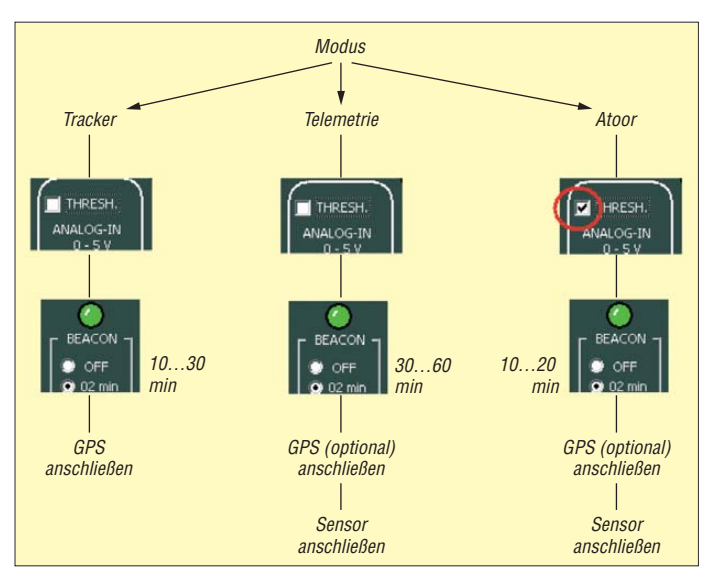

ATOOR befindet sich im Praxisheft 23. Zum Aufbau des Bausatzes *AS213,* der inklusive Metallgehäuse für lediglich 14 € angeboten wird, ist die Vorlage dieses Heftes empfohlen. Ergänzungen und Aktualisierungen befinden [sich auf der Homepage des Autors:](http://dl1mk.homepage.t-online.de) *http://dl1mk.*  $homepage.t-online.de.$ 

#### **Vorbestellungen zur Ham Radio**

Insbesondere zur Portoeinsparung besteht auch in diesem Jahr wieder die Möglichkeit, sich diverse AATiS-Bausätze nach Friedrichshafen mitbringen zu lassen. Diese Vorbestellung sichert die Verfügbarkeit, insbesondere dann, wenn man nicht in den ersten Messestunden beim AATiS vorbeischauen kann.

In diesem Jahr wurden die folgenden Bausätze neu in das Programm aufgenommen und im Praxisheft 23 beschrieben: ATOOR-APRS-Modem *AS213,* PETling-Thermometer *AS351- RB,* Optischer Distanzsensor *AS503,* AATiS-Spektrometer *AS513,* Aktivantenne AS643, UKW-Kleinradio AS713, diverse Lichtbaken AS823-x, Leistungslichtbake AS813 sowie der universelle USB-LAN-NF-RS232-Adapter BB63. Darüber hinaus stehen Bausätze aus früheren Praxisheften zur Verfügung. Eine Übersicht bietet das noch aktuelle Winter-Rund schrei ben auf *[www.aatis.de](http://www.aatis.de)* mit der darin befindlichen Medienliste.

Zur Ham Radio wird das Sommer-Rundschreiben erscheinen. Es wird am AATiS-Stand kostenlos an Interessenten abgegeben. AATiS-Mitglieder erhalten es bis Mitte Juni auf dem Postweg.

Eine Bestellung bis spätestens 15. 6. 13 unter bestellung@aatis.de ist erforderlich. Das gewünschte Material steht dann – transportabel verpackt – am AATiS-Stand zur Abholung bereit.

## *CB- und Jedermannfunk*

#### **Bearbeiter: Harald Kuhl, DL1ABJ Postfach 25 43, 37015 Göttingen E-Mail: cbjf@funkamateur.de**

#### ■ **Reisezeit**

Für viele Funkamateure ist der Monat Juni bekanntlich eng mit der Ham Radio, Europas größter Messe für Amateurfunk und Elektronik, verbunden. Freunde der Funkkommunikation, darunter etliche Hobby- bzw. Jedermannfunker, reisen am letzten Juniwochenende wieder nach Friedrichshafen an den Bodensee. Dort kann man sich über neueste Geräte, Antennen sowie weitere nützliche Ausstattung für die Funkstation informieren und nicht zuletzt viele Hobbykollegen treffen. Insbesondere dieser Aspekt, nämlich das Treffen von Angesicht zu Angesicht und damit der persönliche Erfahrungsaustausch zwischen Gleichgesinnten, ist im Zeitalter von unpersönlichem Internet und permanenter mobiler Kommunikation per Smartphone von Bedeutung.

werden dort Themen behandelt, die Funkamateure wie Hobbyfunker gleichermaßen interessieren. Etwa, wenn es um den erwähnten Antennenbau geht oder um den bei Jedermannfunkern zunehmend beliebten Funkbetrieb in Digimodes.

Vielleicht findet man auf der Ham Radio auch Anregungen oder Ausrüstung für den Hobbyfunkbetrieb in den kommenden Ferienwochen. Immerhin sind PMR446- und 11-m-CB-Funk mittlerweile überall in Europa zugelassen, wenn auch mit nationalen Unterschieden. Wer also seine Funkausrüstung während eines Urlaubs im Ausland einsetzen will, sollte sich zuvor bei *<http://service.alan-electronics.de>* (bei *Funk im Ausland*) über die jeweiligen Vorschriften informieren. Besonders zu beachten ist, dass in Österreich noch immer keine "umprogrammierbaren" CB-Funkgeräte zugelassen sind und man nur in FM (4 W) funken darf. In den Niederlanden gelten vorerst weiterhin unverändert die bisherigen Sendeleistungen (1 W in AM, 4 W in FM, 4 W in SSB).

Geräte für den PMR446-FM-Sprechfunk (446 MHz) dürfen Urlauber in allen Mitgliedsländern der EU verwenden. Dagegen ist der Einsatz von LPD-Funkgeräten (433 MHz) nur in einigen Ländern zulässig, man sollte also darauf verzichten. Die Funkanwendung Freenet

**Hobbyfunker.** 

**Logbuchvorlagen er-**

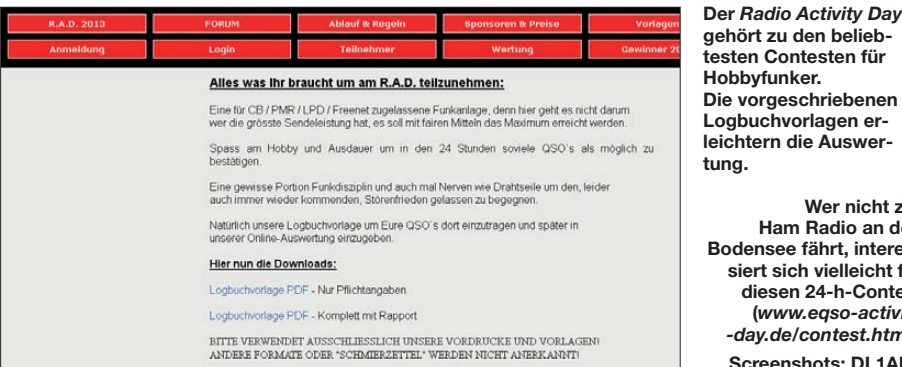

Einkaufen kann man auf der Ham Radio ebenso, wobei für mich aus der Perspektive des Hobbyfunkers dort immer das Thema Antennen an erster Stelle steht. Vielen wird in diesem Zusam menhang zunächst WiMo mit dem unübersehbaren Stand im Zentrum der großen Messehalle einfallen. Dass dieser Anziehungspunkt in diesem Jahr in Friedrichshafen erstmals fehlen wird, hat auch bei den Hobbyfunkern für einige Diskussionen gesorgt. Von einem Besuch abhalten sollte dies jedoch keinen Hobbyfunker, zumal etliche andere Aussteller u. a. Antennen und Zubehör für 11-m-CB-Funker im Angebot haben. Einige zeigen zudem aktuelle CB-Transceiver. Der auf mehrere Hallen verteilte Flohmarktbereich ist eine weitere Fundgrube. Sammler finden dort erfahrungsgemäß u. a. etliche CB-Funkgeräte aus allen Epochen des Jedermannfunks in Deutschland. Beim Kauf sollte man bedenken, dass hierzulande zunächst nur AM-Geräte mit 12 Kanälen zugelassen waren, erst später kamen FM und weitere Kanäle hinzu. Antennenbauer finden außerdem reichlich Material für Eigenkonstruktionen, damit das Signal beim nächsten Portabeleinsatz vielleicht noch etwas weiter reicht.

Einen Blick ist ferner das Vortragsprogramm wert. Dieses begleitet die Ausstellung und oft

(149 MHz) ist eine rein deutsche Lösung und entsprechend darf man solche Sprechfunkgeräte nicht im Ausland einsetzen.

**Wer nicht zur Ham Radio an den Bodensee fährt, interessiert sich vielleicht für diesen 24-h-Contest (***www.eqso-activity [-day.de/contest.html](http://www.eqso-activity-day.de/contest.html)***). Screenshots: DL1ABJ**

#### ■ **Contest-Zeit**

Ein Höhepunkt des CB-Contestkalenders ist der [von den Funkfreunden Nordbaden \(](http://www.funkfreunde.net)*www.funk freunde.net*) ausgerichtete *Radio Activity Day* (RAD). In diesem Jahr läuft dieser funksportliche 24-h-Wettbewerb von Samstag, den 15. 6., ab 15.00 MESZ, bis Sonntag, den 16. 6. 13, um 15.00 MESZ und die kompletten Teilnahmebedingungen liegen nun vor.

Demnach kann jeder interessierte Jedermannfunker kostenlos am *Radio Activity Day 2013* teilnehmen (Anmeldung bis spätestens 7. 6. 13 um 23.59 MESZ). Unterschieden werden Einzelfunker sowie Funkergruppen, die am RAD gemeinsam eine Station betreiben. Um in die Wertung zu kommen, muss man sich zuvor bei den RAD-Ausrichtern mit seinem Contest-Standort anmelden. Zusätzlich zur Gesamtwertung wird nach dem Contest eine nach Einzelfunkern und Gruppen getrennte Wertung veröffentlicht.

Ziel der Teilnahme ist es, während des Contest-Zeitraums möglichst viele Sprechfunkkontakte mit verschiedenen Jedermannfunkern herzustel-

len und diese in einem Logbuch zu dokumentieren. Zwar zählen Verbindungen in allen zugelassenen Jedermannfunkbereichen (11-m-CB-Band, PMR446, LPD, Freenet), jedoch darf jeder Funkpartner nur einmal gewertet werden. Hat man also mit einer Gegenstation bereits auf einem 11-m-Kanal gefunkt, zählt ein weiteres QSO etwa auf einem PMR446-Kanal nicht mehr für den Contest. Darüber hinaus sind nur direkte Funkverbindungen für den RAD relevant, wodurch Kontakte über Gateways nicht zählen. Um andererseits den dort laufenden Funkverkehr nicht durch den RAD zu stören, sollen die betroffenden Kanäle (11, 29, 34, 39, 61, 71, 80) fürs Wettfunken möglichst nicht verwendet werden. Wichtig: Jeder Teilnehmer ist selbst dafür verantwortlich, dass nur zählbare Verbindungen in seinem Contest-Logbuch stehen.

Für die Dokumentation der RAD-Funkverbindungen stehen verschiedene Optionen bereit: Wer am Funkstandort eine Internetverbindung hat, kann die Daten direkt online über eine Maske eingeben. Computernutzer ohne Netzzugang schreiben ihre Contest-Verbindungen in eine vorbereitete XLS-Vorlage (Excel, Open Office usw.), die die Ausrichter zur Verfügung stellen, oder nutzen eine eigens für den Contest erstellte RAD-Software (s. *[www.radlog.funkfreunde.net](http://www.radlog.funkfreunde.net)*). Diese hat die Arbeitsgemeinschaft Digitale

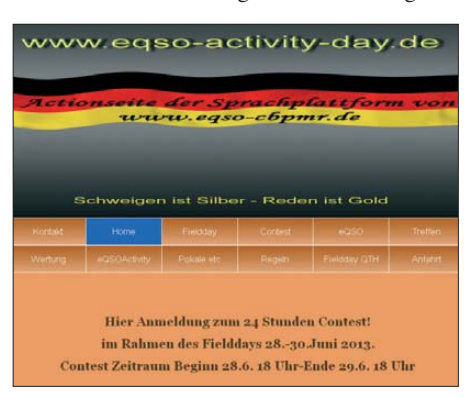

Kommunikation (ADK) zur Verfügung gestellt. Im RAD-Forum unter *www.forum.funkfreunde. net* [erfährt man darüber weitere Details bzw.](http://www.forum.funkfreunde.net) holt sich dort bei Bedarf Ratschläge.

Daneben ist die Einreichung von handschriftlich ausgefüllten Contest-Logblättern möglich. Eine Vorlage (PDF-Datei) zum Ausdrucken und Ausfüllen stellen die RAD-Ausrichter rechtzeitig vor Beginn des Funkwettbewerbs online. Der Einsendeschluss (laut Poststempel) an den Veranstalter ist der 2. 8. 13 und bis zu diesem Tag sind auch Online-Meldungen möglich. Wer seine Funkverbindungen verspätet nach diesem Stichtag meldet bzw. abschickt, kommt nicht mehr in die Wertung.

Jeder Contest-Teilnehmer, der seine Logs fristgerecht eingereicht hat, erhält auf Wunsch eine RAD-Urkunde im PDF-Format. Gegen Einsendung eines frankierten Rückumschlags bzw. Erstattung der Versandkosten kann man auch ein gedrucktes laminiertes Zertifikat anfordern. Die drei besten Einzelfunker und Funkergruppen erhalten als Auszeichnung eine separate Ehrung. Darüber hinaus werden wie schon in den Vorjahren unter allen Teilnehmern Sachpreise verlost. Weitere Informationen stehen im Internet (*[www.rad.funkfreunde.net](http://www.rad.funkfreunde.net)*; E-Mail: *rad@funkfreunde.net*).

### *Englisch für Europa*

**Liste analoger englischsprachiger Sendungen auf Kurzwelle**

**UTC Station – Frequenzen (kHz)** 0000-0100 BBC London – 5970 0000-0100 WWCR – 4840, 6875 0000-0300 WHRI – 5920 0000-0400 Voice of Russia – 9665 (MDA) 0000-0900 WEWN – 11 520 0000-1300 WTWW – 5830 0000-1300 WWRB – 3185 0000-2400 Traxx FM (MLA) – 7295 0030-0100 International Radio Serbia – 9685 (Di-Sa) 0030-0200 Voice of America – 7430 (KWT) 0100-0200 China Radio International – 9470, 9675 0100-0500 Voice of Russia – 1314 0100-0500 Radio Habana Cuba – 6000, 6165 0100-0900 WWCR – 3215, 4840 0125-0300 Sri Lanka BC – 6005, 9770, 15 745 (So –0500) 0130-0200 Thazin Radio (MYA) – 6030 0200-0300 BBC London – 1413 0200-0500 WRNO – 7506 0215-0220 Sri Lanka BC – 7190, 11 905 0230-0330 Myanma Radio – 9731 0300-0400 BBC London – 1413, 11 820, 12 095 0300-0355 Voice of Turkey – 6165, 9515 0300-0355 Channel Africa – 5980 (Mo-Fr) 0300-0400 Radio Oman – 13 600 0300-0600 Miraya FM – 11 560 (E + A; via BUL) 0400-0500 BBC London - 12095, 15365 0400-0500 WHRI – 9825 (Fr) 0400-0457 Deutsche Welle – 5905, 9470, 12 045 (RWA) 0400-0900 WMLK – 9265 (nicht Sa) 0400-2100 Radio Bayrak International – 6150 (En u. a.) 0459-0758 Radio New Zealand Internat. – 11 725 0500-0600 BBC London – 7355, 15 420 0500-0557 Deutsche Welle – 9800, 12 045 (RWA) 0500-0530 Radio Japan – 5975 (GB), 11 970 (F) 0500-0600 BBS Thimphu – 6035 (alt 5030) 0500-0600 WHRI – 7365 (So-Do) 0500-0659 Channel Africa – 7230 (Mo-Fr) 0500-0700 Radio Habana Cuba – 5040 (-0600), 6010, 6060, 6125, 6165 0500-0700 Voice of Nigeria – 15 120 0530-0600 Radio Thailand – 17 770 0530-0600 Radio Romania International – 9700 0530-0700 Radio Australia – 15 415, 17 750 0600-0700 BBC London - 7355, 9410, 12095, 15105, 15 420 0600-0655 Channel Africa – 15 255 (Mo-Fr) 0600-0630 Deutsche Welle – 12 045, 15 275, 17 800 (RWA) 0600-0700 Hamburger Lokalradio – 7265 (Mi, Sa) 0600-0800 China Radio International – 1215 (ALB) 0630-0645 Radio Vatican – 585, 15 595 (Mo-Sa) 0630-0700 Deutsche Welle – 15 440, 17 800 (RWA) 0630-0700 Thazin Radio (MYA) – 9460 0700-0800 BBC London – 13 660, 15 400, 17 640 0700-0730 Myanma Radio – 9731 0700-0745 Bible Voice BC – 5945 (Sa; So –0730; via Nauen) 0700-0750 Trans World Radio – 6105 (D), 7400 (AUT) 0700-0900 China Radio International – 13 710 (ALB), 17 490 0700-1300 Radio Australia – 9475, 11 945 0730-0830 HCJB Global – 15 490 (AUS) 0800-0900 IRRS Milano – 9510 (Sa; via ROU) 0800-0900 KBS World Radio – 9570 0800-0900 KNLS Anchor Point – 7355 0800-0900 European Music Radio – 6005 (3. So/Monat.; D) 0800-1500 The Mighty KBC – 6095 (Sa, So; D) 9000-0930 Voice of Mongolia – 12 085 0900-1000 XVRB – The Radio Museum – 6045 (3. So/Monat; D) 0900-1200 WWCR – 15 825 0900-1100 China Radio International – 17 490; -1000: 15 270, 17 570 0905-0910 Radio Pakistan – 15 725, 17 720 0930-1200 IRRS Milano – 9510 (So; via ROU) 1000-1100 AIR Delhi – 13 605, 13 695, 15 030, 15 410, 17 510, 17 895 1000-1100 KNLS Anchor Point – 7355

**UTC Station – Frequenzen (kHz)** 1000-1230 BSKSA Riyadh – 15 250 1000-1500 Voice of Nigeria – 9690 1000-2200 University Network – 11 775 1030-1130 IRIB Tehran – 21 505, 21 640 1059-1258 Radio New Zealand Internat. – 9700 1100-1104 Radio Pakistan – 15 725, 17 720 1100-1157 Radio Romania International – 15 210, 15 430, 17 510, 17 670 1100-1300 China Radio International – 13 650 (ALB), 17 490  $1130-1145$  Eternal Good News  $-15525$  (Fr; UAE) 1200-1300 KNLS Anchor Point – 7355, 9615 1200-1500 China Radio International – 17 630 1200-2100 WWCR – 13 845, 15 825 1200-2300 WBCQ – 9330, 17495 1230-1300 Bangladesh Betar – 15 105 1230-1325 Voice of Turkey – 15 450 1300-1330 International Radio Serbia – 9635 (zzt. Inaktiv) 1300-1355 Voice of Korea – 13 760, 15 245 1300-1400 China Radio International – 13 610 1300-1400 Radio Dushanbe – 7245 1300-2400 WTWW – 9480 1300-2400 WEWN – 15 610 1300-2400 WWRB – 9370 1330-1500 AIR Delhi – 9690, 11 620, 13 710 1400-1500 China Radio International – 13 710 1400-1500 Radio Oman – 15 560 1400-1500 Hamburger Lokalradio – 7265 (Mi, Sa) 1400-1600 Brother Stair – 9450, 13 810 (D); 9655 (Mo-Do D, Fr-So AUT) 1400-1900 Voice of Russia – 4960 1430-1500 Thazin Radio (MYA) – 7110 1430-1700 Radio Australia – 9475, 11 660 1445-1530 HCJB Global – 15 340 (AUS; Sa 1515-) 1500-1555 Voice of Korea – 13 760, 15 245 1500-1600 BBC London – 12 095, 15 420 1500-1600 China Radio International – 13 640, 15 245 1500-1600 BBS Thimphu – 6035 (alt 5030) 1500-1600 WYFR Family Radio – 11 605, 15 520 (UAE) 1500-1600 Voice of Nigeria – 15 120 1530-1545 All India Radio – 9910 1530-1600 Voice of Mongolia – 12 015 1530-1630 Myanma Radio – 5986 1530-1630 IRIB Tehran – 13 780, 15 515 1600-1700 BBC London – 12 095, 15 420, 17 640, 17 830 1600-1615 Hrvatski Radio – 1134 (Sa, So –1605) 1600-1630 Voice of Vietnam – 7280, 9730 1600-1630 Radio Australia – 9540 (SNG) 1600-1655 Voice of Korea – 9890, 11 645 1600-1700 KBS World Radio – 9515 1600-1700 Voice of Ethiopia – 7235, 9560 1600-1700 China Radio International – 11 940, 11 965, 13 760 1600-1700 WYFR Family Radio – 11 850 (UAE) 1600-2100 WMLK – 9265 (nicht Sa) 1615-1630 Radio Vatican – 585, 15 595 1630-1725 Voice of Turkey – 15 520 1651-1850 R.New Zealand International – 9700 1700-1800 BBC London – 12 095, 15 400, 15 420, 17 795 1700-1710 Radio Pakistan – 11 570, 15 265 1700-1730 Voice of Vietnam – 9625 (AUT) 1700-1756 Radio Romania International – 11 740 1700-1755 Channel Africa – 15 235 (Mo-Fr) 1700-1800 China Radio International – 558 (London), 9695, 13 570, 13 760 1700-1800 Radio Taiwan Internat. – 15 690 (FRA) 1700-1900 Radio Australia – 9475 1700-2000 WYFR Family Radio – 7395 (MDG) 1745-1900 Bangladesh Betar – 7250 1745-1945 AIR Delhi – 7550, 9445, 11 580, 11 670, 11 935, 13 695, 17 670 1800-1900 BBC London – 6195, 7375, 12 095, 15 420, 17 795 1800-1810 Zanzibar BC – 11 735 1800-1830 Radio Japan – 11 885 (AFS) 1800-1830 Voice of Nigeria – 15 120 1800-1850 Voice of Korea – 13 760, 15 245 1800-1900 Bible Voice BC – 6130 (So; w-1815/1830/1845; via Nauen) 1800-1900 China Radio International – 6175, 9600, 13 760 1800-1900 KBS World Radio – 7275 1800-1900 Radio Sana'a – 9780 1800-1900 Radio Taiwan Internat. – 6155 (FRA) 1800-1900 RAE Buenos Aires – 15 345 (Mo-Fr) 1800-1900 IRRS Milano – 7290 (Fr, Sa, So; via ROU) 1800-1900 Voice of Russia – 9900

1800-2100 Radio Kuwait – 15 540

1830-1925 Voice of Turkey – 9785 1851-2150 Radio New Zealand Int. – 11 725 1900-2000 BBC London – 11 810, 12 095, 15 400, 17 795 1900-1930 Voice of Vietnam – 7280, 9730 1900-2000 REE Madrid – 9665, 11 615 (Mo-Fr) 1900-2000 WYFR Family Radio – 9775 (UAE) 1900-2000 Radio Thailand – 9390 1900-2000 Voice of America – 7485 (SLK) 1900-2200 Deutsche Welle – 11 865 (RWA) 1900-2200 Radio Australia – 9500 1930-2000 RTE Radio One – 5820 (AFS) 1930-2000 Pan American BC – 9515 (So; via Nauen) 1930-2030 IRIB Tehran – 9715, 11 750 2000-2100 BBC London – 9915, 11 810, 15 400 2000-2030 Radio Tirana – 7465 (Mo-Sa) 2000-2200 Deutsche Welle – 11 800, 12 070 (RWA) 2000-2100 Voice of Indonesia – 9525 (alt. 11 785, 15 150) 2000-2200 China Radio Internat. – 5960, 7285 (ALB); 7415, 9600 2000-2200 Radio Belarus – 7255, 11 730 (Fr-So 2020-) 2000-2200 WHRI – 17 510 (So) 2030-2034 Radio Slovenija – 918 2030-2045 Radio Thailand – 9390 2030-2056 Radio Romania International – 11 745, 11 975, 13 800 2030-2100 Voice of Vietnam – 7280, 9730 2030-2125 Voice of Turkey – 7205 2045-2230 AIR Delhi – 7550, 9445, 9910, 11 620, 11 670, 11 740 2100-2130 KBS World Radio – 3955 (via UK) 2100-2130 International Radio Serbia – 6100 (BIH) 2100-2155 Voice of Korea – 13 760, 15 245 2100-2200 BBC London – 9915, 11 810, 12 095 2100-2200 Radio Damascus – 9330 (zzt. Inaktiv) 2100-2200 REE Madrid – 9650 (Sa, So) 2100-2300 China Radio International – 1440 (LUX) 2100-2400 WWCR – 6875, 13 845 2115-2245 Radio Cairo – 11 890 2151-0458 Radio New Zealand Internat. – 15 720 2200-2215 TWR Monte Carlo – 1467 (Mo-Mi; So -2230) 2200-2255 Voice of Turkey – 9830 2200-2256 Radio Romania International – 7430, 9540, 9790, 11 940 2200-2300 Voice of America – 7480 (KWT) 2200-2400 Radio Australia – 9855 (UAE) 2200-2300 WHRI – 11775 (Mo-Sa) 2200-1000 University Network – 6090 2200-1300 WWRB – 5050 2230-0300 Life FMCork – 3995 (via HCJB; D; demnächst // 7365) 2245-0045 AIR Delhi – 9690, 9705, 11 710, 13 605 2300-2315 Radio Pridnestrovye – 9665 (So-Do) 2300-2400 Radio Habana Cuba – 5040, 11 880 2300-2400 WHRI – 11 775 (Sa) 2300-0100 China Radio International – 7350

**UTC Station – Frequenzen (kHz)** 1805-1810 Hrvatski Radio – 1134 (Mo-Sa) 1830-1900 International Radio Serbia – 6100 (BIH)

#### **Sendungen im DRM-Modus ("Kurzwelle digital")**

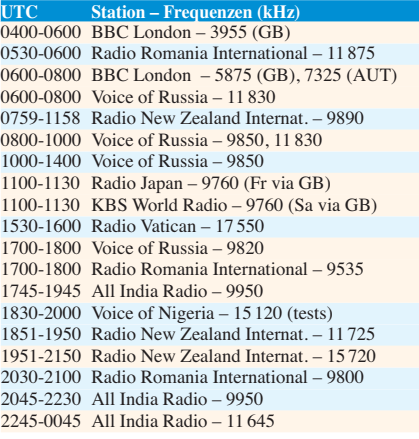

**Hinweis:** Diese Liste enthält Sendungen in englischer Sprache, die für Europa oder angrenzende Zielgebiete bestimmt sind. Soweit eine Station keine Programme nach Europa ausstrahlt, wurden auch Sendungen für andere Gebiete aufgenommen, sofern sie bei uns empfangen werden<br>können.<br>**Hans Weber Hans Weber**
## *BC-DX-Informationen*

#### ■ **VOA** experimentiert

Für internationale Auslandsdienste war die Kurzwelle lange Zeit der wichtigste Übertragungsweg, doch dann wurde dieser zunehmend von BC-Satelliten, lokalen UKW-Frequenzen und dem Internet verdrängt. Heute hat es die KW zunehmend schwer, zumal die für die Finanzierung zuständigen Stellen diesen auf den ersten Blick teuren Übertragungsweg oft lieber heute als morgen abschalten und nur noch per Internet senden wollen. Dass man sich damit von der örtlichen Infrastruktur im Zielgebiet abhängig macht und die Unabhängigkeit der Kurzwelle aufgibt, nimmt man an leitender Stelle in Kauf.

Kim Andrew Elliott von der *Voice of America* (VOA) experimentiert derzeit mit zusätzlichen Nutzungsmöglichkeiten für KW-BC-Sender, die den bisherigen Hörfunk ergänzen. Sein Projekt heißt "VOA Radiogram" (http://voaradiogram. *net*[\) und zielt darauf ab, digitalisierte Text](http://voaradiogram.net)nachrichten über einen AM-Sender abzustrahlen. Zum Einsatz kommen von Funkamateuren eingesetzte Digimodes, wie PSK, BPSK, PSKR, MFSK, Olivia, MT63 u. a. Zur Decodierung dient bekannte Software, darunter Fldigi, MixW, MultiPSK und DM780.

Sendeplan: Samstags von 1600 bis 1630 UTC auf 17 860 kHz; sonntags u. a. von 0230 bis 0300 UTC auf 5745 kHz und von 1930 bis 2000 UTC auf 15 670 kHz. Diese Aussendungen kommen über die VOA-Sendestation Edward R. Murrow, Greenville, North Carolina.

#### ■ Madagaskar wartet

Ein weiteres Projekt der Betreiber von *Radio KNLS* (Alaska) ist der Aufbau einer neuen KW-Station auf Madagaskar im Indischen Ozean: Regierungswechsel in Madagaskar war eine vorherige Vereinbarung über den Sendestart nichtig und ließ sich bislang nicht erneuern.

Auch im westafrikanischen Benin wartet ein Missionssender weiterhin auf die Erlaubnis, den Sendebetrieb auf KW aufnehmen zu dürfen: *Trans World Radio* (TWR) sendet vorerst nur auf der MW 1566 kHz, wo die Station abends auf der stark belegten Frequenz auch in Mitteleuropa aufzunehmen ist. Sendepläne und weitere Informationen stehen unter *[www.twrbenin.com](http://www.twrbenin.com)* im Internet; Sendebeginn ist demnach wochentags um 0315 UTC (samstags/sonntags um 0335 UTC) und Sendeschluss täglich um 2230 UTC (Französisch).

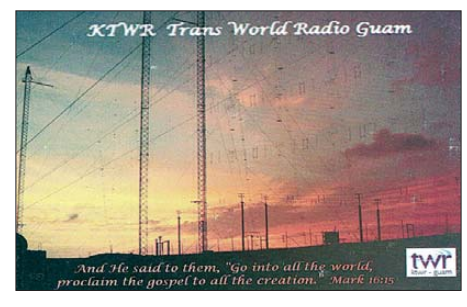

*KTWR Guam* **beantwortet korrekte Empfangsberichte derzeit mit einer solchen QSL-Karte. QSL: Li**

#### ■ **MDR** schaltet ab

Nachdem in den letzten Jahren eine ganze Reihe von KW-Stationen ihre Sendeaktivitäten deutlich eingeschränkt oder komplett eingestellt haben, folgen diesem Weg nun vermehrt MW-Sender. So hat in Deutschland der MDR seine Mittelwellen 783 kHz (100 kW; Sender Leipzig-Wiederau), 1044 kHz (20 kW; Sender Dresden-Wilsdruff) und 1188 kHz (3 kW; Sender Reichenbach) zum 30. 4. 13 abgeschaltet. Mit den dadurch eingesparten finanziellen Mitteln soll die digitale terrestrische Verbreitung per DAB+ gestärkt werden, womit der MDR einer Vorgabe der für die Finanzierung zuständigen Kommission folgt.

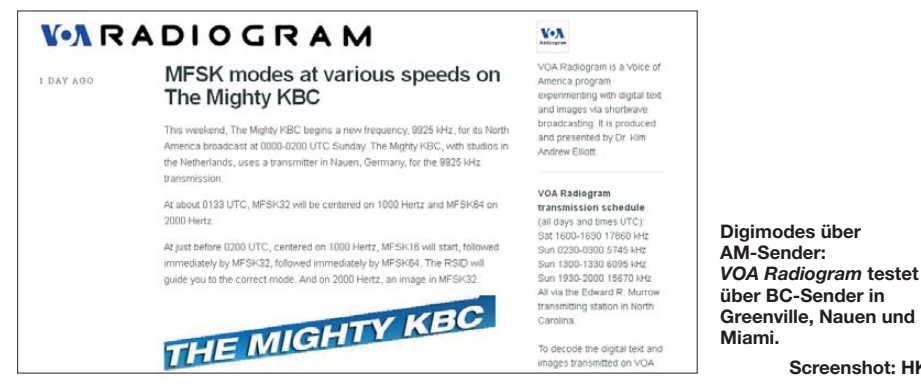

*Radio MWV* (*Madagascar World Voice*). Laut Auskunft der Stationsleitung sind sämtliche Gebäude fertig und auch die Sendeantennen stehen offenbar bereits an ihrem Platz. Nur die drei 100-kW-KW-Sender befinden sich noch in den USA und warten in Houston auf ihren Transport nach Afrika.

Diese Verzögerung resultiert aus einer fehlenden Unterschrift einer Regierungsbehörde in Madagaskar, ohne die der Sendebetrieb nicht beginnen kann. Ursprünglich hatte man erste Testsendungen für Anfang 2012 angekündigt und bereits Frequenzen registriert. Doch nach einem

Von den öffentlich-rechtlichen Stationen Deutschlands senden jetzt noch der *Bayerische Rundfunk* (729 kHz, 801 kHz), der *Norddeutsche Rundfunk* (702 kHz, 792 kHz, 828 kHz, 972 kHz), der *Saarländische Rundfunk* (1179 kHz) und der *Westdeutsche Rundfunk* (720 kHz, 774 kHz) auf Mittelwelle. Außerdem *Deutschlandradio* auf 549 kHz, 756 kHz, 990 kHz, 1269 kHz und 1422 kHz sowie auf den Langwellen 153 kHz, 177 kHz, 207 kHz. Mit weiteren Abschaltungen ist allerdings zu rechnen, denn im kommendem Jahr ist die Finanzierung des AM-Betriebs nicht mehr gesichert.

**Screenshot: HKu**

In anderen Regionen Europas spart man sich die Versorgung großer Gebiete per MW-Sender nun ebenfalls: Anfang Mai haben *Euskadi Irratia*, *Radio Euskadi* und *Radio Vitoria* im spanischen Baskenland ihre Mittelwellen abgeschaltet, darunter 1602 kHz. Auf dieser Frequenz ist nun abends wieder *Radio Seagull* aus den Niederlanden aufzunehmen. Die von dieser Station seit einem Jahr zusätzlich genutzte Frequenz 1395 kHz hat man abgeschaltet. Wie schon auf KW, bieten sich BC-DXern durch solche Abschaltungen manchmal interessante neue Empfangsmöglichkeiten für Stationen, deren Signale zuvor durch starke Gleichkanalstörungen beeinträchtigt oder komplett verdeckt waren.

#### ■ **Listen für BC-DXer**

Frequenzjahrbücher für BC-DXer erscheinen einmal jährlich im Herbst, kurz nachdem die Wintersendepläne (Sendeperiode "B") der internationalen Auslandssender feststehen und redaktionell berücksichtigt werden können. Die Angaben in den Büchern sind also rund ein halbes Jahr aktuell, bis Ende März die Sommersendepläne (Sendeperiode "A") erscheinen. Viele Auslandssender wechseln dann mehrere Sendefrequenzen und passen je nach Region auch ihre Sendezeiten an, um etwa dem Wechsel zur Mitteleuropäischen Sommerzeit (MESZ) zu folgen. Für uns Radiohörer hat dies den Vorteil, dass wir die Sendungen nach unserer Ortszeit immer zum gleichen Zeitpunkt hören.

Das "World Radio TV Handbook" (WRTH) gibt als Service für seine weltweite Leserschaft mehrmals jährlich Ergänzungslieferungen als PDF-Dateien zum kostenlosen Herunterladen heraus. Darin stehen die jeweils aktuellen Sendepläne internationaler Auslandssender, sofern sich diese Angaben von den Informationen im gedruckten Buch unterscheiden. Um die Informationen uneingeschränkt nutzen und etwa verwendete Abkürzungen interpretieren zu können, muss man also das WRTH in Reichweite haben. Die aktuellste PDF-Ergänzung sollte dieser Tage unter *[www.wrth.com/update\\_new.asp](http://www.wrth.com/update_new.asp)* verfügbar sein. Einige Neuigkeiten über Inlandsdienste findet man unter *www.wrth.com/updates \_national.html* [zur Online-Lektüre. Außerdem](http://www.wrth.com/updates_national.html) veröffentlicht die WRTH-Redaktion demnächst eine CD-ROM für die seit Ende März laufende Sommersendeperiode ("A13") mit sämtlichen aktualisierten KW-Sendeplänen von BC-Stationen.

Auch "Sender & Frequenzen" hält seine Leser übers Jahr über wichtige Änderungen auf dem Laufenden und gibt hierfür drei kostenlose bzw. im Buchpreis enthaltene Nachtragshefte heraus. Man findet die Ergänzungen als PDF-Datei zum Herunterladen auf der Verlagsseite unter der Buchbeschreibung (*http://shop.vth.de/sender -frequenzen-2013.html*[\). Das aktuelle PDF-Heft](http://shop.vth.de/sender-frequenzen-2013.html) hat 40 Seiten und beginnt mit nach Weltzeit (UTC) geordneten Listen (sog. Hörfahrpläne) von BC-Sendungen in den Sprachen Deutsch und Englisch. Es folgen Kurzmeldungen mit weiteren Details über neue Stationen, Frequenzen und/ oder Sendezeiten.

*Die Informationen und Abbildungen stammen von Michael Lindner (Li) und Harald Kuhl (HKu).*

## *Ausbreitung Juni 2013*

#### **Bearbeiter:**

**Dipl.-Ing. František Janda, OK1HH CZ-251 65 Ondˇrejov 266, Tschechische Rep.**

Ähnlich wie im März gab es auch im April Perioden mit erhöhter solarer und geomagnetischer Aktivität, die sich positiv auf die KW-Ausbreitungsbedingungen auswirkten. Eigentlich gab es nichts Außergewöhnliches, weder Protoneruptionen noch große Magnetstürme. Aber weil uns der bisherige Verlauf des 24. Zyk lus eher an eine Saure-Gurken-Zeit erinnert, sind die wenigen erwähnenswerten Ereignisse im Weltraumwetter für viele Kommentatoren so et was wie das Salz in der Suppe. Im Frühjahr waren wir froh, wenn der solare Flux über 120 s.f.u. oder ausnahmsweise über 140 s.f.u. anstieg und alle DX-Bänder einschließlich des 10-m-Bands auflebten. Es gab sofort ein Pileup, wenn eine Station mit einem nicht alltäglichen Rufzeichen auftauchte.

Der 9. 4. und 10. 4.13 sind uns in guter Erinnerung, als der solare Flux auf 147 und 148 s.f.u. stieg. Die Tagesmaxima der  $f_0F_2$  überstiegen

10 MHz und die MUF kam über 30 MHz. Die einzige bedeutendere Sonneneruption am 11. 4. war zwar mit einem koronalen Masseauswurf verbunden, aber die Plasmawolke beeinflusste die Ionosphäre viel weniger als erwartet, auch deshalb, weil die Polarität des Magnetfelds innerhalb der Wolke mit der des Magnetfelds der Erde übereinstimmte.

Für den Monat Juni erwarten wir folgende durchschnittliche Sonnenfleckenzahlen: nach SWPC *R* = 78,1 ±8, nach IPS *R* = 48,1 und nach SIDC *R* = 42 (mit der klassischen Methode) und  $R = 81$  (mit der kombinierten Methode). Dr. Hathaway gibt  $R = 66,2$  an. Unsere Vorhersage basiert auf  $R = 68$ , resp. solarer Flux  $SF = 117$ s.f.u.

Im Juni werden uns der hohe atmosphärische Störpegel und die hohe Dämpfung auf den unteren KW-Bändern zum Suchen von DX-Statio nen auf 160 m und 80 m nur wenig motivieren. Das 40-m-Band wird ein geeignetes Nachtband sein, während die Bänder 20 m und 17 m für die meisten Richtungen zuverlässige DX-Verbindungen auf den Taglinien versprechen. An besseren Tagen wird noch das 15-m-Band interessant sein.

Höhere Frequenzen werden unregelmäßig und hauptsächlich wegen der sporadischen E-Schicht

aufleben. Die sporadische E-Schicht bewirkt oft auf den niedrigen Bändern eine spürbare Dämpfung aller Signale, sowohl naher als auch entfernter Stationen.

Aktuelle Informationen zur Kurzwellenausbreitung findet man bei DK0WCY und DRA5. Aktuelle Messungen der  $f_0F_2$  aus dem Observatorium Průhonice bei Prag werden in jeder 25. Sekunde von der Bake OK0EPB auf der Fre[quenz 7039,4 kHz ausgestrahlt \(](http://ok0epb.nagano.cz/)*http://ok0epb. nagano.cz/*).

Zum Schluss die durchschnittlichen Indizes der Aktivität der Sonne und des Magnetfelds der Erde für den März: solarer Flux 111,3, Sonnenfleckenzahl  $R = 57.9$  und Index der geomagnetischen Aktivität aus dem Observatorium Wingst  $A = 11,5$ . Der geglättete Durchschnitt für den September 2012 beträgt  $R_{12} = 58,1$ .

#### **Legende zu den Diagrammen**

Als Berechnungsgrundlage dienen: Sendeleistung: 1 kW ERP RX-Antenne: Dipol horizontal, λ /2 hoch weiße Linie: MUF Parameter: Signalstärke in S-Stufen

≤S0

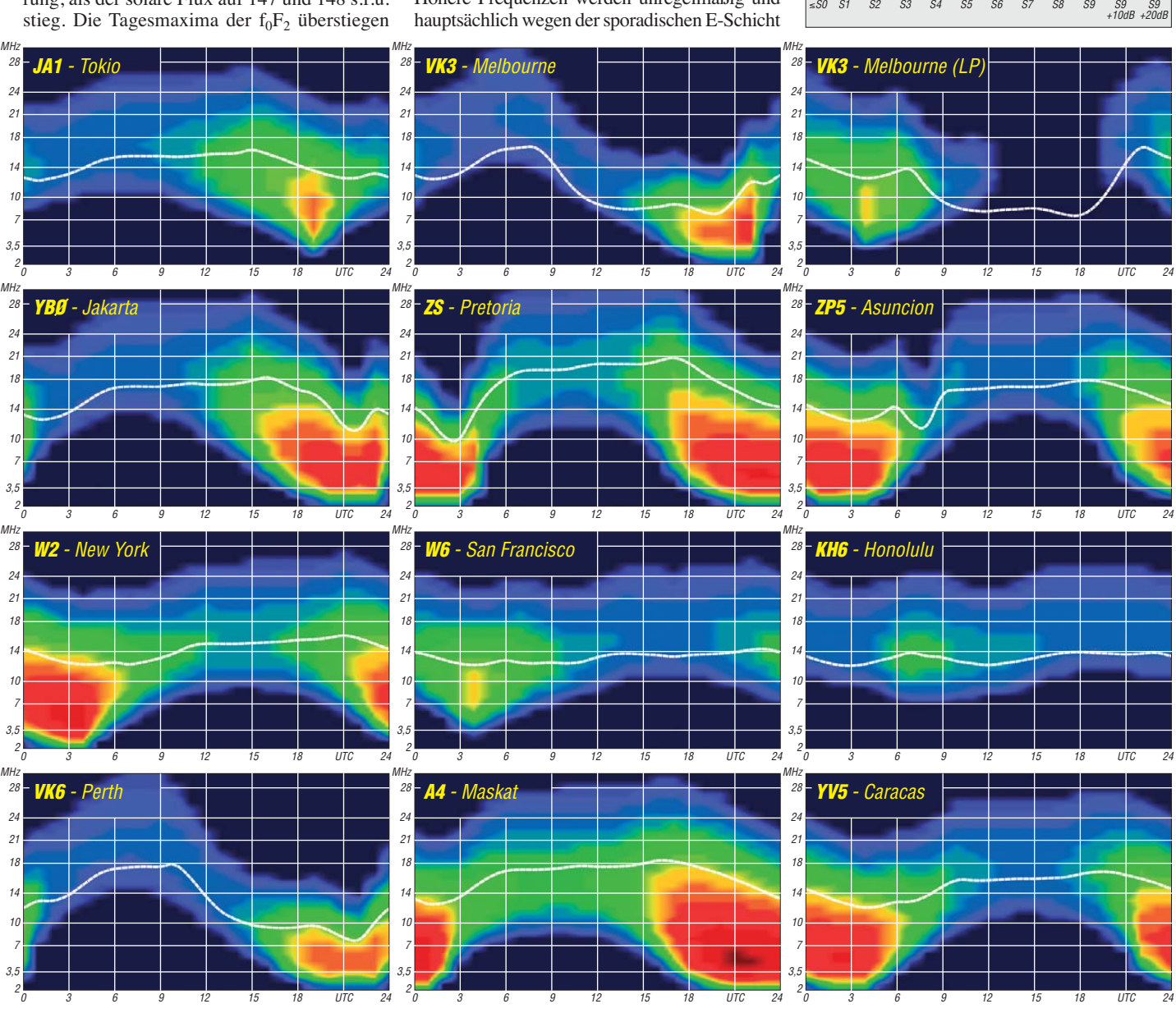

**678 • FA 6/13**

## *Urlaub mit Amateurfunk auf Sulawesi*

Indonesien, der weltgrößte Inselstaat mit mehr als 17 500 Inseln, mit verschiedensten Weltreli gionen, mit wundervollen Menschen und Landschaften, ist immer eine Reise wert. Dieses Land hat weit mehr zu bieten, als man mit der Götterinsel Bali verbindet. Darum sollte es auch wieder einmal in Richtung Südostasien gehen. Ziel war die indonesische Insel Sulawesi, auch Cele bes genannt, mit über 16 Mio. Einwohnern bei einer Größe von mehr als 189 000 km2.

Aus einem früheren Kurzbesuch war uns der außergewöhnliche Totenkult im Torajaland besonders in Erinnerung. Dieses Mal wollten wir etwas länger bleiben, um auch ein bisschen Zeit für kleine Amateurfunkaktivitäten zu finden.

#### ■ Weg zur Amateurfunkgenehmigung

Da ich doch häufiger Funkkontakt mit Stationen aus diesem Rufzeichengebiet (YB8) hatte, versuchte ich per E-Mail Verbindung aufzunehmen. Leider bekam ich keine Rückantwort, obwohl ich es mittels Google-Übersetzer auch in Indonesisch versucht hatte. Ich wollte, wie ich es schon vor Jahren auf Bali getan hatte, von einer ortsansässigen Station funken. Eines wusste ich genau, es ist möglich, wie auf der Website der ORARI, dem indonesischen Amateurfunkverband, ausgewiesen ist *(www.orari.or.id/read.* php ?id=216). Deutschland gehört zu den wenigen Ländern außerhalb des asiatischen Raums mit Reziprokabkommen.

Der Reisebeginn näherte sich, ohne dass ich Er folg bezüglich der Lizenz hatte. Also nahm ich Kontakt mit Nuraka, YB9BMU, von Bali auf. Er hatte mir schon vor Jahren geholfen. Er kannte auch Funkamateure von Sulawesi gut und vermittelte mich an Edi, YB8BEW, in Makassar, der größten Stadt auf Sulawesi. Es entwickelte sich nun ein reger E-Mail-Verkehr zwischen uns. Edi teilte mit, dass er mir bei der Suche nach geeigneten Stationen behilflich sein würde. Außerdem schrieb er, welche Unterlagen für ei ne zeitlich begrenzte Genehmigung vorzulegen seien. Erst kurz vor der Abreise erfuhr ich von einem notwendigen Empfehlungsschreiben.

Nun wurde es eng, denn es blieben nur noch einige Tage Zeit bis zum Reisebeginn. Dank der prima Unterstützung von Thomas, DF2OO, vom Auslandsreferat und vom Mitgliederservice des DARC e.V., erhielt ich das Schreiben sicherheitshalber per E-Mail und einen Tag vor Abreise im Brief. Schnell noch diese Unterlagen per E-Mail an Edi geschickt und dann fast schon den Koffer zugemacht. Platz für Amateurfunktechnik wäre da aber nicht gewesen – bei einer Reisezeit von 25 Tagen wird es so schon eng, denn meine XYL drängte darauf, ausreichend Kleidung zum Wechseln mitzunehmen. Und sie sollte recht behalten.

#### ■ **Anreise**

Von Frankfurt aus ging es mit *Air Malaysia* nach Kuala Lumpur und dann weiter nach Makassar. Einfach putzig empfand ich die bei uns geführte Diskussion über die Abnahme von Fingerabdrücken. Einige Finger von beiden Händen wurden gescannt und keiner wagte auch nur aufzublicken, außer bei dem gleich noch gemachten Foto. Bei der Einreise in Indonesien waren dann alle Finger dran. Nun sind auch wir in der weltweiten Datei, nur die Füße fehlen noch.

#### ■ **Ankunft**

Nach dem ersten Luftholen im Hotel erschien schon recht zeitig Edi, YB8BEW. Ein netter junger Mann, der gut Englisch spricht. An jenem Abend musste es klappen mit der Afu-Genehmigung, denn am nächsten Tag begann schon die Rundreise, bei der wir dann auch zur ersten Station stoßen würden. Edi bat mich in sein Auto und los ging es. Nach einer längeren Fahrt kamen wir ans Ziel. Ein unscheinbares Gebäude

schon vor Jahren von Bali aus getan hatte. Ich empfand es auch als angenehme Geste dem Stationsinhaber gegenüber, so zum Ausdruck zu bringen, von wo ich funke. Nun hatte ich eine Genehmigung, aber noch keine Station, an der man schon drei Tage später in Rantepao funken könnte. Klar war nur, dass ich bald dort bin und abends etwas Zeit zum Funken hätte. Der dort wohnende Fadly, YB8FL, hatte auf E-Mails lei der nicht reagiert. Es wurde wiederum telefoniert und diskutiert – ich verstand kein Wort. Nach einer Weile erhielt ich die Telefonnummer von Fadly, um ihn dann anrufen zu können. Auf so viel Herzlichkeit und Hilfsbereitschaft war ich gar nicht vorbereitet, sodass ich stark beeindruckt ins Hotel zurückkehrte.

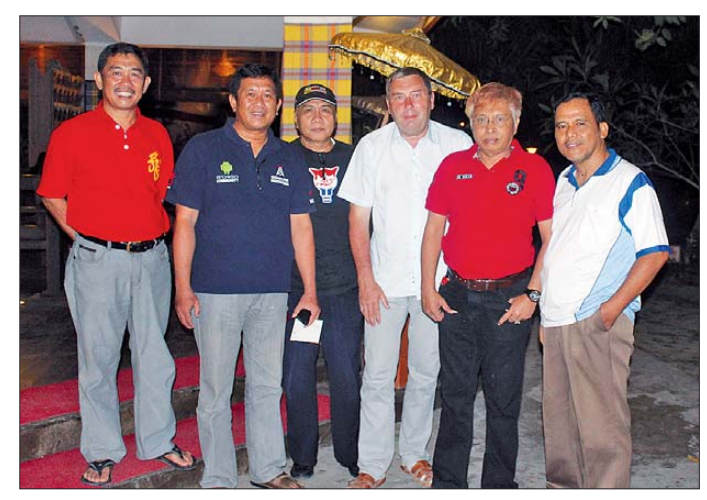

**Funkamateure in Makassar (v. l. n. r.): YB8BYL, YB8EXL, YB8HSS, DL3KZA, YB8HI und YB8CIM Fotos: DL3KZA**

mit mehreren Männern, außen wie innen – alles Funkamateure wie sich herausstellte. Ich war total überrascht, hatte ich doch eher eine Behör de mit streng schauenden Beamten erwartet. Wir waren bei der ORDA, einer Außenstelle der ORARI für den Verwaltungsbezirk Süd-Sulawesi.

Alle waren sehr zuvorkommend und wollten mit mir in Kontakt kommen, so gut es die Sprachkenntnisse zuließen. Zum Glück hatte ich QSL-Karten dabei, denn jeder wollte eine und auch ich bekam einige Eyebal-QSLs. Es wurde diskutiert, telefoniert und wieder diskutiert. Es schien um mich und meine Funkerei zu gehen. Ich musste nun alle Originale vorlegen, die sogleich kopiert wurden.

Nach fast einer Stunde händigte man mir ein Schriftstück aus, das meine befristete Genehmi gung war. YB8/DL3KZA sollte ich verwenden. Da ich keine eigene Technik mitführte, einigten wir uns darauf, dass ich dem Rufzeichen der genutzten Station mein Rufzeichen voranstelle. Also mit Doppelrufzeichen arbeiten, wie ich es

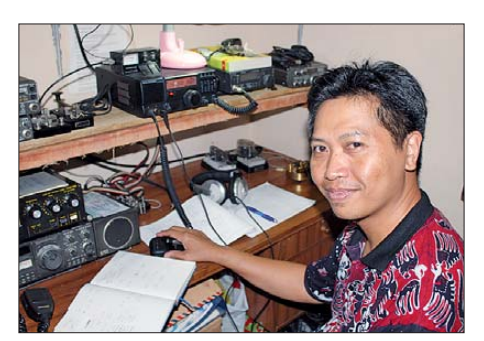

**Edi, YB8BEW, an seiner Station**

Am nächsten Morgen klingelte das Telefon und Ari, YB8BYL, fragte, wann ich ihn zum Funken besuchen würde. Ich musste ihn etwas vertrös ten, denn ich würde erst in einer Woche wieder in Makassar sein. Aber seine Telefonnummer gab er mir schon mal.

#### ■ **Unvergessliche Erlebnisse**

Unser Ziel für eine Woche war das Torajaland, ein Bergland im Südosten von Sulawesi. Da wir nicht die übliche touristische Schnelltour gewählt hatten, brauchten wir zwei Tage, um dorthin zu gelangen. Bei den Pausen unterwegs merk ten wir schon bald, dass die Einheimischen uns sehr positiv zugewandt waren. Wann sah man dort schon derartige weiße "Langnasen"? Schnell waren wir besonders von Kindern mit einer uns schon etwas unbekannten Lebensfreude umringt. Dem standen aber auch ihre Eltern nicht nach. So gerieten wir fast aus Versehen in eine Beschneidungsfeier eines Jungen. Wir befanden uns ja noch im moslemischen Teil von Sulawesi. Beschneidungen von Mädchen erfolgen nur symbolisch.

Das ganze Dorf hatte sich versammelt und Dank der hohen Kinderzahl in den Familien eine riesige Verwandtschaft. Dazu gehörte auch eine Bühne mit musikalischer Umrahmung. Der Aufforderung hineinzukommen, war nicht zu widerstehen. Selbstverständlich wurden auch Speisen und Getränke angeboten. Bald ging auch einfach nichts mehr, denn die Feierlichkeiten fanden im Obergeschoss statt, bei einer Temperatur, die Schweiß ströme an unserem Körper auslöste und die Augen brennen ließ. Am dritten Tag näherten wir uns gegen Abend der Stadt Rantepao, dem Verwaltungszentrum der Region

Tana Toraja mit etwa 50 000 Einwohnern, wo wir für eine Woche bleiben wollten.

#### ■ Zu Gast bei YB8FL

Schon bei der Ankunft in Rantepao sahen wir einen Mast mit Beam. Doch nach meinen Unterlagen aus *qrz.com* konnte es sich nicht um den Standort von Fadly, YB8FL, handeln. Ich gab unserem Reiseleiter seine Telefonnummer und bat ihn, bei Fadly anzurufen und auch dorthin zu fahren. Ich traf bei ihm auf offene Ohren, denn er hatte sich vor Jahren schon einmal mit CB-Funk befasst. Kurz darauf hielten wir vor einer Apotheke im Stadtzentrum, dem QTH von Fad ly. Der Reiseleiter managte alles mit großem Engagement und schon nach geraumer Zeit hieß

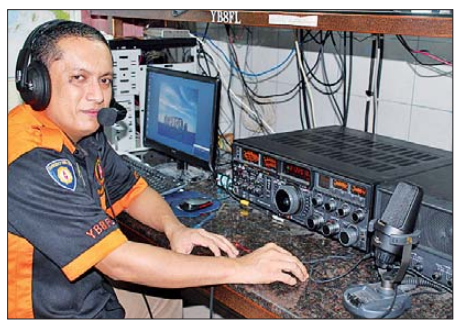

**Fadly, YB8FL, am FT-DX-9000**

es, abends um 21 Uhr sollte ich erneut erscheinen. Doch wie da hinkommen – unser Hotel lag etwas außerhalb der Stadt auf einem Hügel. Vor einem nächtlichen Fußmarsch hatte ich ziemliche Bedenken und Taxis, mit Muskelkraft bzw. Moped angetrieben, fuhren nur am Tage und schon gar nicht den Berg hinauf. Salem, unser Kraftfahrer, bot sich an, diese Aufgabe zu übernehmen.

Schon konnte es am ersten Abend losgehen. Doch bei der Ankunft war alles verschlossen. Bloß gut, dass Salem nicht gleich abgefahren war. Er half mir, mich bemerkbar zu machen. Nach längerem Klopfen tat sich dann auch etwas, obwohl ich kein Indonesisch verstehe, wurde ich sinngemäß als "der Deutsche ist da" angekündigt. Durch den Verkaufsraum gelangte man im Obergeschoss in den Stationsraum. Fadly zeigte sich sehr hilfsbereit und bat mich sofort an den Transceiver, ein Gerätetyp, vor dem ich noch nie gesessen hatte, ein FT-DX-9000. Seine Antennen sind eine Cushcraft-X7, ein Multiband-Beam für 20 m, 15 m und 10 m auf einem etwa 15 m hohen Mast. An vier Aben den gelangten etwa 450 Stationen ins Log. Ne ben einigen Stationen aus der Umgebung arbei tete ich vorwiegend mit Europa. Spätestens gegen Mitternacht Ortszeit (UTC + 8 h) schlossen 20 m und auch 15 m. Fadly bot mir auch tagsüber die Stationsnutzung an. Wir machten aber eine Reise mit Amateurfunk und nicht eine DX pedition, so musste ich höflich ablehnen, zumal es noch viel zu sehen gab.

#### ■ **Im Toraja-Land**

So wollten wir schließlich das Leben der Tora jas, ein Volk im Hochland im Südosten von Sula wesi, besser kennenlernen. Im Gegensatz zu den sie umgebenden Nachbarn folgen sie einem christlichen Glauben und verspeisen demzufolge auch Schweinefleisch. Sie sind wahrscheinlich in vorchristlicher Zeit aus Südchina einge-

wandert. Ein Dorf besteht aus zwei gegenüber liegenden Häuserreihen, wobei eine Seite zu Wohnzwecken genutzt wird und die andere Sei te als Reisspeicher dient. Vorn an den Häusern sind Büffelhörner angebracht, deren Anzahl Auskunft über den sozialen Stand des Eigentümers gibt. Wir hatten das Glück, dass gerade zwei Hotelangestellten heirateten und wir an der Zeremonie, beginnend in der Kirche bis zur Feier mit Hunderten Gästen, teilnehmen durften. Natürlich bringt jeder etwas mit, wir haben uns finanziell beteiligt und waren somit Bestandteil der Hochzeitsgesellschaft.

Zum Leben einer Familie gehört es, dass irgendwann ein Angehöriger stirbt. Die Torajas zelebrieren einen einzigartigen Ahnen- bzw. Toten kult. Sie glauben, dass das Erdenleben nur ein Übergang in das bedeutungsvollere Jenseits ist. Die Seele verlässt zwar den Körper, verharrt jedoch in unmittelbarer Umgebung. So wird der Tote einbalsamiert und verbleibt bis zur Toten feier in einem hinteren Raum des Hauses und wird dort täglich mit Speisen versorgt. Er gilt bis zur Totenfeier nur als krank. Es kann bis dahin fast ein Jahr dauern, denn es muss ein Termin gefunden werden, an dem alle Verwandten, auch fernab wohnende, kommen können und die finanziellen Mittel bereitstehen. So eine Totenfeier mit mehr als Hundert Teilnehmern zieht sich über etliche Tage hin. Zudem werden extra aufwendige Bauten errichtet und im Rahmen der Feier Wasserbüffel und Schweine geopfert. Erst nach der Totenfeier gilt der Verstorbene als tot. Die Verstorbenen werden in Höhlen und Felsengräbern mit reichlichen Bei gaben beigesetzt. Vor den Felseingängen der Grä ber stehen auf einer Balkonbrüstung sogenannte Tau-Tau-Figuren. Sie sind aus Holz geschnitzt und stellen die Verstorbenen dar. So konnten wir mehrere Stunden die Zeremonie verfolgen. Nichts für schwache Nerven, denn vor unseren Augen wurde ein Wasserbüffel abgestochen und während der Feier bis auf die Knochen zerlegt.

Nach diesen Erlebnissen, den Wanderungen durch wunderbare Landschaften und Höhlenbesuchen ging es zurück nach Makassar, der Provinzhauptstadt von Süd-Sulawesi. Mehr als 1 Mio. Menschen wohnen dort, täglich kommen viele hinzu. Die wirtschaftlich aufstrebende Entwicklung war mit bloßem Auge erkennbar.

#### ■ **Funkbetrieb in Makassar**

Kaum in einer auf dem Wasser befindlichen Hotelanlage angekommen, klingelte das Telefon. Am ersten Abend besuchte ich nun Edi, YB8BEW, zuhause. Er verfügt nur über eine recht kleine Station mit Drahtantennen. Von dort war es unmöglich, Kontakte in Richtung Europa

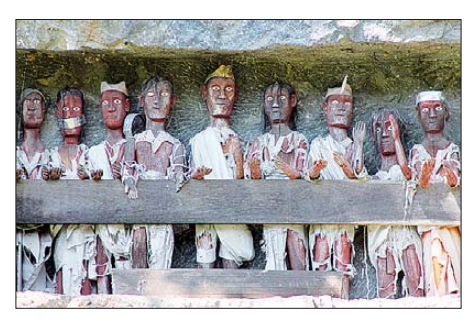

**Eine Gruppe alter Tau-Tau-Figuren**

aufzunehmen. Sein Hobby ist übrigens das Sam meln von Morsetasten.

Am nächsten Tag war ich mit Andi, YB8HI, verabredet. Natürlich wurde ich im Hotel abgeholt, wie auch jeden anderen Abend. Ich guckte nicht schlecht, als dort fünf Funkamateure vor mir standen, Yani, YB8EXL, Shaidy, YB8HSS, Ari, YB8BYL, Andi, YB8HI, und Imad, YB8CIM. In einer halbstündigen Fahrt ging es dann zum Haus von Andi. Natürlich hat er wie jeder Funkamateur ein Schild mit dem Rufzeichen am Eingang. Weitere Funkamateure warteten schon. Zum Glück hatte ich ausreichend QSL-Karten eingesteckt, denn jeder wollte eine.

Andis Stationsausrüstung bestand aus mehreren Transceivern, einigen Endstufen, Equalizern

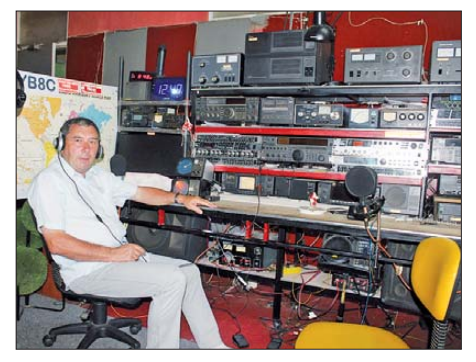

**DL3KZA an der Station von YB8HI**

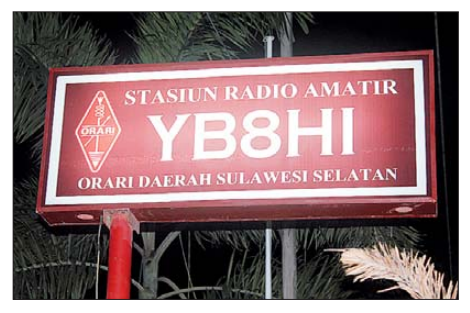

**Stationsschild von Andi, YB8HI**

und, und… Nach kurzer Einweisung begann der Funkbetrieb unter DL3KZA/YB8HI. Mehr als 200 Stationen, auch aus dem eigenen OV, standen bei der Abreise neu im Log. Leider flog am ersten Abend in der Endstufe immer die Siche rung heraus, sodass ich mit dem IC-756 "barfuß" am 4-Element-Beam für 15 m funken musste. Bei der Rückfahrt hieß es, dass am folgenden Abend die Endstufe wieder funktionieren würde. So war es dann auch. Eine andere von den vielen Endstufen stand nun anstelle derer vom Vortag. Allabendlich wurde ich abgeholt und zurück gebracht. Wie schon an anderer Stelle wurde ich auch bei Andi mit großer Herzlichkeit aufgenommen. Stolz zeigte man mir die QSL mit dem neuen Contestrufzeichen YB8C. Es gibt nicht wenige Funkamateure in Makassar. Man trifft sich viel auf 40 m, traut sich aber nicht in das DX-Geschehen. Das Problem sind wohl die fehlenden Sprach- bzw. CW-Kenntnisse. Unvergesslich bleibt der Ham Spirit, der alle meine Erwartungen übertraf. Aber es musste, wie immer im Leben, weitergehen. Kuala Lumpur, Malaysias Hauptstadt, war das nächste Ziel. Da wir nun schon mal "in der Gegend" waren, sollte ein Besuch der SEANET Convention, ein regionales Afu-Meeting, nicht ausgelassen wer den. **Burkhard Bartel, DL3KZA**

### *Amateurfunkpraxis*

## *IOTA-QTC*

#### **Bearbeiter:**

**Dipl.-Ing. (FH) Mario Borstel, DL5ME PSF 113527, 39034 Magdeburg E-Mail: dl5me@darc.de**

#### ■ **Inselaktivitäten**

**Europa:** Ein neunköpfiges belgisches Team ist noch bis zum 30. 5. 13 unter MJ/ON6NB von Jersey, **EU-013** (LH-0818), zu hören. Geplant sind alle Bänder und Sendearten. – Ebenfalls ist Harald, DJ2II, noch bis 30. 5. 13 von Langeness, **EU-042** (LH-1245), QRV. – Andy, G7SQW, funkt vom 27. bis 29. 5. 13 als EJ/

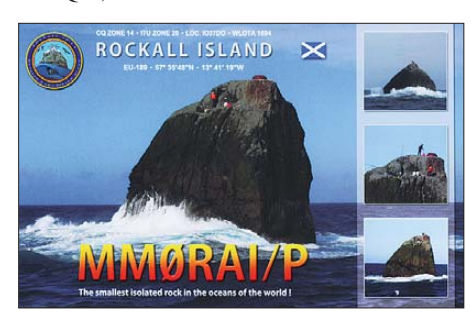

G7SQW von Aran, **EU-121** (LH-1189). QSL via ON4ANN oder OQRS. – Tom, DL7UZO, macht vom 25. 5. bis 1. 6. 13 als 5P9Z Funkbetrieb von Bornholm, **EU-030** (LH-2203). QSL via DL7UZO.

Ein mehrköpfiges holländisches Team ist vom 25. 5. bis 7. 6. 13 mit vorangestelltem OH0- Präfix von Aland, **EU-002**, ORV. Weitere Informationen findet man auf *[www.pa2am.nl](http://www.pa2am.nl).* -George, EA2TA, Christian, EA3NT, Simon, IZ7ATN, und Col, MM0NDX, planen vom 1. bis 3. 6. 13 je nach Wetterbedingungen unter MS0INT Funkbetrieb vom Felsen Rockall Rock, **EU-189** (LH-1694). Nach den erfolgreichen Aktivierungen in den Jahren 1995 und 2011 soll ein weiteres Mal versucht werden, diese rare IOTA-Gruppe in den Äther zu bringen. Wie immer und besonders bei Rockall ist alles vom Wetter abhängig. QSL via M0URX. Näheres unter *eu189.com.*

Lars, SM6CUK, funkt vom 10. bis 17. 6. 13 als SA6G/7 im Ferienstil von Ven, **EU-137** (LH-0780). QSL via SM6CUK. – Rico, DO6EBB, macht vom 22. 6. bis 7. 7. 13 Urlaub auf Fanø, **EU-125,** und ist mit vorangestelltem OZ-Präfix in der Luft. – Laci, HA0HW, ist vom 23. 5. bis 5. 6. 13 unter SW8WW (ex J48HW) erneut von Thassos, **EU-174** (LH-4186), aktiv. QSL via HA0HW.

**Afrika:** Harald, DF2WO, funkt vom 3. bis 20. 6. 12 im Ferienstil unter D44TWO von Santiago, **AF-005**. QSL via M0OXO. - Bodo, DF8DX, arbeitete Mitte April als 5H1DX von **AF-075, AF-063** und **AF-032.**

**Asien:** Ein größeres koreanisches Team ist vom 6. bis 9. 6. 13 als D85C von Chongsan, **AS-085** (LH-1602), QRV. QSL via DS4NYE. **Nordamerika:** Henning, OZ1BII, ist bis zum 27. 5. 13 nochmals unter XP2I von Grönland, **NA-018** (LH-0072), aktiv. – Allan, KV4T, Steve, KI4GGJ, John, AJ4T, Gaston, W4CCF, und Nicholas, KJ4AVG, sind vom 19. bis 24. 6. 13 erneut von Dauphin, **NA-213,** zu hö ren.

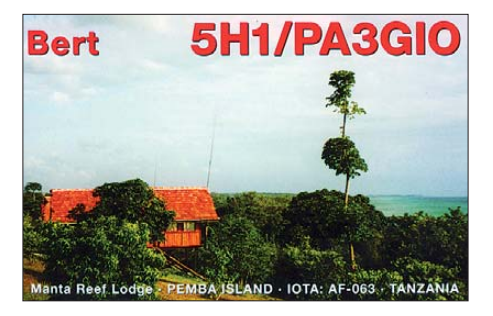

Ron, K5HM, und Matt, K5NGU, sind vom 1. bis 3. 6. 13 als KK5W von Pelican, **NA-143,** aktiv. – Drew, N2RFA (C6ABB), Gene, K2KJI (C6ALC), Ivars, KC4PX (C6APX), und Jay, K2TTT (C6ATT), melden sich vom 8. bis 15. 6. 13 von New Providence, **NA-001** (LH-1115). – Für alle, die im März und April bei VY0/VE3VID (insgesamt 477 QSOs) nicht zum Zug gekommen sind, gibt es im Herbst durch David, VE3VID, erneut die Möglichkeit, die rare IOTA **NA-174** (Igloolik-Island) ins Log zu bekommen. Voraussichtlich wird er ab September in seiner Freizeit den Funkbetrieb wieder aufnehmen.

**Ozeanien:** Tony, ZL2AGY, ist noch bis zum 31. 5. 13 unter E51AGY von Rarotonga, **OC-013,** zu hören. Er bevorzugt die Sendeart Telegrafie. – Ralph, H44RK, hat seine IOTA-Tour durch die Inselwelt der Solomonen (H44) und Temotu (H40) konkretisiert und einen vorläufigen Zeitplan aufgestellt (Tabelle). Er wird durch Dom, SQ9KWW, und Maggie, H44MK,

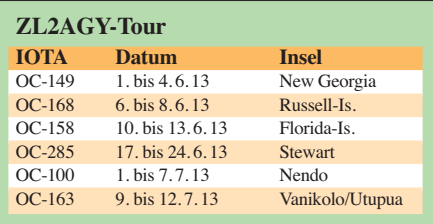

unterstützt. Alle drei wollen das Rufzeichen H40IOTA bzw. H44IOTA benutzen. Änderungen im Zeitplan sind durch dortige Wettereinflüsse möglich. QSL via NR6M.

Mike, VK2BXE, ist momentan als YJ0MB von Vanuatu, **OC-035,** zu hören – Aufenthaltsdauer unbekannt. – Dindo, DV1UD, ist Mitte April für einige Stunden als DX8DX überraschend von den raren DU-IOTA-Gruppen **OC-174** und **OC-225** QRV geworden. Von OC-174 konnte

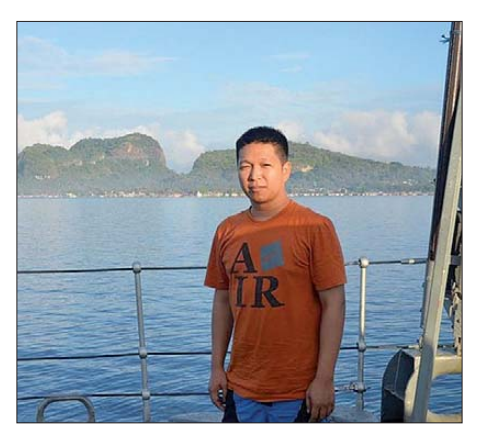

**Dindo, DX8DX, DV1UD, vor den Turtle-Inseln, OC-225 Quelle: M0OXO**

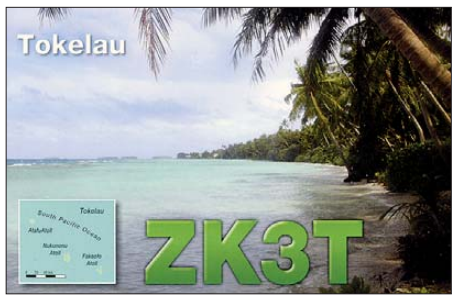

er mehr als 700 QSOs und von NA-225 etwa 1100 Verbindungen in CW loggen. Er hatte mächtig mit dem Pile-up zu kämpfen und versuchte, so viele Stationen wie möglich ins Log zu bekommen.

**Südamerika:** Wim, ON6DX, plant vom 28. 6. bis 7. 7. 13 unter PJ2/ON6DX einen Einsatz auf Curacao, **SA-099** (LH-0942).

#### ■ **Vorankündigung IOTA-Contest 2013**

Am letzten vollen Juli-Wochenende wird durch den britischen Radioverband (RSGB) der IOTA-Contest ausgerichtet. Dieses Jahr wer den vom 27. bis 28. 7. 13 wieder viele Teilnehmer von Inseln funken. Neben dem Contest gedanken selbst bietet er allen IOTA-Jägern die Chance, ihr "Insel-Konto" aufzustocken. Besonders für IOTA-Starter ergibt sich die Möglichkeit, das Grunddiplom (100 Inseln) zu erarbeiten, auch ohne QSL-Vorlage. Nach Eingang der Contestlogs beim Veranstalter können das Grunddiplom oder Ergänzungen beantragt

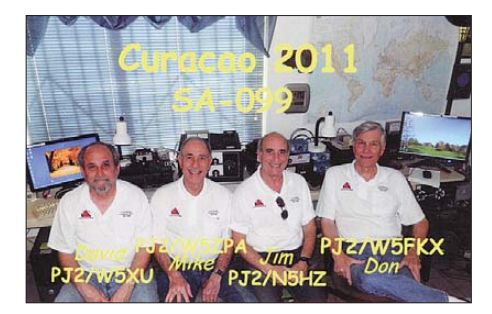

werden. Voraussetzung ist, dass die IOTA-Station ihr Contestlog einreicht. Contestmana [ger ist Don, G3XTT. Auf](http://www.rsgbcc.org/hf/rules/2013/riota.shtml) *www.rsgbcc.org/hf/ rules/2013/riota.shtml* ist bereits die komplette Ausschreibung nachzulesen, inklusive der Regeländerungen (rot markiert auf der Website) für das Jahr 2013.

#### ■ **IOTA-Information**

Mit Stichtag 13. 4. 13 hat der IOTA-Manager Roger, G3KMA, die Auswertung der IOTA [Honor Roll und der Jahresliste 2013 auf](http://www.gkma3.dsl.pipex.com) *www. gkma3.dsl.pipex.com* veröffentlicht. Wie üblich wird es dann in einer der nächsten Ausgaben des FUNKAMATEURs eine Auflistung der teil genommenen DL-Stationen geben.

#### ■ Meldungen für das IOTA-QTC

Aktivitätsankündigungen (IOTA, GIA, LH usw.) für das QTC senden Sie bitte direkt an meine E-Mail-Adresse *dl5me@darc.de.* Damit sichergestellt ist, dass die Ankündigung rechtzeitig erscheint, sollte sie wenigstens sechs Wochen vor dem Termin der jeweils vorgesehenen Aktivität bei mir vorliegen. Ganz herzlichen Dank!

## *DX-QTC*

#### **Bearbeiter:**

**Dipl.-Ing. Rolf Thieme, DL7VEE Boschpoler Str. 25, 12683 Berlin E-Mail: rolf@dl7vee.de URL: [www.dl7vee.de](http://www.dl7vee.de)**

Frequenzen in kHz, alle Zeiten in UTC Berichtszeitraum: 5. 4. bis 1. 5. 13

#### ■ **Conds**

Es gab eine Spitze des Fluxes mit 145, die für einige Tage zahlreiche QSOs über den Nordpol zwischen Pazifik und Europa auf 10 m und 12 m erlaubte. Die Sonne scheint ihre sehr ruhige Phase aufgegeben zu haben, wie Satelliten messungen der Sonnenfleckenrelativzahl (SSN) der vergangenen drei Jahre ergaben. Für die nächsten beiden Monate ist zu erwar ten, dass auch die Bänder 15 m und 12 m oft auch die ganze Nacht hindurch offen bleiben.

#### ■ **DXpeditionen – Rückblick**

G3RWF (auch 5X1NH) war als **9X0NH** aus Kigali zu hören. **9X0ZM** (via JO1CRA) konnte abends von Südeuropa auf 6 m erreicht wer den. – Hinter **OA6Q** aus Peru verbarg sich OE3NHW. – JG7PSJ war wieder als **JD1BMH** in CW, SSB und RTTY von Ogasawara aktiv. QSL via Büro an JD1BMH oder direkt an JG7PSJ.

Ric, AI5P, tourte im April als **J75PX** und **TO5PX** (FM) durch die Karibik. – Gleich mehrere Stationen konnten mit **V63XG, V63DX** und **V63T** aus Mikronesien erreicht werden. – Die beiden OPs GM3WOJ und GM4YXI tätigten als **VK9CZ** von Cocos Keeling etwa 26 000 Verbindungen in CW und SSB.

Nachdem Seppo bereits 2012 unter **VK9/ OH1VR** von Lord Howe aktiv war, brachte er es im April dieses Jahres nochmals auf 2500 QSOs von dort. – RW3AH hat in Ägypten das

gistische Herausforderung, gute Technik und Antennen mitzuführen. Am vorletzten Tag erlaubten die Ausbreitungsbedingungen bei einem Flux von 132 doch noch Verbindungen mit DL auf 12 m.

Pekka, OH0XX, wurde als **Z81X** aus dem Südsudan mit lautem Signal in CW QRV. – W4VKU, VU2VKU, und VU2PAI funken als **8Q7KP** von den Malediven. Beide hatten ursprünglich eine Erlaubnis für Lakshadweep (VU7) beantragt, aber in Ermangelung einer Lizenz dann auf **8Q7** umgeschwenkt. Inzwischen traf jedoch die Genehmigung für **VU7KV** ein, und beide OMs wollten eventuell noch einige wenige Tage Anfang Mai als VU7KV aktiv werden.

Als **6V7T** konnte man F5RAV erreichen. Zwischendurch wurde die IOTA AF-045 unter **6V7T/p** aktiviert. Eine QSL-Karte erhält man nur auf direktem Weg. – HB9AMO wurde als

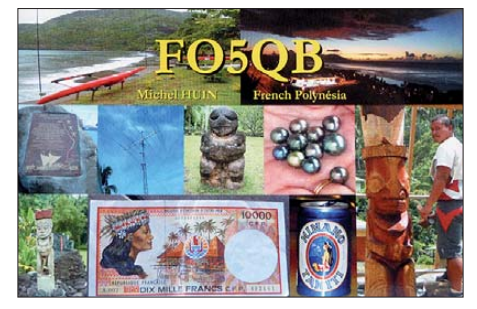

**5U9AMO** aktiv und bleibt bis Ende Mai. Seine QSOs stellt er umgehend ins LoTW. – Von Marion Island (ZS8) gab es noch keine nennenswerte Aktivität. Neben den beiden Funkamateuren **ZS8C** und **ZS8Z** wollen möglicherweise noch zwei Leute, darunter eine Frau, vor Ort eine ZS8-Lizenz erwerben.

#### ■ **5W0M**

15 deutsche Operateure waren vom 4. bis 17. 4. 13 von Samoa aus der Südsee QRV. Dank guter Ausbreitungsbedingungen konnten von 160 m bis 6 m in CW, SSB und RTTY sowie

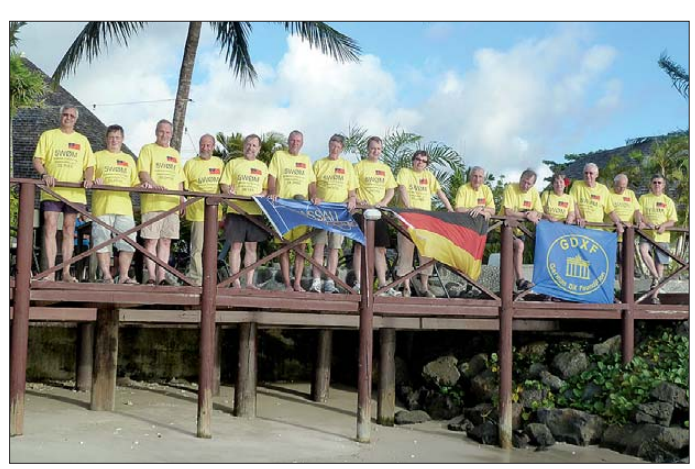

Rufzeichen **SU9AF** erhalten und war auf diversen Frequenzen zu arbeiten.

Bodo, DF8DX, erschien wie angekündigt als **5H3DX** von verschiedenen IOTA-Gruppen. – Guenter, DL2AWG, und Hans, DL6JGN, waren noch bis Ende April mit zwei Stationen vom gesuchten Tokelau als **ZK3N,** meist auf den mittleren Bändern, zu hören. Für nur zwei Personen ist es allerdings eine ziemliche lo**Das 15-köpfige deutsche Team von 5W0M loggte im April 2013 mehr als 67 000 Funkverbindungen von Samoa.**

#### **Foto: 5W0M-Team**

auf 2 m (EME) mehr als 67 000 Kontakte geloggt werden. Vorrang hatten bei diesem schwierigen Ausbreitungsweg über Nord eindeutig die höherfrequenten Bänder in Richtung Europa, um dem, wenngleich etwas schwachen, Sonnenfleckenmaximum gerecht zu werden. Allein mit DL wurden 4775 Verbindungen aus dem knapp 16000 km entfernten Samoa getätigt. Der Europaanteil beträgt stolze 43 %! Näheres und Onlinelog siehe unter *[http://5w0m.hkmann.de;](http://5w0m.hkmann.de)* der QSL-Manager ist DL4SVA.

#### ■ **Kurzinformationen**

Am 1.5.13 feierte der First Class CW Operators Club (FOC) 75-jähriges Bestehen. Zahlreiche Stationen huldigen diesem Anlass mit dem Suffix FOC bis Ende Mai.

G7VJR von *Club Log* versucht sich an der Frage, wie viel DXer gibt es auf der Welt? Siehe *[http://g7vjr.org/2013/04/how-many-dxers](http://g7vjr.org/2013/04/how-many-dxers-are-)are-there-in-the-world.* Es ergeben sich Zahlen von mehr als 40 000 aus den USA und über 11 000 aus Japan und Deutschland. In der Summe stellt Europa mehr als 50 %.

Alle beteuern immer wieder, den DX-Code of Conduct einzuhalten. Doch um es hart zu sagen, wer im Pile-up bei einem anderen als dem eigenen aufgerufenen Rufzeichen absichtlich

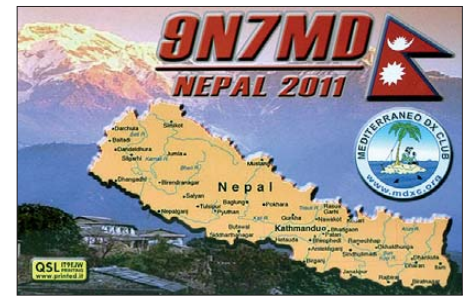

und ununterbrochen weiterruft, ist wirklich ein schlechter OP. Leider sind zunehmend DL-Stationen darunter.

#### ■ **Vorschau**

**Afrika:** Noch bis 30. 5. 13 ist HB9AMO unter **5U9AMO** aus dem Niger mit einfachen Mit teln QRV. – DF2WO funkt vom 3. bis 20. 6. 13 als **D44TWO** in CW und SSB von den Kap Verden.

**Amerika:** Täglich gegen 2000 UTC will ON4ARV als **HI7/OT7R** in SSB oder PSK auf 20 m, 15 m und 10 m zwischen dem 10. 5. und 1. 6. 13 funken. – Als **V31ZF** will W8ERI zwischen dem 12. und 19. 6. 13 von Belize in SSB erscheinen. – K2TTT, N2RFA, K2KJI und KC4PX sind vom 8. bis 15. 6. 13 von den Bahamas mit verschiedenen **C6-**Rufzeichen

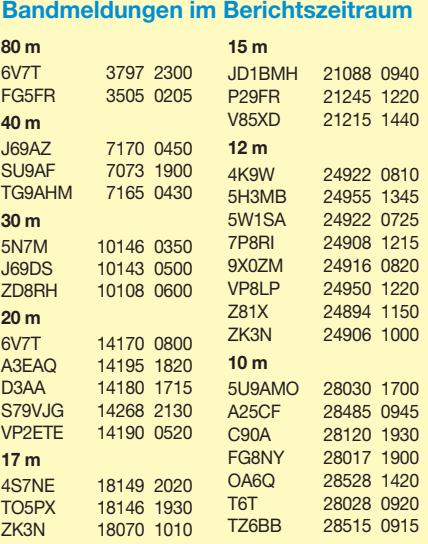

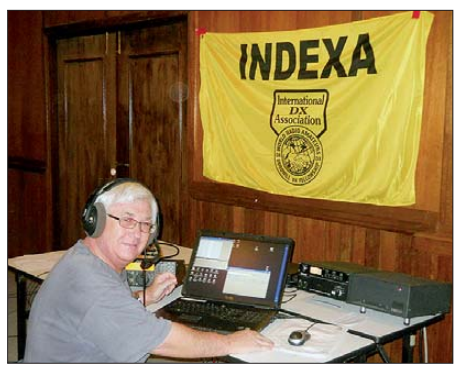

**Steve, 9M6DXX, funkte im März 2013 mit sieben weiteren OPs als 9M4SLL von Pulau Layang Layang (Spratly Islands) Quelle: M0URX**

zugange. – Speziell 6 m steht bei **VP2V/W9DR** vom 14. bis 28. 6. 13 auf dem Programm. – AC4TO, K4RX und N4SIA sind vom 22. bis

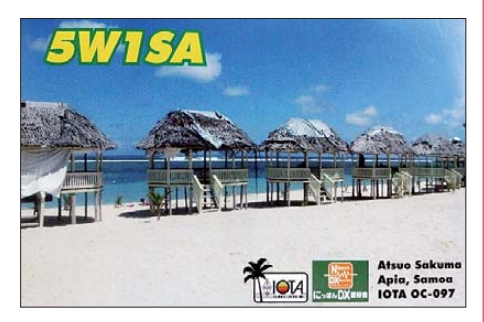

29. 6. 13 unter **KG4TO, KG4RX** und **KG4AS** aus Guantanamo Bay auf KW und 6 m in der Luft.

**Asien: T6JP** (KB2OBQ) ist ein neuer OP in Afghanistan, der ab 15. 5. 13 mindestens ein Jahr bleibt. Annonciert wird mit 100 W besonders SSB-Betrieb auf 20 m und 10 m.

**Europa:** Von Malta **(9H)** ist eine größere hol ländische Gruppe zwischen dem 18.5. und 5. 6. 13 QRV.

**Ozeanien:** Ende Mai wollte K2PO als **YJ0PO** von Vanuatu QRV werden und auch am WPX CW teilnehmen. – Ein Solomonen-IOTA-Trip mit dem Rufzeichen **H44MK** vom 1. 6. bis zum 16. 7. 13 soll mit H44RK, SQ9KWW und WL7HP stattfinden.

**Ausblick:** Im Januar 2014 ist unter **FT5ZM** eine große DXpedition nach Amsterdam Island

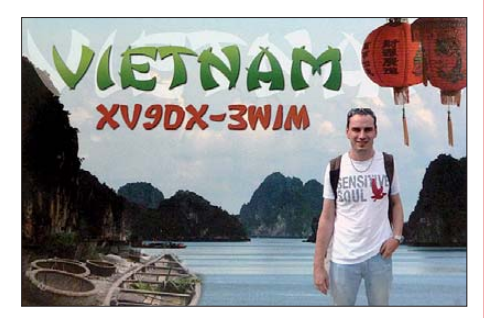

geplant. Näheres auf *[www.amsterdamdx.org](http://www.amsterdamdx.org).* – Zwischen dem 11. und 27. 11. 13 gibt es unter **N8A** eine DXpedition von Amerikanisch-Samoa mit JH3PRR, ZL1GO, ZL3CW und W6SZN. – Im Oktober will eine internationale Gruppe aus Mosambik **(C9)** auf allen Bändern QRV sein.

Ein Teil der D64K-Crew unter IW3SQY geht im November nach San Fernandez (CE0Z) und wird unter **XR0ZR** funken.

## *Bastlermesse "Make Munich"*

Mit geschätzten 3000 Besuchern ging am Sonntag, den 21. 4. 13, die zweitägige Bastlermesse "Make Munich" zu Ende und übertraf damit die Erwartungen der Veranstalter bei weitem, gerechnet hatte man mit 1500. In der Münchner Tonhalle stellten rund 45 "Maker" ihre Projekte und Produkte rund um Arduino, Elektronik, Roboter, Case-Modding, 3-D-Druck, Spiele, Textilien, Schmuck und vieles mehr vor. Daneben präsentierten sich Fablabs (Fabrikationslabor) und eben auch der Deutsche Amateur Radio Club (DARC e. V.) mit einem Stand nebst Funkstation (DF0M/p).

Ein DARC-Organisationsteam mit aktiven Helfern aus dem gesamten Großraum München hatte auf dieser Messe einen 10 m breiten Stand nebst einer Antenne auf dem Dach der Halle aufgebaut und vor allem das Ziel der Neumitgliedergewinnung im Blickfeld, die Re sonanz war klasse! Es konnten mehr als 100 qualifiziere Gespräche mit interessierten Mes se besuchern geführt werden. Unter ihnen fan den sich etliche Personen, die u. a. konkret nach Lizenzkursen und weiteren DARC-Aktivitäten gefragt haben.

Auch ganz "heiße" Kontakte gelangen u. a. zu einer Gymnasiallehrerin und Beauftragten Mitarbeiterin des bayerischen Kultusministeriums, die auf der Suche nach Konzepten für die Nachmittagsbetreuung von Schülern war. Ihr hat unser Hobby sehr gut gefallen und sie konnte sich sogar vorstellen, den Amateurfunk nebst zugehörigen Bastelaktivitäten zentral als offiziell unterstützte Schulaktivität vorzuschla gen, damit die betreuten Schüler nicht immer nur Töpferkurse und Daddeln am Computer machen.

Besondere Neugier weckten bei den staunenden Besuchern vor allem die Themen Software Defined Radio, Satellitenfunk, digitale Sendearten bis hin zu EME. Solche Themengruppen bilden eine natürliche Schnittstelle zu einem mittlerweile häufig anzutreffenden Computerinteresse, auch bei jungen Leuten, und kann PC-Freunde dazu bringen, sich ebenfalls für den Amateurfunk zu interessieren. Bei der nächsten Messe dieser Art müssen speziell solche Themen verstärkt dargestellt werden. Denkbar wären Schemata auf großen Plakaten von Afu-Satelliten oder 1:1-Nachbauten, die man an die Decke hängen könnte, bis hin zur Livevorführung entsprechender QSOs. Man erkennt diese Möglichkeiten leider meisten erst hinterher.

Auf dem DARC-Messestand war auch ein uralter T100-Fernschreiber zu sehen, der übers Internet angesteuert werden konnte. Immer wenn das typische Rattern zu hören war, hatten wir besonders viele Besucher. Auch das CW-Getüddel der KW-Station hat Besucher angelockt, allerdings konnte das nicht mehr wirklich viele überzeugen. Aber: alles was Lärm macht… und irgendwie mit modernen Themen kompatibel ist.

Ziel eines Bücherverkaufs am Stand war, den DARC e. V. als recht gut strukturierten und professionell organisierten Verband sowie als

Hobbygemeinschaft mit interessanten Themen darzustellen – und das ist sicher ganz gut gelungen.

Die Presse und der Bayerische Rundfunk berichteten über die Veranstaltung und erwähnten dabei auch explizit den DARC. Es wurden anwesenden Journalisten mehrere Interviews gegeben, um unser Hobby darzustellen (siehe *www.heise.de/newsticker/meldung/Make-*

*[Munich-uebertrifft-Erwartungen-1846729.html.](http://www.heise.de/newsticker/meldung/Make-Munich-uebertrifft-Erwartungen-1846729.html)* Alle Mitwirkenden waren sich einig: Das war exakt unsere Zielgruppe. Besonders die Tatsache, dass die meisten Besucher "Sonderlinge" irgendeiner Couleur waren, erleichterte den Einstieg ins Gespräch: Man muss sich für sein Hobby nicht rechtfertigen, das Publikum hatte für ausgefallene Hobbys Verständnis. Do-ityourself ist ein neuer gesellschaftlicher Trend, der klar sichtbar wurde – viele Menschen mö gen nicht mehr nur einfach Geräte kaufen und

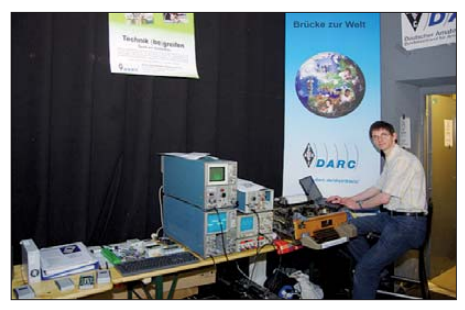

**Am DARC-Stand: rechts der T100-Fernschreiber**

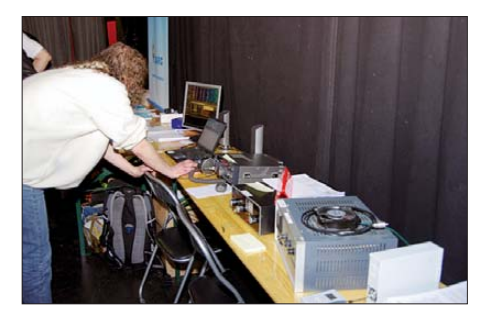

**Funkstation mit TS-450SAT, FL-2100, PERSEUS-SDR und PC für Digimodes** 

einschalten, sondern auch selbst wieder etwas zusammenbauen, so wie es beim Amateurfunk seit Jahrzehnten gemacht wurde und zunehmend wieder geschieht.

Besonders wichtig war die Erkenntnis: Auch wenn etliche Kinder (mit Eltern) kamen, es war hauptsächlich die Zielgruppe zwischen 30 und 45 Jahren, die am besten auf den DARC-Stand angesprochen hat. Der hohe Eintrittspreis von 13 € hat leider die "Löt-Kinder" ziemlich abgehalten, und so war in erster Linie das Publikum da, bei dem das Studium bereits abgeschlossen ist und wo nun genügend Geld für die ersten seriösen Hobby-Unternehmungen vorhanden ist. Viele von diesen Leuten sind offen für den Komplex Informatik-Elektronik-Funktechnik – der Amateurfunk steht bei ihnen vor neuen Chancen.

Am Teilnahmekonzept gibt es sicher noch einiges zu verbessern, doch es war ein erster Versuch, bei der Mitgliedergewinnung neue Wege zu gehen und als solcher wohl erfolgreich. Das könnte eine Blaupause für ähnliche Messen in anderen Bundesländern sein.

**Rainer Englert, DF2NU**

## *Amateurfunkpraxis*

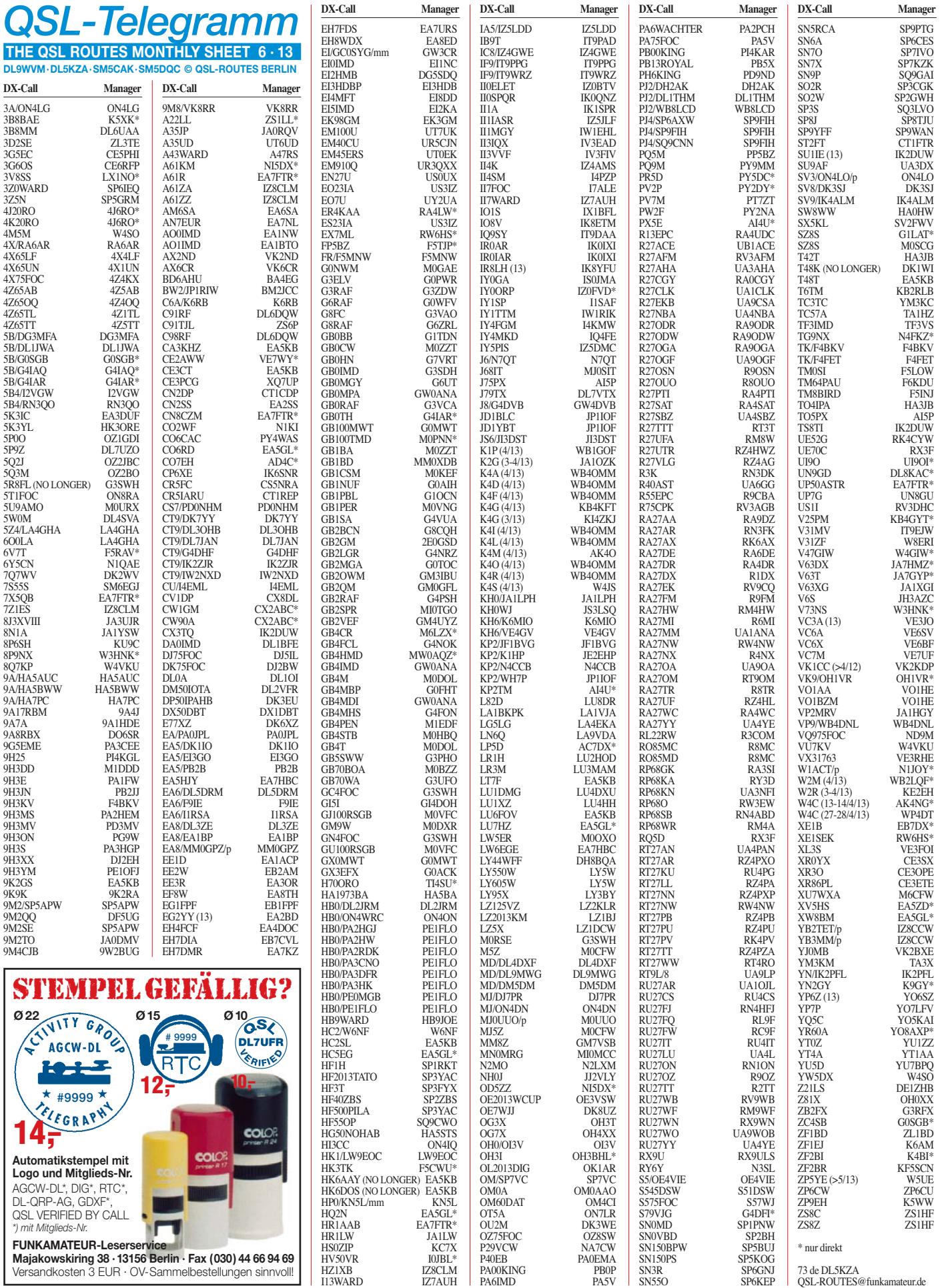

## *Amateurfunkpraxis*

## *QSL-Splitter*

Im Berichtszeitraum gab es u. a. die folgenden **direkten QSL-Eingänge:** 3B8/HB9ARY, 9U4W, L22D, LU6W, NP2/N5RZ, Z6/S52DD sowie via Büro (meist über Manager): 9M0L, 9V1SV, CT8/DK7LX, DU6/DK6PD, E51TLA, EA8BFK, FS/F5JSD, HS0ZIN, HZ1FI, II0MZ, LX7I, OA6/OE3NHW, PJ4A, PJ4/ K4IQJ, S79NEN, SV5/DL7YS, T8XX, TJ3IC, UK8UC, UK8UWG, V31YK, VK7ZX, VK8BI/p, VP2MOM, XP2I, YB9WAN und Z60K.

Ein elfminütiges Video von der 7O6T-DXpe dition 2012 lässt sich von zwei verschiedenen Quellen kostenlos herunterladen – die HD-Variante findet man auf *[https://vimeo.com/6138](https://vimeo.com/61384528) 4528,* die Standardauflösung unter *[www.intrepid](http://www.intrepid-dx.com) [-dx.com.](http://www.intrepid-dx.com)*

Mitglieder des Radio Clubs Vendéen (F6KUF) wollten Mitte Mai erneut als **F6KUF/p** von Sebastopol Polder (FFF-218) auf Noirmoutier Island (EU-64) funken. Die QSL-Karten für die se Aktivität kommen übers Büro; SWL-Karten sind stets willkommen.

Die nachfolgenden **ISWL-**Klubrufzeichen sind noch bis Ende Mai auf den Bändern zu hören: GX4BJC/a – arbeitet von Eastbourne in East Sussex (WAB TQ50, IOTA EU-005, WLOTA LH-1841); OP ist Peter, G0NQZ. MX1SWL/a funkt aus Hove in Sussex (WAB TQ20, IOTA EU-005, WLOTA LH-1841); OP ist George, G3VBE. Sämtliche QSL-Karten bearbeitet aus schließlich Herbie, G6XOU. Die ISWL (Inter national Short Wave League) ist Mitglied des European PSK Club. Ausführliche Informationen finden sich auf *[www.iswl.org.uk](http://www.iswl.org.uk)* so wie *[www.qrz.com](http://www.qrz.com).* eQSL.cc-Karten sind bei etlichen ISWL-Diplomanträgen willkommen.

Raul, CO8ZZ, verweist darauf, dass Erhard, DK1WI, seine Managertätigkeit für **T48K** ein gestellt hat. Er war von 1999 bis zum CQ WW VHF-Contest 2012 verantwortlich. Die QSL-Route für getätigte Verbindungen im diesjährigen CQ WW WPX-Contest (SSB) geht über F5FYO (Hugo O. Gomez, P.O. Box 50033,

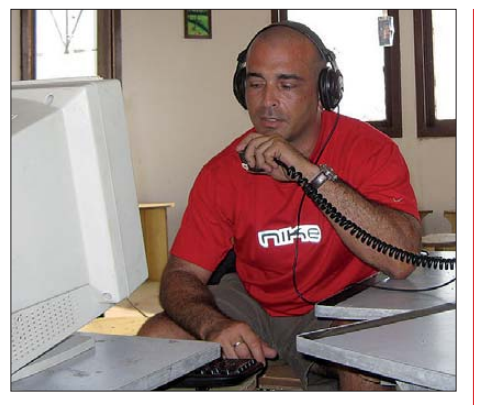

**Raul, CO8ZZ, beim Funkbetrieb im WW WPX-Con test (SSB) Quelle:** *cqwpx.com*

33191 La Reole CEDEX, Frankreich) oder via REF-Büro.

Neue QSL-Route: Phil, VE1BVD, informierte, dass er mit sofortiger Wirkung Alans, **VE1AL,** QSL-Manager ist. Er beabsichtigt jedoch, sein LoTW-Konto aufzugeben, sichert allerdings für die unmittelbare Zukunft zu, alle eingehen den Büro- bzw. Direktkarten zügig zu beantworten. Seine Postanschrift lautet Phil Irons, 70 Tain Street, Sydney, NS B1P 1Y6, Kanada.

**VP2V/KE2VB LoTW-Status** – Rex, NR6M, berichtete am 7.4.13: "QSL-Karten für VP2V/ KE2VB trafen gestern ein. Sämtliche vorliegenden QSL-Anfragen gehen am 8. 4. 13 raus. Ebenfalls sind die Logs ins LoTW hochge laden." Rex will seine Dienste auch anderen DX-Stationen anbieten.

Randy W5UE, berichtet, dass er ab sofort als QSL-Manager für Mike, **ZP5YW,** fungiert. Der vorherige Manager WA3HUP stellte sei nen Service für Mike ein. Mike lädt regelmäßig seine Logs zu LoTW und eQSL. Neue QSL-Karten sind bestellt, es kann trotzdem noch zu leichten Verzögerungen kommen. Direkt-QSLs gehen an Randy Becnel, W5UE, P. O. Box 170, Kiln, MS, 39556-0170, USA; OQRS-Anfragen bitte über *[http://w5ue.net/qsl-w5ue.html.](http://w5ue.net/qsl-w5ue.html)*

#### **Tnx für die QSL-Karten via DG0ZB, DJ1TO, DL5ME, DL7VEE und DL9RCF. Quellen: 425DXNews, The OPDX Bulletin**

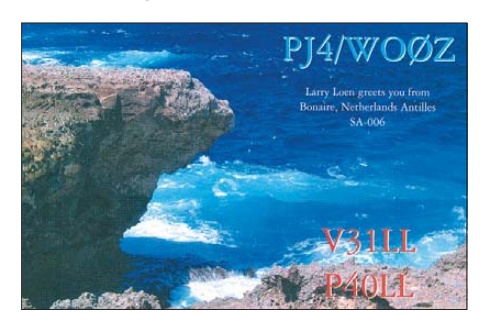

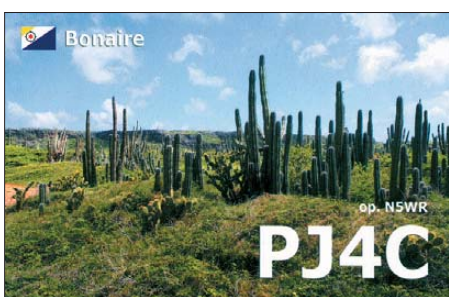

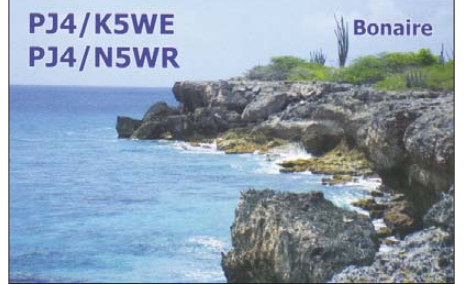

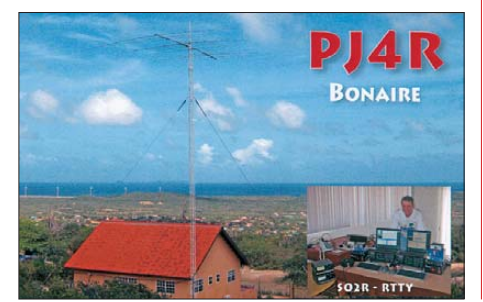

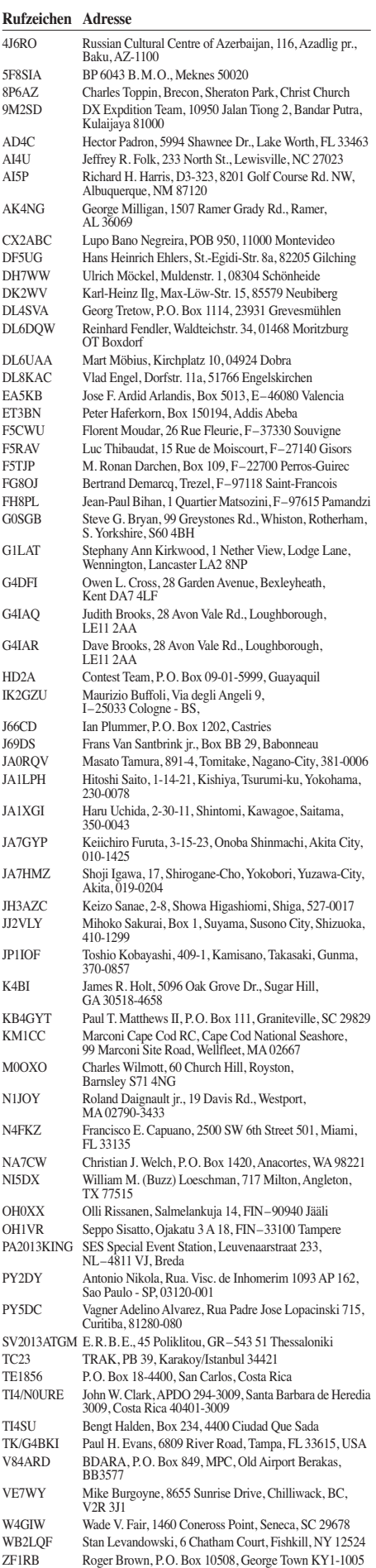

ZS1LL Schalk Van Vuuren, P. O. Box 512, Hermanus, 7200 ZS6P Tjerk J. Lammers, P.O. Box 48052, Hercules 0030

## *SOTA-QTC*

**Bearbeiter: Dipl.-Ing. Harald Schönwitz, DL2HSC Försterweg 8, 09437 Börnichen E-Mail: dl2hsc@darc.de**

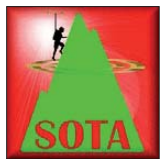

#### ■ Zehn Jahre SOTA **in Deutschland**

Mit dem 1. 6. 03 begann die SOTA-Zeit auch in Deutschland. Die Mannschaft um Andreas, DL2LUX, Mat-

thias, DL1JMS, und Uli, DL2LTO, hatte in mühevoller Kleinarbeit die Erstellung der notwendigen Dokumente übernommen. Als Vorlage für die ersten Berglisten diente u. a. die Liste des Sächsischen Bergwettbewerbs. Weitere Startregionen neben Sachsen **(SX)** waren

nen komplett. Die zweite deutsche SOTA-As soziation konnte am 1.3.04 in das SOTA-Geschehen eingreifen. DD1LD, DF9TS, DK3HJ, DL2DVE und DL4CW bearbeiteten die Dokumente der Assoziation Deutsche Alpen **(DL).** Nach einem Treffen des Managementteams der deutschen Mittelgebirge und anderer SOTA-Aktivisten im Januar 2004 in Kassel wurde beschlossen, einen SOTA-Jugendpokal einzufüh ren. Nachdem anfänglich nur zwei Mannschaf ten aus Hessen und Sachsen um den Pokal wetteiferten, kamen bis 2008 weitere Mannschaften aus dem Saarland und Rheinland-Pfalz dazu. Leider wurde der Jugendpokal mit der Reformierung des SOTA-Programmes und Durchsetzung der Prominenz-Regeln in den Mittelgebirgen eingestellt.

Nach anfänglich nur wenigen deutschen Teilnehmern sind heute mehr als 425 Aktivierer in der SOTA-Datenbank registriert. Mehr als 325

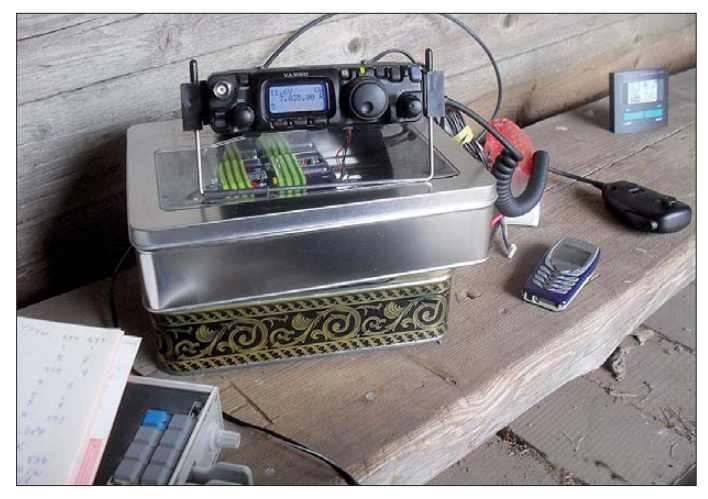

Niedersachsen **(NS),** Nordrhein-Westfalen **(NW)** und Sachsen-Anhalt **(SA).**

Die ursprünglich kurzen Berglisten wurden mit steigender Teilnehmerzahl immer länger, neue Regionen kamen dazu. Mit dem Saarland **(SR)** waren dann am 1. 9. 05 die Mittelgebirgsregio -

# *Sat-QTC*

#### **Bearbeiter: Thomas Frey, HB9SKA Holzgasse 2, 5242 Birr, Schweiz E-Mail: hb9ska@amsat.org**

#### ■ **STRaND-1** ist ausgefallen

Dr. Chris Bridges, M0GGK, vom Surrey Space Centre teilte mit, dass die Amateurfunkbake in ihrem CubeSat über das Osterwochenende nur mit Unterbrechungen sendete.

Mike Rupprecht, DK3WN, und Nader Omer, ST2NH, berichteten, dass sie seit dem 31. 3. 13 keine Packet-Radio-FSK-Signale um 437,568 MHz (±Doppler) mehr empfangen haben.

#### ■ **ISS-Columbus-Modul**

Pierluigi, IW4BLG, schrieb in der Frühlingsausgabe der AMSAT-UK OSCAR News einen Bericht über das ISS-DATV-System, welches in Italien entwickelt wurde.

In einem Papier, das an der IARU-Region 1- Zwischenkonferenz in Wien für eine 2,4-GHz**Das Natur-Shack von Hajo, DJ9MH, auf dem Ebersberg (DM/BM-115) Foto: DJ9MH**

Jäger suchen täglich nach den Signalen von den Bergen. Verbindungen auf den UKW-Fre quenzen bestimmten in den Anfangsjahren das Geschehen, fast jedes QSO war ein Berg-zu-Berg-Kontakt. Mit wachsender Anzahl der As soziationen weltweit verlagerte sich die Aktivi-

Zuteilung übermittelt wurde, werden für das System die Frequenzen 2422 MHz (Main) und 2437 MHz (Backup) aufgeführt.

#### ■ Web-SDR zur Beobachtung **des SOMP-Cubesat**

Mario Rößler, DH5YM, hat ein Web-SDR an der Klubstation DL0TUD zur Beobachtung des SOMP-Cubesat der Technischen Universität Dresden eingerichtet. Als Antenne dient eine automatisch nachgeführte Kreuz-Yagi-Antenne. Weitere Informationen zum Empfänger und zu den Arbeitsbedingungen sind auf der Web[site des SDR unter](http://dl0tud.tu-dresden.de:8901) *http://dl0tud.tu-dresden. de:8901* zu finden.

Der SOMP-CubeSat wurde am 19. 4. 13 um 1000 UTC gestartet und am 21. 4. 13 um 1009 UTC zusammen mit anderen CubeSats an Bord des Trägersatelliten Bion-M ausgesetzt. Die Bake sendet u. a. in CW unter dem Rufzeichen DP0TUD mit einer Sendeleistung von 27 dBm (0,5 W) auf 437,485 MHz. Für weitere In formationen siehe auch *[www.stard-online.de](http://www.stard-online.de)* sowie FA 5/13, S. 571. Laut Mike Rupprecht, DK3WN, liegt die Bakenfrequenz jedoch bei tät immer mehr auf Kurzwellenfrequenzen, wo bei der Schwerpunkt eindeutig im CW-Betrieb im 40-m-Band liegt. UKW fristet (leider) nur noch ein Nischendasein.

#### ■ **SOTA- und GMA-Aktivierung**

Hajo, DJ9MH, unternahm am 9.4.13 eine SOTA- und GMA-Aktivierung. Ziele waren der Ebersberg mit der SOTA-Referenz **DM/ BM-115** sowie der Knetzberg mit GMA-Referenz **DA/BM-084.** Von seinem Zuhause aus waren es gerade einmal 20 min Autofahrt. Der Fußmarsch von 2 km ist mit einer Höhendifferenz von etwa 150 m auf einer Forststraße sogar für Rollstuhlfahrer mit entsprechender Unterstützung machbar. Ein Dreibanddipol für 40 m, 30 m und 20 m wurde aufgebaut. Nach einem ersten CQ-Ruf auf 7,032 MHz brach das Chaos aus. Nach 8 min und zehn QSOs erfolgte ein Wechsel auf 7,118 MHz in SSB. Hier waren am Anfang Bekannte, die über die Aktivierung informiert waren, die ersten QSO-Partner.

Der zweite Berg war nach einem schwierigen Aufstieg mit 250 m Höhendifferenz erreicht. Von hier kamen 27 Verbindungen ins Log, von beiden Bergen waren es 97. Weitere Berichte und Bilder hat Hajo auf seiner Website unter *[www.mydarc.de/dj9mh](http://www.mydarc.de/dj9mh)* veröffentlicht.

#### ■ **GMA-Neuigkeiten**

**Rucksack-Radio-Tool:** Jörg, DL1DLF, hat ein Android-Spotting-Tool für GMA und SOTA entwickelt. Mehr Informationen und den Down [load-Link gibt es hier:](http://www.cqgma.eu/infofaq.php) *www.cqgma.eu/infofaq. php.*

HB9: Sobald wie möglich werden GMA-Referenzen nach dem Muster **HB/**[Kanton-Kürzel]- 1nnn vergeben werden können. Beispielsweise wird der 1949 m hohe Hagelen die Referenz **HB/LU-1000** (19 GMA-Punkte) erhalten und der 1685 m hohe Dossen **HB/LU-1001** (für 16 Punkte). Mehr GMA-Informationen findet man auf *[www.cqgma.eu](http://www.cqgma.eu).*

*Danke für die Informationen an DJ9MH.*

437,497 MHz. Mehr auf seinem SatBlog unter *[www.dk3wn.info/p/?p=32685.](http://www.dk3wn.info/p/?p=32685)*

**Tnx DL2DSD**

#### ■ **DX-Tipp: Innere Hebriden auch über Satellit QRV**

GS3PYE/p will vom 10. bis 16. 5. 13 über die Amateurfunksatelliten und auch via 144 MHz (EME) von den Inneren Hebriden aktiv sein. [Ausführliche Informationen sind unter](http://www.southgatearc.org/news/april2013/inner_hebrides_on_ham_radio_satellites.htm) *www. southgatearc.org/news/april2013/inner\_hebrides \_on\_ham\_radio\_satellites.htm* zu finden.

#### ■ **UniBRITE**

UniBRITE der Universität Wien ist fast iden tisch mit TUGSat-1 der TU Graz und gehört auch zur BRITE-Konstellation. Die NORAD-Nummer für die Keplerdaten ist 39092. Laut JE9PEL sendet die 2-m-CW-Bake wie TUG-Sat-1 auch auf 145,890 MHz.

In einem anderen Bericht soll die CW-Bake jedoch auf der Frequenz 145,980 MHz bei der Station ST2UOK an der Universität Khartoum (Sudan) mit einem schwachen Signal empfangen worden sein.

# *SWL-QTC*

#### **Bearbeiter:**

**Andreas Wellmann, DL7UAW Angerburger Allee 55, 14055 Berlin E-Mail: andreas.wellmann@t-online.de Packet-Radio: DL7UAW@DB0GR**

#### ■ **WebSDR: Breitbandempfang auch mit iOS 6**

WebSDR-Empfänger schießen zwar auch im Internet nicht wie die sprichwörtlichen Pilze aus dem Boden, aber ihre Anzahl ist schon beachtlich angestiegen.

Einfache, aber auch komplexere Empfangsmodule, kombiniert mit ausgeklügelten Softwarelösungen und die Verfügbarkeit von breit bandigen DSL-Anschlüssen, veranlassen im mer mehr engagierte OMs, die sich mit den Möglichkeiten des *softwaredefinierten Radios* intensiver auseinandersetzen, ihre Empfänger auch für einen breiteren Nutzerkreis im Internet zur Verfügung zu stellen.

Momentan sind unter [1] etwa 60 WebSDR-Empfänger aus fünf Kontinenten verlinkt, die weltweit von mehr als 350 Usern genutzt werden. Der Vorteil der dort gelisteten Empfänger liegt in der Möglichkeit, das zeitgleich jeder Nutzer, unabhängig von anderen Anwendern, den Empfänger vom heimischen PC aus eigenständig fernsteuern kann. Die Begrenzung der möglichen gleichzeitigen Nutzer wird durch die Kapazität des Serverrechners und der zur Verfügung stehenden DSL-Geschwindigkeit am Empfängerstandort bestimmt. Auf der User-Seite ist der erforderliche Aufwand denkbar gering. Es wird ein PC mit Internetzugang benötigt. Als Software sind nur ein Internetbrowser und eine aktuelle Java-Version erforderlich.

Die Mehrzahl der Empfänger decken in der Regel ein bis drei Amateurfunkfrequenzberei -

che ab. Der WebSDR-Empfänger des Amateurradioclub ETGD der Universität Twente, PI4THT, macht dabei eine Ausnahme. Der dort eingesetzte Empfänger kann lückenlos Signale im gesamten Frequenzbereich von 1 kHz bis 29,160 MHz empfangen.

Im April 2013 wurde die Software auf der Serverseite der Universität erweitert. Es lassen sich nunmehr anstelle von Java alternativ auch die Möglichkeiten von HTML5 für die Audiound Wasserfallübertragung nutzen. Damit kön nen jetzt auch die Nutzer von iOS6 auf diesen Button *max* im Bereich *waterfall view* verbreitert die Anzeige in der Wasserfalldarstellung, sodass auch die danebenliegenden Statio nen bequem beobachtet werden können. Wird für den Empfang die Wasserfalldarstellung nicht benötigt, dann einfach *blind* aktivieren. Das reduziert die zu übertragende Datenmenge erheblich.

Das alles funktioniert auch auf einem iPhone 5. Man kann so seinen mobilen Breitbandempfänger, der auch für den Empfang von AM-Rundfunkstationen geeignet ist, quasi in der

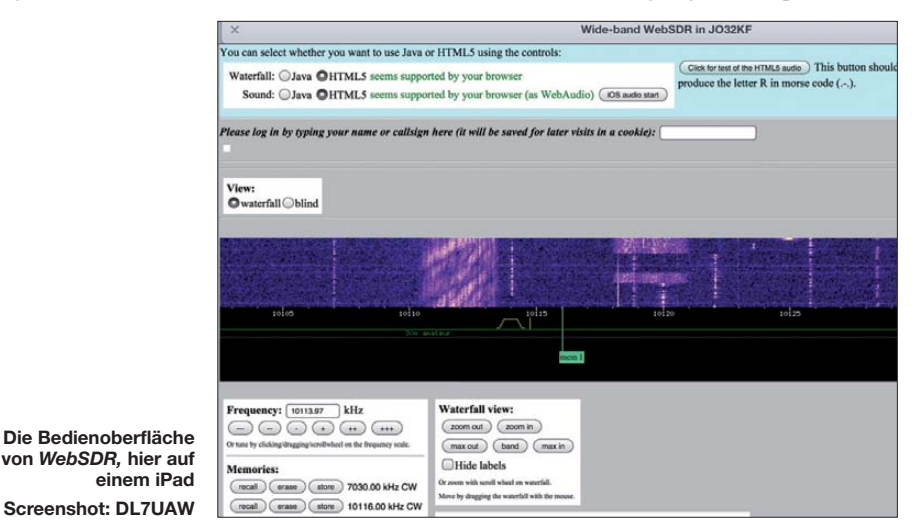

WebSDR-Empfänger zugreifen. Die Bedienung und Audioübertragung gelingt am iPad3 hervorragend.

Zur Vereinfachung der Steuerung lassen sich im Browser diverse Vorzugsfrequenzen mit Sendeart und Filterbandbreite abspeichern. Ein Druck auf den Button *store* bewirkt die Übernahme mit den aktuellen Einstellungen in den Speicher.

Über den Knopf *recall* kann man die Speichereinträge wieder abrufen. Ein Klick auf den Hemdtasche bei sich tragen. Eine schnelle Internetverbindung (UMTS, HSDPA, WLAN) muss jedoch auch hier stets verfügbar sein. Kommt keine WLAN-Verbindung zum Einsatz und soll der Breitbandempfänger dennoch intensiver genutzt werden, dann ist eine Datenflatrate mit einem ausreichend bemessenen Volumen sehr zu empfehlen.

**URLs** [1] *[www.websdr.org](http://www.websdr.org)* [2] *<http://websdr.ewi.utwente.nl:8901>*

## *CW-QTC*

#### ■ **CW-Treffen in Wien**

Ende August und Ende November vergangenen Jahres trafen einander in den Klubräumlichkeiten des Landesverbandes Wien eine Handvoll Enthusiasten der Sendeart CW – auch "Messingklopfer – brass pounders" genannt – zum Erfahrungsaustausch, informellem Tratsch und auch zur Vorstellung der Morsetelegrafie für Interessierte.

Diese Meetings wurden als recht gelungen empfunden und so haben sich die Beteiligten entschlossen, diese etwa vierteljährlich zu wie derholen und mit einem kleinen Einführungsvortrag zu beginnen. Das nächste Treffen findet am 21. 5. 13 von 18 bis 22 Uhr in den Klubräumen des Landesverbandes Wien, 1060 Wien, Eisvogelgasse 4, 1. Stock, statt.

**Claus Stehlik, OE6CLD**

#### ■ **CW-Treffen in Thüringen**

Die großen Telegrafie-Klubs in Deutschland wie AGCW, HSC, FMC und RTC haben sich wie alljährlich zum "Großen CW-Treffen" in

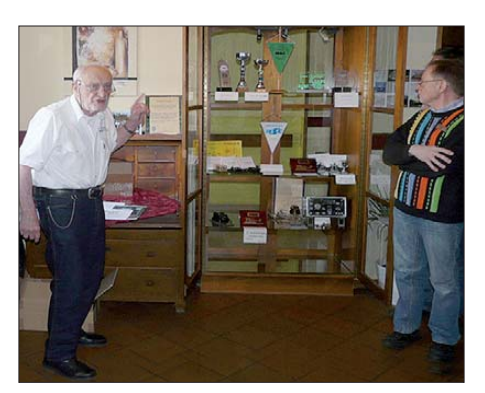

**Pit, DL9SJ (l.), und Eddi, DJ6UX, vor einer der** Foto: DK2DO

Erbenhausen (Thüringen) im Hotel "Eisenacher Haus" getroffen, um über das Thema Telegrafie zu plauschen. Unter den Könnern wurde der DTP (Deutscher Telegrafie Pokal) ausgetragen. Das Hotel ist groß genug, um jeder Arbeitsgemeinschaft einen Tagungsraum für deren Hauptversammlung bereitzustellen.

Zum Höhepunkt des AGCW-Treffens wurde eine Vitrinenausstellung im Foyer des Hotels eröffnet. Dabei hat sich Peter Braun, DL9SJ, hervorgetan. Mit viel Mühe hat er verschiedenste Exponate zusammengetragen und zusammengestellt. Darunter befinden sich auch historisch wertvolle Stücke.

#### **Wolfgang Borschel, DK2DO (AGCW)**

#### ■ **WWSA-Contest**

Wir möchten euch allen für die Unterstützung des WWSA-CW-Contests danken, der im Lau fe der Jahre ein Klassiker des weltweiten Telegrafie-Amateurfunks geworden ist. Es war ein Traum, der 1982 mit Raul, LU6EF, und zwei brasilianischen Funkamateuren (Gilberto, PY1AFA, und Carlos, PY1CC), die leider inzwischen verstorben sind, begann.

Die Gruppe Pica Pau Carioca aus Rio de Janei ro und die GACW aus Argentinien fanden sich zusammen, um einen alten Wunsch zu verwirk lichen. Das wurde per Handschlag besiegelt, ohne jedes schriftliche Dokument.

Es folgten Höhen und Tiefen. Heute können wir sagen, dass der WWSA-Contest ein wichtiges Datum im internationalen Kalender ist. Wir bitten alle um eure Unterstützung und Teilnahme am Contest. Er findet jährlich am zwei [ten Wochenende im Juni statt \(siehe auch](http://gacw.no-ip.org) *http:// gacw.no-ip.org).*

**GACW (Grupo Argentino de CW)**

# *Digital-QTC*

**Bearbeiter:**

**Dipl.-Ing. Jochen Berns, DL1YBL Heyerhoffstr. 42, 45770 Marl E-Mail: dl1ybl@db0ur.de Jürgen Engelhardt, DL9HQH Azaleenstr. 31, 06122 Halle Packet-Radio: DL9HQH@DB0ZWI E-Mail: dl9hqh@gmx.de**

## *Digital Voice*

#### ■ **Neuer DMR-Repeater in Frankreich**

Nach dem Wegfall einiger Beschränkungen in Frankreich ist ein interessanter Repeater in der Hauptstadt Paris dazugekommen. Die jetzige Frequenz ist noch probeweise, die aktuelle QRG ist leider noch nicht bekannt. Betrieben wird das

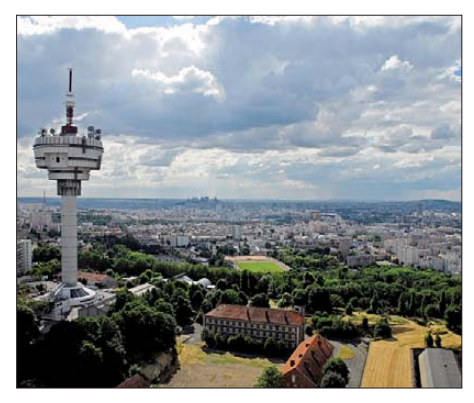

**Ausblick vom F1TDI-Standort, von dem der F1ZEI-DMR-Repeater arbeiten wird** 

Relais am Ostrand von Paris (in Richtung Disneyland) von Daniel, F1TDI. Er hat einen sehr guten Standort auf einem Hochhaus mit einer Antennenhöhe von 200 m über Grund gefunden und kann damit sehr gut Paris versorgen. Der DMR-Repeater F1ZEI ist dort zusammen mit F1ZUS (analog) in Betrieb. Zurzeit ist Daniel die meiste Zeit QRL-bedingt in Kanada und kann sich erst in einigen Wochen dem endgül tigen Ausbau des Repeaters widmen.

Das Foto lässt recht gut erahnen, wie gut das gehen wird, selbst wenn man Disneyland besucht und Kontakt mit der Heimat herstellen möchte.

#### ■ **Neues zu DMR**

In den kommenden Wochen werden die Struk turen im DMR-Netz weiter verfeinert, um für zukünftige Erweiterungen auf der Vermittlungsebene gerüstet zu sein. Der daraus resultierende Programmieraufwand für die bisherigen Landzu-Land-Routen, z. B. DL – OE steigt dadurch erheblich und da diese Verbindungsoption nur von einem sehr kleinen Teil der DMR-Nutzer angewendet wurde, haben wir uns für den Wegfall dieser Routen zum 1. 5. 13 entschieden.

Als Ersatz wird die neue Sprechgruppe TG20 für die Verbindungen der deutschsprachigen DMR-Repeater auf dem Zeitschlitz 1 eingeführt. Hier werden die Netze aus DL, OE und HB9 zusammengeschaltet. Diese sogenannte D – A – CH-Sprechgruppe, oder kurz auch TG-DACH, sollte etwa Mitte Mai aktiviert sein. Eine Ein führung weiterer Sprechgruppen für die anderen europäischen Kernsprachen, z. B. Fran zösisch oder Holländisch, kann auf Wunsch er folgen. Die neue Sprechgruppe ist kein Muss, sondern optional nutzbar. Bisherige Sprechgruppen behalten weiter ihre Gültigkeit.

Bei dieser Gelegenheit möchten wir darauf hinweisen, dass man vor der Aussendung prüfen sollte, wie weit das eigene Signal verbreitet wer den soll. Bitte denkt daran, dass deutschlandweite Verbindungen innerhalb eines Teilnetzes gleichzeitige lokale OSOs in anderen Netzen stören könnten. Hamspirit ersparen Ärger und Frust diesbezüglich. Also öfter einmal die TG9 nutzen, wenn das OSO keine DL-weite Relevanz hat. Rückfragen zu diesen oder auch anderen DMR-Themen gerne im Yahoo-Forum, damit alle etwas davon haben. E-Mails dazu werden nicht beantwortet.

#### *DMR-Monitor*

Der DMR-Monitor *<http://dmr.darc.de>* wurde umgebaut und zeigte nur eingeschränkt richtige Daten. Hintergrund waren umfangreichere Umstellungen im Netzwerk, die nicht unbedingt für jeden Benutzer zu erkennen sind. Das System war ursprünglich als lokale Benutzerliste des Repeaters DB0MYK entstanden, dann wurde es am DL-Master angebunden, was deutlich mehr Daten lieferte.

Inzwischen hängen vier SmartPTTs daran und liefern Daten aus der ganzen Welt. Die Software ist dazu ständig bei laufendem Betrieb erweitert worden. Daher sollte die Datenbank eigentlich seit einem Jahr neu aufgesetzt und an die neuen Bedürfnisse angepasst sein. Das geschieht nun bald, doch es wird ein paar Tage dauern, während denen das System auch zeitweise komplett weg sein dürfte.

#### *Hytera-DMR*

Momentan entsteht ein weltweites DMR-Netz auf Basis von Hytera-Hardware. Bisher waren die Hytera-Repeater nicht vernetzt, weil es einige technische Probleme gab. Eine direkte Verbindung zwischen Motorola und Hytera-Repea tern wird es vermutlich in absehbarer Zeit nicht geben, denn die Netzwerkseiten sind nicht kompatibel, was teilweise durch Patente untermauert ist. Unabhängig von dieser neuen Entwicklung ist das bestehende DMR-Netz inzwischen an einem Punkt angekommen, wo die Menge an Repeatern ein sauberes Routing und Miteinander immer schwieriger machten.

Aus diesen Gründen arbeiten einige OMs an al ternativen Möglichkeiten, DMR-Repeater zu verlinken. Das kann auch übergreifend über Motorola und Hytera sein, wodurch sich die Netze dann doch bald miteinander verbinden lassen. Das sind erste Ideen, es gibt noch keine fertige Lösung, aber als Beteiligte bei den Entwicklungen denken wir, dass wir auf einem guten Weg sind.

Es dürften zwangsläufig zunächst zwei separate Netze entstehen. Egal, ob die zusammenwachsen werden oder nicht, für Benutzer ist es sehr wichtig, dass die Netze die gleichen IDs verwenden. Es kann nicht sein, dass man beim Wechsel des Repeaters die ID neu setzen muss. Kompatibilität erfordert oft Kompromissbereitschaft bei allen Beteiligten. Darauf zu bestehen, am jetzigen ID-System für immer und ewig zu 100 % festzuhalten, wäre dumm, denn es gibt neue technische Anforderungen und interessante Möglichkeiten, die sich mit dem jetzigen Sys tem nicht realisieren lassen. Kleinere Anpassungen dürften erforderlich werden. Das Ganze soll DMR interessanter machen und voranbringen.

**Informationen von Ralf Klingler, DF6RK, und Hans-Jürgen Barthen, DL5DI** 

## *Digital-ATV*

#### ■ **ATV-Treffen**

"Digitalisierung – Fluch oder Segen?" lautete das Thema des Vortrages von Herbert Hommel, DL4AWK, auf dem Norddeutschen ATV-Treffen am 4. 5. 13 in Glövzin. Betrachtet man diese Fragestellung jedoch genauer, betrifft sie ebenso die anderen beiden Vorträge – "Vielseitige Möglichkeiten des ATV-Betriebs" von DG0CCO und DG0CDC sowie "DVB-T-Versuche im ATV-Nordverband" von DO6UJ mit den anschließenden Diskussionen. Durch die Digitalisierung und Verlinkung der ATV-Relais können heute schon ATV-QSOs quer durch Norddeutschland und weit darüber hinaus, geführt werden. Mit entsprechender Disziplin sind große Gesprächsrunden möglich und durch Zuschaltung über das Internet können sich daran sogar Funkamateure aus Übersee beteiligen.

Der finanzielle und technische Aufwand bei den Relaisstellen ist zwar erheblich, aber für den einzelnen OM zuhause relativ gering. Einen einfachen analogen ATV-Sender in F3F kann man sich für unter 50 € bauen. Eine brauchbare Kamera bekommt man schon für 10 € und ein simpler digitaler SAT-Empfänger (DVB-S) kostet etwa 30 €. Besorgt man sich dazu noch einen alten analogen SAT-Empfänger, kann man auch mit benachbarten OMs ein direktes ATV-QSO fahren.

Möchte man aber von zu Hause oder portabel digitale ATV-Sendearten nutzen, wird es teuer. Für den Empfang von QPSK- (DVB-S) und OFDM- (DVB-T)-Signalen kann man zwar "noch" preiswerte Geräte im Handel bekommen, aber nicht jedes ist für unsere Zwecke geeignet. Die Signalbandbreiten der DATV-Signale sind wesentlich geringer, als die der kommerziellen TV-Sender. Durch die Umstellung auf hochauflösendes Fernsehen müs sen wir uns auch hier bald etwas Neues einfallen lassen.

Für den Sendebetrieb muss man, wie schon bei den Relais, auf fertige, von Spezialisten entwickelte Baugruppen zur Signalaufbereitung zurückgreifen. Diese sind, durch die geringe Stückzahl in der Fertigung, relativ teuer – und für die Leistungsverstärkung ist zusätzlich ein extrem linearer Verstärker erforderlich.

Es geht indes viel einfacher und man braucht, abgesehen vom PC und einer Verbindung zum Internet, keine weitere Technik. Als lizenzierter Funkamateur meldet man sich bei einer automatischen Station oder einer Relaisstelle an und kann von zu Hause oder aus dem Urlaub seine QSOs fahren.

Durch die Digitalisierung der Stationen und der Nutzung des Internets ist diese Art des Amateurfunks inzwischen auf allen Bändern und in allen Sendearten möglich. Ist das die neue Form des Amateurfunks?

## *QRP-QTC*

#### **Redaktion FUNKAMATEUR Majakowskiring 38, 13156 Berlin E-Mail: qtc@funkamateur.de**

#### ■ 8700 km mit 2 W

Wie schon Max Rüegger, HB9ACC, in seinem *Praxisbuch Antennenbau* schrieb, ist der Ort, an dem man seine Funkstation aufbaut, der Schlüssel, um ein Menge DX-Spaß zu haben. Das auszuprobieren kann wirklich ein großes Erlebnis sein. Am 20. 4.13 besuchte ich zusammen mit meiner XYL meine Schwiegermutter. Sie lebt auf "goldenem" HF-Grund im Nordosten der Niederlande. Der kleine Ort Nieuw Beerta liegt auf altem Meeresboden und nahe der Nordsee. Nebenbei bemerkt ist auch die Radiostation HCJB nicht weit entfernt.

BD4FM, mitteilte, war auch seine Stationsausrüstung relativ bescheiden. Er nutzte einen Ele craft K3 mit 110 W Ausgangsleistung und der

**20-m-Buddipole als Antenne während des QSO in** den Niederlanden

Wenn es die Zeit zulässt, errichte ich dort während der Besuche gerne meinen Buddipole (*[www.buddipole.com](http://www.buddipole.com)*) als Antenne. An jenem Wochenende beschloss ich, den 20-m-Dipol mit Verlängerungsspulen aufzubauen und so auszurichten, dass er in die Richtungen Nordost und Südwest strahlt. Als Transceiver kam mein Elecraft K1 (#2761) zum Einsatz. So ließen sich Stationen im asiatischen Teil Russlands erreichen, wie R0QA und RV0CP. Zu hö -

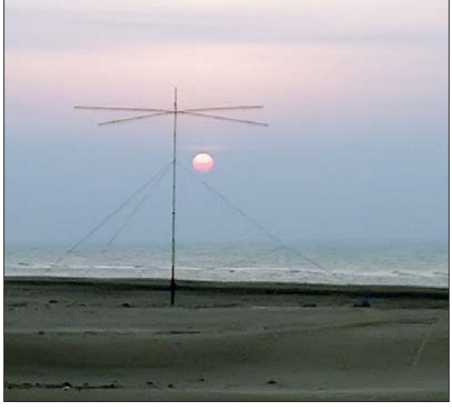

ren waren aber auch JA2CUS in Japan und AL9A in Alaska. Kurz bevor mein Bleigel-Akkumulator erschöpft war, hörte ich um 1750 UTC den CQ-Ruf von BD4FM. Doch niemand antwortete ihm. Da ich ein Optimist bin, probierte ich es. Zu meiner Überraschung kam er auf meinen Anruf zurück. Wir führten ein kurzes 599-QSO, da er eigentlich in einem

Wieder zu Hause sandte ich ihm eine kurze E-Mail, um meinen QRP-Stationsaufbau zu verdeutlichen. Aufgrund der abgesunkenen Akku mulatorspannung betrug die Ausgangsleistung gerade noch 2 W. Das empfangene Signal war stark, sodass ich einen Big Gun mit Yagi-Antennen usw. am anderen Ende der Funkverbindung erwartete. Doch wie mir Ming Lin,

Contest aktiv war.

**Aus HF-Sicht ideal positionierter Dreiband-Spiderbeam am Golf von Bohai in China** 

#### Dreibandversion einer Spiderbeam-Antenne in lediglich 7 m Höhe.

Wie ich meine, so befand sich seine Station ebenfalls am Meer, in diesem Fall dem Golf von Bohai nahe des Gelben Meeres. Ming probierte zuerst am chinesischen WAPC-Contest teilzunehmen, doch als sich um Mitternacht nur ein paar Stationen auf den Bändern dazu einfanden, wechselte er zum MM-Contest. Ming bescheinigte mir ein sehr starkes Signal, das

kaum die Verwendung eines K1 und eines Bud dipole glauben ließ. Nach dem Contest fuhr er die 1200 km bis zu seiner Heimstation zurück, an der ihn auch nur eine kleine Antenne er wartet.

Mittlerweile bin ich seit 2009 mit einer QRP-Station QRV. Es ist jedesmal ein riesiger Spaß, mit einer leicht zu transportierenden Stationsausrüstung von den unterschiedlichsten Standorten aktiv zu werden. Die Nähe eines Meeres wirkt sich in der Regel immer gut auf die Funkverbindung aus. Wenn Sie also auch nach DX-Stationen Ausschau halten, aber keinen Platz oder viele Störungen zu Hause haben, so kann ich Ihnen nur raten, selbst einmal die Station mitzunehmen und woanders aufzubauen. Das Ergebnis ist teilweise erstaunlich, wie die mit 2 W überbrückten 8700 km zu BD4FM zeigten. Viel QRP-DX wünscht

#### **Marc Schijven, PE1FJN**

#### ■ **QRP- und Selbstbautreffen in Silberthal**

Mittlerweile ist der Winter vorüber und somit die Zeit zum Vorzeigen der während der dunk len Bastelabende entstandenen Projekte und zum Live-Fachsimpeln mit anderen Funkamateuren gekommen. Am 8. 6.13 findet daher wie der das QRP- und Selbstbautreffen Thüringen 2013 in Silberthal bei Jena statt. Bereits am 7. 6.13 treffen sich ab 19 Uhr diejenigen, die es bis zum nächsten Tag nicht abwarten können am Landgasthof Silberthal, Im Silberthal 13, 07616 Silberthal (*[www.silberthal.de](http://www.silberthal.de)*), zum Plausch. Wer dort jedoch eine der leckeren Würstchen vom Grill oder eine "kühle Blonde" ergattern möchte, sollte mir rechtzeitig vorher per E-Mail (*dl4alj@darc.de*) Bescheid geben.

Am Samstag geht es dann richtig los. Um 10 Uhr ist die Eröffnung des Treffens. Wer einen Vortrag halten möchte, der meldet sich bitte direkt bei Helmut Seifert, DL2AVH, via E-Mail (*dl2avh@darc.de*). Selbstverständlich können auch mitgebrachte Geräte ausgestellt und vorgeführt werden.

Bei Übernachtungswünschen ist der oben genannte Gasthof via Tel. (03 66 92) 2 22 18 oder Fax 2 00 97 zu kontaktieren.

#### **Gero Schusser, DL4ALJ**

## *Castles On The Air (COTA-OE)*

Mitglieder des österreichischen Amateurfunkklubs Heidenreichstein sowie verschiedene ADLs haben kürzlich Castles On The Air in

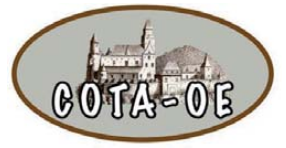

OE (COTA-OE) ins Leben gerufen. COTA-OE ist ein nationales Amateurfunkprogramm, das Inte-

resse an historischen Gebäuden, speziell an mittelalterlichen Burgen und Schlössern sowie Festungen und Ruinen hat. Es wird dadurch vermehrt Aufmerksamkeit für derartige historische Stätten erregt sowie durch Verbindungen mittels Amateurfunkaktivitäten geweckt.

Ziel unserer Gruppe ist es, in Zukunft auch in Österreich solche Outdoor-Aktivitäten von Burgen und Schlössern wie in Deutschland, Italien oder Frankreich und anderen Ländern zu bewirken. Unter einheitlichen Richtlinien sollen diese Aktivitäten sowie die Öffentlichkeitsarbeit für den Amateurfunk gefördert wer den.

Eine Mitgliedschaft im COTA-OE-Team ist kostenfrei. Die COTA-OE-Gruppe koordiniert Amateurfunkaktivitäten auf bzw. an Burgen und Schlössern in ganz Österreich und schafft einheitliche Regeln für OE. Momentan hat das Team elf aktive Mitglieder.

Das COTA-OE-Team arbeitet eng mit dem WCA-Programm (World Castles Award) zusammen, um sicherzustellen, dass die Aktivitäten in Österreich auch für die Diplome vom WCA zählen. Eine gültige COTA-OE- und [WCA-Liste wird auf unserer Website](http://oe3xha.wordpress.com) *(http:// oe3xha.wordpress.com)* unter WCA-COTA-OE

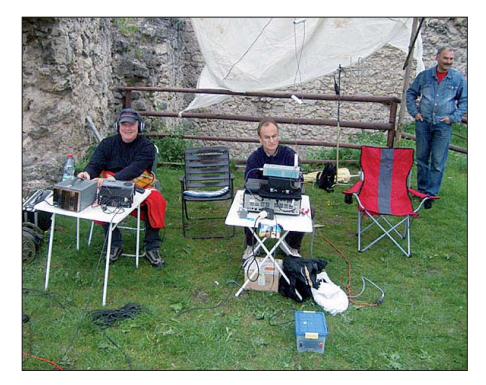

Funkbetrieb von Schlössern und Burgen macht **nicht nur Spaß, sondern punktet auch hinsichtlich der Öffentlichkeitsarbeit Foto:** *wcagroup.org*

zum Download bereitgestellt. Dort sind die WCA- und COTA-OE-Nummern ersichtlich. **Rainer Gangl, OE3RGB**

**Rudolf Weyrich, DL1NCB**

## *UKW-QTC*

**Aktuelles, Aurora, MS, EME:** Dipl.-Ing. Bernd J. Mischlewski, DF2ZC **Auf dem Scheid 36, 53547 Breitscheid E-Mail: BerndDF2ZC@gmail.com Magic Band, Topliste, Conteste: Dipl.-Ing. Peter John, DL7YS Am Fort 6, 13591 Berlin E-Mail: dl7yspeter@gmx.de Packet-Radio: DL7YS@DB0BLO**

#### ■ 2-m-Bake OZ7IGY in neuem **Digitalmode QRV**

Nach ersten Schritten, die UKW-Bake OZ7IGY an die modernen digitalen Übertragungsverfahren heranzuführen (vgl. UKW-QTC 1/13) hat der Betreiber der bekannten dänischen Bake nun das Codierungsverfahren geändert. Statt des WSJT-Modes *JT65C2* wird nun ein neues, speziell auf die automatisierte Bakenbeobachtung abgestelltes Codierungsverfahren verwendet: *PI4.*

Dieses Verfahren verhält sich deutlich unempfindlicher gegenüber Irregularitäten auf der man einen Anhalt dafür, um welchen Wert die Empfängeranzeige danebenliegt.

Wer mehr über den *PI4-*Mode erfahren möchte, dem sei die Baken-Website *[www.rudius.net/](http://www.rudius.net/oz7igy) [oz7igy](http://www.rudius.net/oz7igy)* oder die spezielle *PI4-*Seite *[http://rudius.](http://rudius.net/oz2m/ngnb/pi4.htm) [net/oz2m/ngnb/pi4.htm](http://rudius.net/oz2m/ngnb/pi4.htm)* empfohlen. Die erfor derliche Software zur Decodierung des PI4-[Signals von OZ7IGY findet man unter](http://rudius.net/oz2m/software/pi-rx) *http:// rudius.net/oz2m/software/pi-rx* zum kostenlosen Download bereitgestellt. Auf nun zum fröhlichen (automatischen) Baken-Monitoring: Empfangsmeldungen mit Rapporten und Uhrzeiten bitte an *oz7is@yahoo.dk.*

Bei der 2-m- und der 6-m-Bake (50,471 MHz) wird als Besonderheit während ergiebiger Me teoritenschauer – in der Regel bei den Perseiden vom 8. bis 15. 8. und den Geminiden vom 10. bis 15. 12. – während der ersten 30 s in *FSK441* statt *PI4* gesendet. Damit werden auch automatisierte Empfangsversuche per Meteorscatter möglich.

#### ■ Meteoritenschauer und **Sporadic-E im Juni**

Schon zu Beginn des Monats melden sich die Arietiden mit ihrem Maximum gegen den 7./8. 6. 13 zurück. Fast verzugslos schließen

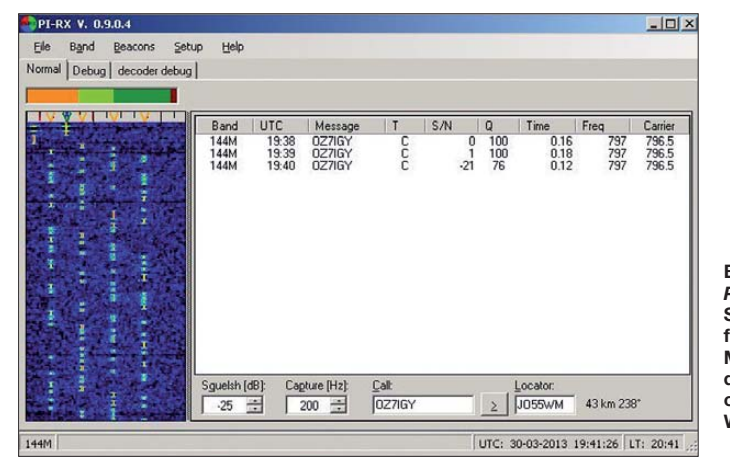

Übertragungsstrecke und Unzulänglichkeiten der Empfänger. So benötigt der WSJT-Mode *JT65* beispielsweise eine hohe Frequenzstabilität des Empfängers (und auch des Senders), um einen Decode zu liefern. Manche kommerziellen Transceiver haben mit einer solchen geforderten hohen Stabilität so ihre Probleme. Daneben muss gewährleistet sein, dass der Sende-Empfangs-Rhythmus sich mit seinem Zeitfenster sauber in den analogen Baken-Modus, bei dem in CW die Bakenkennung übertragen wird, einfügt. Dies alles wird mit *PI4* nun leichter darstellbar.

Bei OZ7IGY wird nun während einer 1-Minuten-Sequenz zunächst für 25 s die Bakenkennung (Rufzeichen und Locator) in *PI4* übertragen und danach in CW. Der Zeitraum bis zur vollen Minute wird dann durch einen CW-Träger "aufgefüllt". Um die Bake im USB-Mode mit dem korrekten 800-Hz-CW-Ton zu empfangen, muss der Empfänger diese 800 Hz tiefer eingestellt werden, also statt 144,4710 MHz immerhin 144,4702 MHz. Dann werden auch beim *PI4-*Decoder korrekt 800 Hz auf dem Bildschirm angezeigt. Andererseits: Sollte bei der Einstellung 144,4702 MHz ein an derer Wert als 800 Hz angezeigt werden, hat

**Bildschirm der**  *PI4-***Decodierungs-Software; die Empfindlichkeit dieses Modes liegt in etwa in der gleichen Größenordnung wie beim WSJT-Mode** *JT65C2.* **Screenshot: OZ2M**

sich dann die Juni-Lyriden an. Sie sorgen bis zum 20. 6. 13 für die bekannten Leuchterscheinungen am Himmel und hoffentlich auch

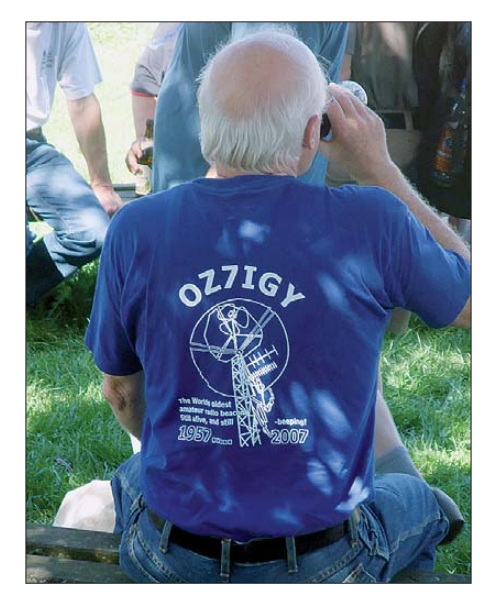

**Bakensignale der etwas anderen Art… Foto: DL2RD**

für viele Bursts und Pings auf 2 m und 6 m. Daneben werden insbesondere während der Monate Juni bis August auch hohe Zahlen sporadischer Meteoriten vermeldet, die sich keinem speziellen Schauer zuordnen lassen. Doch auch wegen der spätestens im Juni auftretenden ersten Sporadic-E-Öffnungen auf 144 MHz erfreut sich dieser Monat im Kreise derjenigen Funkamateure, für die UKW-Funkbetrieb mehr bedeutet als "OV-Haustelefon", großer Beliebtheit.

Gerade bei Sporadic-E wird nicht von ungefähr ein Zusammenhang mit durch verglühende Meteoriten in die Atmosphäre eingebrachte zusätzliche Metallionen vermutet. Dies führt dann zu zeitweisen lokalen Verdichtungen, die mitunter sogar für die Reflexion von 144- MHz-Strahlung ausreichen. Vielleicht sind wie 2012 auch dieses Jahr wieder 2-m-QSOs mit Stationen deutlich über 3000 km Entfernung möglich? Die inaktive Sonne dürfte den Aufbau solcher Verdichtungen durch von ihr verursachte Magnetstürme jedenfalls kaum stö ren…

#### ■ **UKW-DXpeditionen im Juni**

Vom 2. bis 6. 6. 13 wird eine Gruppe schweizer Funkamateure (Dominique, HB9CYY, Nick HB9CYF, Dan, HB9HFM und Ben, HB9SLU) unter dem Rufzeichen **TM77A** das sehr seltene französische Mittelfeld IN77 aktivieren. Es ist vorgesehen, sowohl im 6-m- (Tropo und  $E_s$ ) als auch im 2-m-Band (Tropo, Es, MS und EME) zu arbeiten, wobei EME-Betrieb nur bei Mondauf- und untergang durchgeführt werden kann, da man ohne Elevationsrotor arbeitet.

Die Stationsausrüstung besteht für 2 m aus einer 16-Element-Lang-Yagi-Antenne (LFA) für EME sowie einer Gruppe von 8 × 3-Element-Yagis (LFA) für die anderen Ausbreitungsmodi. Für 50 MHz wird ein 5-Element-Beam (LFA) aufgebaut. Auf diesem Band will man mit 100 W funken; auf 144 MHz dürfte es deutlich mehr sein. Arbeitsfrequenzen sind 50,127 MHz sowie 144,127 MHz *(JT65),* 144,277 MHz *(SSB)* und 144,377 MHz *(FSK441).* TM77A sendet stets in der ersten (d. h. ungeraden ) Periode.

Während seines Urlaubs in Griechenland will **SV3/SM4KYN** noch bis 14. 6. 13 im Locator KM16BW auf 50 MHz QRV werden.

Die Aland-Inseln werden noch bis zum 7. 6. 13 von einer Gruppe holländischer OM befunkt: Die Mitglieder der Contestgruppe PI4CC wollen von der Insel Eckero in JP90RF unter dem Rufzeichen **OH0/PA2AM** mit zwei gestockten 8-Element-Yagis (I0JXX) und QRO auch auf 2 m QRV sein, per Meteorscatter sowie auch über EME.

Vom 12. bis 18. 6. 13 ist nach einigen Jahren Pause auch die North Eastern Contest Gang (NECG) wieder auf DXpedition. Heiko, DG1BHA, Fred, DH5FS, Olli, DH8BQA, Oliver, DL1EJA, und Uwe, DL3BQA, planen dieses Mal eine UKW-DXpedition ins Baltikum. Vorgesehen ist die Aktivierung von Ventes Ragas (Windenburger Eck) in KO05OI, wobei auch kurze Abstecher ins Mittelfeld KO15 oder KO16 möglich sein sollten. Das benutzte (Sonder-)Rufzeichen in KO05 wird **LY44WFF** (das QTH liegt inmitten des World-Flora & Fauna (WFF)-Gebiets Regionalpark Memeldelta) sein, mit Betriebsschwerpunkt auf 6 m und 2 m über Tropo, Meteorscatter sowie hoffentlich auch Sporadic-E. Bei möglichen Ausflügen nach KO15/KO16 wird dann

#### ■ **144-MHz-Topliste von DF6NA wieder online**

Seit etwa zehn Jahren pflegt Rainer, DF6NA, eine Online-Topliste für die Frequenzbereiche

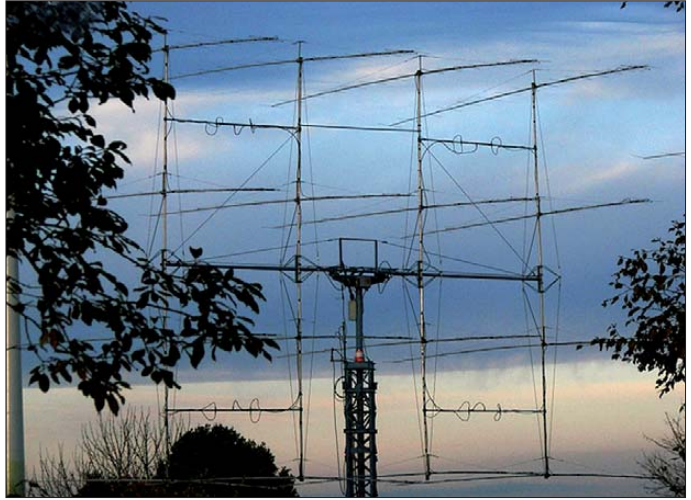

unter LY2AAM geabeitet. Geplante MS-Frequenz während der Felderaktivierungen ist  $144,358 \text{ MHz} (\pm \text{ORM})$ ; es wird ausschließlich Randombetrieb durchgeführt. Aktuelle Infor ma tionen finden sich auf *[www.qrz.com/db/](http://www.qrz.com/db/LY44WFF) [LY44WFF](http://www.qrz.com/db/LY44WFF)* und *[http://dm0y.blogspot.com.](http://dm0y.blogspot.com)*

#### ■ **AGCW-VHF/UHF-Contest**

Die AGCW-VHF/UHF-Conteste dienen der Steigerung der CW-Aktivität auf den UKW-Bändern. Teilnehmen können alle Funkamateure. Die jährlichen Termine sind am 1. 1., am 3. Samstag im März, am 3. Samstag im Juni und am 4. Samstag im September, jeweils von 1400 UTC bis 1700 UTC auf 2 m und von 1700 UTC bis 1800 UTC auf 70 cm.

Der nächste Wettbewerb findet somit am 15. 6. 13 statt. Die Contestausschreibung findet man auf *[www.agcw.org/?Contests\\_und\\_CW-](http://www.agcw.org/?Contests_und_CW-Betrieb:VHF%2FUHF_Contest)Betrieb:VHF%2FUHF\_Contest.* Nachfolgend (Ta belle) die Ergebnisse vom März dieses Jahres.

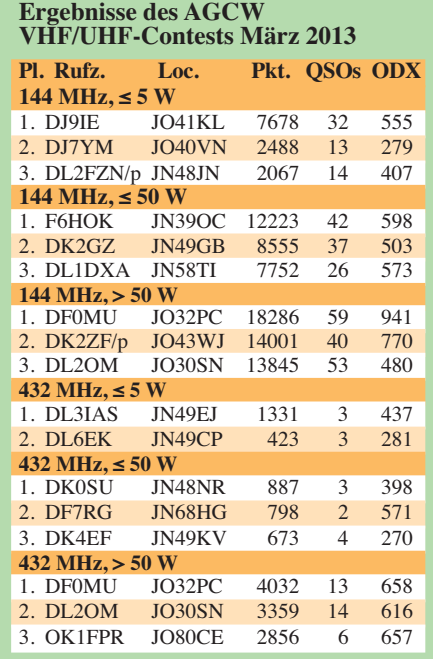

**Der Standort von DF0MU befindet sich in JO32PC auf dem Schöppinger Berg (157,6 m ü. NN), einem Ausläufer der Baumberge im westlichen Münsterland. Neben dieser günstigen UKW-Lage tragen vor allem die 16 Yagi-Antennen zum Funkerfolg bei.** 

von 50 MHz bis Licht. Allein für 144 MHz werden hier 570 Rufzeichen gezählt. Im Zuge eines notwendig gewordenen Serverwechsels

**Mit nur zwei 8-Element-Kreuzyagis waren René, PE1L, Eltje, PA3CEE, und Johan, PE9DX, im April 2013 aus Ghana per EME QRV. Trotz dieser leicht unterdurchschnittlichen Ausrüstung haben die drei bis Redaktionsschluss bereits 254 QSOs auf 144 MHz geschafft. Damit demonstrieren sie erneut, was in** *JT65* **möglich ist. Auch im 70-cm-Band und auf 1296 MHz wird mit noch weniger Equipment erfolgreich via Mond gefunkt. Wenn nur die Netzausfälle nicht wären. Foto: PE1L**

**Foto: DK3JW**

[DJ3TF, geführt und ist unter](http://www.darc.de/uploads/media/evl6m.pdf) *www.darc.de/ uploads/media/evl6m.pdf* abrufbar.

#### ■ 50 MHz im April 2013

Auch wenn für uns in DL die großen QSO-Partys über F2 mit weltweitem DX zum Sonnenfleckenmaximum ausgeblieben sind, konnten wenigstens unsere südlichen europäischen Nachbarn im April einiges an DX erreichen. Am 7. 4. 13 meldeten spanische Stationen Kontakte mit **LU8MB, 7Q7DFC** und **CX9AU.** Von Sizilien aus wurden daneben auch **C5YK** und **CE2AWW** erreicht. Bei einem solaren Flux von 137 und K=0 erreichte am späten Abend 4X4DK schließlich **ZS6** und **KP4EIT.** Eine Woche später, am 15. 4. 13 bediente **9G5EME** fast den ganzen Mittelmeerraum von EA bis SV mit guten Signalen, und **TJ3AY** sowie **3B8MM** langten nach Israel und Griechenland herauf. In den Abendstunden kam **Z81D** nach CT/CT3 und EA durch. Spät (nach 2000 UTC) konnten **ST2DX** und **TZ6BB** bis nach Frankreich hinein gearbeitet werden, allerdings mit leisen Signalen.

Der 19. 4. 13 brachte mit **9X0SM** und **TJ3SN** wenigstens für die 6-m-Fans in YU, 9A und 9H ein neues DXCC-Gebiet. Und am 21. 4. 13 war

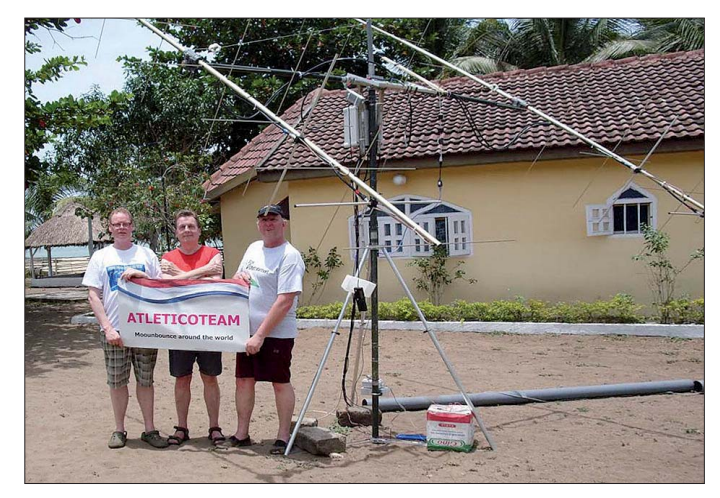

waren die Seiten nun einige Zeit offline, sind seit jüngster Zeit jedoch erneut unter der URL *[www.vhf-dx.net/top.html](http://www.vhf-dx.net/top.html)* verfügbar.

Vorteil dieser Toplisten ist es, dass jeder registrierte Nutzer dort selbst seine QSO-Daten eintragen kann, wodurch die Listen stets aktuell sind – vorausgesetzt, die OMs pflegen ihre Daten zeitnah ein.

Daneben hält Rainer eine nach dem gleichen Prinzip funktionierende Erstverbindungsliste vor. Für beispielsweise 2 m kann man diese auf *[www.vhf-dx.net/top\\_new.php?band=144MHz](http://www.vhf-dx.net/top_new.php?band=144MHz)* einsehen.

Ebenso wie bei den Toplisten werden hier alle Frequenzbereiche von 50 MHz bis 241 GHz abgedeckt. Damit hat DF6NA einen latenten Bedarf bei den deutschen UKW-DXern gedeckt: Man hat nun eine Datenbasis zur Hand, um zu prüfen, ob das betreffende DXCC-Gebiet eventuell schon gearbeitet wurde oder man möglicherweise eines der begehrten "Firsts" gemacht hat. In Zeiten von EME mithilfe der WSJT-Software sind dies wahrlich keine theoretischen Situationen. Lediglich für das 6-m-Band existiert auch eine offizielle DARC-Erstverbindungsliste. Diese wird von Wolfgang,

es erneut 3B8MM, der den Mittelmeerraum mit gutem Signal abdeckte und bis nach I3 geloggt werden konnte. Dazu gesellte sich neben diversen ZS6-Stationen auch V51YJ. Für unsere südlichen Nachbarn keine schlechte Ausbeute, und für uns in DL bleibt nur das Prinzip Hoffnung, dass der derzeitige Sonnenfleckenzyklus noch "Luft nach oben" hat.

Es sei an dieser Stelle noch einmal daran erinnert, dass wir deutschen Funkamateure gut daran tun, trotz des verständlichen Jagdfiebers nach neuen DXCC-Gebieten oder auch Groß- /Mittelfeldern uns im Hinblick auf erhoffte Verän derungen bei den gesetzlichen Vorgaben für 50 MHz strikt an die derzeit geltenden Vorschriften bezüglich Sendearten, Frequenzen und Leistung zu halten.

#### ■ **Neues FM-Relais auf 438,775 MHz**

Das Salzland-Relais, DB0SLK, hat seinen Standort in Sachsen-Anhalt (JO51TX) in etwa 120 m ü. NN. Es ist seit dem 23. 4. 13 in Betrieb (die Ablage beträgt 7,6 MHz, kein CTCSS, nur Rufton 1750 Hz). Reichweitenrapporte bitte an den Sysop Horst, DG1HPS, E-Mail *dg1hps @darc.de.* **Horst Prissing, DG1HPS**

# *DL-QTC*

#### ■ 38. Ham Radio

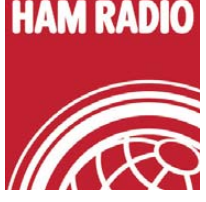

"Abenteuer Amateurfunk – DXpedition", so lautet das Motto der 38. Ham Radio, die vom 28. bis 30. 6. 13 auf dem Messegelände Friedrichshafen stattfindet. 180 Aussteller

sowie 300 Flohmarkt-Anbieter aus 26 Ländern haben sich bereits zu Europas größter Amateurfunkveran staltung angemeldet.

Ein wichtiger Bestandteil der Ham Radio ist das 64. DARC-Bodenseetreffen mit einem viel fältigen Tagungs- und Aktionsprogramm. Weiterer Publikumsmagnet ist wie immer die Verkaufsausstellung in den Hallen A1, A3 und A4. Mehr Informationen im FA 2/13, S. 228, sowie auf *[www.hamradio-friedrichs hafen.de.](http://www.hamradio-friedrichshafen.de)*

#### ■ **IOTA-Treffen auf der Ham Radio**

Das 18. Große IOTA-Treffen findet am Samstag, den 29.6.13, ab 19 Uhr an gewohnter Stelle im VFB-Stadion-Restaurant, 88045 Fried richs hafen, Teuringer Str. 2, statt. Freunde des Inselsammelns und Gäste sind herzlich einge-<br> **Hans-Georg Göbel, DK1RV Hans-Georg Göbel, DK1RV** 

#### ■ **Amateurfunkprüfung zur Ham Radio**

Anlässlich der diesjährigen Ham Radio organi siert die Bundesnetzagentur am 29. 6.13 um 13 Uhr auf der Messe Friedrichshafen, Messe halle (Raum Rom), Prüfungen für die Genehmigungsklassen A und E (keine Wiederholungsprüfungen). Eine Prüfungsgebühr entsprechend der Amateurfunkverordnung ist bis spätestens 2 h vor Beginn der Prüfung am Stand der Bundesnetzagentur zu entrichten.

Die Anmeldung zur Prüfung kann entweder direkt am Messestand der Bundesnetzagentur, postalisch an die Bundesnetzagentur, Außenstelle Karlsruhe, Frau Zeller, Bismarckstr. 3, 72764 Reutlingen oder per Fax über (0 71 21) 92 61 80 erfolgen. Ein Anmeldeformular für die Zulassung zur Amateurfunkprüfung ist auf der [Internetseite der Bundesnetzagentur unter](http://www.bundesnetzagentur.de/amateurfunk) *www. bundesnetzagentur.de/amateurfunk* erhältlich. Die Anzahl der Teilnehmer ist auf 50 Personen

begrenzt. Die Probanden bekommen das Prüfungsergebnis nach dem Examen mitgeteilt, jedoch können sich diese Informationen aufgrund der möglichen hohen Teilnehmerzahlen bis nach 18 Uhr verzögern.

Weitere Informationen erhalten Sie telefonisch bei Monika Zeller (0 71 21) 92 62 82.

**Dipl.-Ing. (FH) Detlef Jahn**

#### ■ **Contester auf der Ham Radio**

Contestfreunde treffen sich am gemeinsamen Stand des Bavarian Contest Clubs (BCC) und der Rhein-Ruhr DX-Association (RRDXA) in

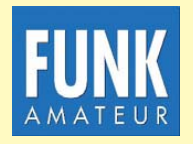

**Die Mitarbeiter des FUNKAMATEURs mit QSL-Shop und FA-Leserservice erwarten ihre Besucher am Stand A1/102.**

Halle A1, Nr. 170 (wie im Vorjahr). Von 9 bis 18 Uhr ist dort Gelegenheit zum Reden und einander Kennenlernen. Zudem lädt der BCC wieder am Samstagabend zum BCC-Buffet ein. Man trifft sich am 29. 6. 13 ab 19 Uhr im "Graf Zeppelin Haus". Details inklusive Wegbe schreibung und Buffet-Kartenvorverkauf [sind auf der BCC-Website zu finden:](http://www.bavarian-contest-club.de) *www. bavarian-contest-club.de* oder einfach am Mes se stand zu erfragen. **Irina Stieber, DL8DYL**

#### ■ **Grillfete bei WiMo**

Die alljährliche Grillfete von WiMo Antennen und Elektronik GmbH in Herxheim findet am 8. 6. 13 statt. Die Veranstaltung beginnt um 11 Uhr und endet gegen 17 Uhr. Alle OMs sind mit XYL und Harmonischen herzlich eingeladen. Icom und Kenwood sind wieder mit eigenem Personal und dem neuesten Equipment zu Gast und stehen für Gespräche und Vorführungen zur Verfügung. Nachmittags gibt es eine Verlosung mit wertvollen Sachpreisen sowie Versteigerung von B-Ware und Einzelstücken. Wie immer gibt es Verpflegung von Grill und Fass sowie attraktive Sonderangebote.

Herxheim liegt zwischen Karlsruhe und Landau in der Südpfalz (JN49CD); weitere Infor mationen sind auf *www.wimo.com/hausmesse \_d.html* [zu finden. Eine Anfahrtskizze findet](http://www.wimo.com/hausmesse_d.html) sich auf *[www.wimo.com.](http://www.wimo.com)*

**Volkmar Junge, DF2SS**

#### ■ **Paläon-Eröffnung**

Der OV Helmstedt (H30) ist als Aussteller bei der Eröffnung des Paläon (Forschungs- und Erlebniszentrum Schöninger Speere) in der Nähe von Braunschweig Ende Juni mit dabei und zeigt dort die Verbindung von moderner (Funk) Technik mit der Archäologie. Schöningen ist weltweit bekannt durch den Fund der über 300 000 Jahre alten Wurfspeere aus der Altsteinzeit, die 1994 im Braunkohlegebiet ausgegraben wurden. An diesem Ort hat das Land Niedersachsen nun das Paläon gebaut, das eine Vielzahl von Besuchern anlocken soll.

Zusätzlich ist der OV mit dem Sonderrufzeichen DR0PALAEON per Funk QRV. Weitere Informationen finden Sie auf *[www.dl0kp.de,](http://www.dl0kp.de) [www.qrz.com](http://www.qrz.com)* [\(DR0PALAEON\) sowie auf](http://www.palaeon.de) *www. palaeon.de.* **M. Woyth, DO8VMW**

#### ■ **Klasse-E-Lehrgang in Bad Homburg**

Der OV Bad Homburg (F11) führt einen Lehrgang zur Erlangung der Zeugnisklasse-E durch. Der beginnt nach den Sommerferien in Hessen am 29.8.13 und findet dann jeden Donnerstag ab 19 Uhr statt. Vorher gibt es zwei Informationsabende am 27. 6. und 22. 8. 13 um 19 Uhr. Veranstaltungsort ist jeweils das Vereinsheim in der Schönen Aussicht 24a, 61348 Bad Homburg (Hinterhaus). Der Lehrgang umfasst etwa 22 Kurs abende und endet im Februar 2014 mit der Prüfung bei der BNetzA.

Informationsanfragen und Anmeldung per E-Mail an Klaus Woy czehowski, DL9WO *(kontakt @fox11.de)* sowie auf der Website des OVs  $Daniel Keil. DDTDKA$ 

#### ■ **Ausstellung Faszination Amateurfunk**

Vom 16. 6. bis zum 8. 9. 13 veranstalten sechs OVs des Distrikts Württemberg in Lauffen am Neckar ein Ausstellung unter dem Motto

"DL0HN – bitte kommen – Faszination Amateurfunk!" Anhand eines Nachbaus des ersten Löschfunken senders von Heinrich Hertz wird vorgeführt, wie die ersten Funken durch den Äther geknattert sind und später die Morsezeichen um die Welt gingen. Nicht nur die Historie der Funktechnik, sondern auch die Vielfältigkeit des Amateurfunks wird in dieser Ausstellung vorgestellt. Historische Amateurfunkgeräte sind zu sehen, außerdem ist Funk betrieb an einer KW-Station möglich. Modernste Satellitentechnik lässt sich zudem aus nächster Nähe betrachten.

Am 20.7.13 startet in Lauffen ein Stratosphärenballon, diesen können die Besucher anhand seiner Funksignale in Echtzeit verfolgen. Bei den Bastelprojekten werden z. B. Morse piepser aufgebaut und wie ein Arduino-Mikrocontroller funktioniert, können Jugendliche in einem Workshop lernen. SDR und Raspberry-Controller demonstrieren die Computertechnik im Amateurfunk.

Die Ausstellung im Museum im Klosterhof in 74348 Lauffen ist jeden Samstag und Sonntag von 14 –17 Uhr geöffnet. Der Eintritt ist frei! Weitere Details gibt es auf *[www.darc.de/p](http://www.darc.de/p)* bei den teilnehmenden OVs P05, P06, P40, P50,<br>P55 und P56. Udo Tillmann, DJ5UO Udo Tillmann, DJ5UO

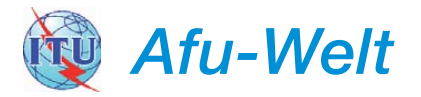

#### ■ **SaarLorLux-Freundschaftsmeeting**

Das SaarLorLux-Organisationsteam, beste hend aus Funkamateuren aus Frankreich, Luxemburg und Deutschland laden zum 44. Freundschaftsmeeting ein. Ort der Veranstaltung ist die Jugendherberge in 6196 Eisenborn, 5 Rue de la Foret, in der Nähe von Luxembourg-Stadt. In dieser Jugendherberge ist auch das Headquarter of Radioamateurs du Luxem bourg (RL) untergebracht, sodass die dort bereits installierten KW-Antennen inklusive 6 m genutzt werden können. Lediglich die eigenen Transceiver sind mitzubringen.

Mit dem Sonderrufzeichen LX0SAR werden drei Tage lang auf allen Bändern und Sendearten Funkak tivitäten realisiert. Neben dem durchgehenden Funkbetrieb werden auch einige Vorträge von vergangenen Freundschaftstreffen angeboten.

Die Übernachtungskosten inklusive Frühstück betragen 25 € pro Nacht und Person. Die Veranstaltung geht von Freitag, den 14. 6., 10 Uhr, bis Sonntag, den 16. 6. 13, um 16 Uhr.

Für Fragen bzw. Anmeldungen steht Heinz Nauerz, DK4XC, Tel. (0 68 97) 6 24 39 oder per E-Mail *dk4xc@t-online.de,* zur Verfügung.

#### **Heinz Nauerz, DK4XC**

#### ■ Mittelwelle in Finnland freigegeben

Die finnische Fernmeldebehörde setzte am 26.3.13 neue Amateurfunkbestimmungen sowie den neuen Frequenzzuweisungsplan in Kraft. Wesentliche Änderung ist die Freigabe des 7 kHz breiten Bereiches von 472 kHz bis 479 kHz auf sekundärer Basis mit einer Strah lungsleistung von maximal 1 W (EIRP) und einer maximalen Bandbreite von 1 kHz.

**DL-RS des DARC e. V. Nr. 16/13**

# *OE-QTC*

#### **Bearbeiter:**

**Ing. Claus Stehlik, OE6CLD Murfeldsiedlung 39, 8111 Judendorf E-Mail: oe6cld@oevsv.at**

#### ■ **80-m-Funkpeilbewerb des ADL605 Weiz auf der Brandlucke**

Der ADL605-Weiz veranstaltet am Samstag, den 8. 6. 13, einen 80-m-Funkpeilbewerb, der in bewährter Weise von OM Franz, OE6FZG, ausgerichtet wird. Treffpunkt ist dieses Mal das Gasthaus "Bauernhofer" auf der Brandlucken. Das Briefing findet um 10.30 Uhr statt, gestartet wird ab 11 Uhr. Vorpeilen ist erlaubt. Das Terrain ist vorwiegend bewaldet, es sind keine Straßenüberquerungen notwendig. Bei optimaler Abfolge ist der Kurs etwa 4 bis 5 km lang. Die Siegerehrung und der gemütliche Aus klang finden ab etwa 14 Uhr im Gasthaus "Bauernhofer" statt.

#### ■ **Vortrag von OE1OWA**

Zum Klubabend des ADL322 in Schwechat, der am 12. 6. 13 stattfindet, führt OM Oskar, OE1OWA, in gekonnter Weise 80 Jahre zurück in die Geschichte des Rundfunks. Die Veranstaltung beginnt um 18 Uhr in den "Rannersdorfer Stuben", Hähergasse 33, 2320 Schwechat.

# *HB9-QTC*

#### **Bearbeiter:**

**Dr. Markus Schleutermann, HB9AZT Büelstr. 24, 8317 Tagelswangen E-Mail: hb9azt@bluewin.ch**

#### ■ Marktuntersuchungen **des BAKOM**

Bei 150 Fernmeldeanlagen, die das BAKOM 2012 kontrolliert hat, waren 135, d.h. neun von zehn, nicht konform. Das ist ein leicht höherer Anteil als im Vorjahr. Die Nichtkonformitätsrate ist dieselbe bei der elektromagnetischen Verträglichkeit von elektrischen Geräten. Hier ist ein Vergleich mit den Vorjahren nicht möglich, da das BAKOM die Aufsicht über diesen Markt erst seit 2010 ausübt.

Diese hohen Prozentzahlen lassen sich folgendermaßen erklären: die Kontrollen konzentrieren sich auf die Bereiche, die das BAKOM aufgrund der im Markt gesammelten Informationen als problematisch erkannt hat. Dabei fehlen ihm die personellen Ressourcen, um eine systematische Kontrolle des gesamten Marktes seines Zuständigkeitsbereiches vorzunehmen. Auf der "Schwarzen Liste" der nicht konformen Geräte findet man neben den ebenso bekannten wie beliebten Handfunkgeräten der Marke Baofeng auch einige andere Geräte, aber merkwürdigerweise keine Inhouse-PLC-Modems oder VDSL-Modems. Daraus ist wohl zu schließen, dass diese die Normen trotz ihres enormen Störpotentials mehrheitlich erfüllen. 67 % der Beanstandungen betreffen den "Pa-

1933 wies der damalige Reichspropagandaminister 28 Radiofabriken an, gemeinsam einen einheitlichen und entsprechend billigen Volksempfänger herzustellen. Der Volksempfänger sollte sicherstellen, dass sich jede Familie im "Dritten Reich" ein Radiogerät leisten konnte, um für die Propaganda erreichbar zu sein.

Unter anderem wurde in diesem Zusammenhang die erste Verbund-Elektronenröhre entwickelt. Sogar nach Ende des II. Weltkrieges wurden noch Volksempfänger hergestellt. Bei Oskars Vortrag werden mittels Schaltbildern die Besonderheiten der verschiedenen Typen besprochen und erläutert.

#### ■ **DMR-News**

Ab 1. 5. 13 wurden im Europaverkehr die Land-zu-Land Routen entfernt, was bedeutet, dass danach nur mehr mit der Sprechgruppe TG2 eine Verbindung z. B. zwischen Österreich und Finnland oder Österreich und Großbritannien möglich ist. Neu ist auch, dass mit der Sprechgruppe TG20 zwischen Deutschland, der Schweiz und Österreich gesprochen werden kann. Diese nennt sich D–A–CH (siehe auch Digital-QTC auf S. 688)

#### ■ Wandertag des ADL 315

Die traditionelle Frühjahrswanderung des ADL 315 findet am 1. 6. 13 ab 10 Uhr statt. Sie führt, auf vielfachen Wunsch, wieder einmal in den Naturpark Blockheide in Gmünd – Eibenstein. Parkplätze sind in ausreichender Anzahl vor-

pierkrieg" in Form mangelhafter Konformitäts erklärungen, während nicht eingehaltene grundlegende Normen bei lediglich 38 % zu Beanstandungen führten.

#### ■ **Amateurfunk als exotische Freizeittätigkeit?**

Einige Gemeinden scheinen sich darauf zu spezialisieren, ihren Einwohnern via Baurecht die Art der Freizeitbeschäftigung vorschreiben zu wollen. So erklärte der Parteivertreter einer Gemeinde wörtlich im Zusammenhang mit einem Rekursverfahren wegen zweier Fahnen masten, die als Antenne verwendet werden: "soweit der Rekurrent Interessenabwägung verlangt, so ist zu beachten, dass er ein exemplarisches Partialanliegen verfolgt – geht es im Kern doch (nur) darum, dass er zwecks Ausübung einer (mehr oder minder exotischen) Freizeitaktivität eine technische Vorrichtung erstellen will, die einen beeinträchtigend wirkenden optischen Fremdkörper setzt. Dieses Sonderanliegen vermag das unbestreitbar gegebene öffentliche Interesse an guter Gestaltung eines Quartier- und Ortsbildes fraglos nicht aufzuwiegen."

Merkwürdig ist dabei, dass für den Bau eines ganzen Hauses in einer Bauzone noch nie ein Bedürfnisnachweis verlangt wurde, während Amateurfunkantennen in derselben Zone regel mäßig in Frage gestellt und mit allen möglichen Begründungen verteidigt werden müssen.

#### ■ Garec-Konferenz und **Notfunktagung in Zürich**

Die Global Amateur Radio Emergency Communication – Conference GAREC 2013 – handen beim "Gasthaus zur Blockheide", Familie Grubeck, Blockheideweg 25, 3950 Großeibenstein. Treffpunkt ist am 1. 6. 13 ab 0930 Uhr beim Aussichtsturm im Naturpark. Um 10 Uhr startet die Wanderung auf schönen Wander wegen durch den Naturpark. Danach trifft man sich im "Gasthaus zur Blockheide" zu einem guten Mittagessen und bei einem gemütlichen Beisammensein kann man den Wandertag ausklingen lassen. Auf euer Kommen freuen sich Bezirksleiter Franz, OE3FPA, und das Team des ADL 315.

#### ■ **WWFF Greenparty 2013**

Die Worldwide Flora & Fauna OE-Gruppe lädt zur Teilnahme an der Greenparty 2013 ein, die vom YOFF-Team der SRR (Rumänische Ge sellschaft für Funkamateure) und ARER (Rumänischer Verband der Umweltschützer Radio amateure) ausgerichtet wird.

Hintergrund ist, Funkamateure zu animieren, außer Haus zu gehen und portabel in Einklang mit der Natur Funkbetrieb zu machen. Zudem sollen sich die OPs weltweit mit Naturschutzgebieten vertraut machen. Datum: 8. 6. 13 von 0600 bis 1759 UTC in CW, SSB, PSK und RTTY. Anfruf: CQ GP oder CQ Greenparty; Bänder: 3,5 MHz, 7 MHz, 14 MHz, 21 MHz sowie 28 MHz. Ausführliche Informationen [sind auf der YOFF-Website unter](http://wff-yo) *http://wffyo.blogspot.co.at/p/blog-page\_5.html* zu finden. Der WWFF-/OEFF-Koordinator OE3RGB würde sich über Teilnehmer aus OE freuen.

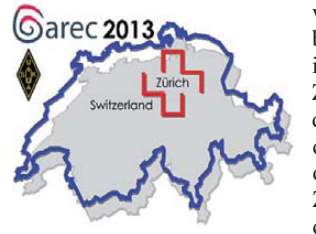

wird vom 25. 6. bis 27. 6. 13 im Technopark Zürich unter dem Patronat<br>der USKA **USKA** durchgeführt. Zusammen mit dieser Konfe-

renz findet am 27.6.13 auch die 3. Schweizerische Notfunktagung statt. Bei diesem Meeting stehen diverse interessente Themen auf dem Programm.

Vorgestellt werden neben dem italienischen Notfunkkonzept auch die Übermittlung bei der humanitären Hilfe des Bundes. Präsentiert wird das interessente Konzept der "Kommunikations-Leuchttürme" in Deutschland. Ein Vertreter des Bundes referiert über die Auswir kungen eines Stromausfalls auf die Telematik und andere Infrastrukturen.

Diese beiden Anlässe sind für den Amateurfunk in der Schweiz und für den Notfunk im Besonderen von großer Bedeutung. Es ist daher wichtig, dass die entsprechenden Informationen unter den Funkamateuren und weiteren interessierten Kreisen bekanntgemacht werden und Teilnehmer aus allen Kantonen und Sek tionen anwesend sind.

Die Teilnahme an der Notfunkkonferenz kostet CHR 50. Detaillierte Informationen finden sich auf *[www.garec2013.ch.](http://www.garec2013.ch)*

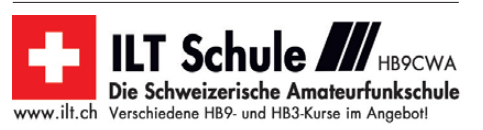

# *Juni 2013*

## *1. 6.*

0400/1200 UTC **DigiFest Contest** (1) (DIGI)

### *1. – 2. 6.*

1400/1400 UTC **DARC-Mikrowellenwettbewerb** (All) 1500/1459 UTC **IARU-Region 1-Fieldday** (CW) 2000/0400 UTC **DigiFest Contest** (2)

#### *2. 6.*

1200/2000 UTC **DigiFest Contest** (3)

### *4. 6.*

1700/2100 UTC **NAC/LYAC** 144 MHz (CW/SSB/FM)

### *5. 6.*

1830/1930 UTC **DIG-Frühjahrscontest** (CW)

### *6. 6.*

1700/2100 UTC **NAC/LYAC** 28 MHz (CW/SSB/FM) 1830/1930 UTC **DIG-Frühjahrscontest** (SSB)

### *7. – 9. 6.*

**QRP- und Selbstbautreffen Thüringen 2013,** Landgasthof "Silberthal", Im Silberthal 13, 07616 Silberthal. Weitere Informationen unter *[www.darc.de/uploads/media/QRP\\_und\\_](http://www.darc.de/uploads/media/QRP_und_Selbstbautreffen2013.pdf) [Selbstbautreffen2013.pdf](http://www.darc.de/uploads/media/QRP_und_Selbstbautreffen2013.pdf)* sowie auf *[www.silberthal.de](http://www.silberthal.de).*

## *8. 6.*

**Grillfete bei WiMo** in Herxheim von 11–17 Uhr. Weitere Informationen sind auf *[www.wimo.com/hausmesse\\_d.html](http://www.wimo.com/hausmesse_d.html)*<br>bzw. auf S. 692 zu finden.

**15. Main-Taunus-Amateurfunk-, Radio- und Technik-<br>Flohmarkt bei F27 von 9 – 14 Uhr in 65835 Liederbach am<br>Taunus, Liederbachnalle, Wachenheimer Str. Tischbestel-<br>Iungen bei Wolfgang Renner, DC2FR, E-Mail dc2***fr@darc.de,***<br>** 

**QSO-Party am Funkertag** von 0600 –1600 UTC. Weitere Informationen auf *[www.darc.de/funkpraxis/funkertag.](http://www.darc.de/funkpraxis/funkertag)* 0000/0759 UTC **DRCG Long Distance Cont.** (T. 1) (RTTY) 0600/1759 UTC **WWFF Greenparty** (CW/SSB/PSK/RTTY) 1100/1300 UTC **Asia Pacific Sprint Contest** (SSB) 1200/1500 UTC **VFDB-Cont. UKW** (Teile 3 u. 4) (SSB/CW) 1600/2359 UTC **DRCG Long Distance Cont.** (T. 2) (RTTY)

## *8. – 9. 6.*

1200/1159 UTC **Portugal Day Contest** (SSB/CW) 1500/1500 UTC **World Wide South America Contest** (CW)

*9. 6.*

*13. 6.*

0800/1559 UTC **DRCG Long Distance Cont.** (T. 3) (RTTY)

*11. 6.* 1700/2100 UTC **NAC/LYAC** 432 MHz (CW/SSB/FM)

## 1700/2100 UTC **NAC/LYAC** 50 MHz (CW/SSB/FM)

## *14. – 16. 6.*

**44. SaarLorLux-Freundschaftsmeeting** ab 10 Uhr in der<br>Jugendherberge in 6196 Eisenborn, 5, Rue de la Foret, in<br>der Nähe von Luxembourg-Stadt. Anmeldungen bei Heinz Nauerz, DK4XC, Tel. (0 68 97) 6 24 39 oder per E-Mail *dk4xc @t-online.de.* Mehr auf S. 692.

## *15. 6.*

**26. Kids Day.** Kindern und Jugendlichen ist die Benutzung<br>von Amateurfunkstellen zur Übermittlung von Grußbotschaften unter Aufsicht gestat tet. Siehe *[www.arrl.org/kids-day.](http://www.arrl.org/kids-day)* 1400/1800 UTC **AGCW-DL VHF/UHF-Contest** (CW)

### *15. – 16. 6.*

0000/2400 UTC **JARL All Asian DX Contest** (CW) 1200/1200 UTC **Ukrainian Classic Contest** (RTTY)

### *16. 6.*

0800/1100 UTC **OK/OM-VHF-Contest** (CW/SSB) 0800/1100 UTC **DUR-Aktivitätscont.** >1 GHz (CW/SSB/FM)

## *16. 6. – 8. 9.*

**Ausstellung Faszination Amateurfunk** des Distrikts Würt-<br>temberg in Lauffen. Ausführlich auf S. 692

*18. 6.* 1700/2100 UTC **NAC/LYAC** 1,3 GHz (CW/SSB)

*22. – 23. 6.*  1200/1200 UTC **King of Spain Contest** (SSB) 1200/1200 UTC **Ukrainian DX DIGI Contest** (RTTY, PSK63)

*25. 6.*

1700/2100 UTC **NAC Mikrowellen** (CW/SSB)

### *25. – 27. 6.*

**Global Amateur Radio Emergency Communication** – Conference GAREC 2013. Infos auf *[www.garec2013.ch](http://www.garec2013.ch)* bzw. S. 693.

### *28. – 30. 6.*

**treffen** mit Tagungsund Aktionsprogramm auf dem Messegelände Friedrichs[hafen. Mehr Informationen auf S. 692 bzw.](http://www.hamradio-friedrichshafen.de) *www.hamradiofriedrichshafen.de.*

**38. Ham Radio** sowie **64. DARC-Bo densee -**

### *29. 6.*

**Amateurfunkprüfung zur Ham Radio** um 13 Uhr, Messe-<br>halle (Raum Rom), mit Prüfungen für die Zeugnisklassen A<br>und E (keine Wiederholungsprüfungen). Ein Anmeldefor-<br>mular für die Zulassung zur Amateurfunkprüfung ist auf<br>www

**18. IOTA-Treffen** ab 19 Uhr im VFB-Stadion-Restaurant,<br>88045 Friedrichshafen, Teuringer Str. 2. Weiteres auf S. 692.

## *29. – 30. 6.*

**Fieldday** des OV-Goldenstedt (I50) von jeweils 12–12 Uhr.<br>Veranstaltungsort: Lückenkamp 11 in 49424 Goldenstedt. Quellen: DL-DX RTTY Contest Group, DARC-Contest kalender, *WA7BNM Contest Calendar. Anga ben ohne Gewähr!*

## *Vorschau auf Heft 7/13* **erscheint am 25. 6. 2013**

#### **PT0S: Funkbetrieb von den St. Peter & Paul Felsen**

Vom 10. bis 23.11.12 aktivierte ein vierköpfiges internationales Team ein äußerst sel tenes DXCC-Gebiet: die St. Peter & Paul Felsen. Trotz des grundsätzlichen Verbots von Amateurfunkaktivitäten von dort gelang es ihnen, eine Ausnahmegenehmigung zu bekommen. Lohn der Mühen waren 43 953<br>QSOs von 6 m bis 160 m. Foto: PT0S QSOs von 6 m bis 160 m.

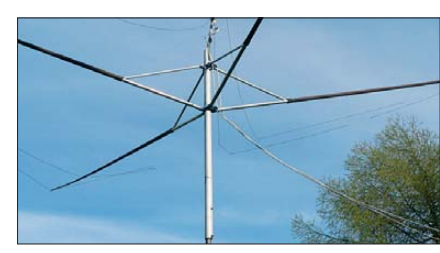

**Programmierbares Zählermodul** Der Beitrag stellt einen programmierbaren Frequenzzähler vor, der vier Offsetbeträge verarbeitet. Das Modul misst Eingangs frequenzen bis 50 MHz sowie Gleichspannungen und zeigt Letztere als Balken oder Foto: Red. FA

#### **… und außerdem:**

- **Simpel-SDR für 1 MHz bis 1,7 GHz**
- "Stackmatch" zur Zusammenschaltung von KW-Antennen
- **VHF/UHF-Wellenausbreitung via Tropo untersucht**
- **Können Radiowellen Krebs verursachen?**
- **Würfel mit ARM Cortex M0**

## *Inserentenverzeichnis*

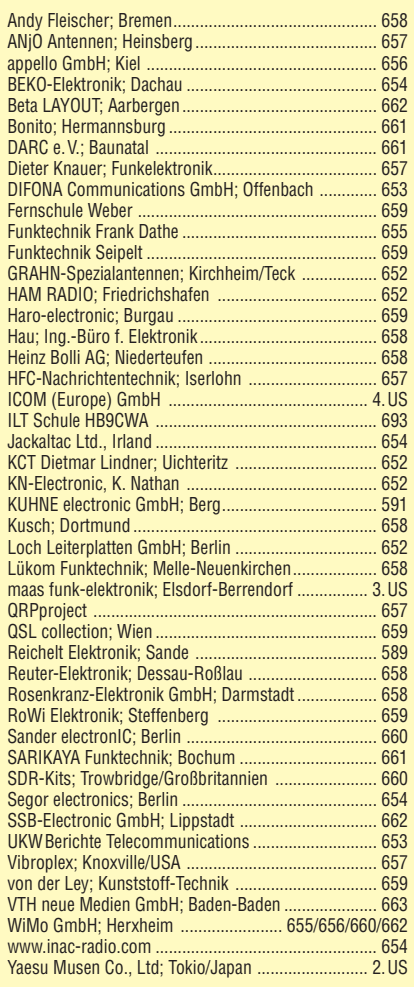

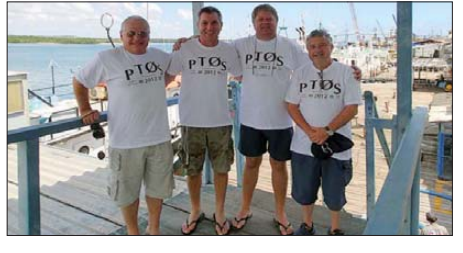

**Platzsparende neuartige Richtantenne** Die Richtantenne für Wellenlängen zwischen 100 m und 1 cm weist bei gleicher Elementanzahl und etwa gleichem Gewinn wie eine Yagi-Antenne eine erhebliche Vergrößerung der Bandbreite und eine deutliche Verringerung der Baugröße auf. Das Bild zeigt zwei 3-Element-Antennen für 20 m und 15 m. Foto: DJ7FY

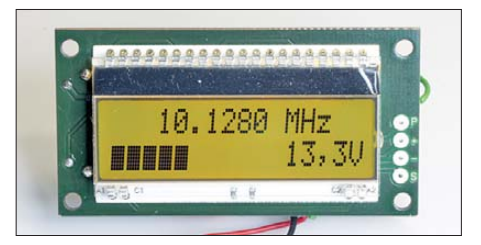

Redaktionsschluss FA 7/13: 6.6. 2013 Vorankündigungen ohne Gewähr

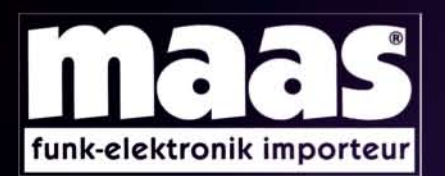

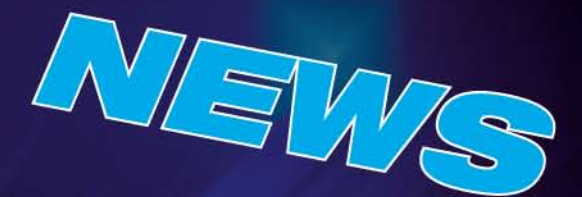

### **Unsere Neuheiten**

- weitere Angebote finden Sie auf www.maas-elektronik.com

Erhältlich direkt bei uns oder Ihrem maas Fachhändler. Alle Preise in Euro inkl. gesetzlicher MwSt. Gültig, solange Vorrat reicht.

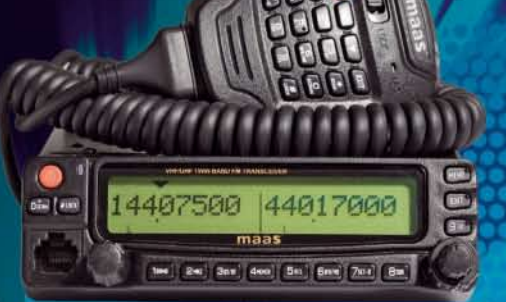

**MAAS AMT-920-UV Amateur Duoband Mobilfunkgerät** VHF/UHF Dual Band Transceiver für Vollduplex-Betrieb. Art.-Nr.: 1329

Unser Preis: 299,- 6

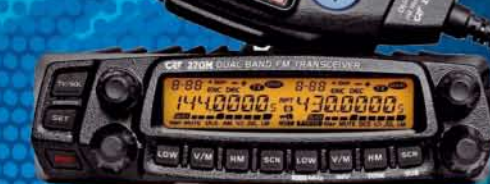

#### **CRT-270-M Amateur Duoband** Mobilfunkgerät **VHF/UHF Dual Band FM** Transceiver mit abnehmbarem Bedienteil und vielen weiteren Funktionsmerkmalen.

Art.-Nr.: 1340 Unser Preis: 289.- 6

**MAAN ALIMOO-FUMMATEGHINIK.DE ALINCO DJ-A-10-E VHF Handfunkgerät** Brandneu: VHF Betriebsfunkgerät mit LCD-Display und 128 programmierbaren Kanälen, sowie vielen nützlichen Funktionen. Art.-Nr.: 3259 Unser Preis: 119,- 6

**MAAS AHT-7-UV Dualband VHF/UHF Handfunkgerät** Dualband VHF/UHF Handfunkgerät. Art.-Nr.: 1184 Unser Preis: 59,- $\epsilon$ 

**MAAS AHT-9-UV** Handfunkgerät VHF/UHF **VHF/UHF Duoband-Transceiver** mit zahlreichen Funktionen (z.B.

Vibrationsalarm, VOX-Funktion ...). Art.-Nr.: 1335

> $\frac{1}{2}$  and  $\frac{1}{2}$ **Die Wir**

Unser Preis: 69,- 6

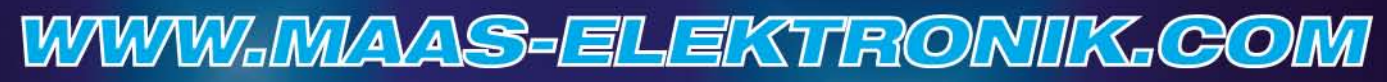

AMATEURFUNK - PMR446 - LPD - FREENET - FLUGFUNK - CB-FUNK BETRIEBSFUNK - BOS - MARINEFUNK - ZUBEHÖR - HEADSETS

maas funk-elektronik · Heppendorfer Str. 23 · 50189 Elsdorf-Berrendorf Telefon: 0 22 74 / 93 87 - 0 · Fax: 0 22 74 / 93 87 - 31 · info@maas-elektronik.com · www.maas-elektronik.com

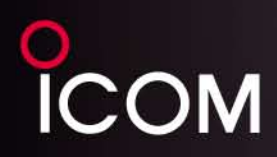

### Der für alle Fälle! KW, 50 MHz, 144 MHz, 430 MHz und 1200 MHz\*

optionale UX-9100 erforderlich

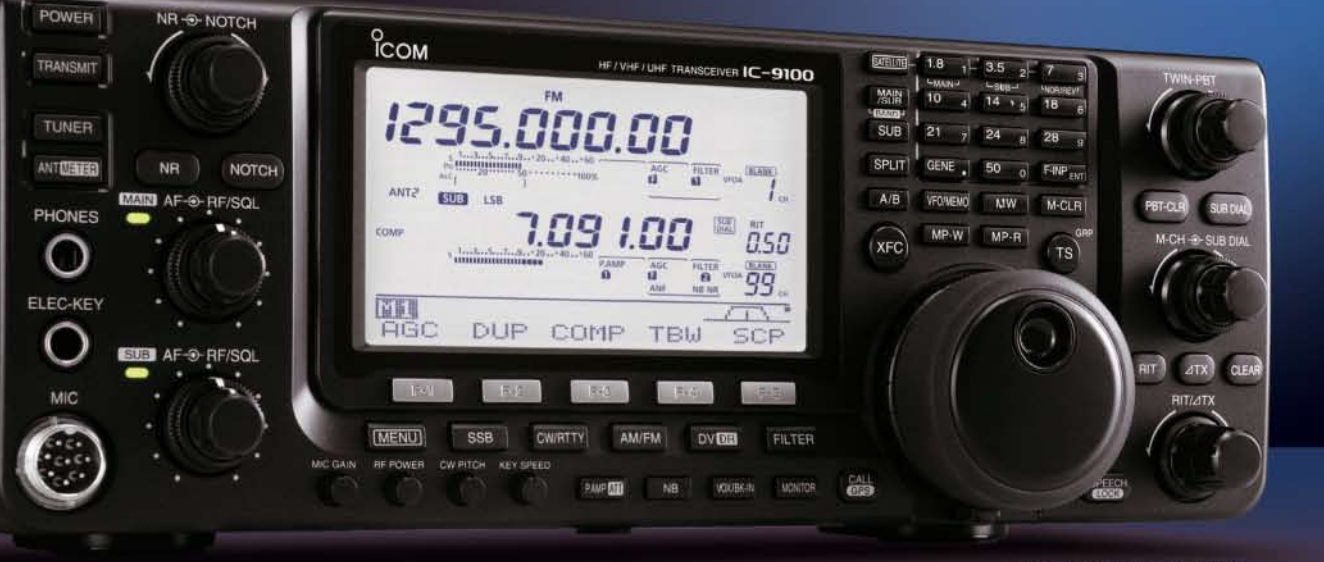

KW/VHF/UHF-TRANSCEIVER **IC-9100** 

# Sie haben die Wahl

Schnelle DSPs und AD/DA-Wandler mit großem Dynamikumfang @+30 dBm Intercept Point 3. Ordnung (im 14-MHz-Band) © Doppelsuperhet mit Spiegelfrequenz unterdrückendem Mischer © Optionale 3-kHz- und 6-kHz-Filter für die 1. ZF (KW und 50-MHz-Band) IP-fernsteuerbar mit der optionalen Software RS-BA1 Satellitenbetrieb und Satellitenspeicher (nur beim IC-9100) © D-STAR-Betrieb möglich mit optionaler UT-121 (nur IC-9100) © Vorbereitet für den Einbau der 1200-MHz-Bandeinheit UX-9100 (nur IC-9100)

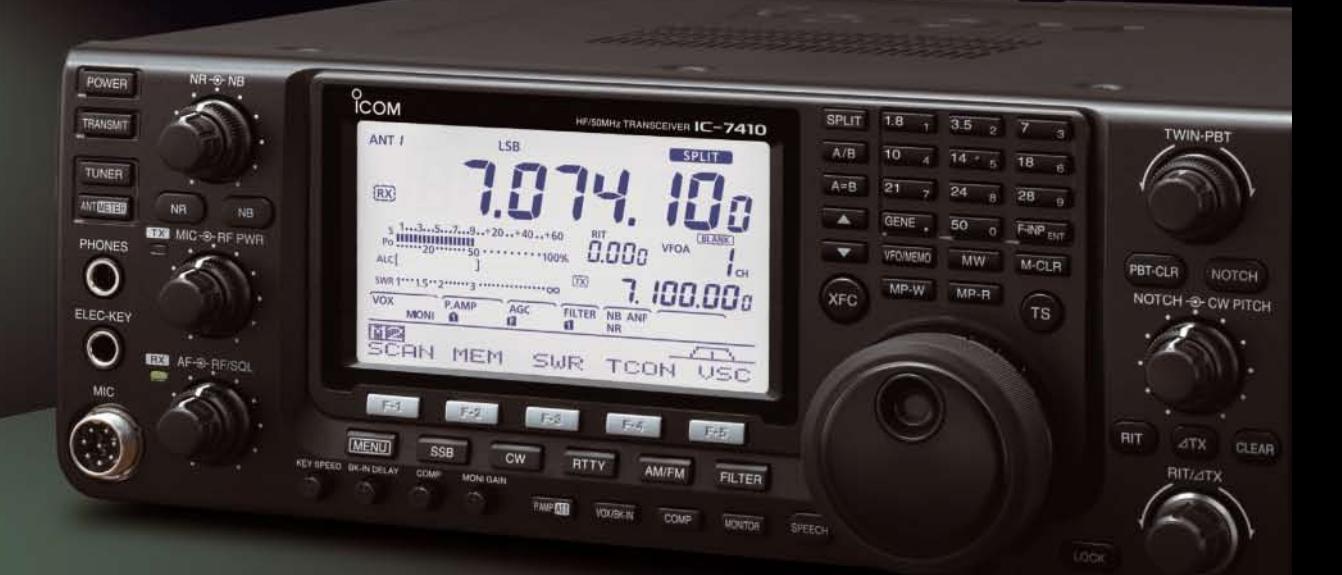

**Konzentration auf das Wesentliche.** Technologie, Performance und Funkvergnügen im Einklang!

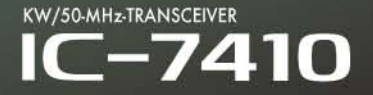

www.icomeurope.com

Icom (Europe) GmbH Auf der Krautweide 24 · 65812 Bad Soden am Taunus · Germany